### **Mastering Web Forms: Designing for User Engagement**

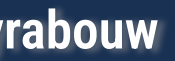

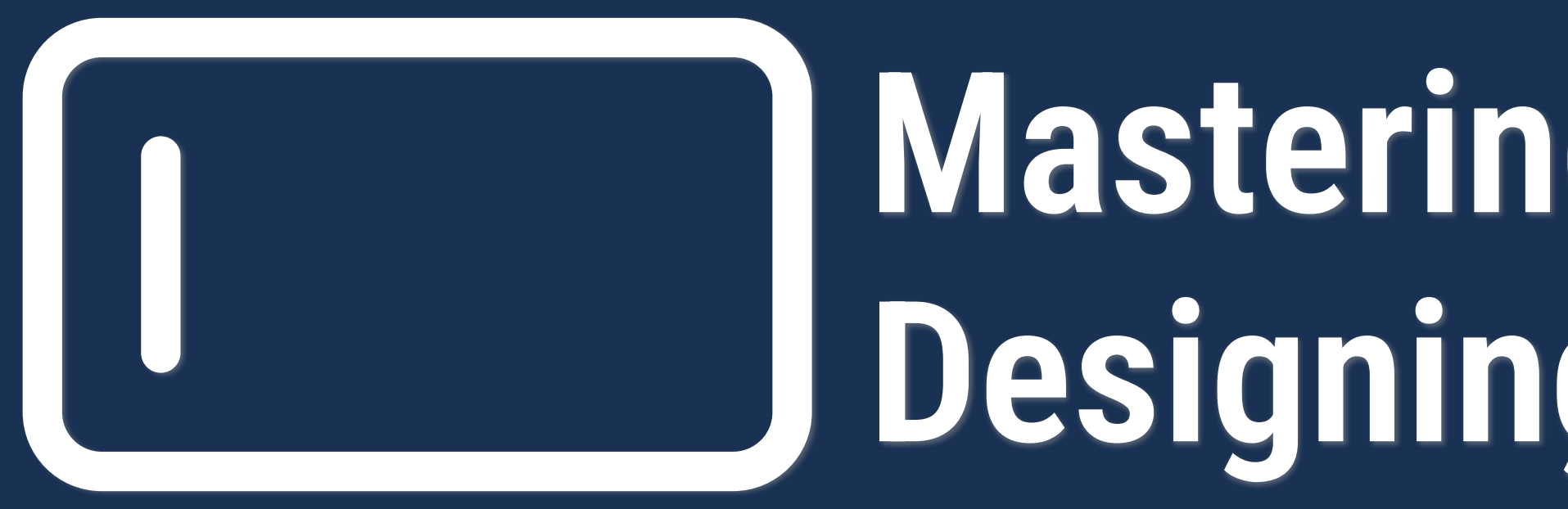

**ConFoo Montreal February 23, 2024 @rowdyrabouw**

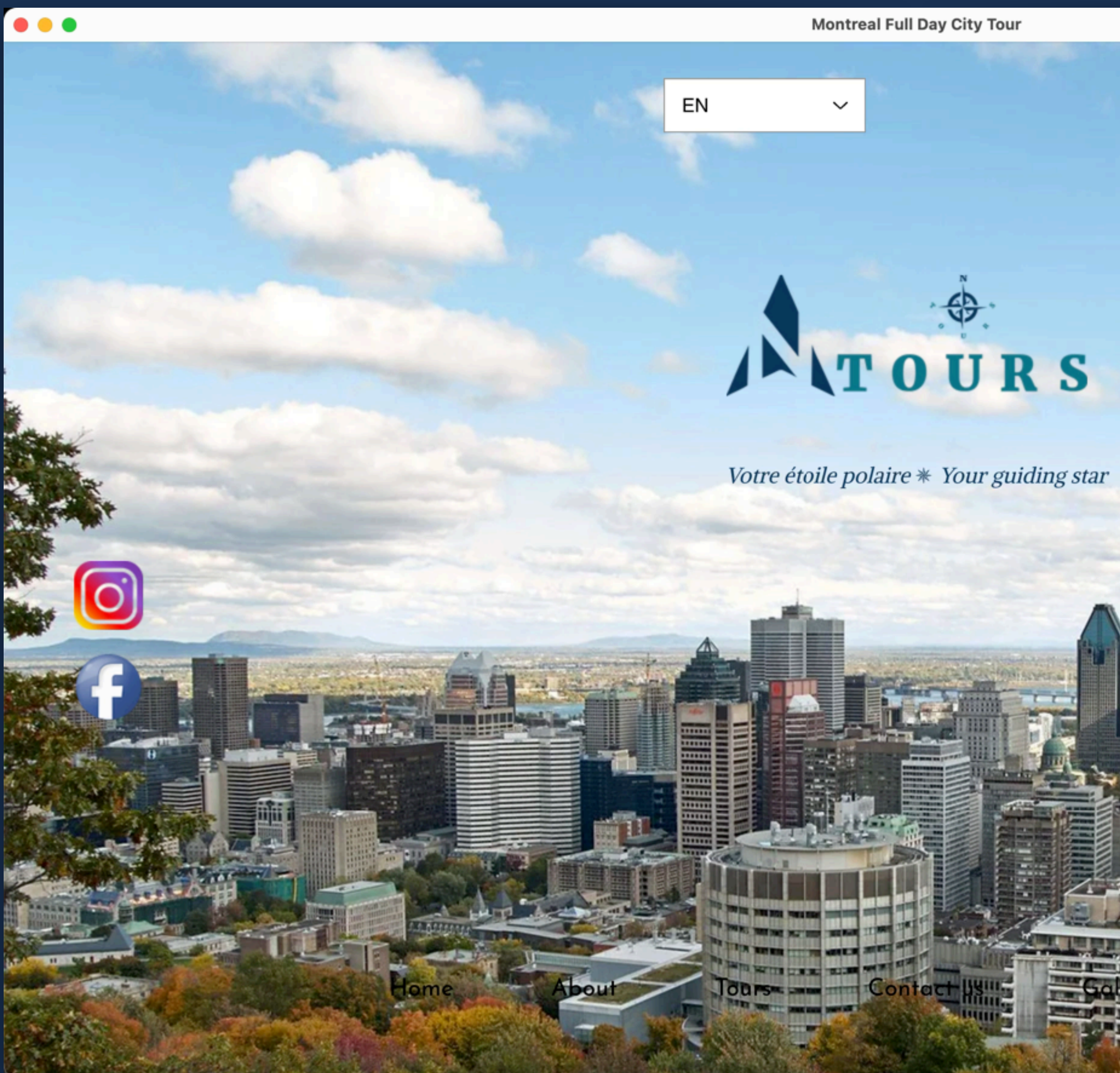

 $\vert \vert$ 

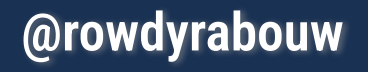

**ConFoo Montreal February 23, 2024 @rowdyrabouw**

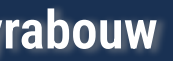

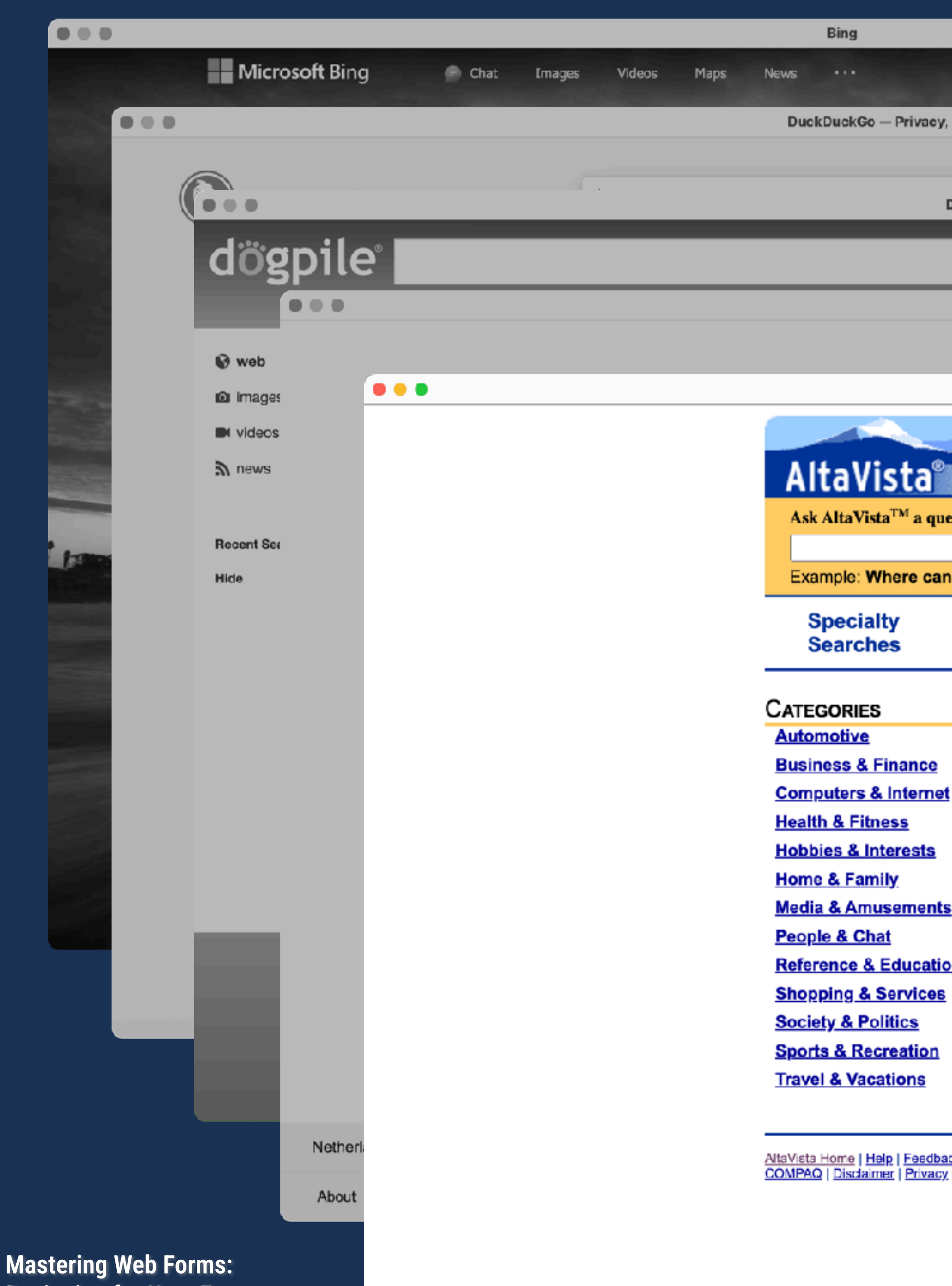

**Designing for User Engagement @rowdyrabouw**

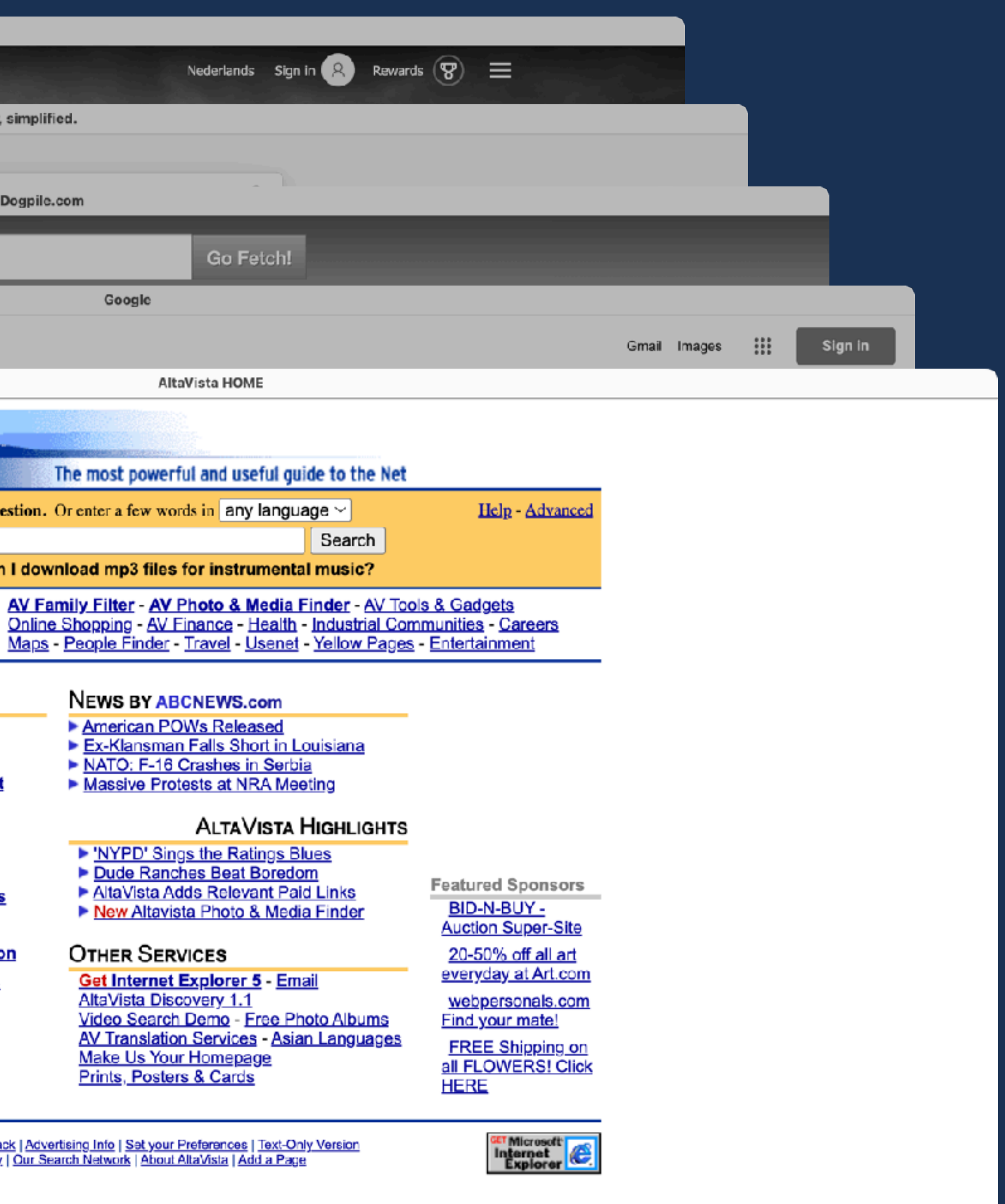

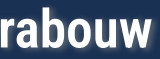

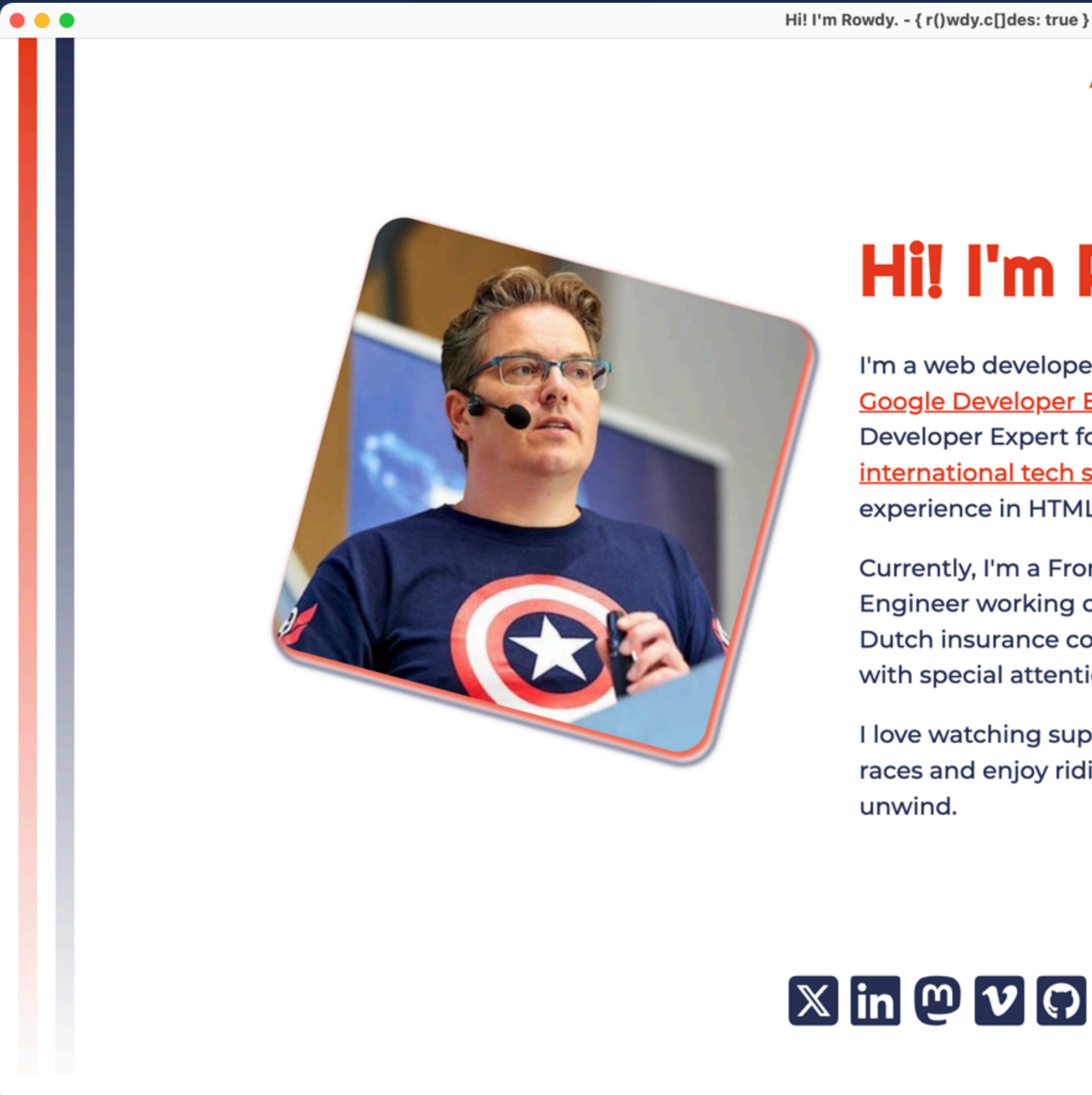

### About Speaking Schedule Contact

### Hi! I'm Rowdy.

I'm a web developer, senior DevOps engineer, Google Developer Expert in Web Technologies, Developer Expert for NativeScript alumnus and international tech speaker with over 25 years of experience in HTML, CSS, JavaScript and PHP.

Currently, I'm a Front-End Focused Senior DevOps Engineer working on Vue.js and Node.js projects at Dutch insurance company Nationale-Nederlanden with special attention to usability and accessibility.

I love watching superhero movies and Formula One races and enjoy riding my mountain bike to

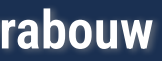

**Mastering Web Forms:** 

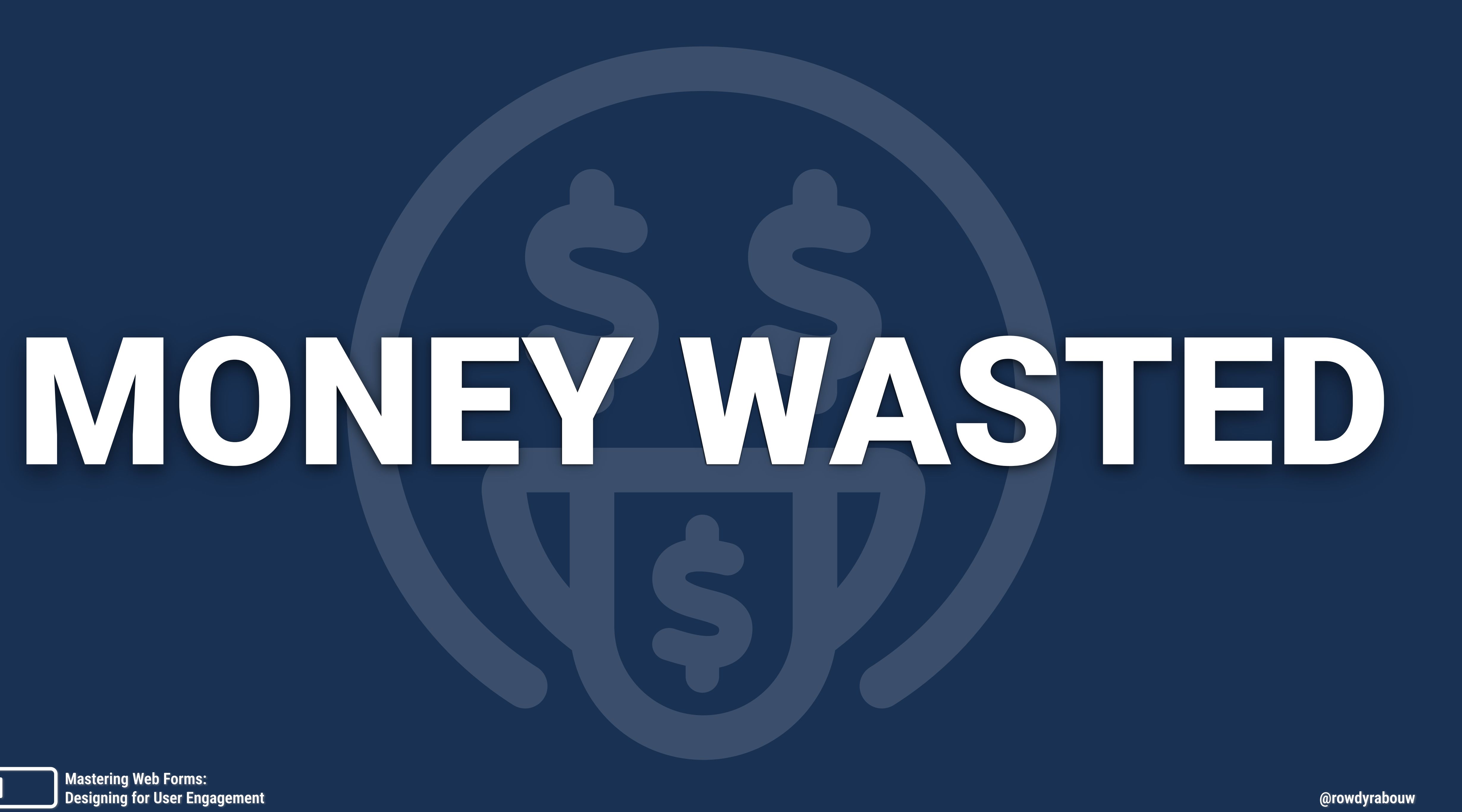

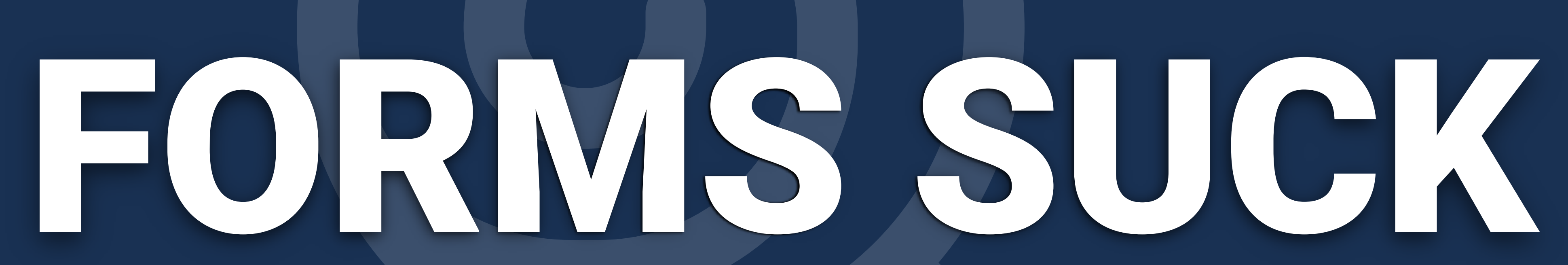

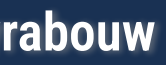

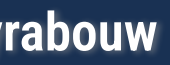

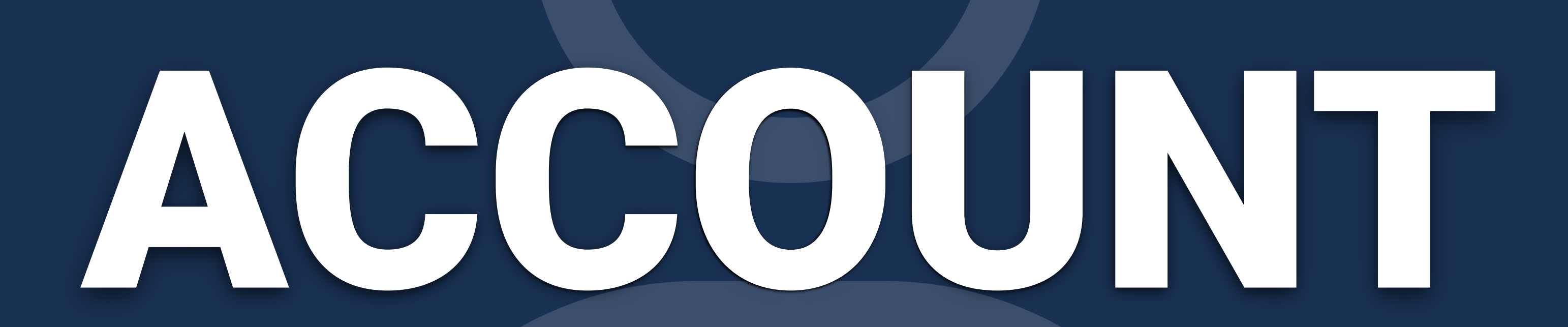

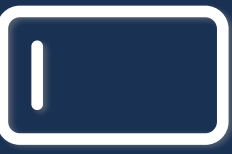

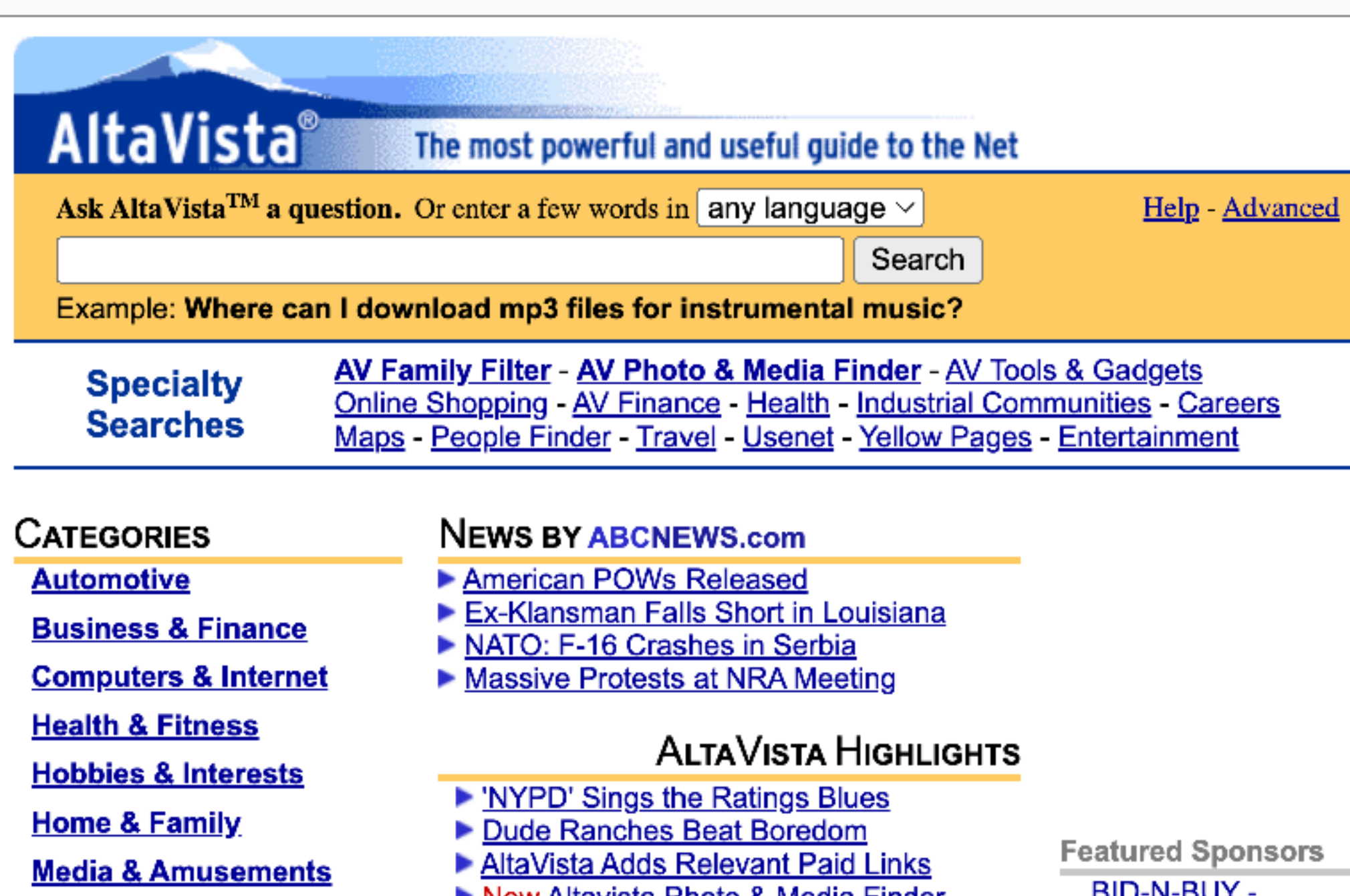

<u> AltaVista Home | Help | Feedback | Advertising Info | Set your Preferences | Text-Only Version</u><br>COMPAQ | Disclaimer | <u>Privacy</u> | Our Search Network | About AltaVista | Add a Page

People & Chat

**Reference & Education** 

**Shopping & Services** 

**Sports & Recreation** 

**Society & Politics** 

**Travel & Vacations** 

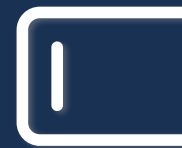

 $\bullet\bullet\bullet$ 

▶ New Altavista Photo & Media Finder

### **OTHER SERVICES**

Get Internet Explorer 5 Email AltaVista Discovery 1.1 Video Search Demo - Free Photo Albums **AV Translation Services - Asian Languages** Make Us Your Homepage

rs<br>... <u>BID-N-BUY -</u> **Auction Super-Site** 

20-50% off all art everyday at Art.com

webpersonals.com Find your mate!

**FREE Shipping on** all FLOWERS! Click **HERE** 

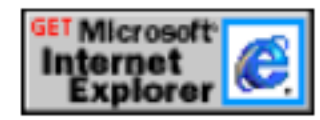

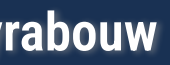

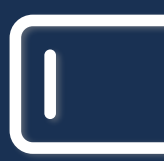

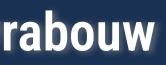

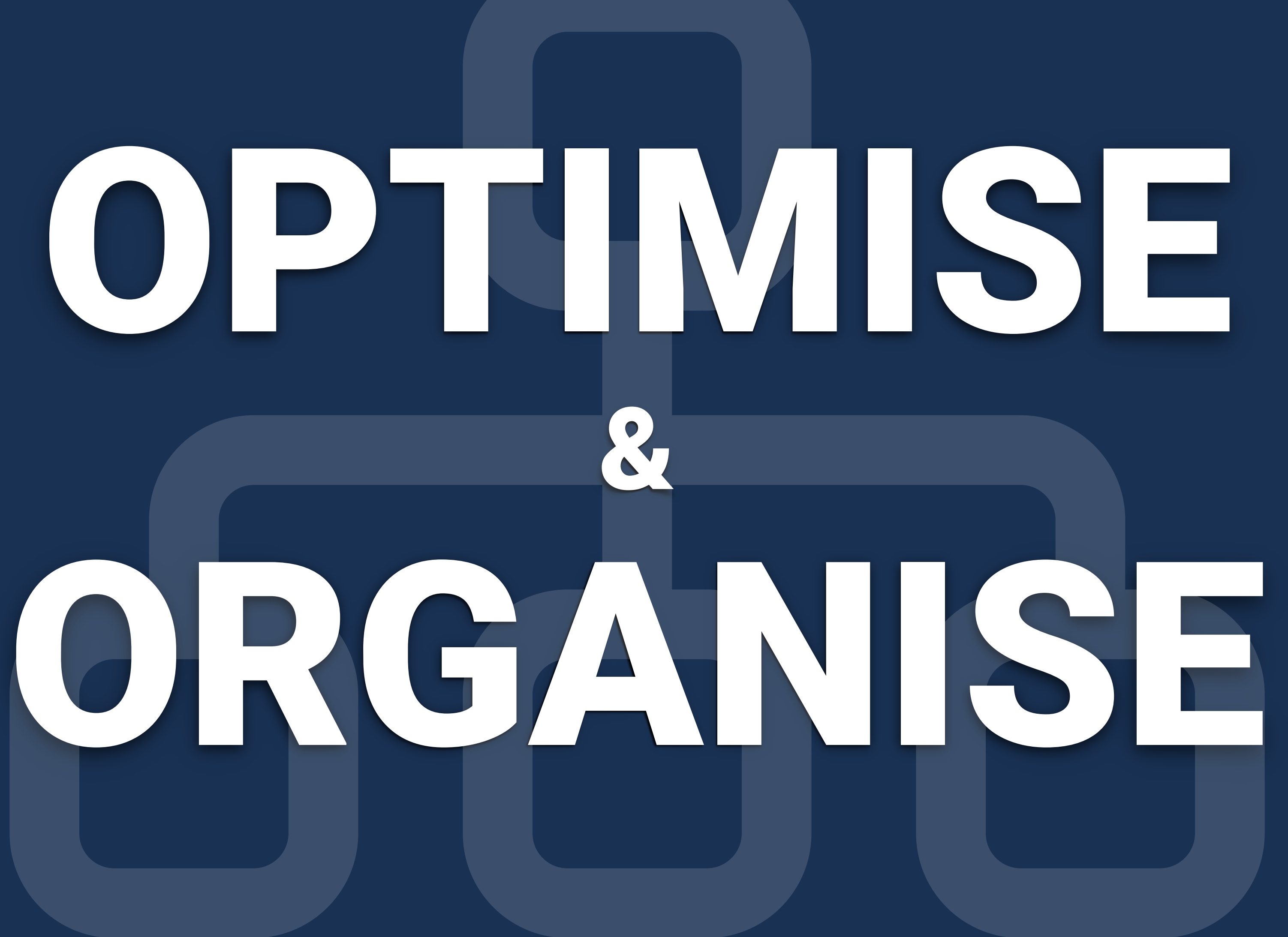

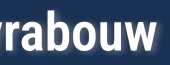

**• Minimise the amount of input fields • Only use required fields • Are optional ones really needed?**

# **• Meaningful groups of input fields**

- 
- 
- 

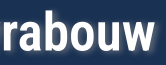

**• One page or multiple** 

**• Progress indicator** 

**• Don't overwhelm the user**

**• Questions known by heart** 

## **• Questions that require more effort • Prevent context switching**

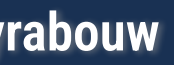

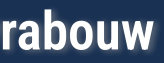

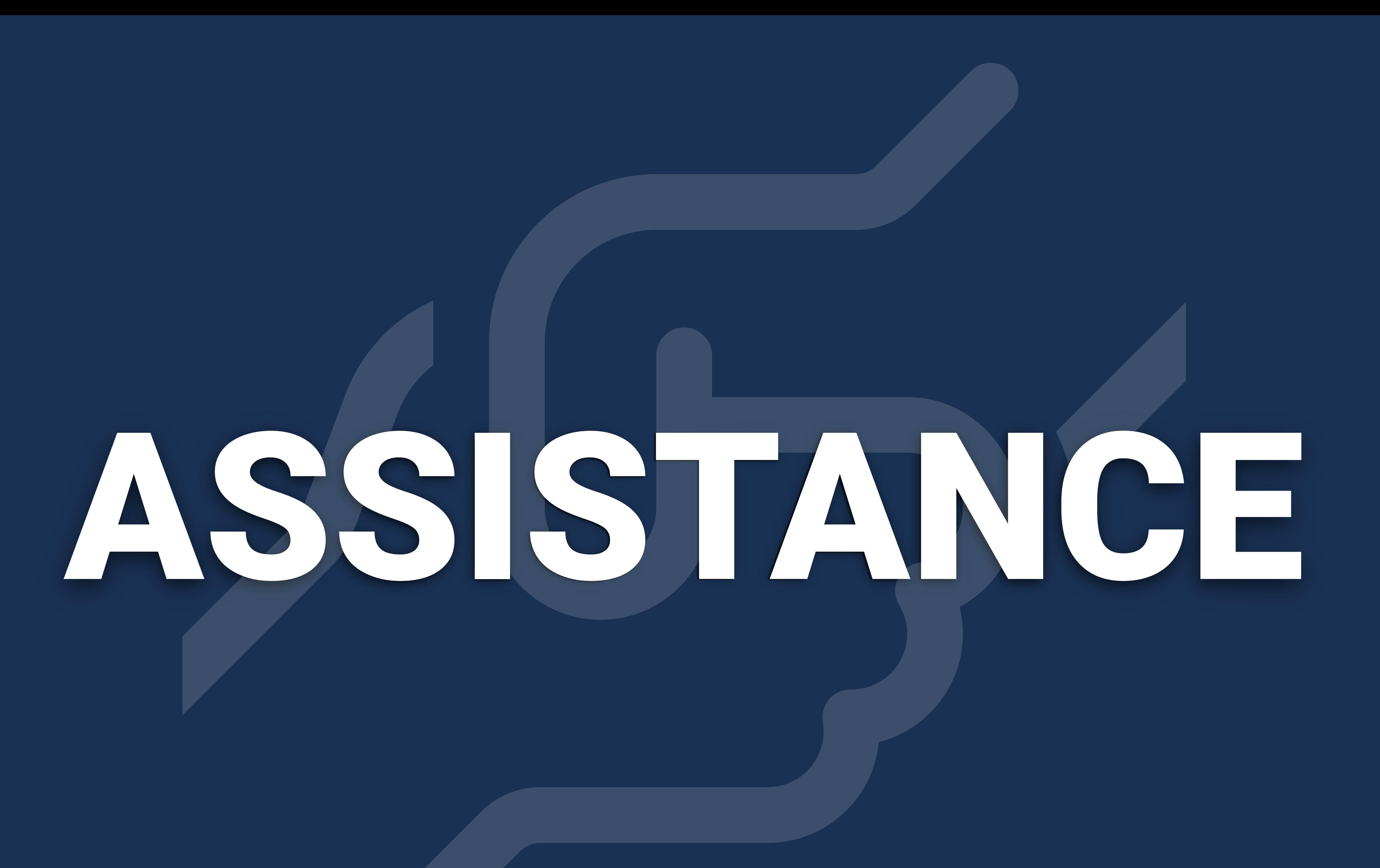

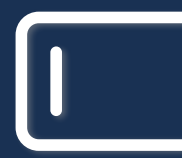

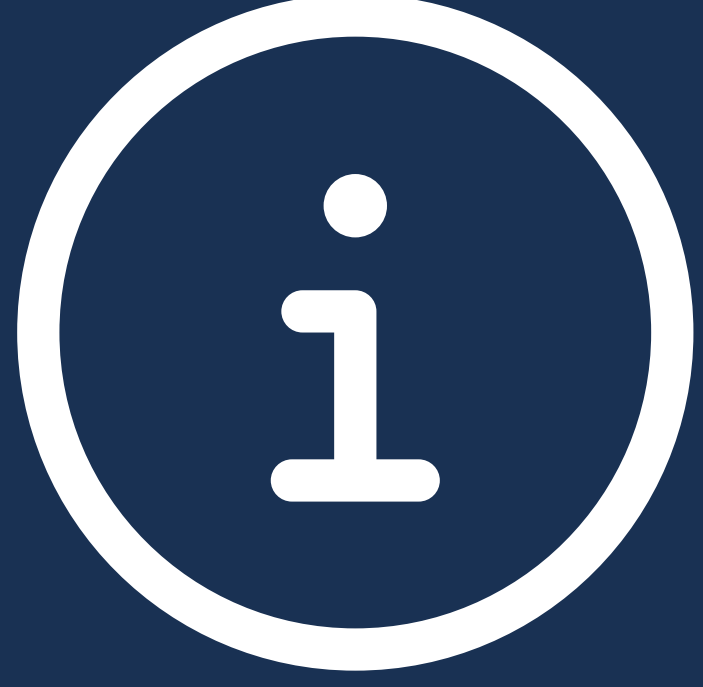

**• Labels should be clear enough • Don't use labels for instructions** 

### **• Provide instructions between the label and the input**

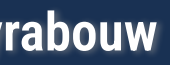

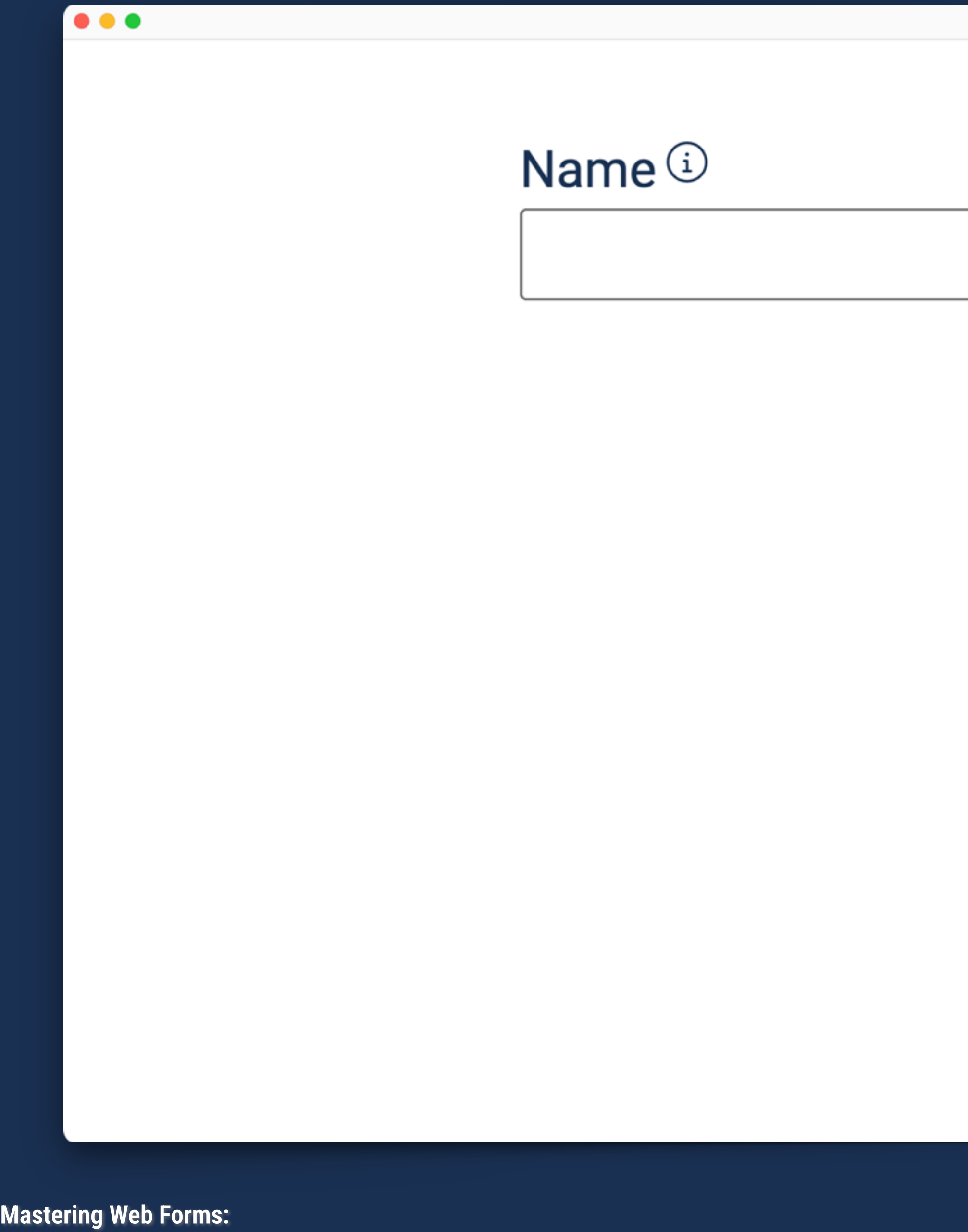

**Designing for User Engagement @rowdyrabouw**

 $\overline{\mathbf{u}}$ 

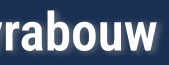

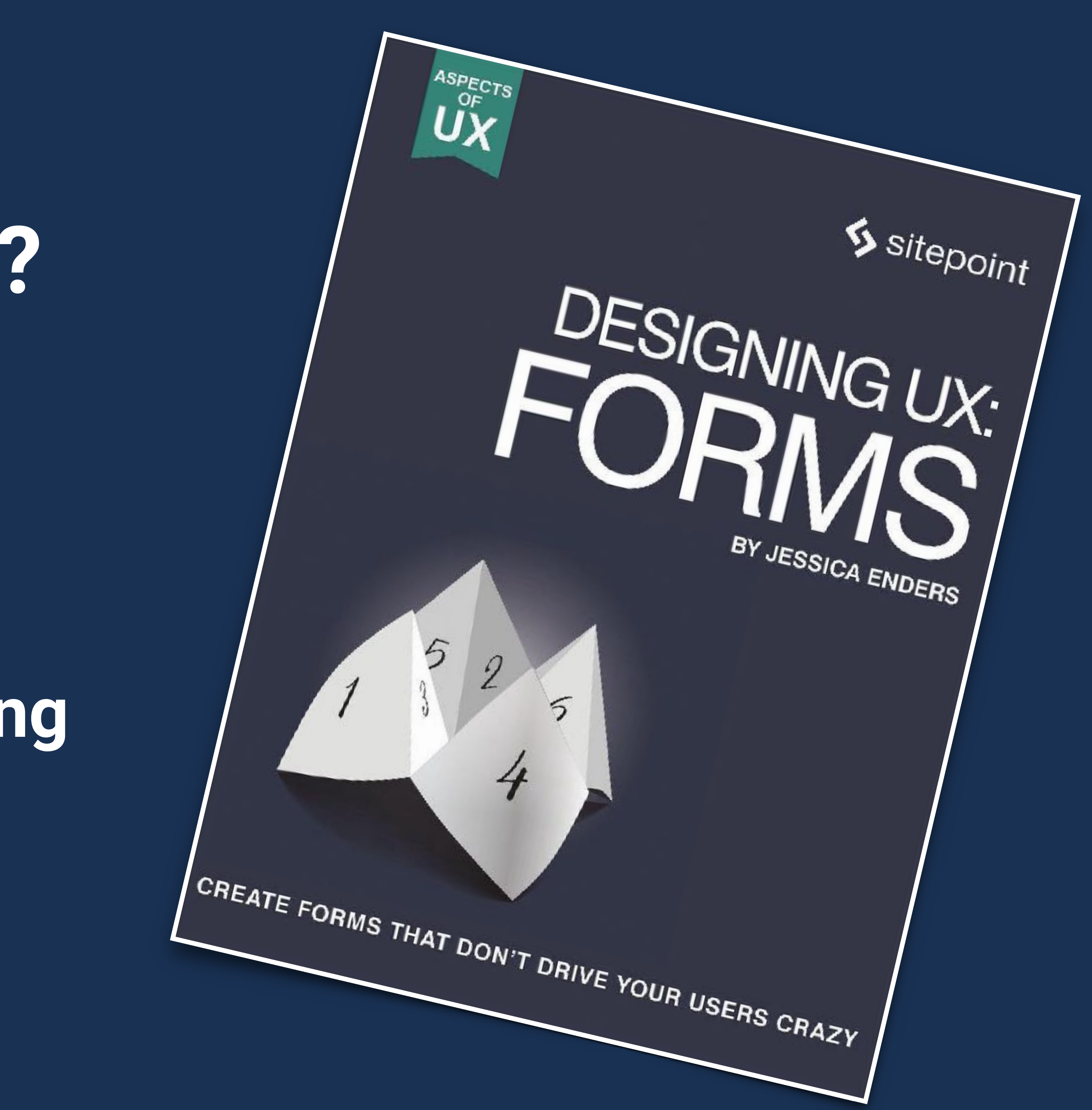

- **I work at Google**
- **I work from home**
- **I work in an office building**
- **I work in Amsterdam**

### **Where do you work?**

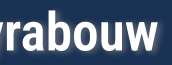

- **Explain why you need specific data**
- **Sensitive information**
- **Reassure people that their data is safe**
- **Always send data over a secure connection**

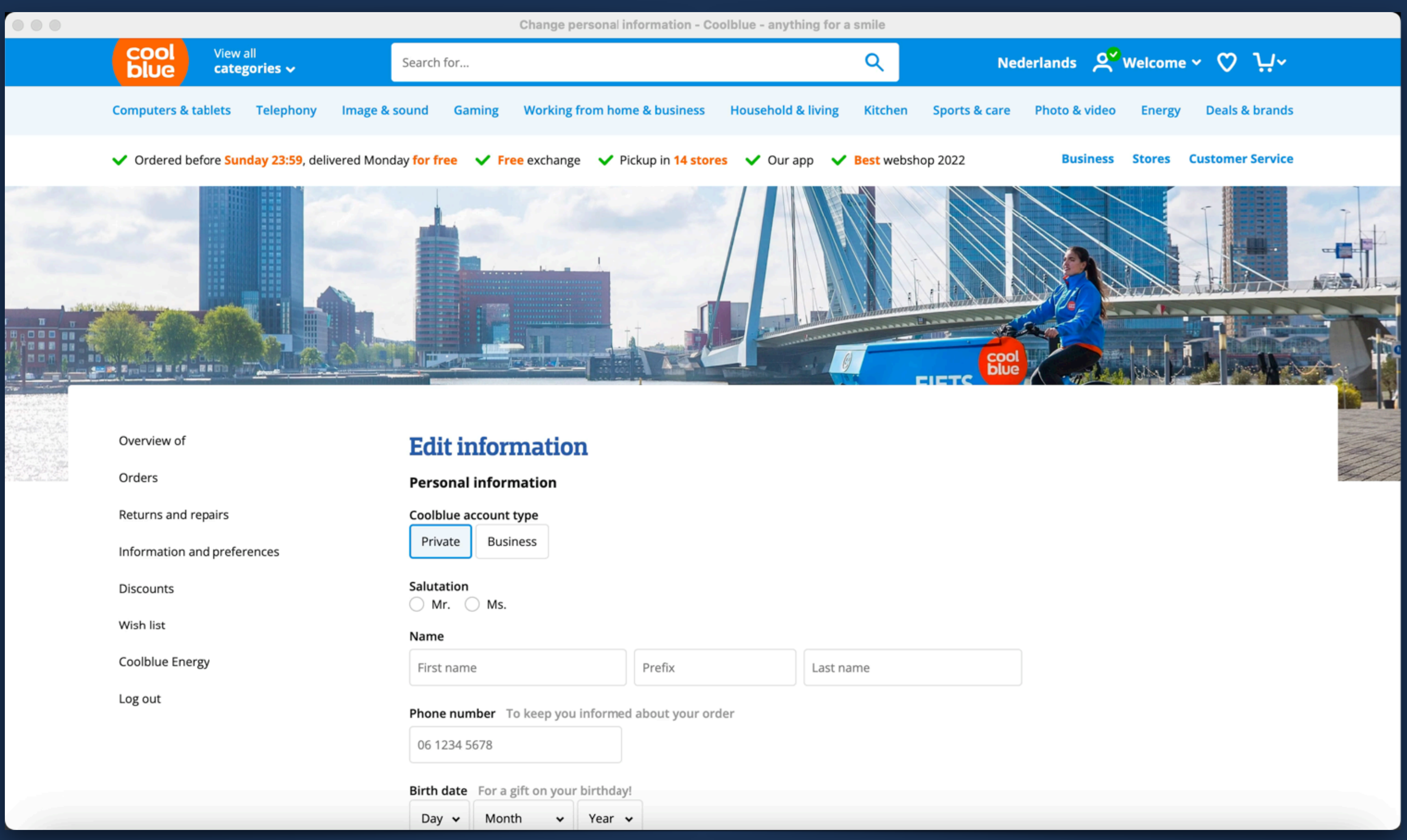

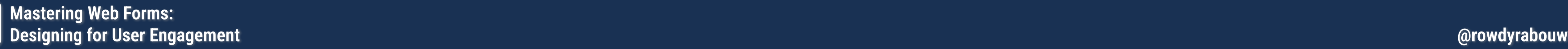

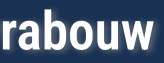

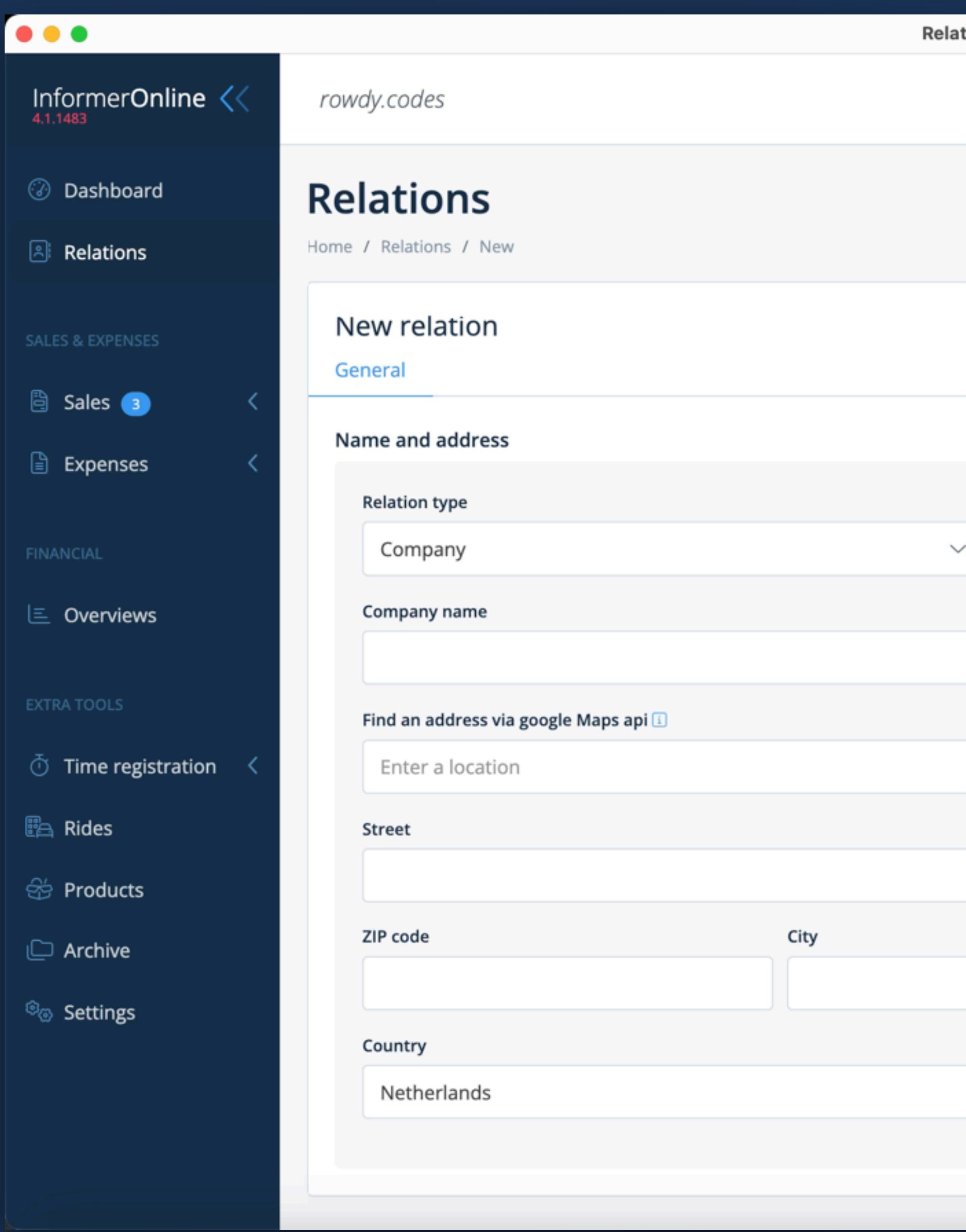

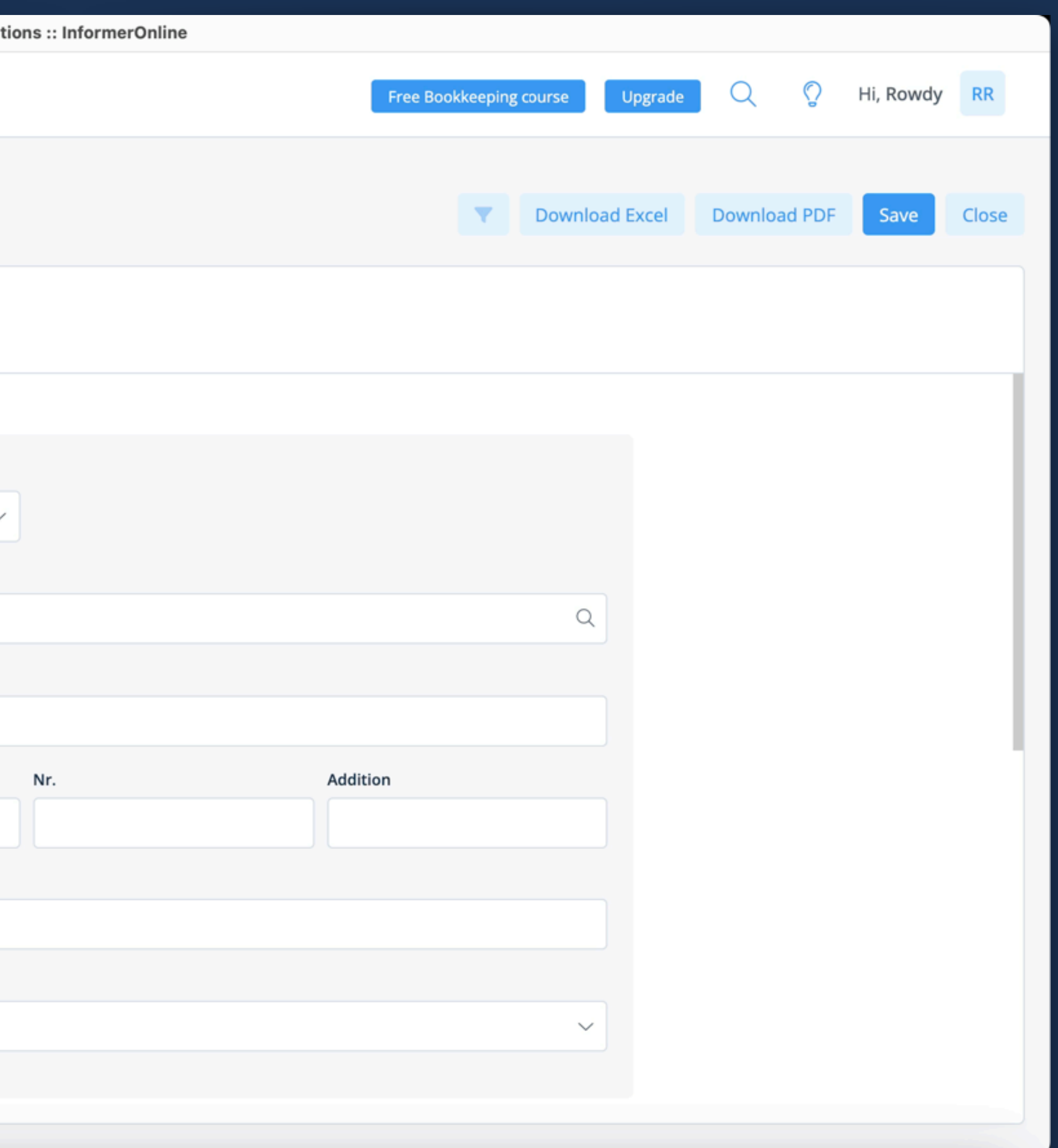

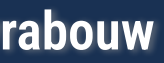

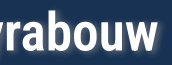

# DISTRACTIONS

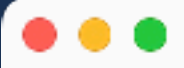

### Pickwick Theeblandj

Onze nieuwsbrief loopt over van de lekkere recepten, aanbiedingen, nieuwe producten en leuke evenementen van Pickwick.  $V$  Dhr. Mevr.

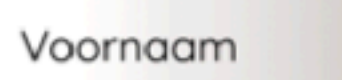

E-mailadres

Ja, ik ben ouder dan 16 jaar

Ja, ik ontvang graag gepersonaliseerde e-mails over Pickwick producten, exclusieve aanbiedingen, promoties en service op basis van mijn aankopen, product registraties en activiteiten op pickwick.nl. begrijp dat ik mij op ieder moment kan uitschrijg Raadpleeg onze privacy policy voor meer info

 $\frac{1}{1-\epsilon}$ 

Schrijf je nu in

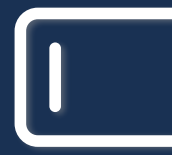

**Mastering Web Forms: Designing for User Engagement @rowdyrabouw**

Achternaam

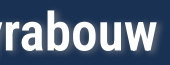

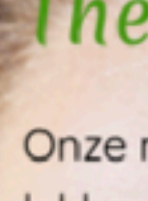

 $\bullet\bullet\bullet$ 

Onze nieuwsbrief loopt ove lekkere recepten, aanbieding producten en leuke evenemente Pickwick.

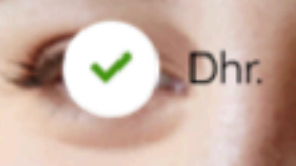

Voornaam

chternaa

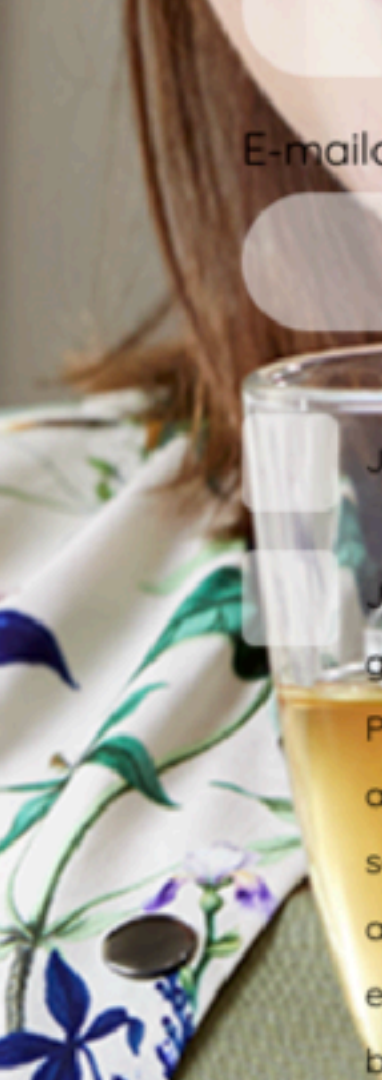

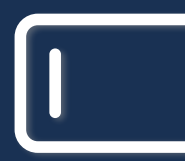

**Mastering Web Forms: Designing for User Engagement @rowdyrabouw**

### **Theeblaadje**

nailadres

Ja, ik ben ouder dan 16 jaar 1

**Ja<sub>k</sub>** ontvang graag gepersonaliseerde e-mails over Licen Pickwick producten, exclusieve aanbiedingen, promoties en service op basis van mijn œ aankopen, product registraties en activiteiten op pickwick.nl. Ik begrijp dat ik mij op ieder<br>moment kan uitschrijven

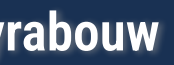

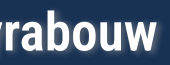

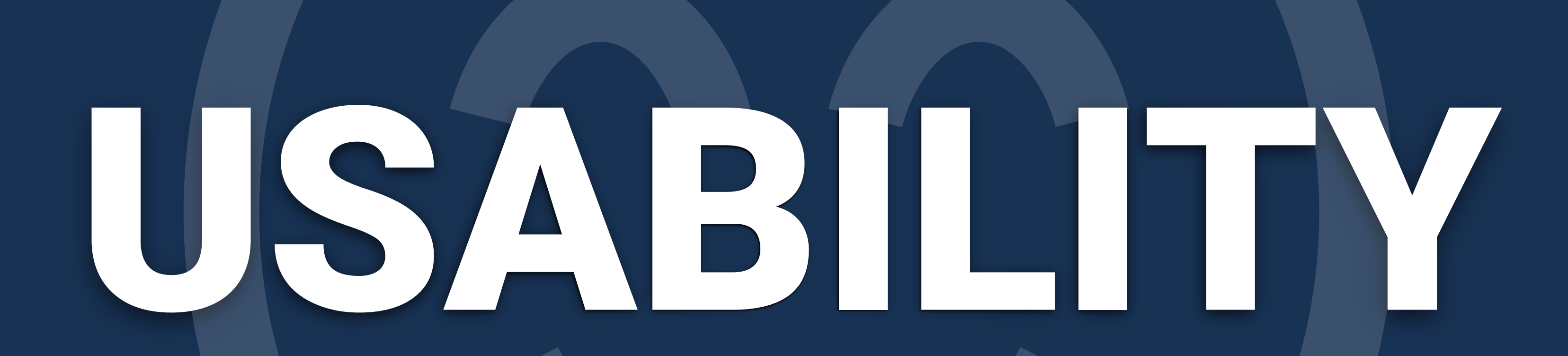

8  
\n8  
\n801 - 818  
\n9  
\n
$$
\frac{90}{W}
$$
  
\n5  
\n501 - 518  
\n60  
\n $\frac{RE}{RE}$   
\n0  
\nRE  
\nRE  
\nRE  
\nRE  
\nRE  
\nRE  
\nRE

 $-918$ 10 **ELLNESS** 

 $\sigma\sigma_1\rightarrow -\infty$ 

 $1 - 618$ 

 $1 - 318$ 

**CEPTIE OTELBAR STAURANT** 

 $\mathcal{F}$  .

 $1005 - 1016$ **FITNESS** 

 $\cdot$ ...

 $701 - 718$ 

 $401 - 418$ 

4

7

**BRINK WAAG** 

 $\sim$   $\sim$ 

15 15 8 9 14

×

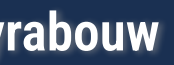

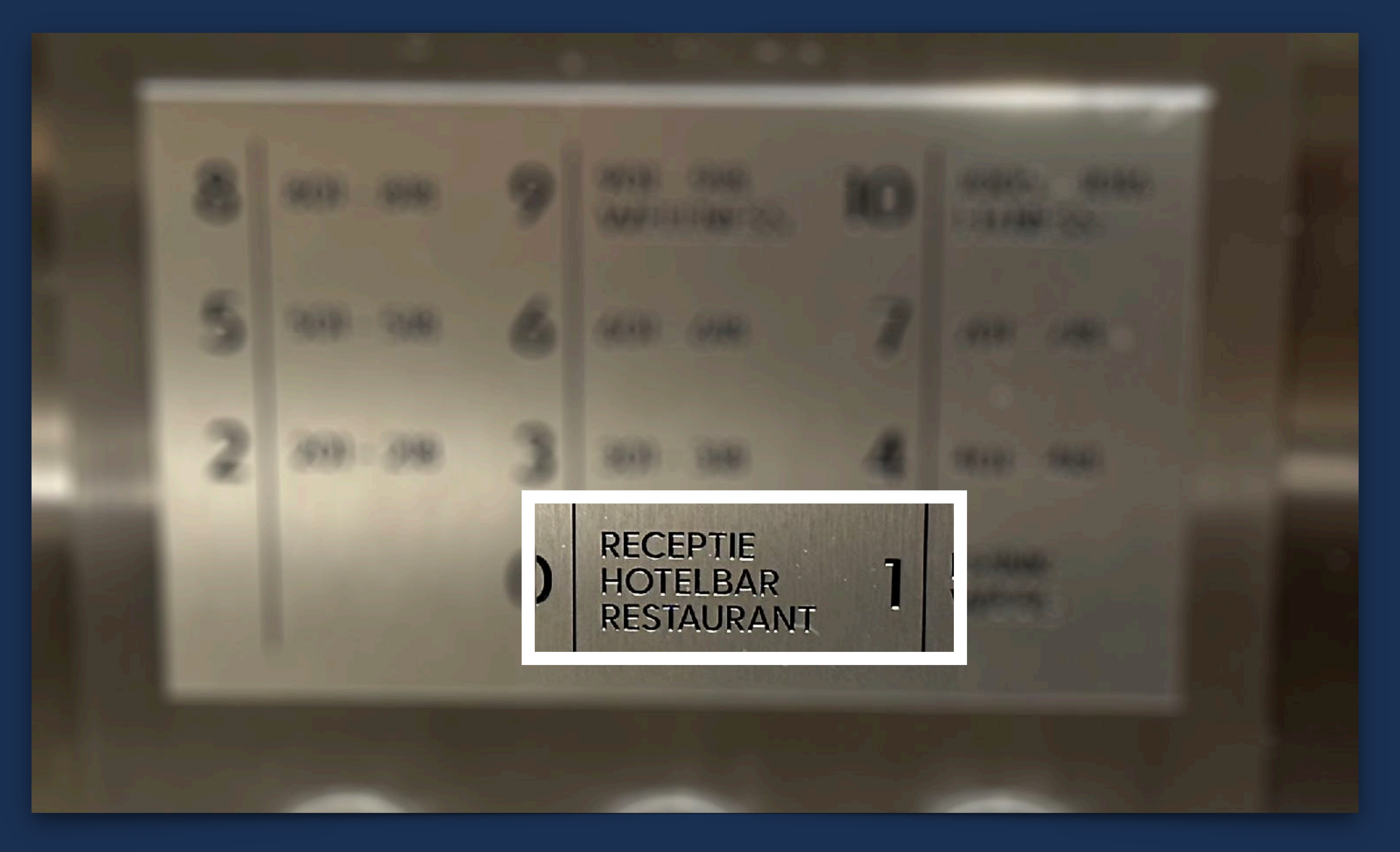

 $\overline{\mathsf{I}}$ 

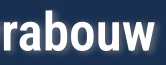

**CALIFORNIA COMPANY AND INCOME.** 

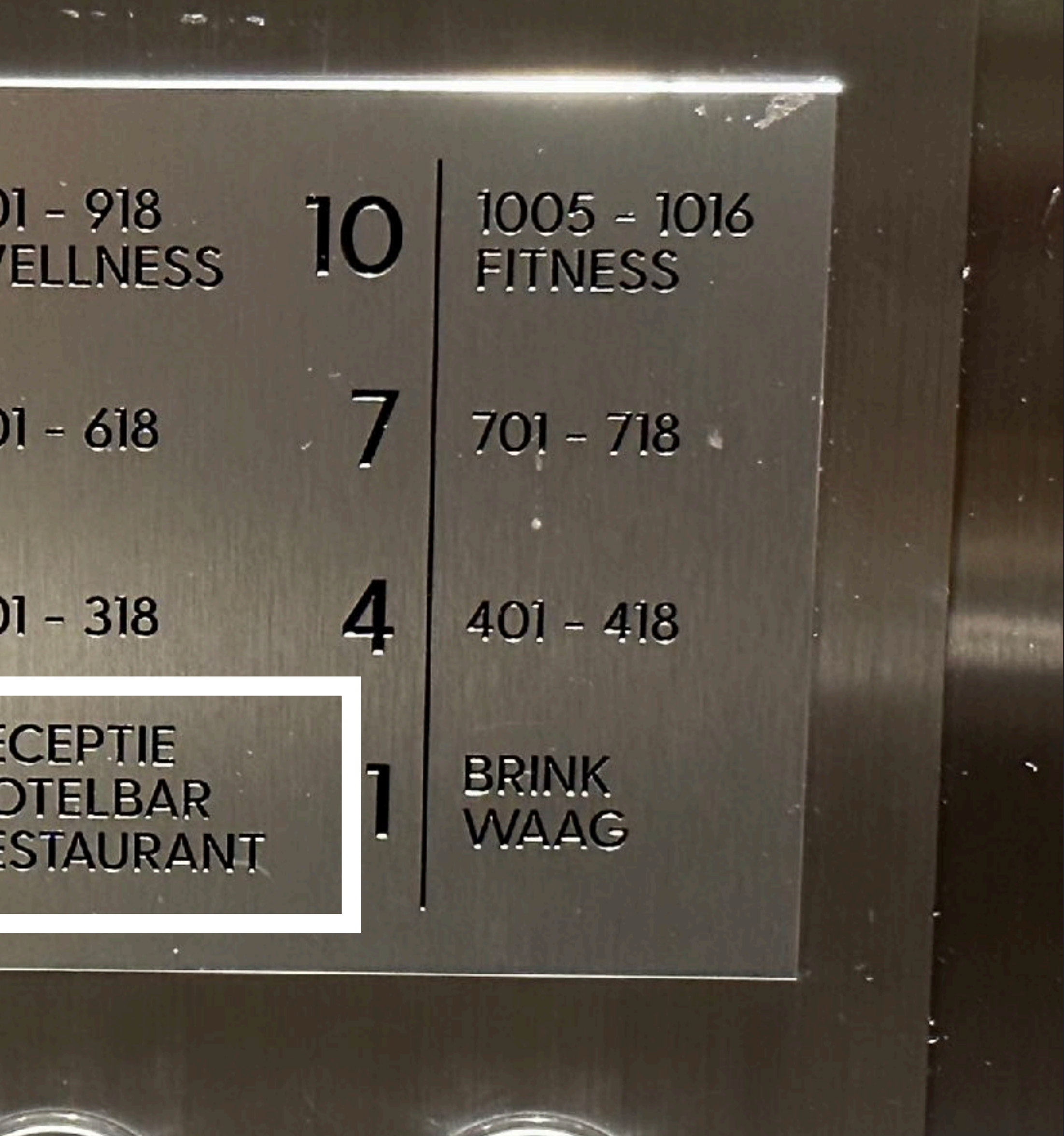

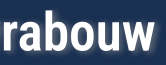

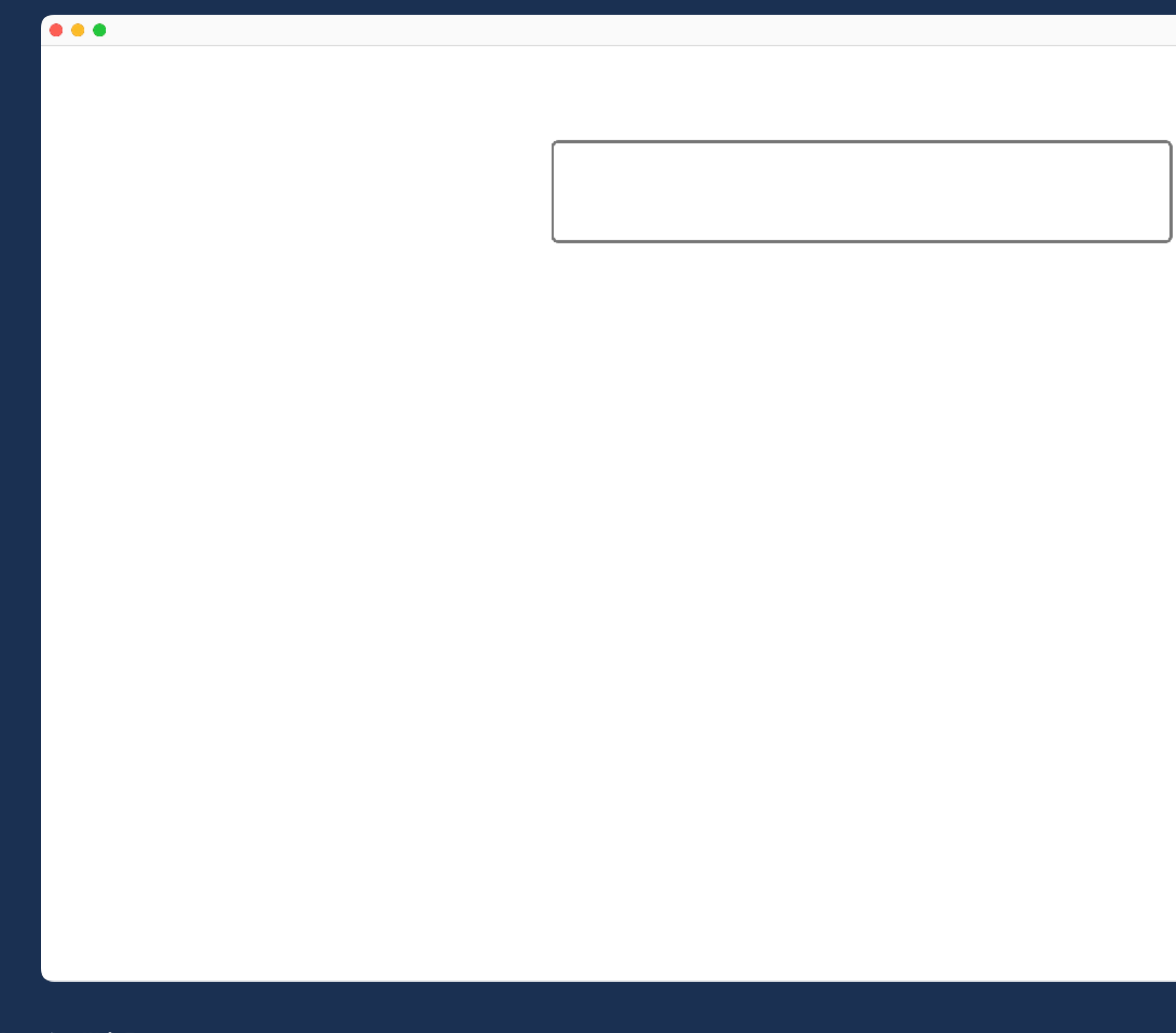

 $\mathbf{I}$ 

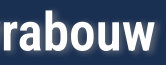

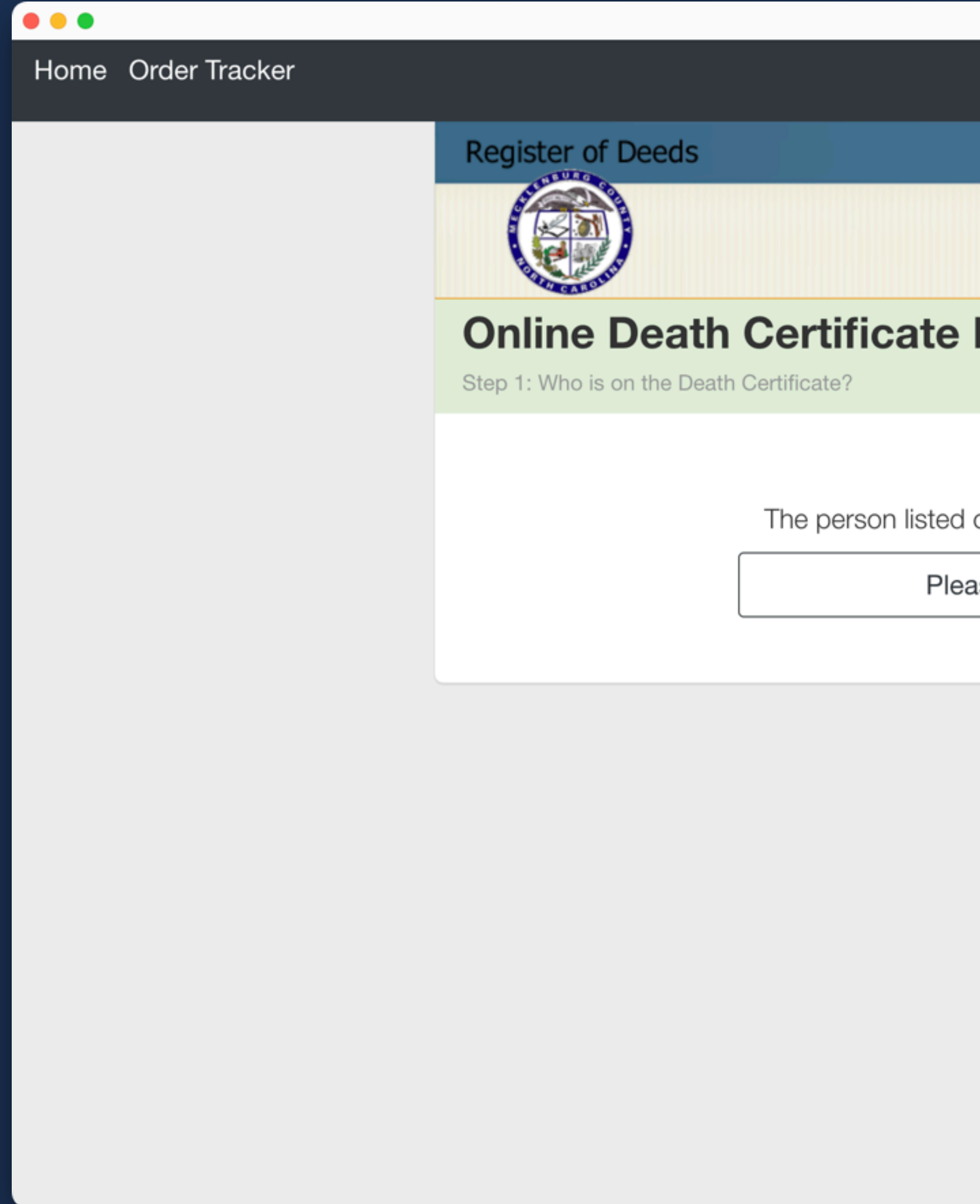

 $\vert \vert$ 

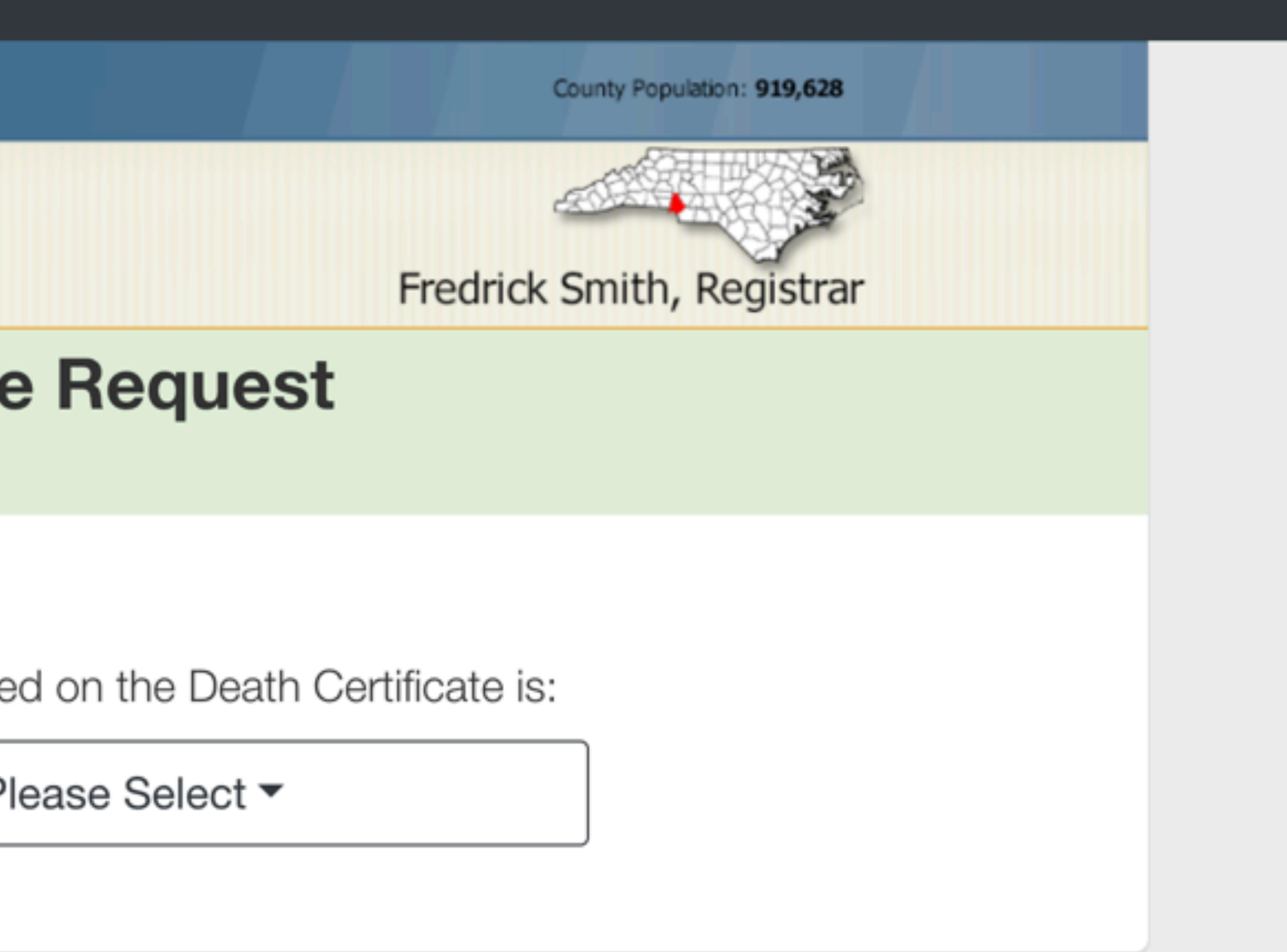

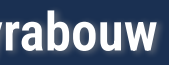

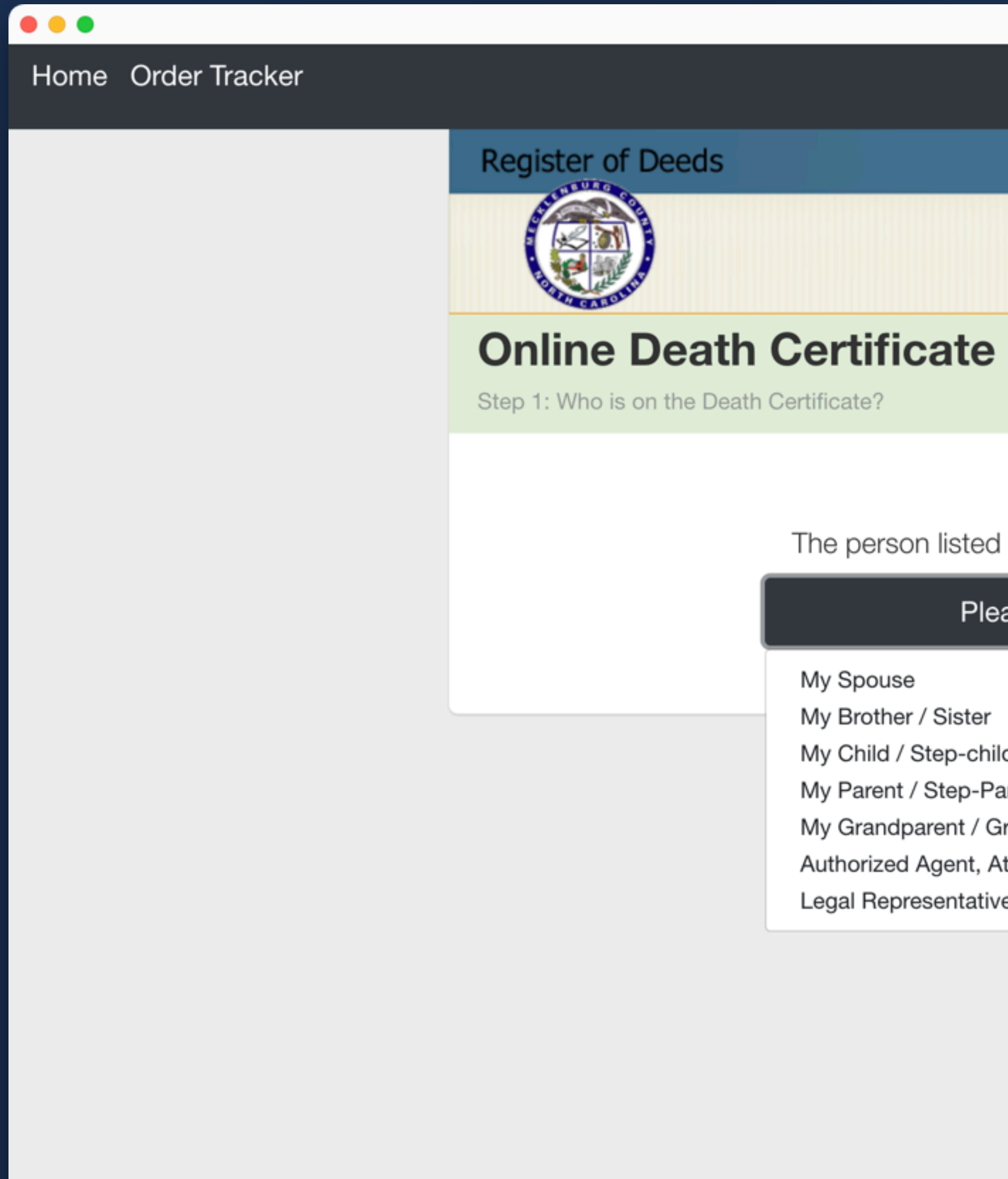

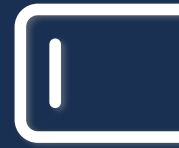

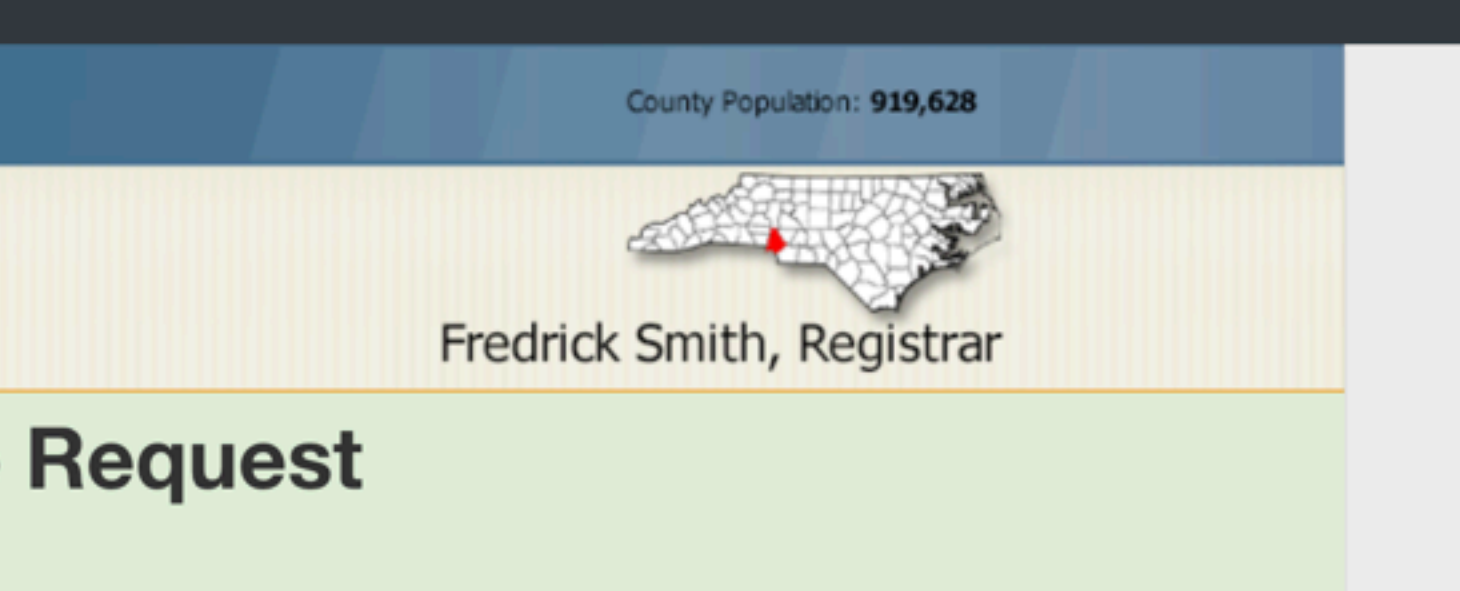

on the Death Certificate is:

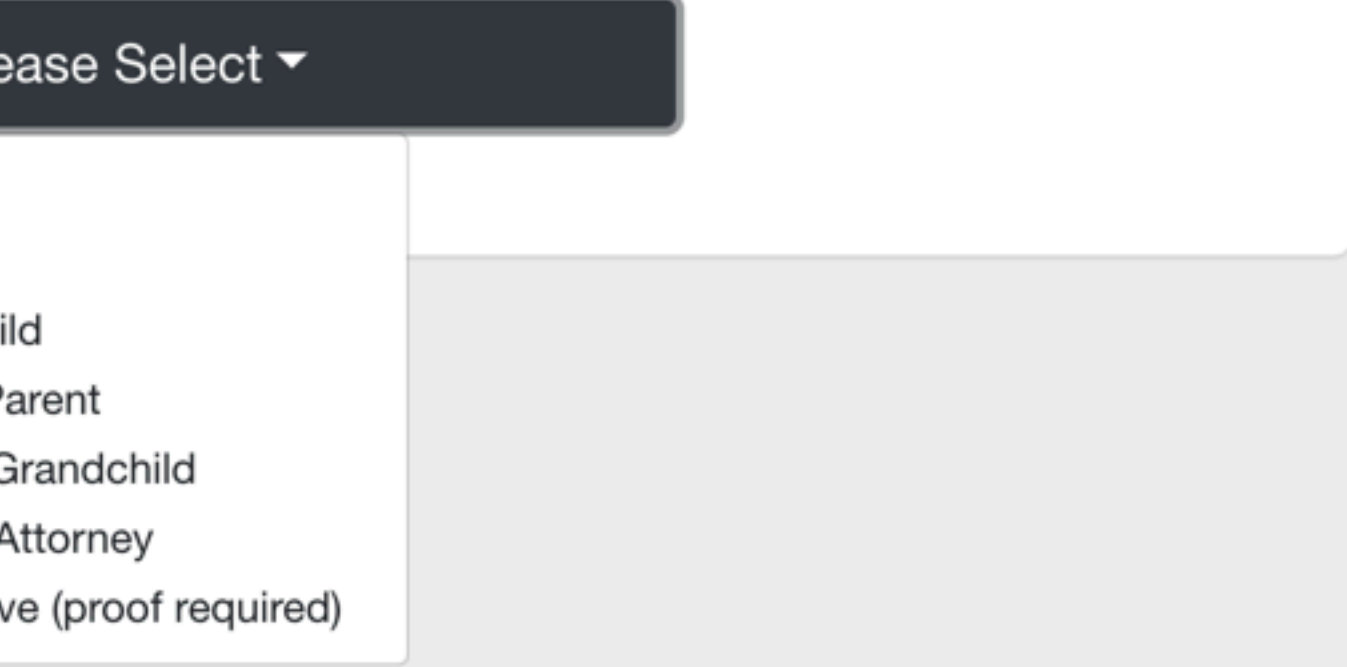

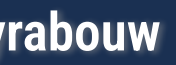

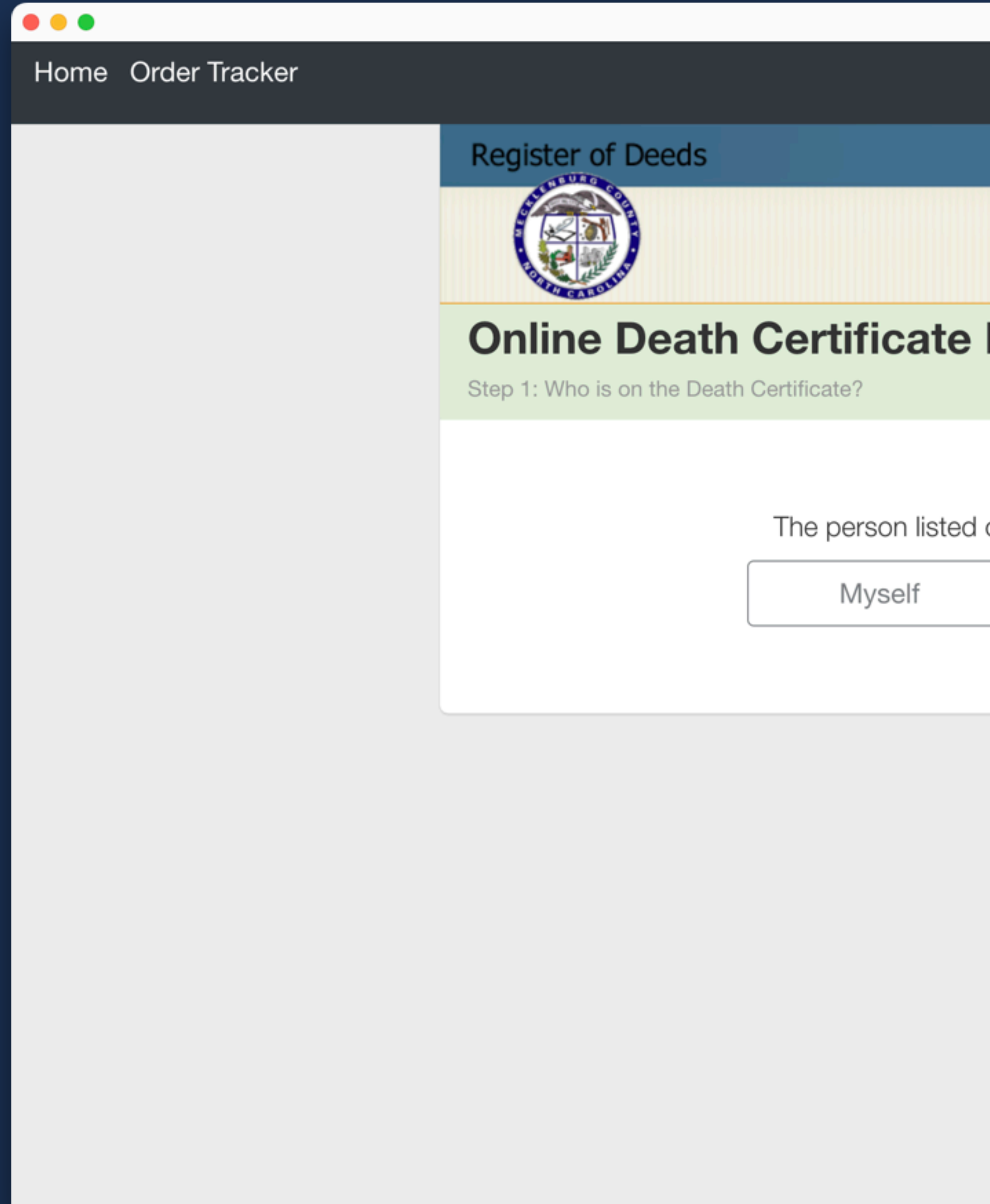

 $\vert \vert$ 

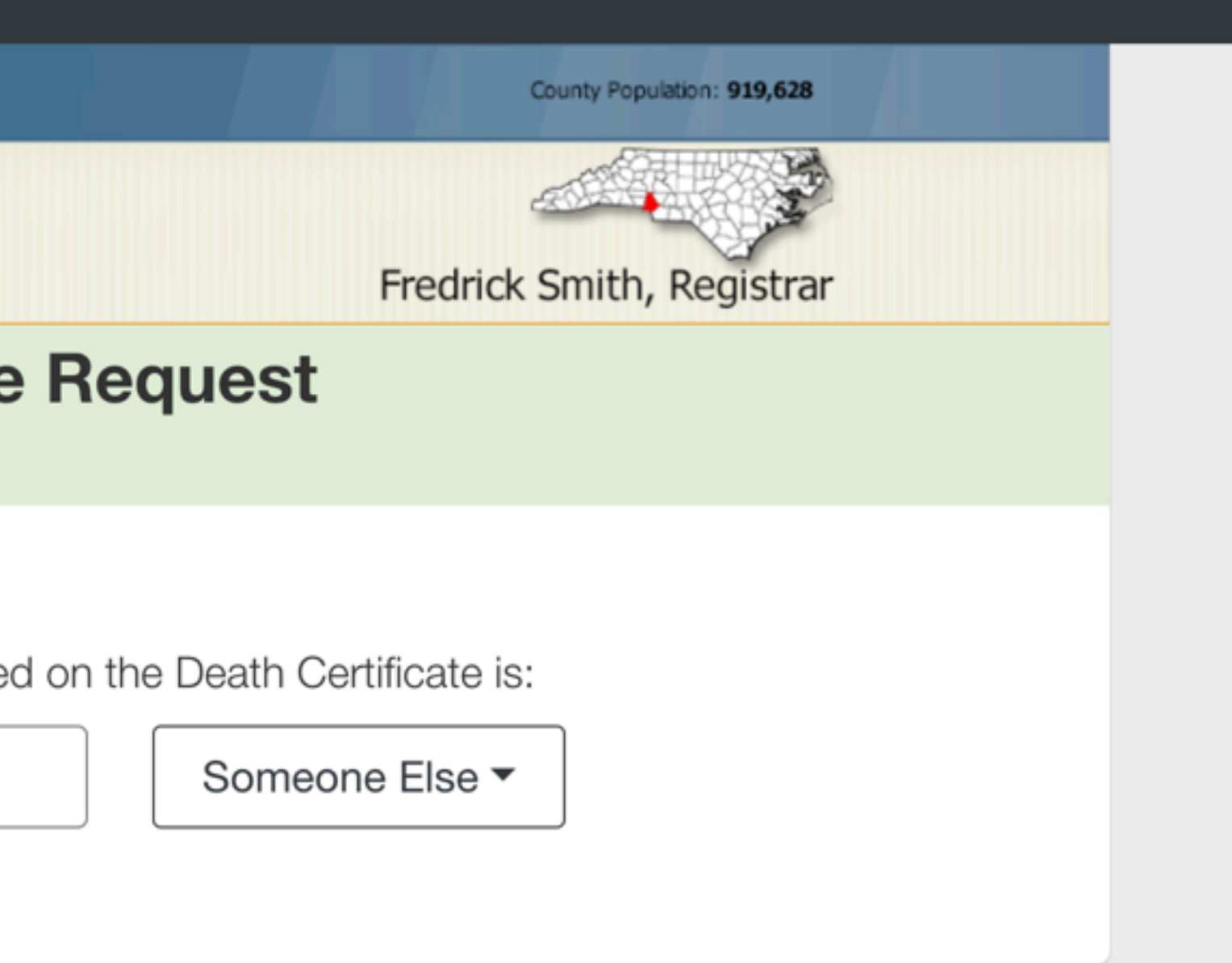

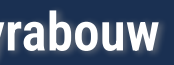

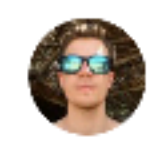

Michał Sajnóg @michalsnik

Looks like US Visa flow is already optimized for all edge cases  $\Rightarrow$  is it only me who finds this a peculiar choice of words? Why not say 'Foreigner'?

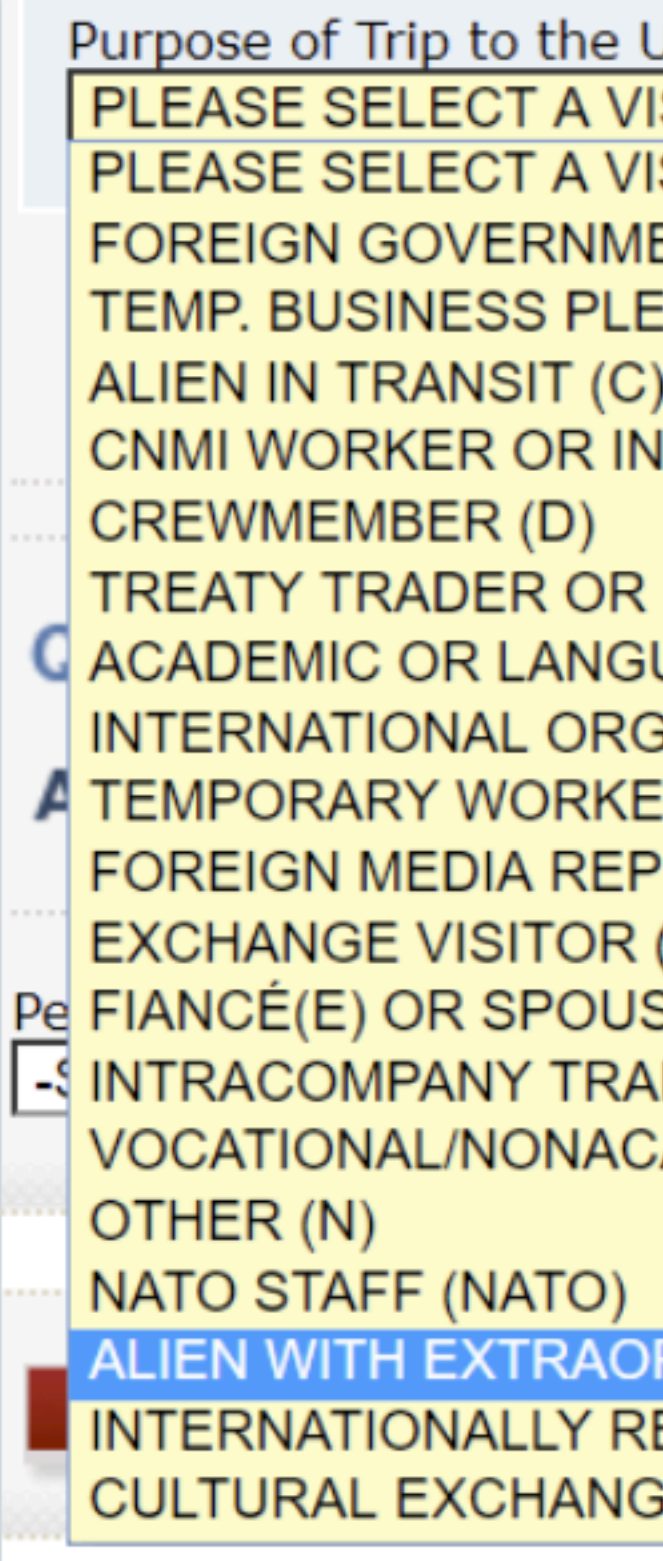

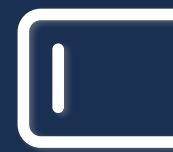

**Mastering Web Forms: Designing for User Engagement @rowdyrabouw**

 $\bullet\bullet\bullet$ 

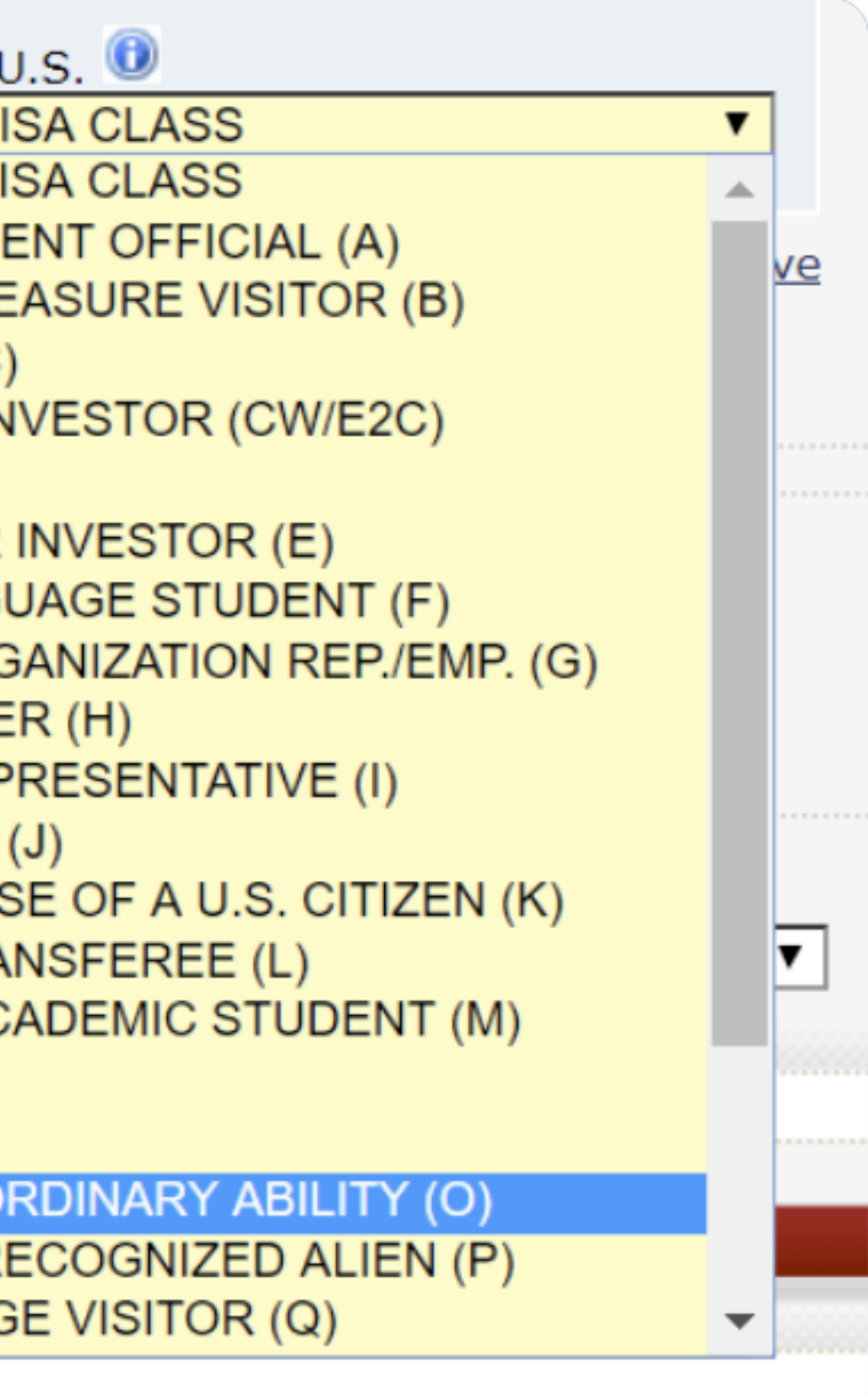

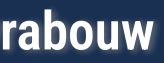

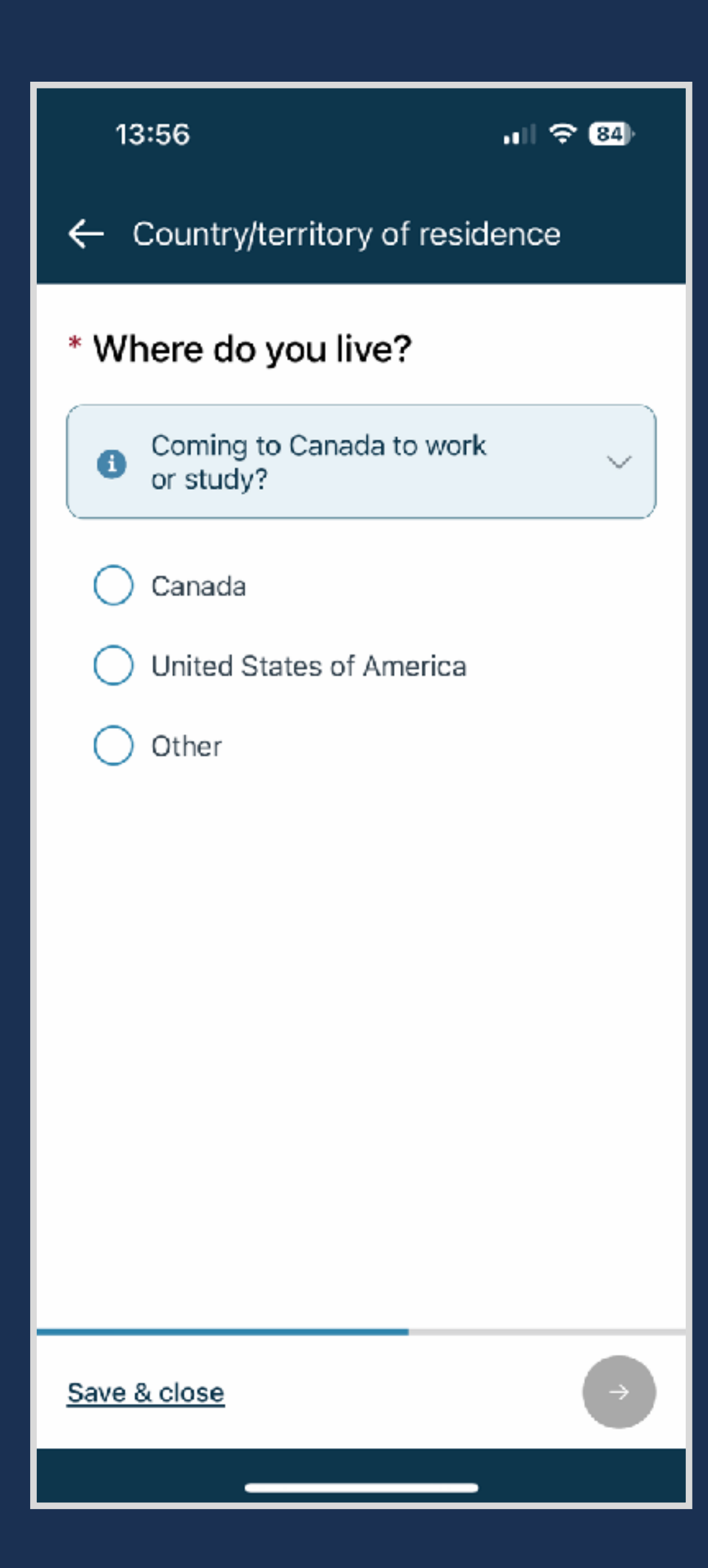

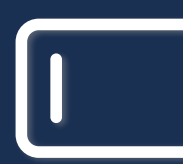

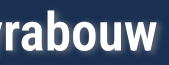

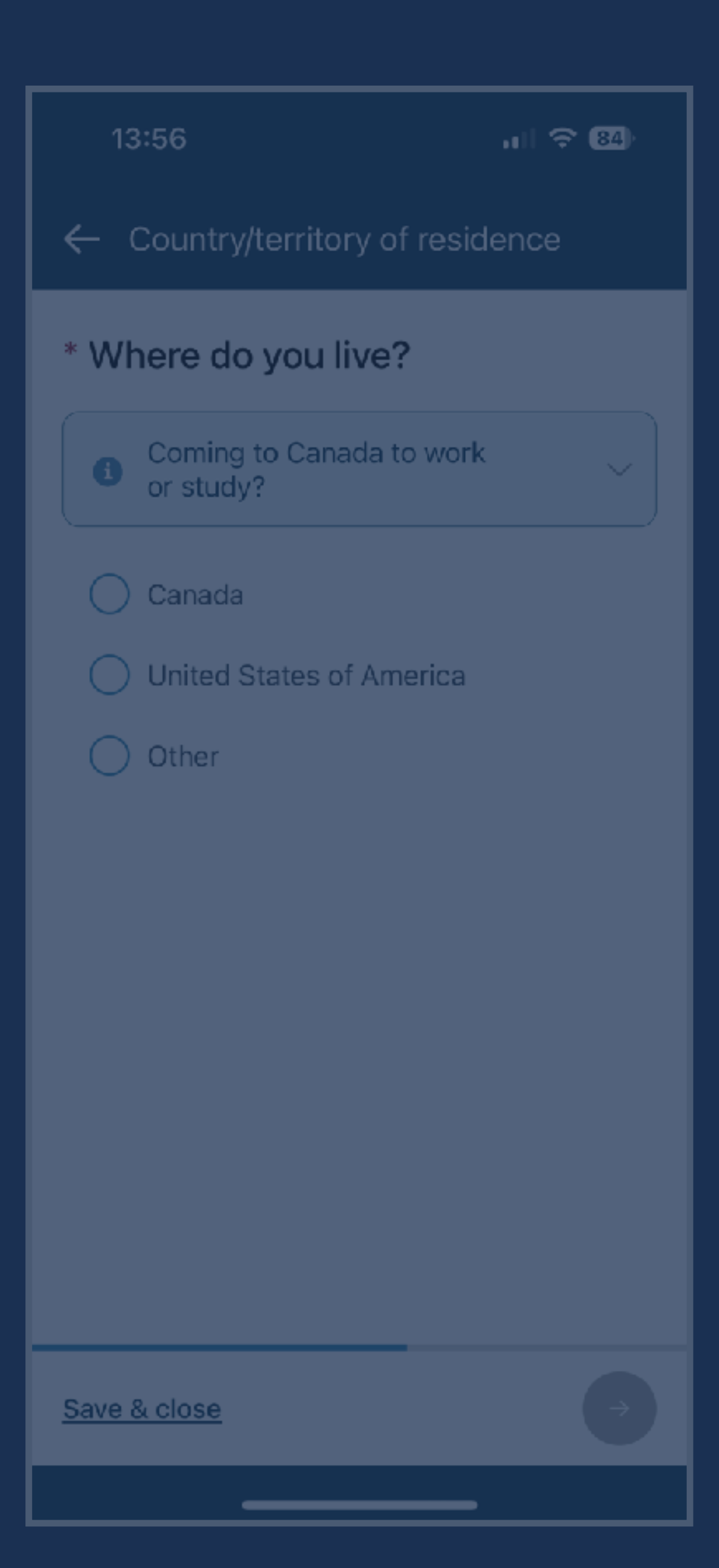

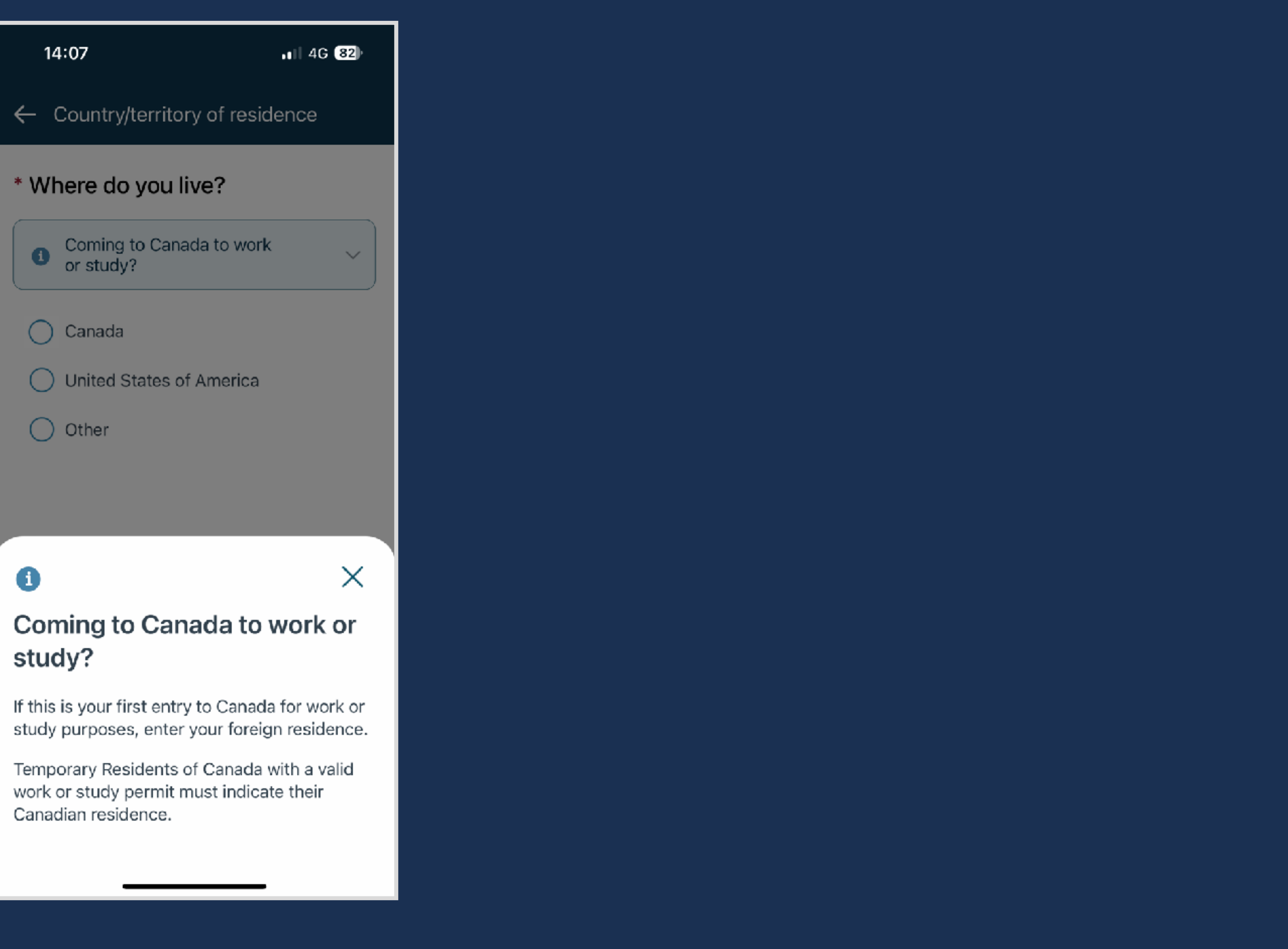

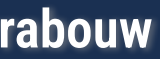

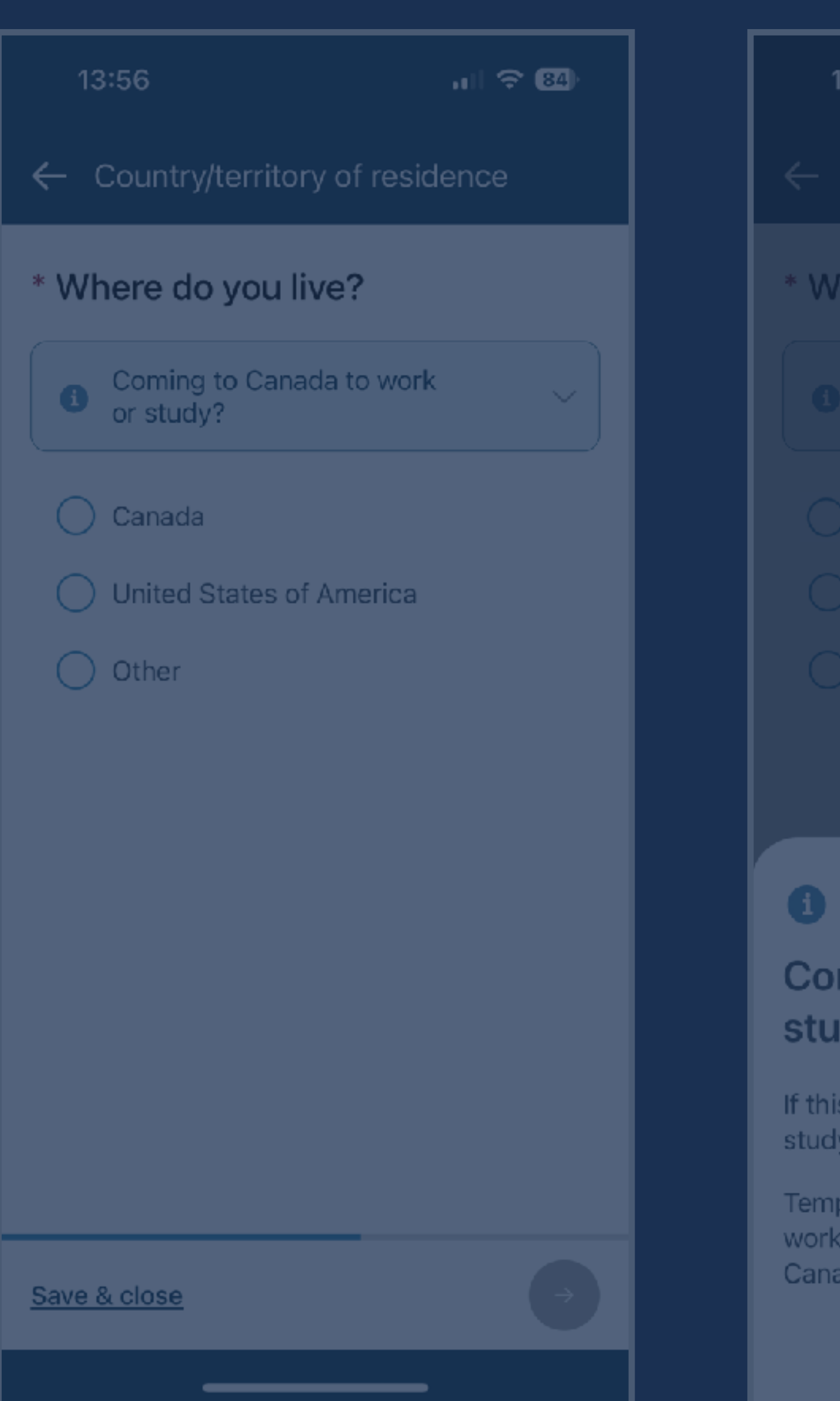

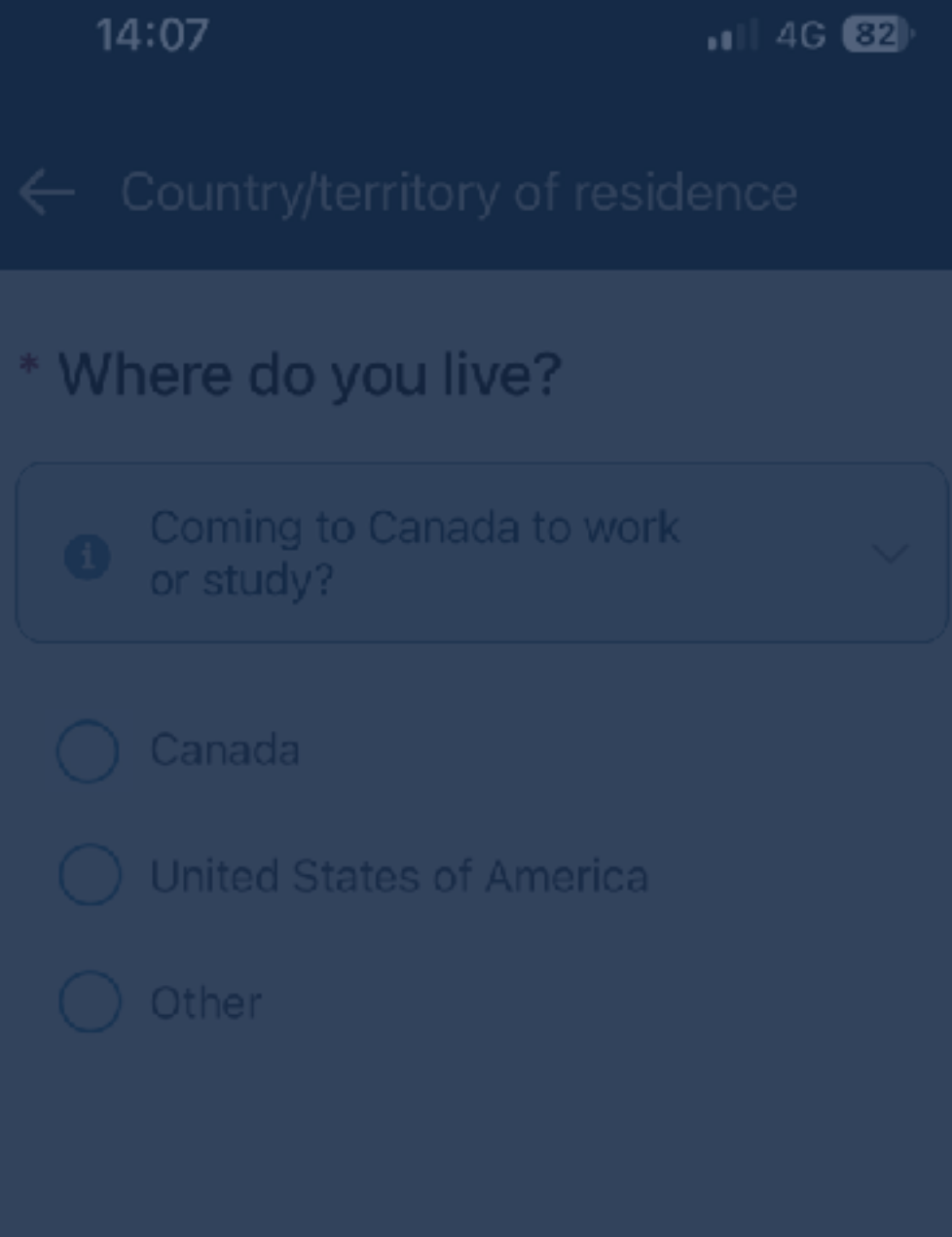

 $\times$ 

### **Coming to Canada to work or** study?

If this is your first entry to Canada for work or study purposes, enter your foreign residence.

Temporary Residents of Canada with a valid work or study permit must indicate their Canadian residence.

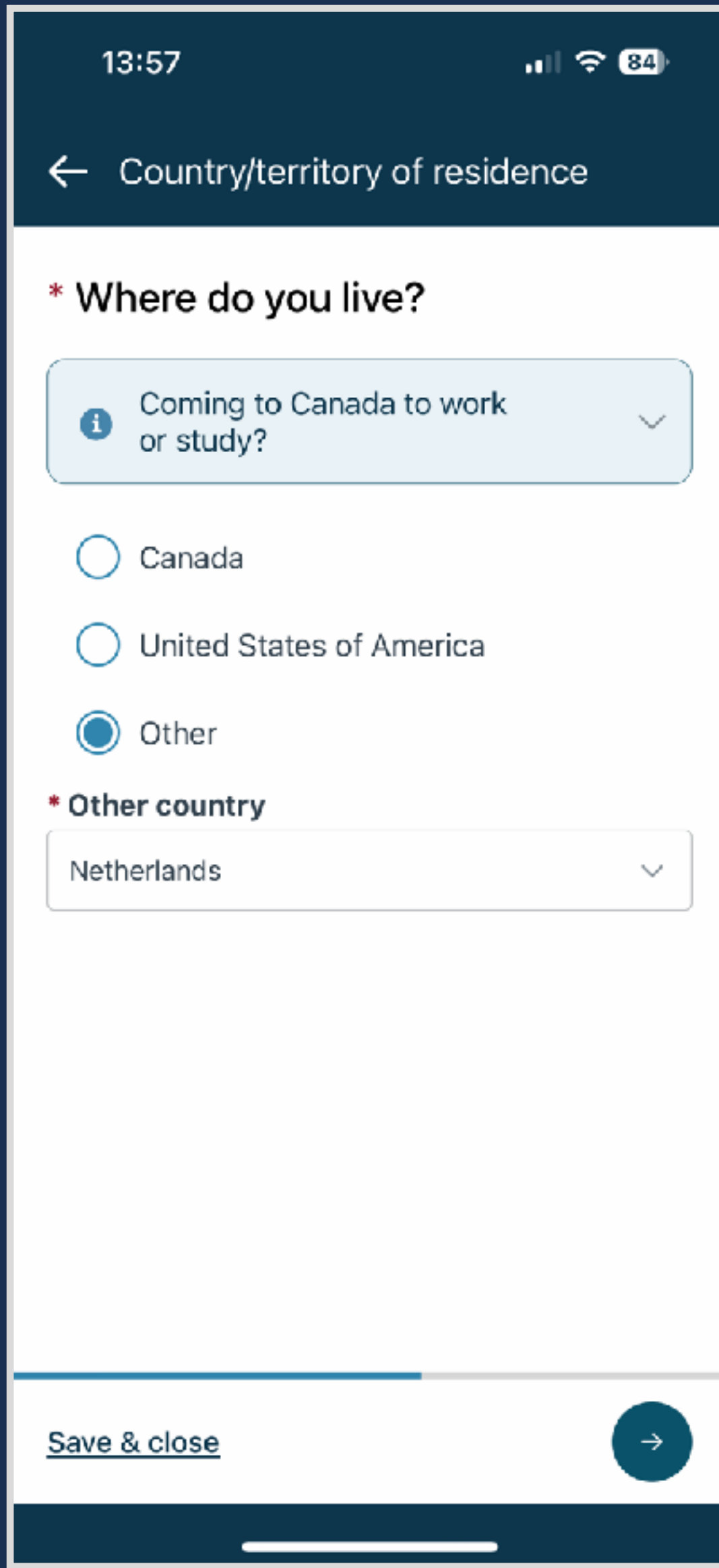

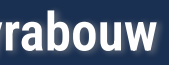

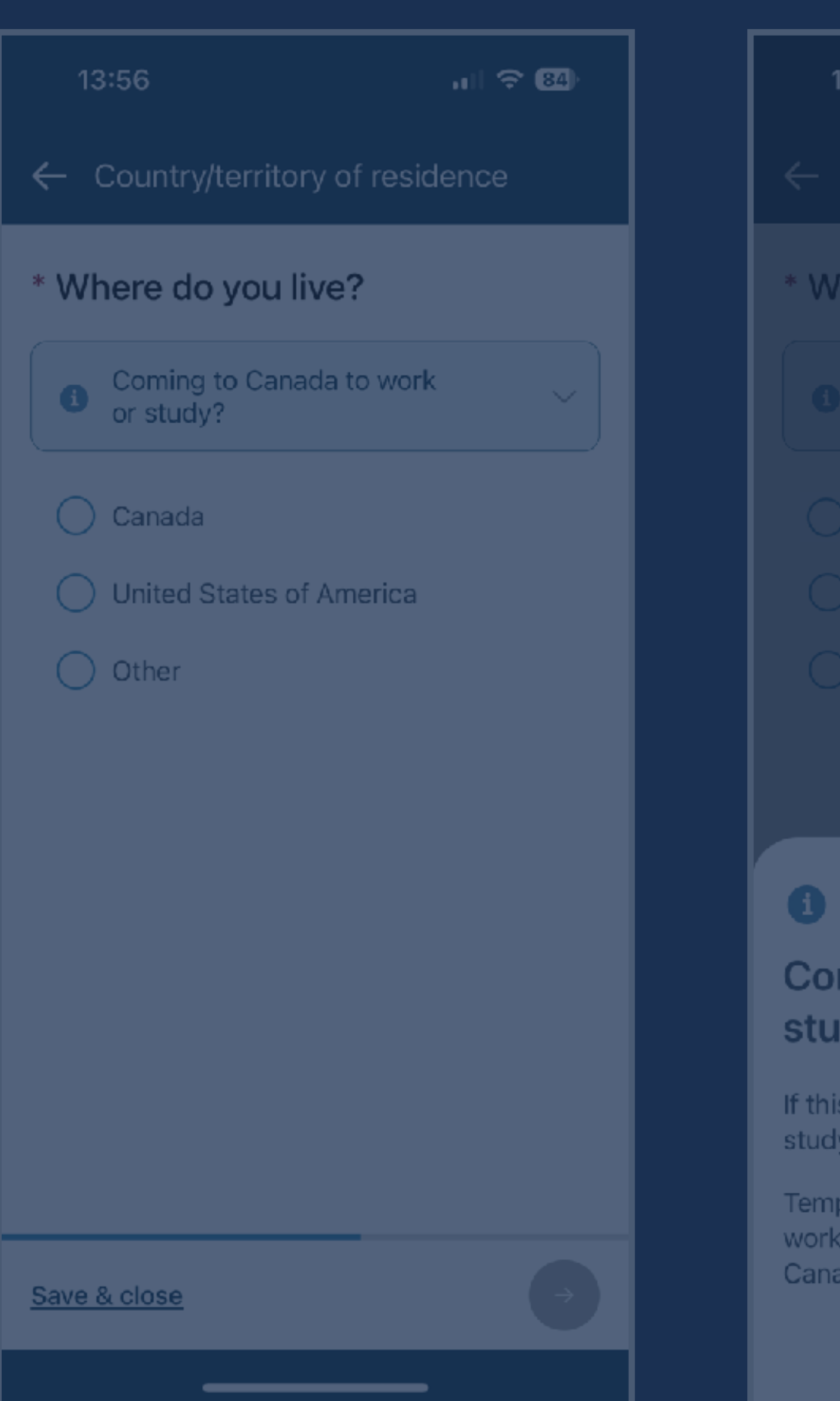

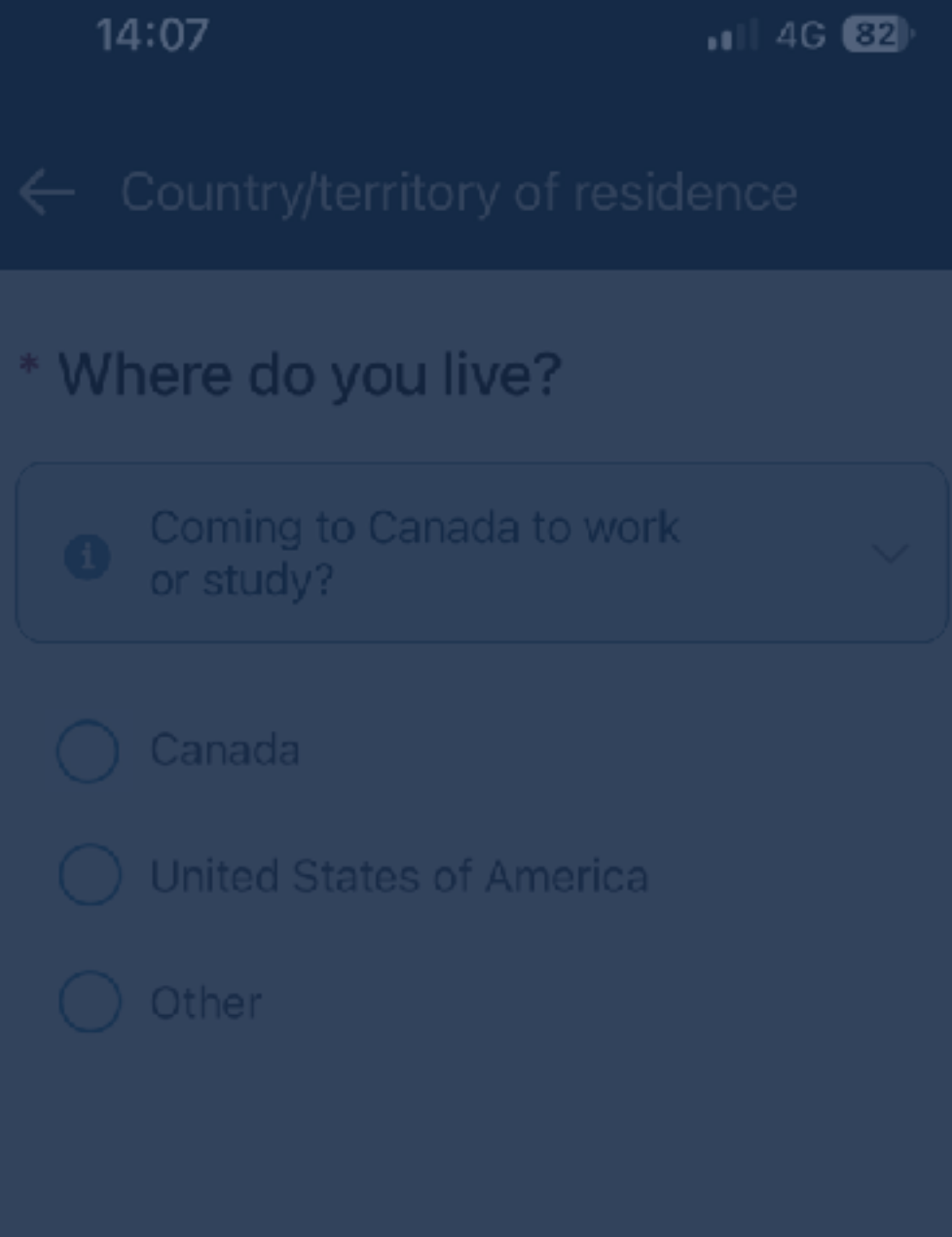

 $\times$ 

### **Coming to Canada to work or** study?

If this is your first entry to Canada for work or study purposes, enter your foreign residence.

Temporary Residents of Canada with a valid work or study permit must indicate their Canadian residence.

**Mastering Web Forms: Designing for User Engagement @rowdyrabouw**

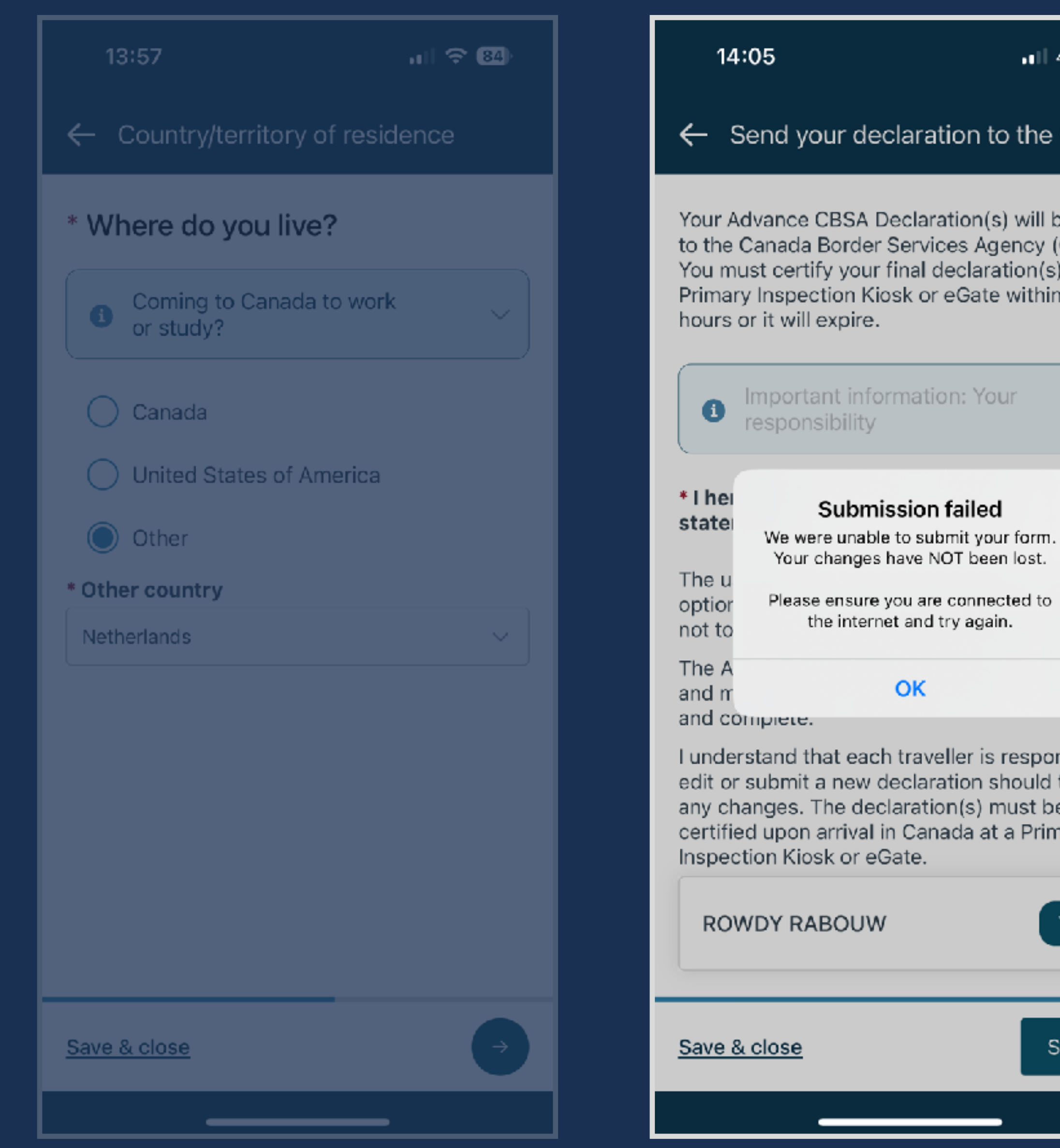

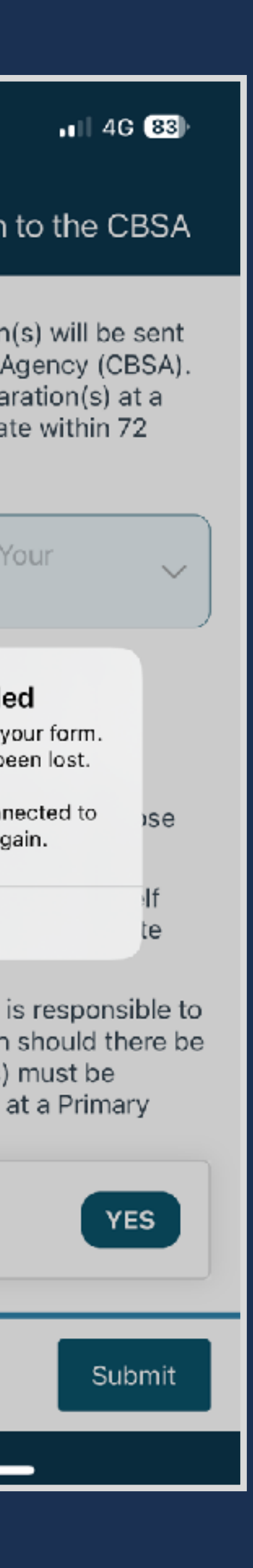

'our
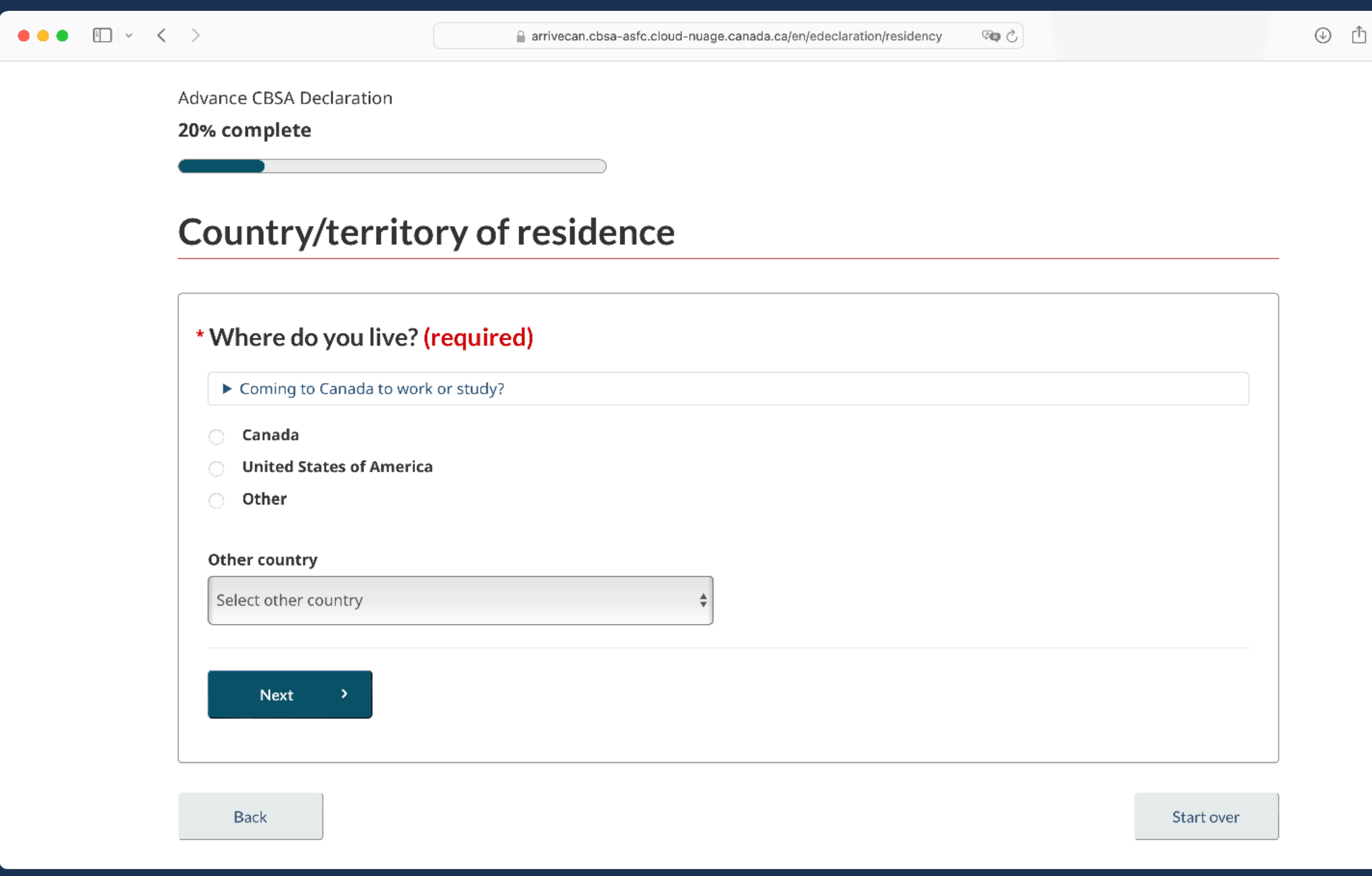

 $\overline{\mathsf{I}}$ 

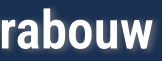

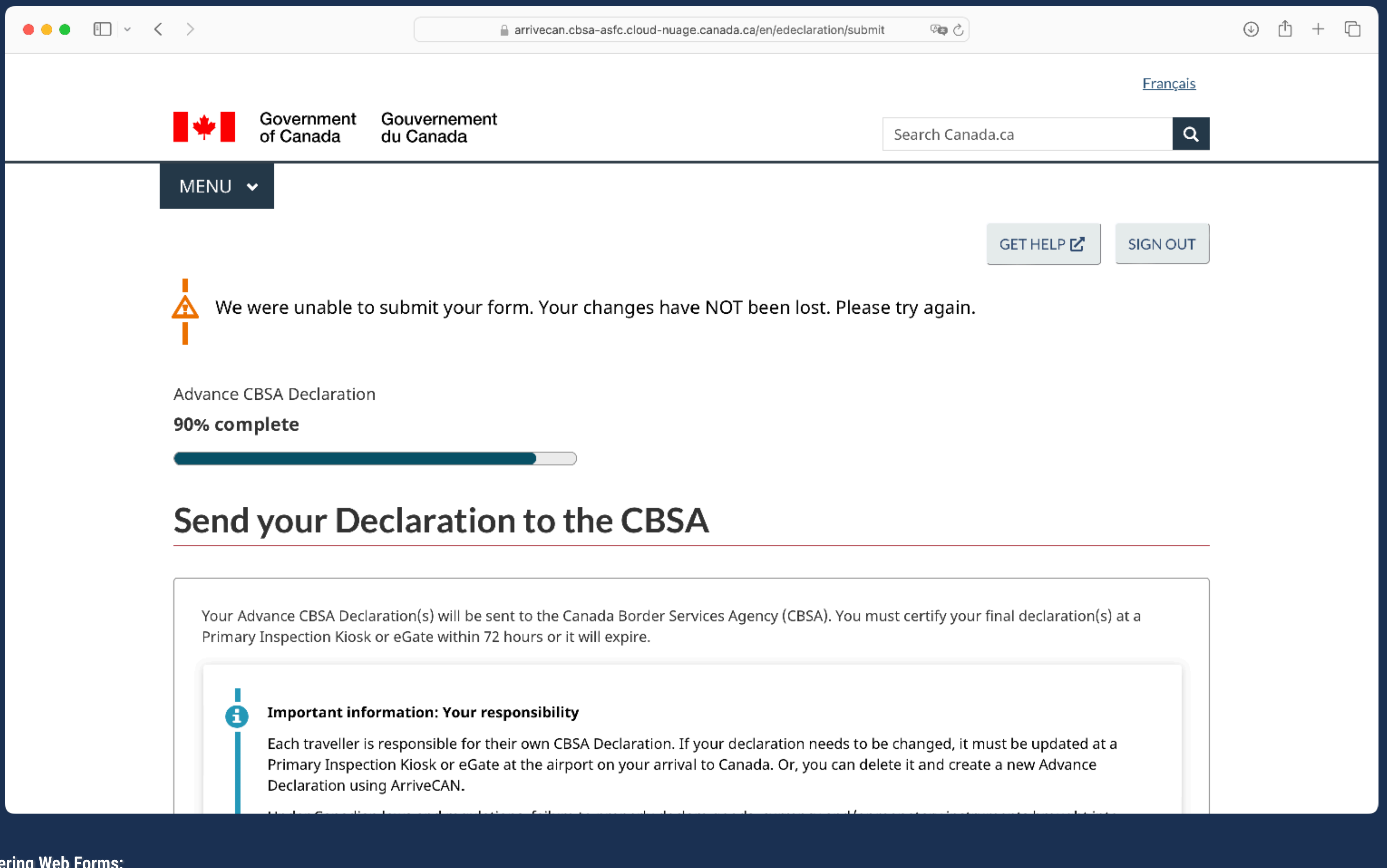

 $\blacksquare$ 

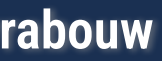

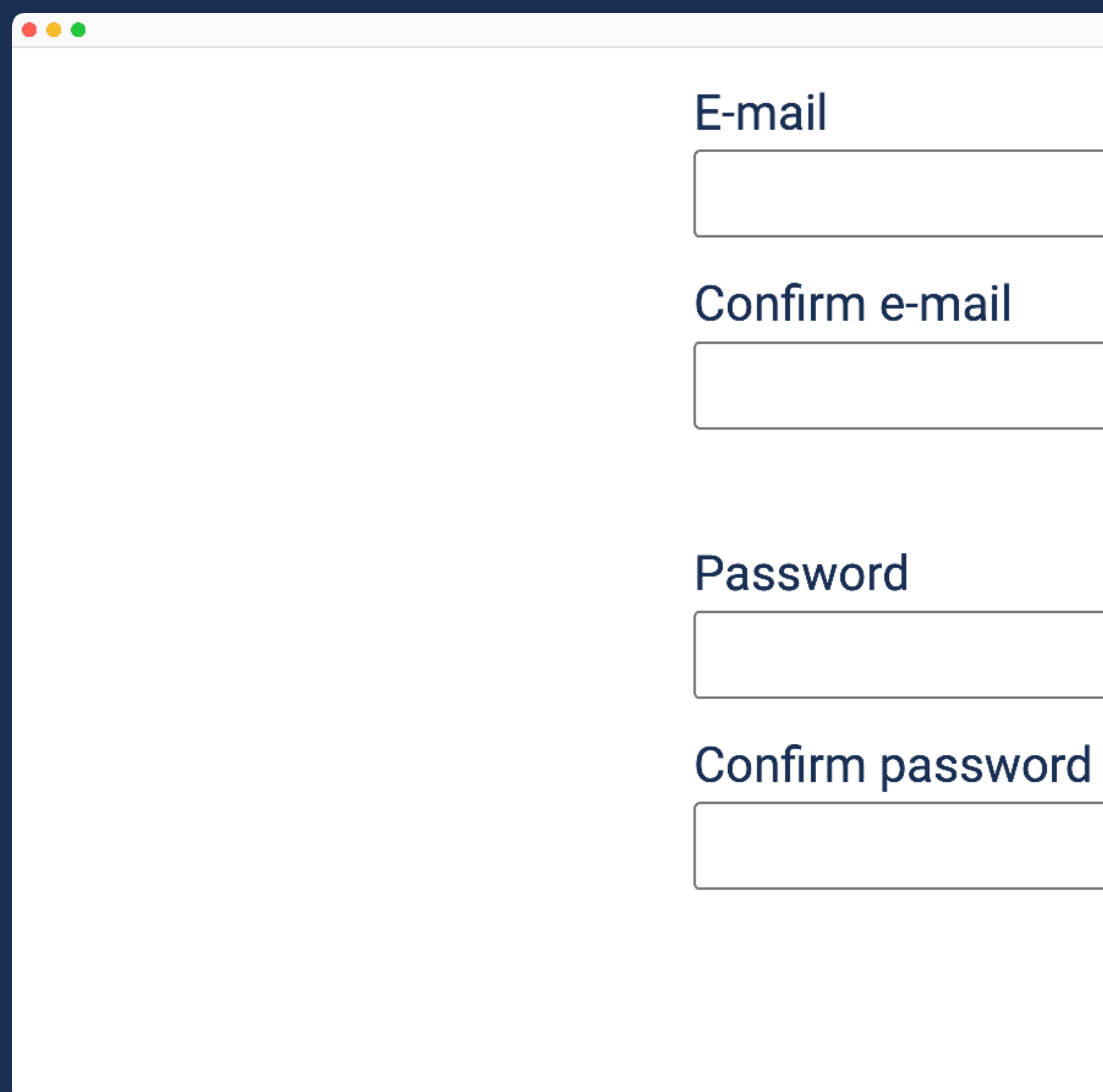

 $\vert \vert$ 

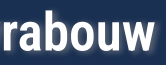

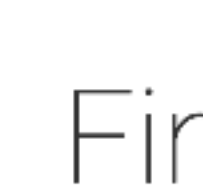

Please click the link in the email we've sent to hi@rowdy.codes.

Didn't receive the email? Please check your Spam folder, just to be sure.

**Resend Email** 

 $\odot$  2013-2024 OpenCage GmbH  $\cdot$  Terms and Conditions  $\cdot$  GDPR / Data Protection  $\cdot$  Contact Us

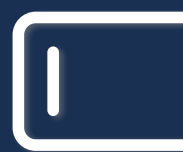

**Mastering Web Forms: Designing for User Engagement @rowdyrabouw**

...

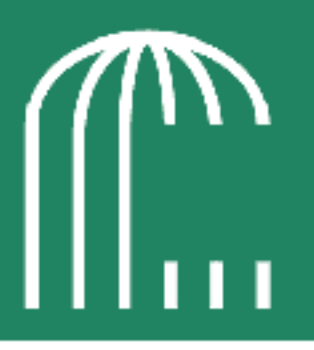

## Final step ...

**Change Email Address** 

or Contact Us

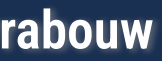

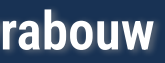

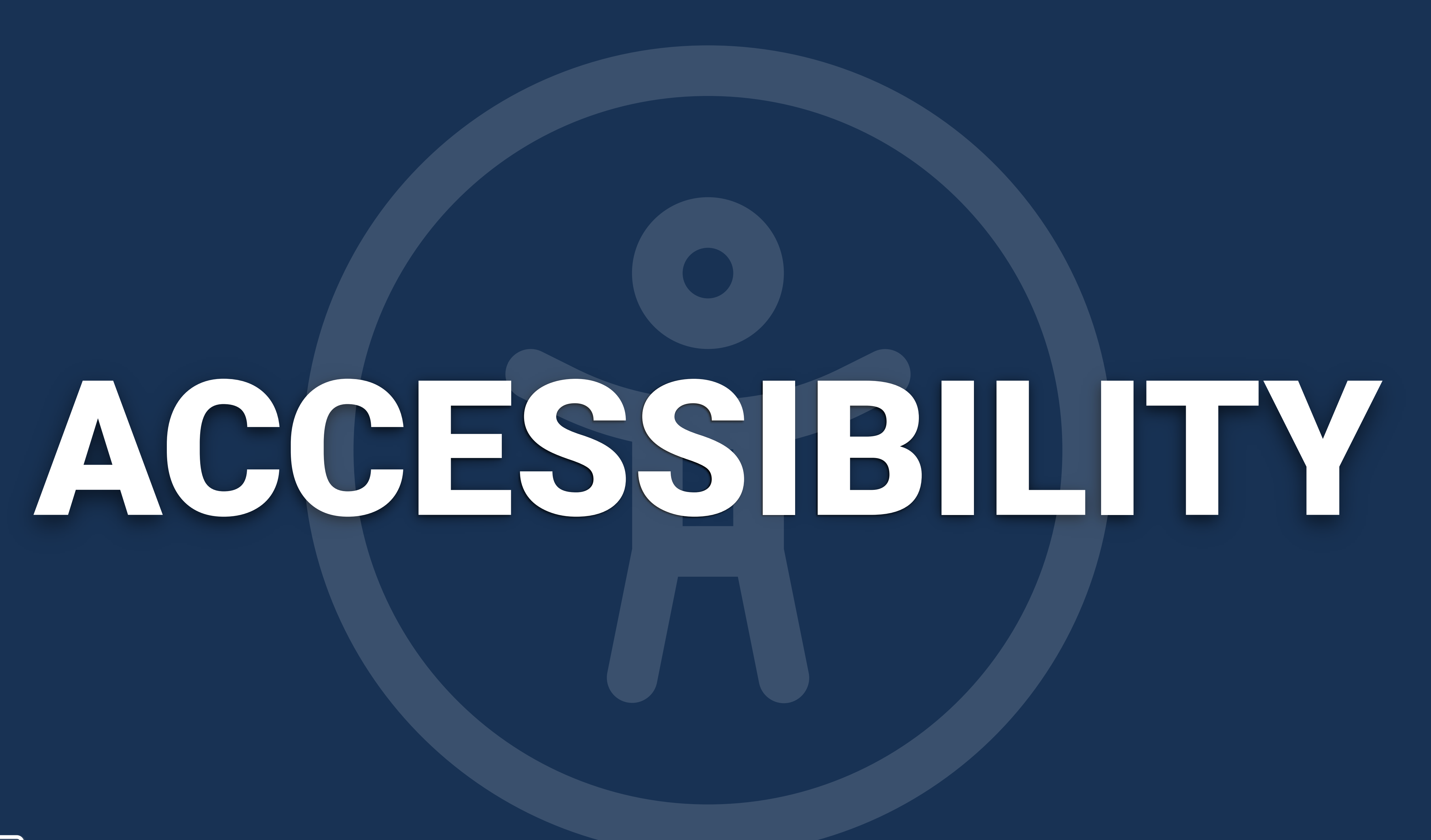

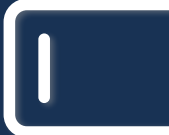

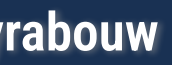

- **Simple and consistent layout**
- **Short, clear and simple content**
- **Large clickable items and good keyboard support**
- **Colour contrast**
- **Readable fonts (sans serif)**
- **Screen reader support**

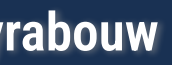

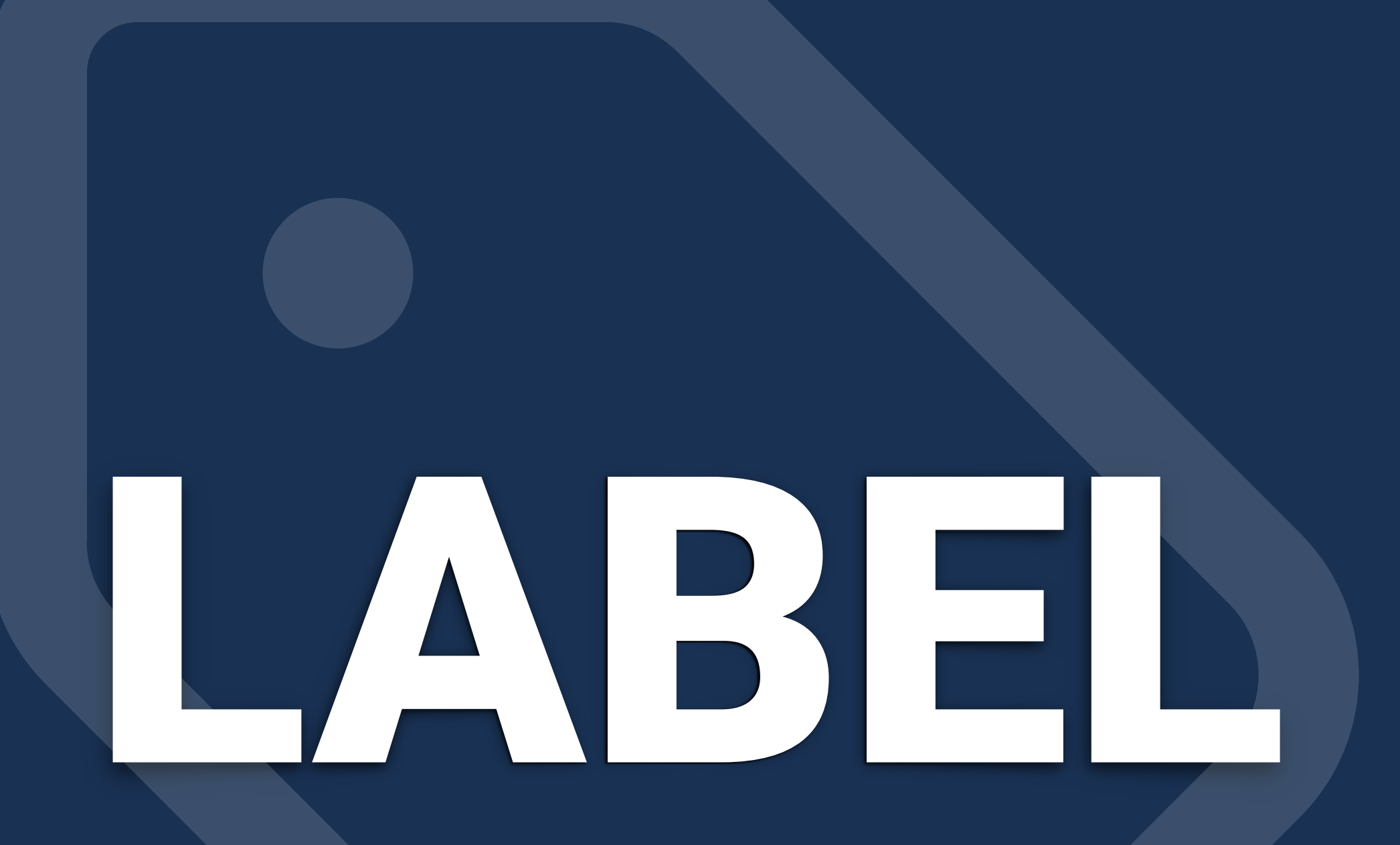

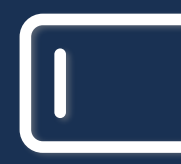

<label for="username">Name</label>  $\left(\left| \right\rangle \right)$ 

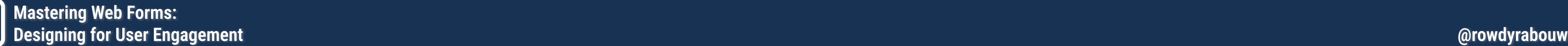

## Name Name  $\left(\left| \right\rangle \right)$ <input type="text" name="name" /> <input type="text" name="name" /><label>

 $\left(\right)$ 

<input id="username" name="name" type="text" />

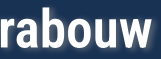

 Name <input type="text" name="name" /> </label>

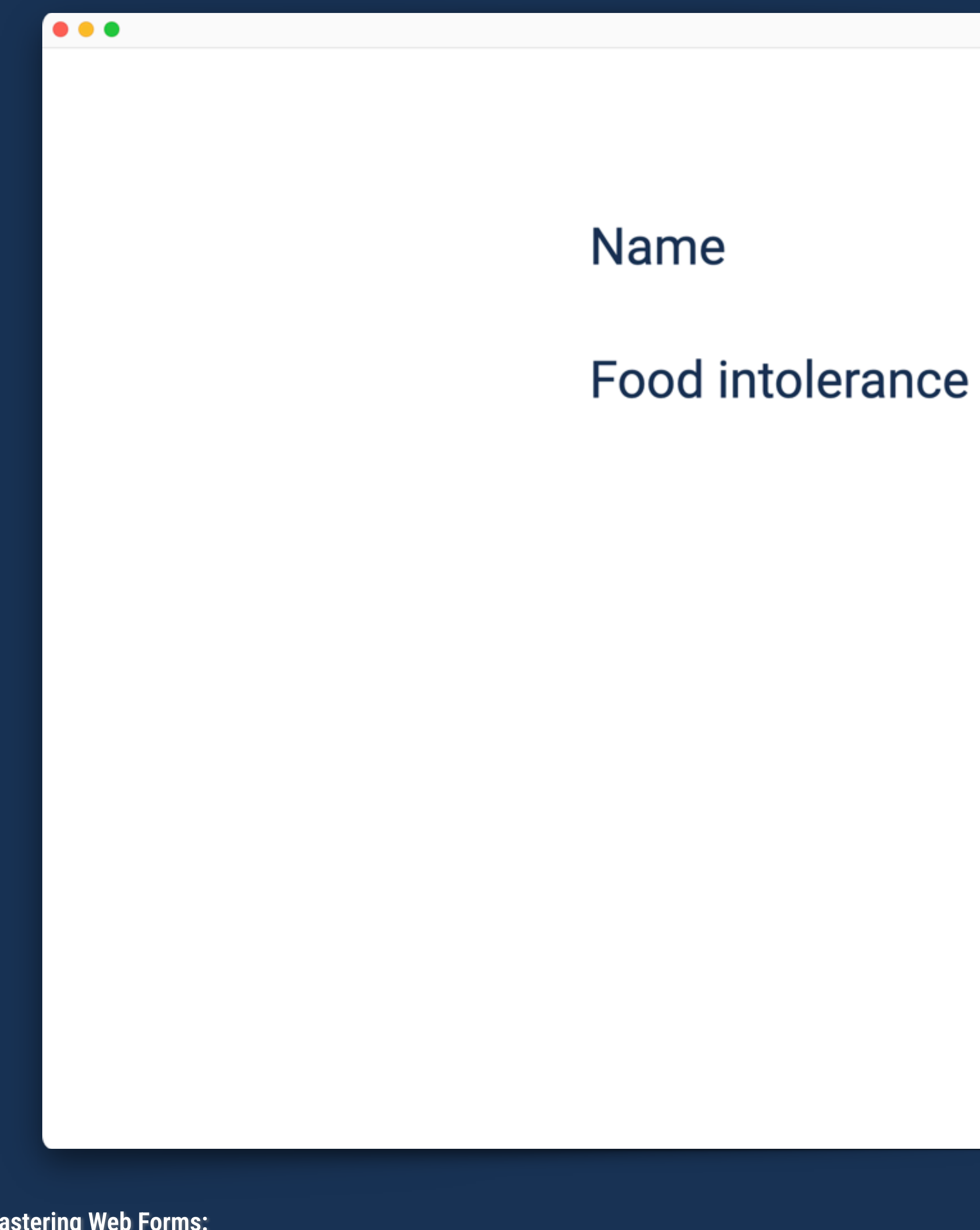

 $\vert \vert$ 

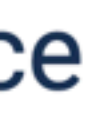

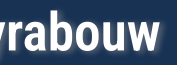

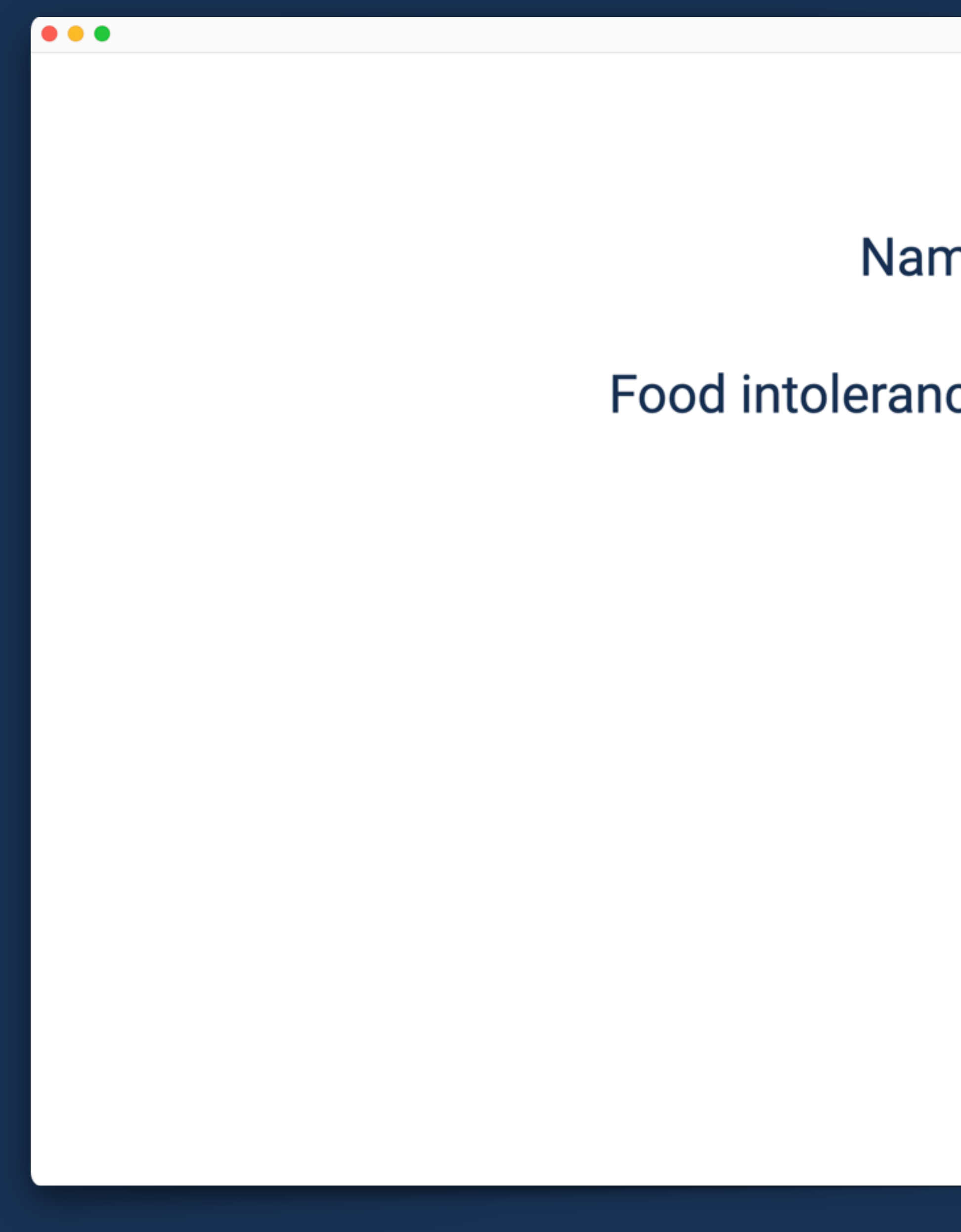

 $\mathbf{I}$ 

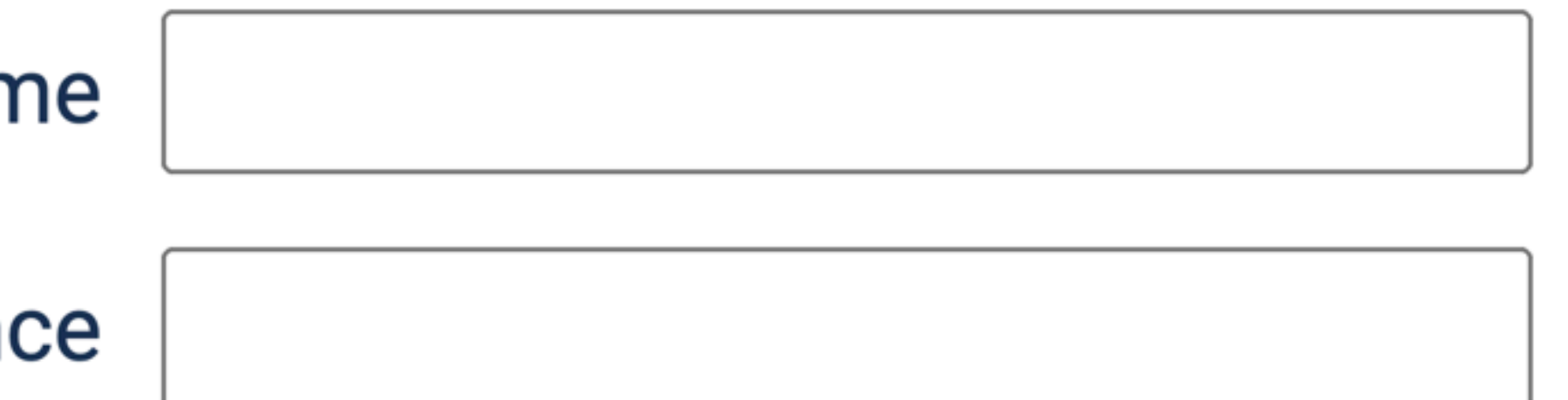

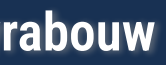

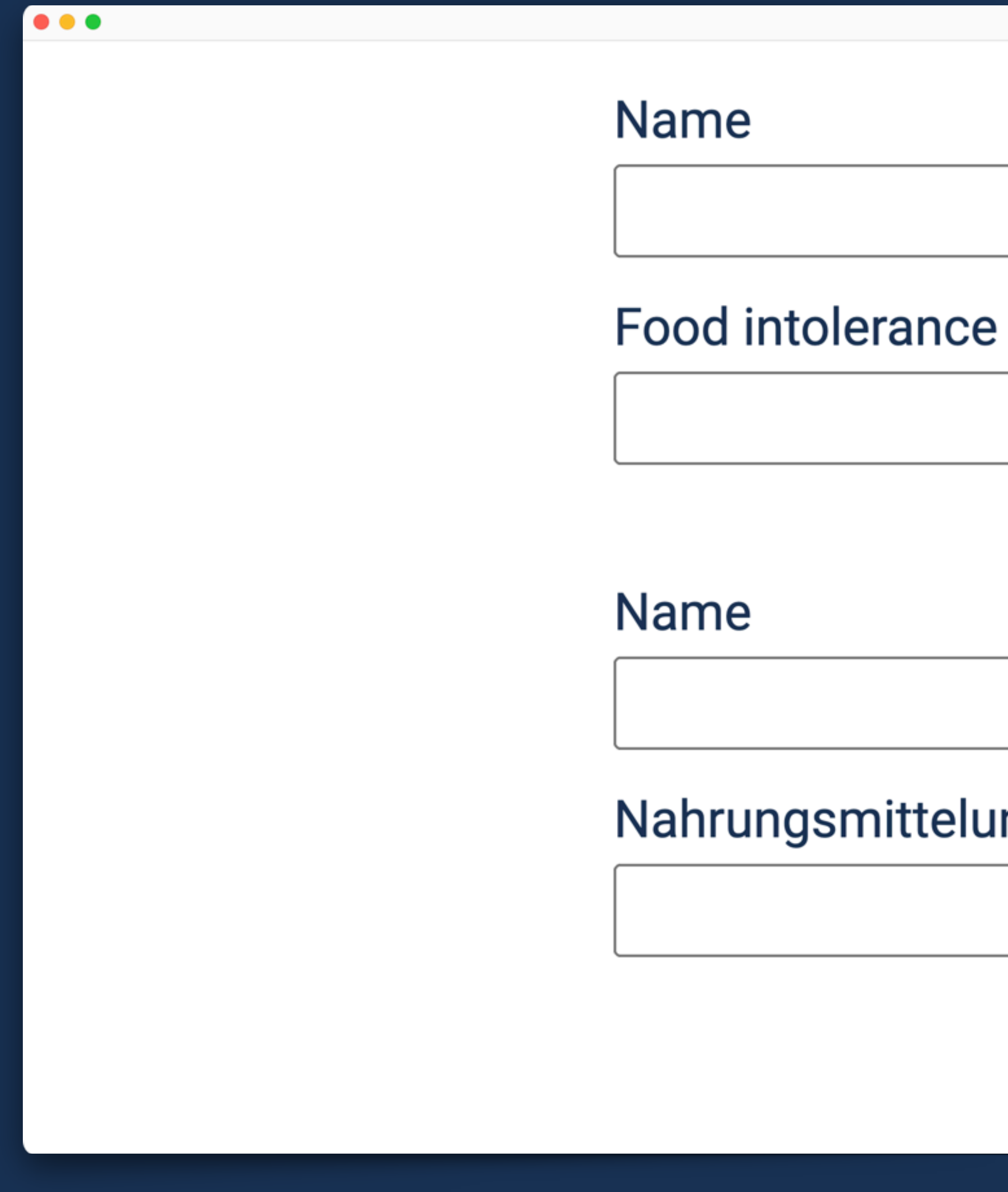

## Nahrungsmittelunverträglichkeit

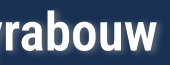

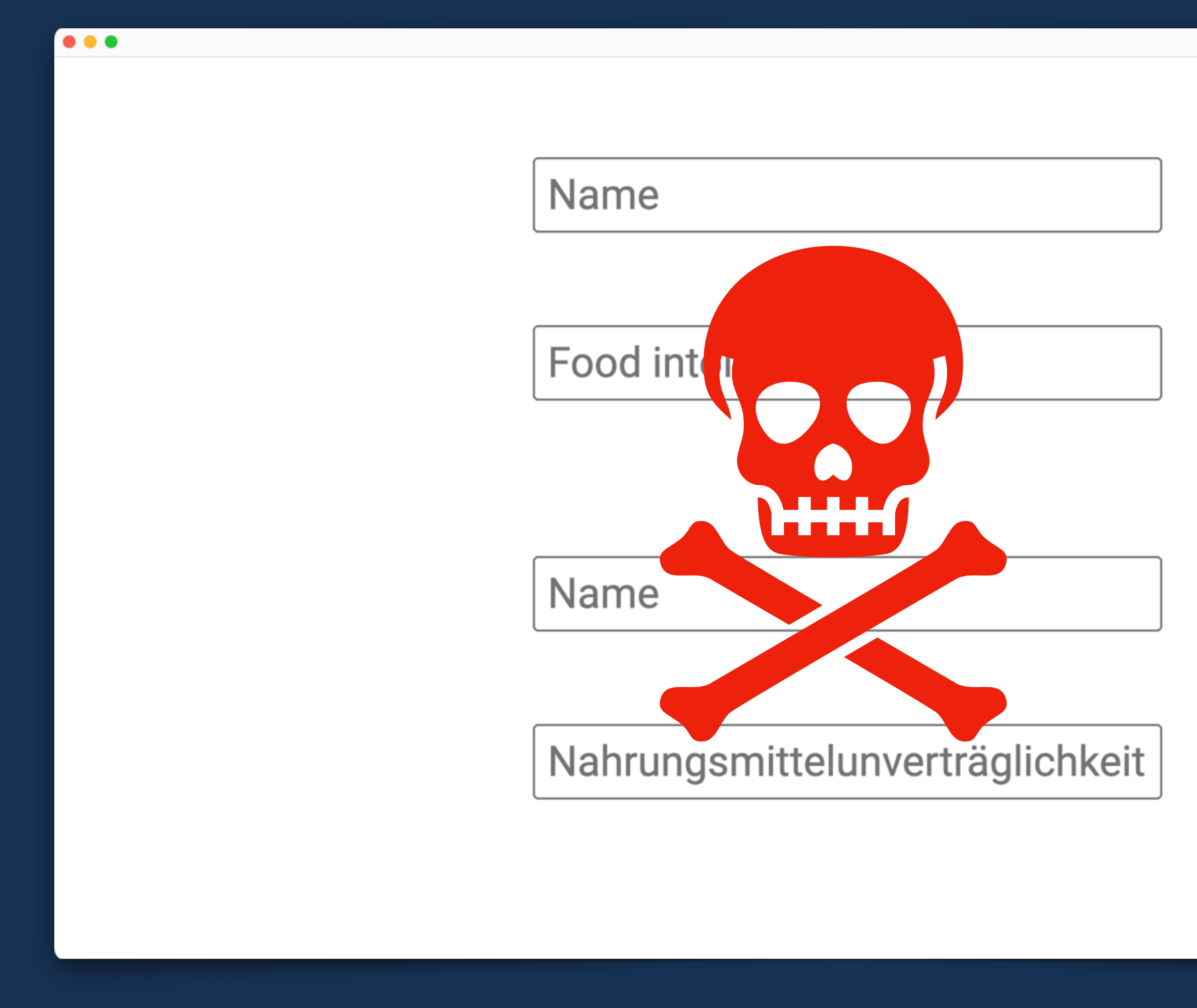

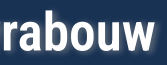

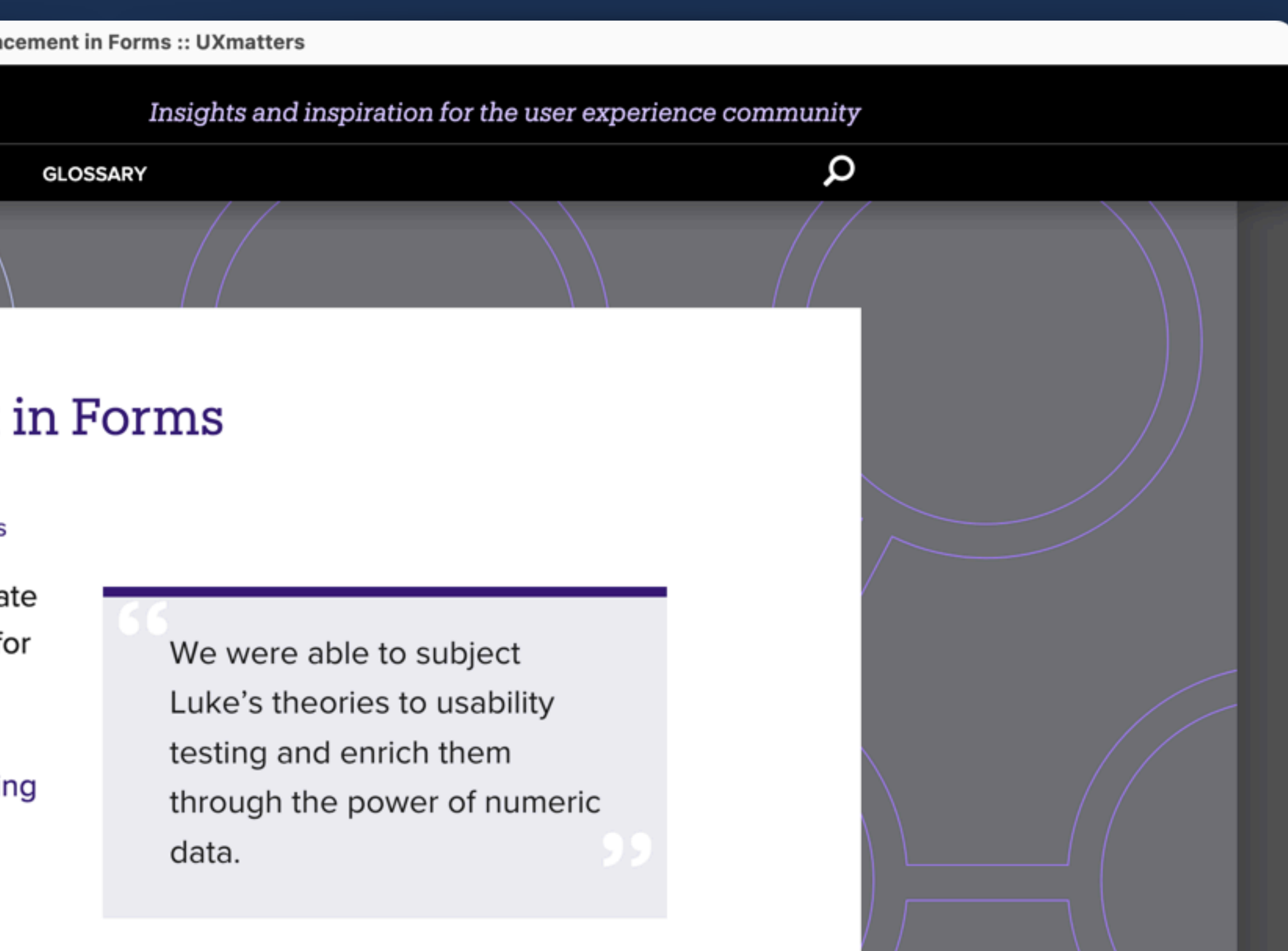

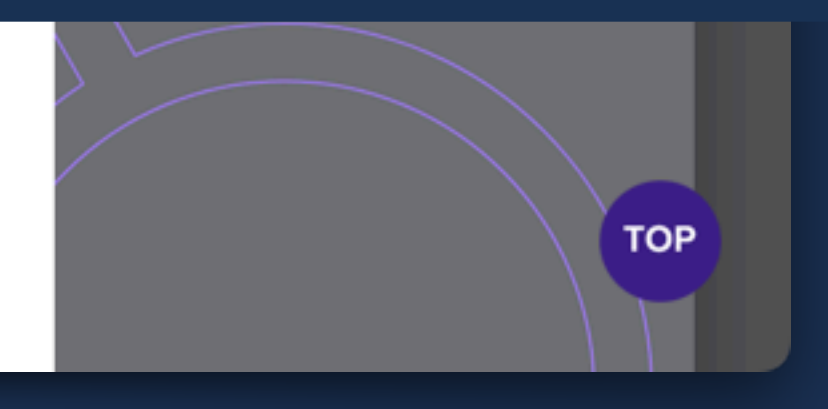

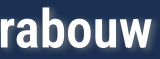

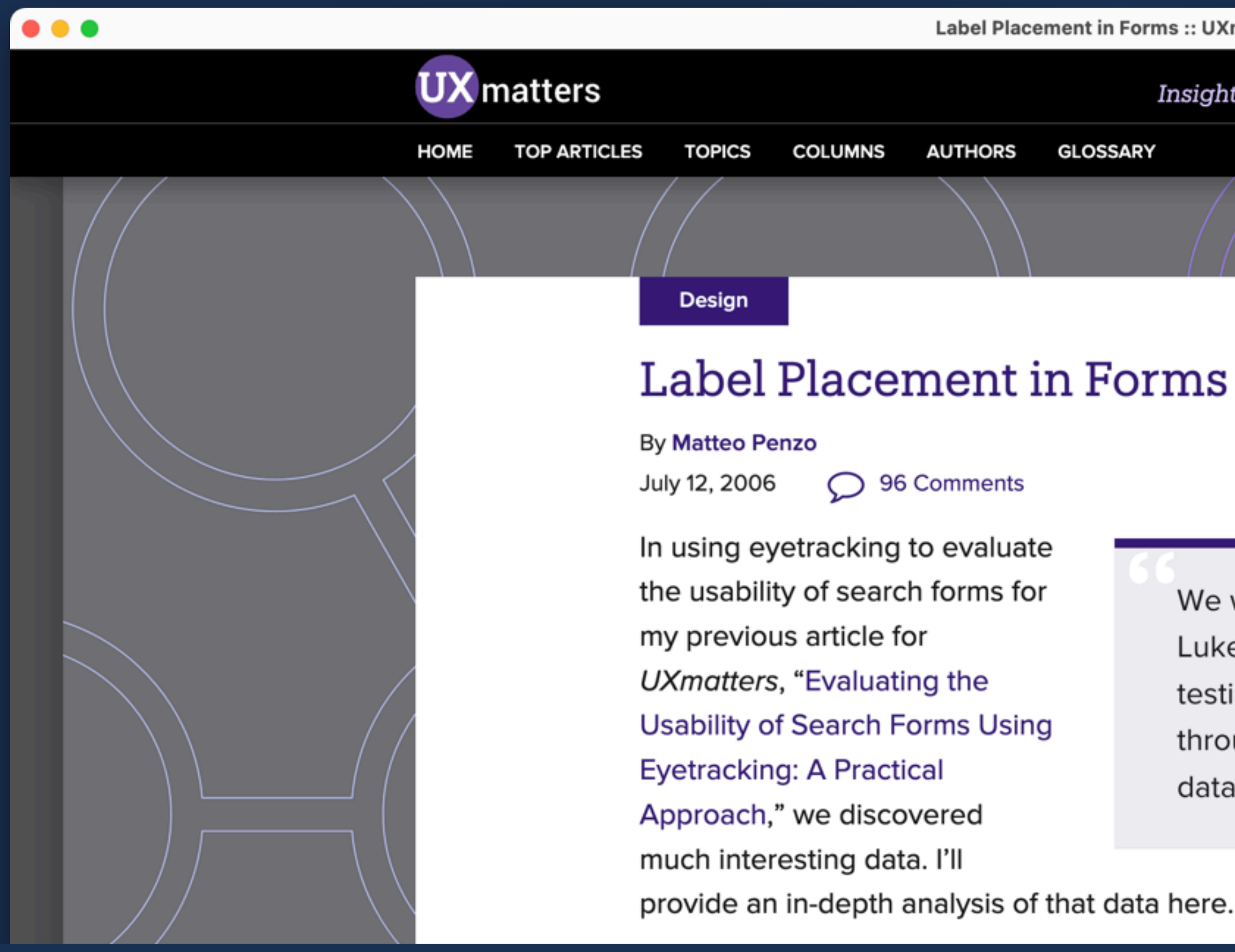

## **https://www.uxmatters.com/mt/archives/2006/07/label-placement-in-forms.php**

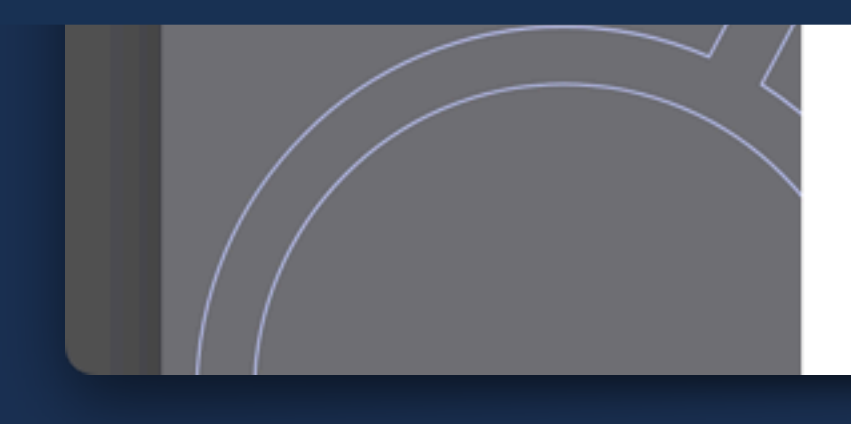

We based our test setup on Luke Wroblewski's article "Web Application Form Design." Luke provided valuable insights and feedback during both our test preparation and results analysis. Thank you, Luke! Thus, we were able to subject Luke's theories to usability testing and enrich them through

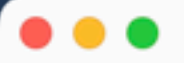

## Password

Must be at least 10 characters in length. It must contain a mixture of upper and lower case letters, numbers and punctuation marks.

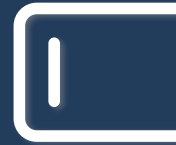

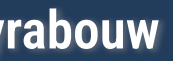

## Password

Must be at least 10 characters in length. It must contain a mixture of upper and lower case letters, numbers and punctuation marks.

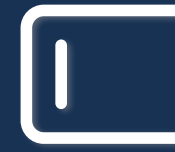

**Mastering Web Forms: Designing for User Engagement @rowdyrabouw**

 $\bullet\bullet\bullet$ 

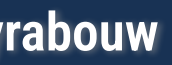

<label for="pword">Password for="pword">Password</label> numbers and punctuation marks.</p>.</span> <input type="password" name="password" id="pword"/> <input type="password" name="password" id="pword"/>

# <p>Must be at least 10 characters in length. It must must contain a mixture of upper and lower case letters, contain a mixture of upper and lower case letters,

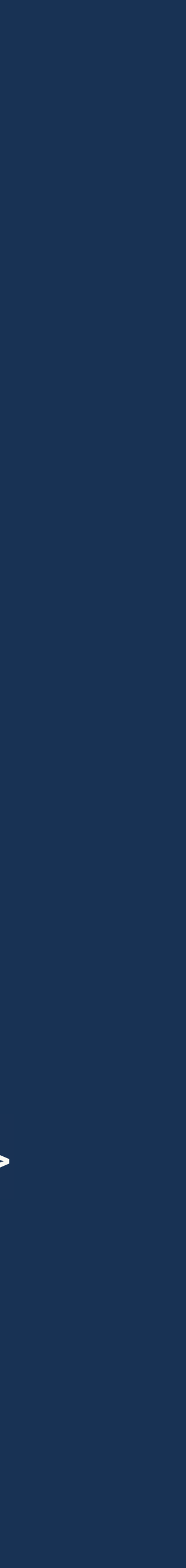

**Mastering Web Forms: Designing for User Engagement @rowdyrabouw**

 $\left(\left| \right\rangle \right)$ 

<label for="pword">Password</label> <p id="format">Must be at least 10 characters in length. It must contain a mixture of upper and lower case letters, numbers and punctuation marks.</p> <input type="password" name="password" id="pword" aria-describedby="format"/>

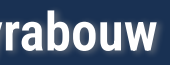

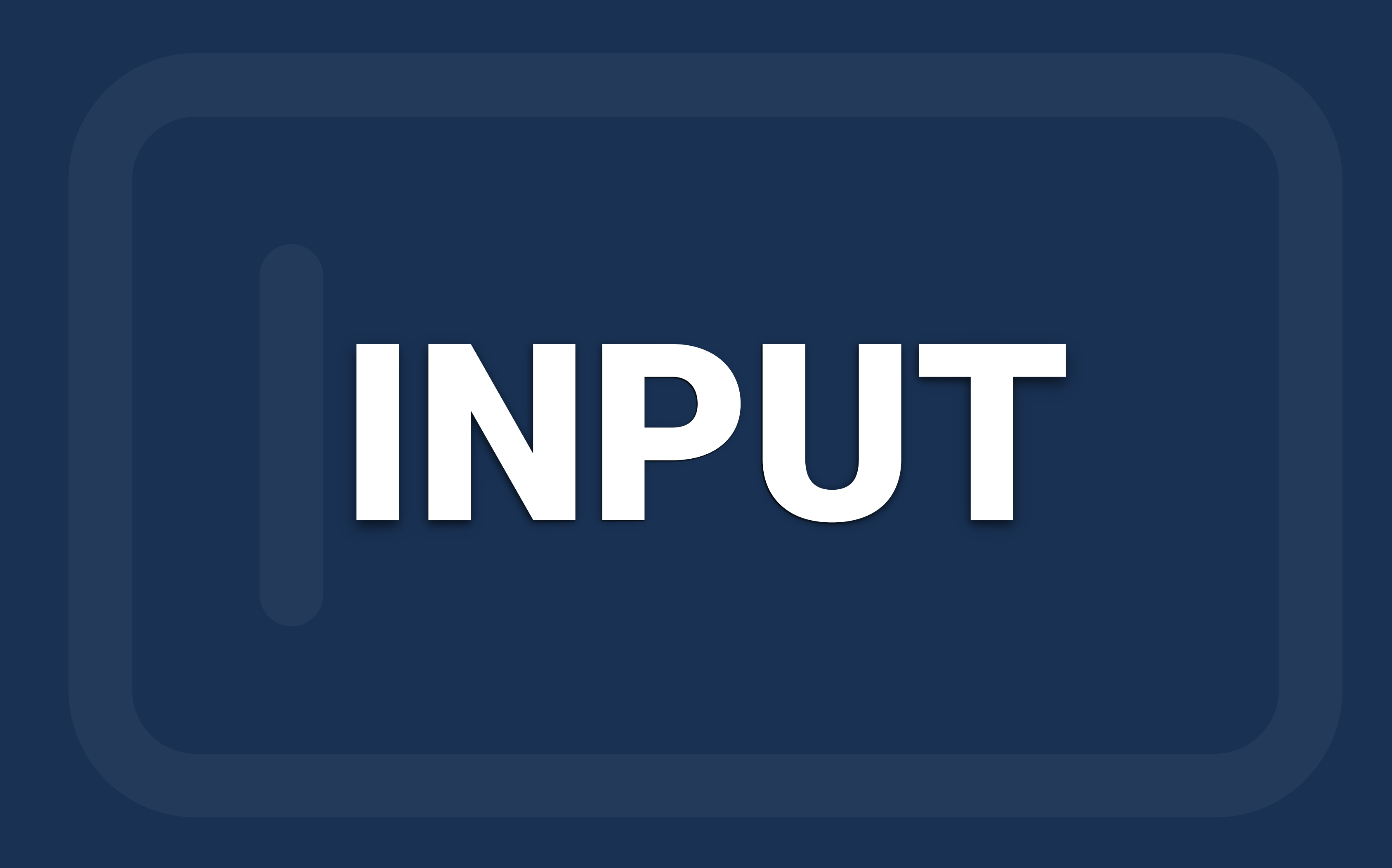

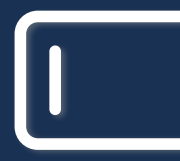

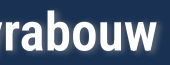

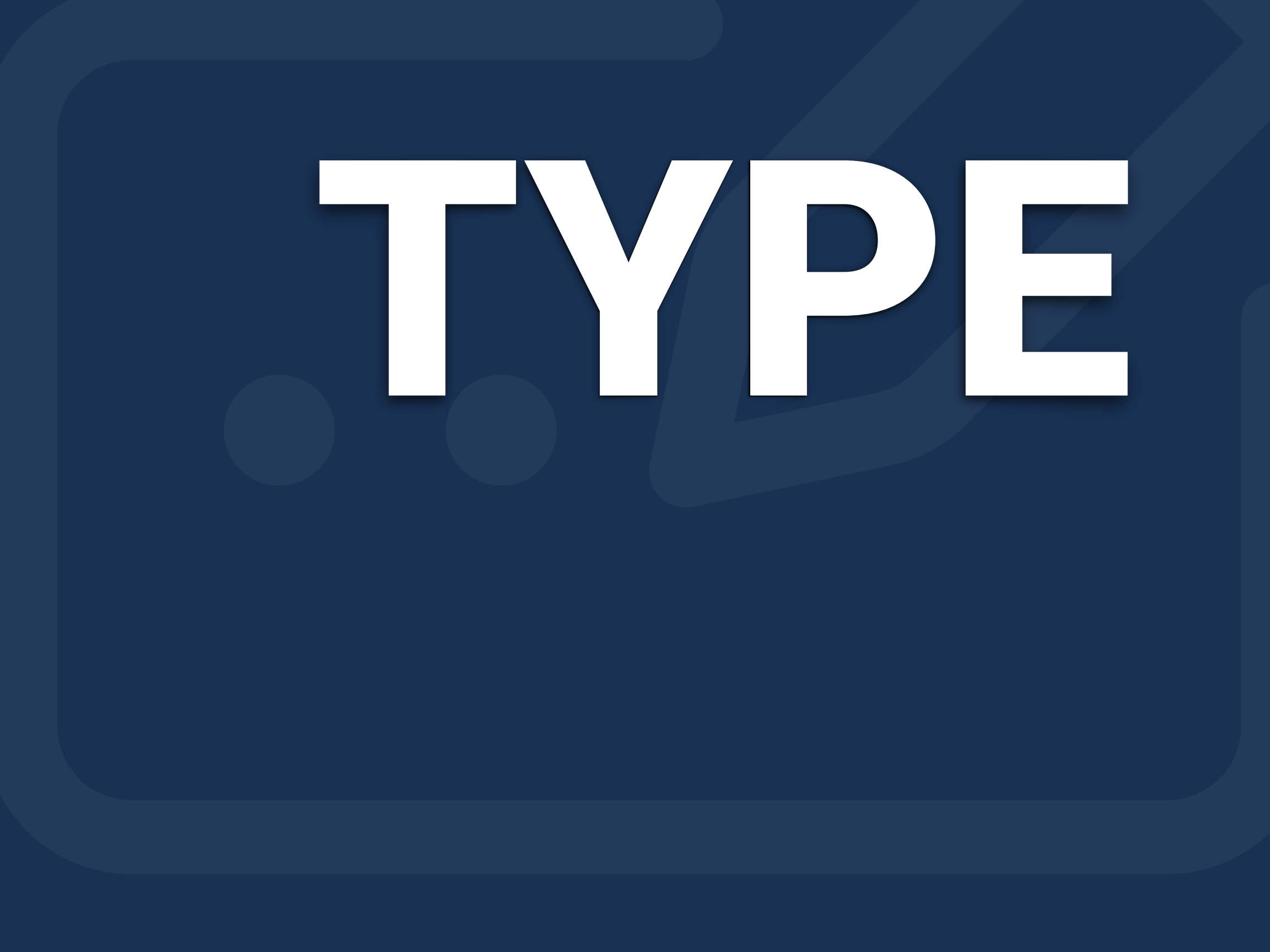

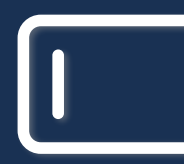

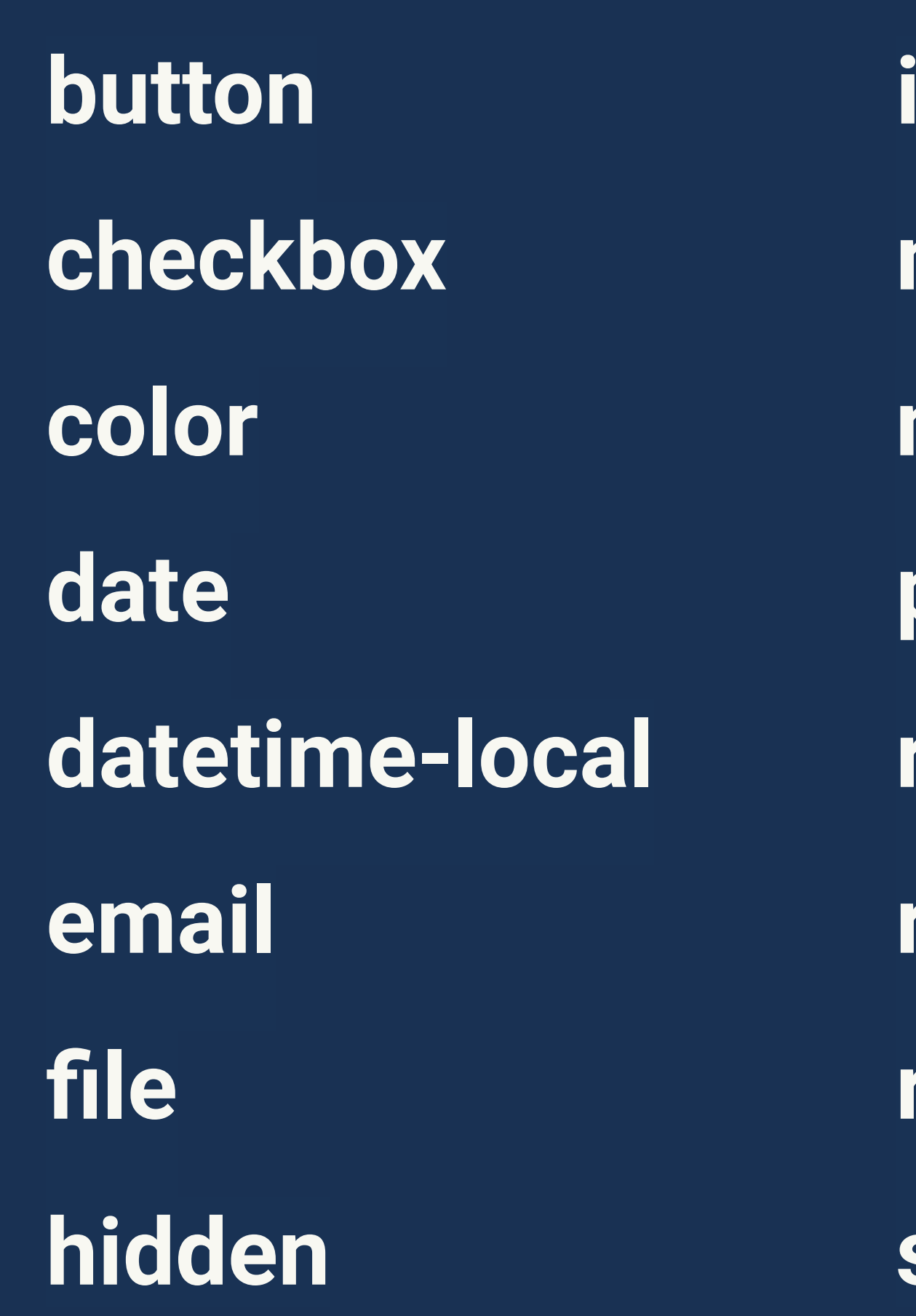

**submit tel text time url week** 

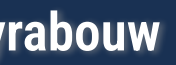

**image month number password radio range reset search**

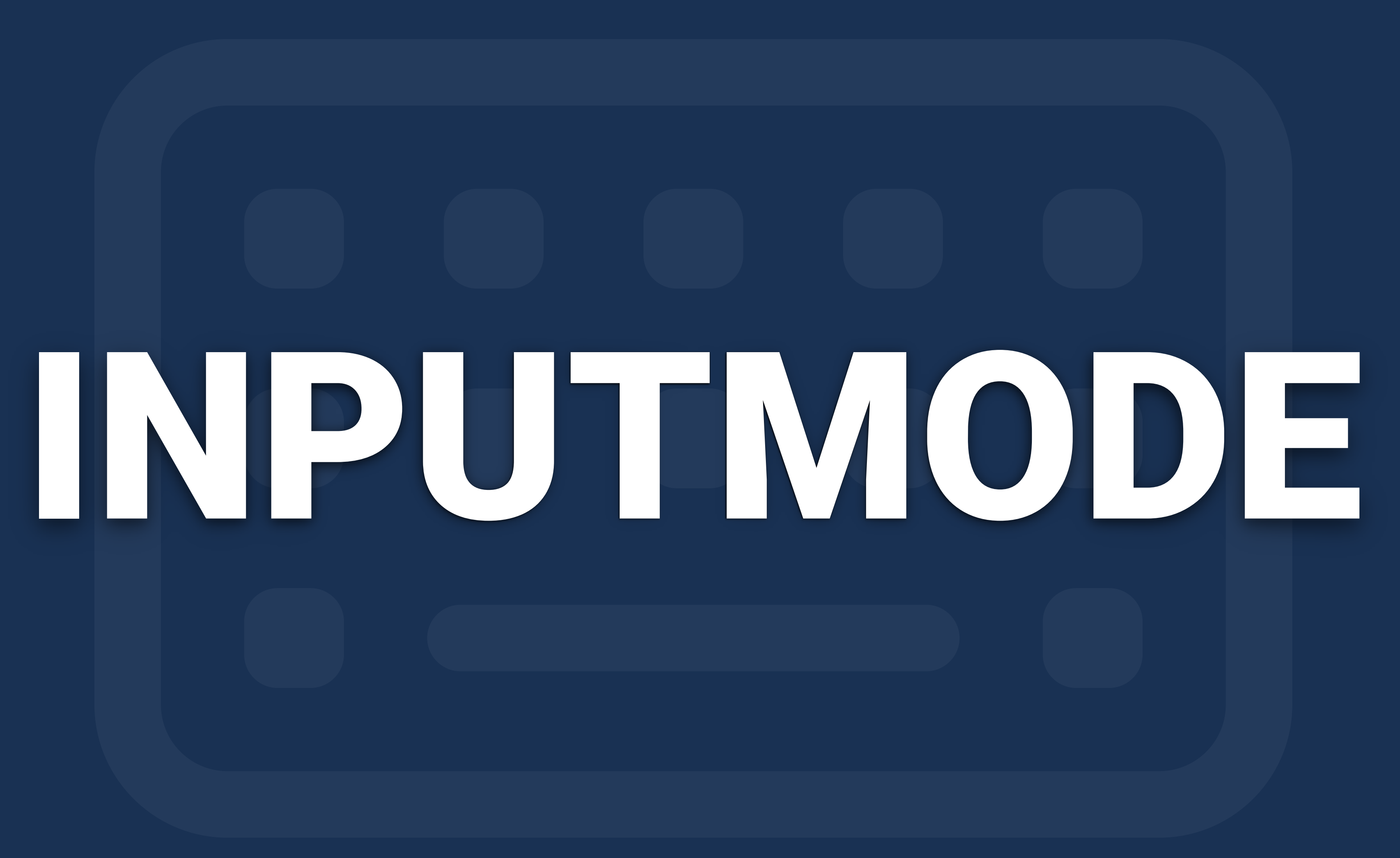

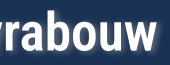

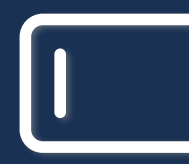

## **none**

- **text**
- **numeric**
- **decimal**
- **tel**
- **url**
- **email**
- **search**

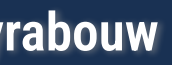

## TYPE

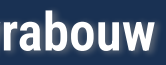

# INPUTMODE

- **• What type of value is expected?**
- **• Browser will apply default validation patterns**
- **• Browser may limit the allowed characters**
- **• Virtual keyboard matching input type**

**• Virtual keyboard explicitly set by inputmode**

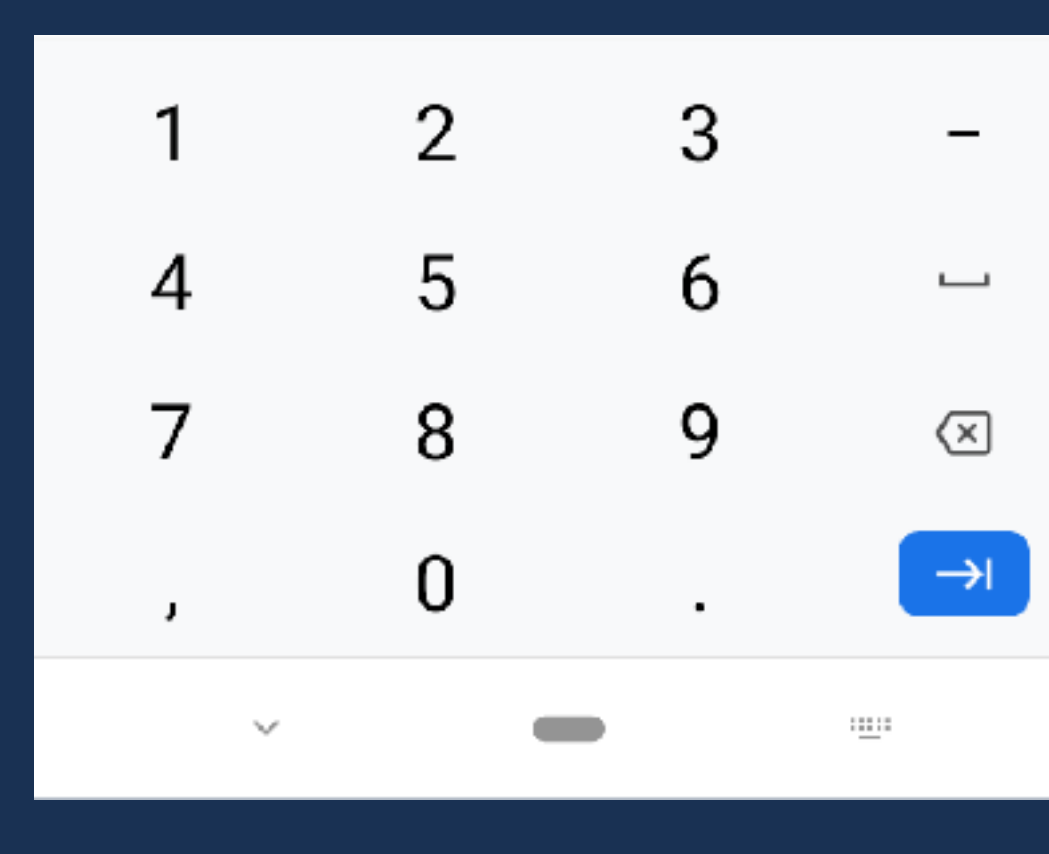

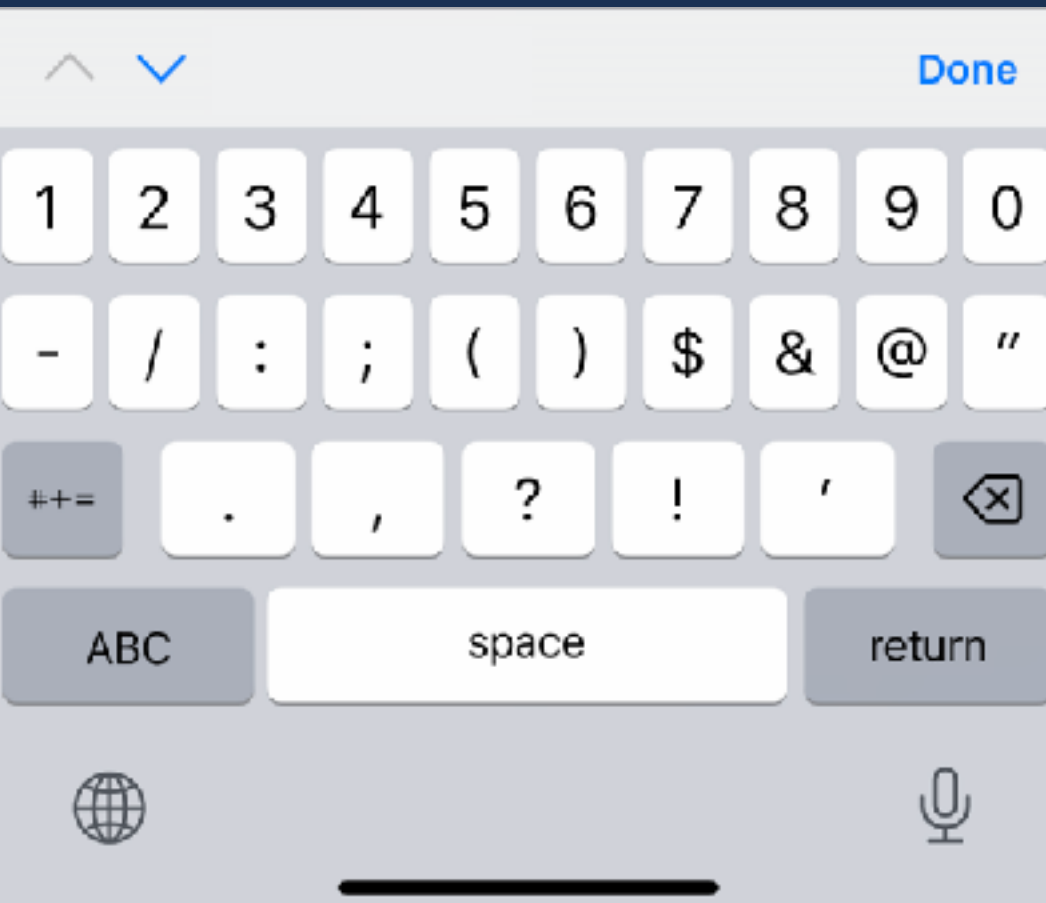

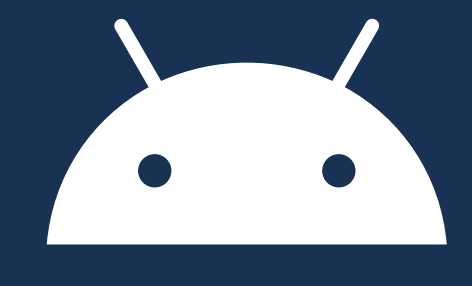

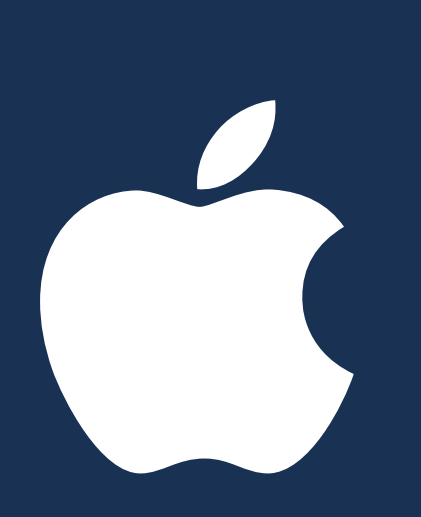

## type="number" inputmode="numeric"

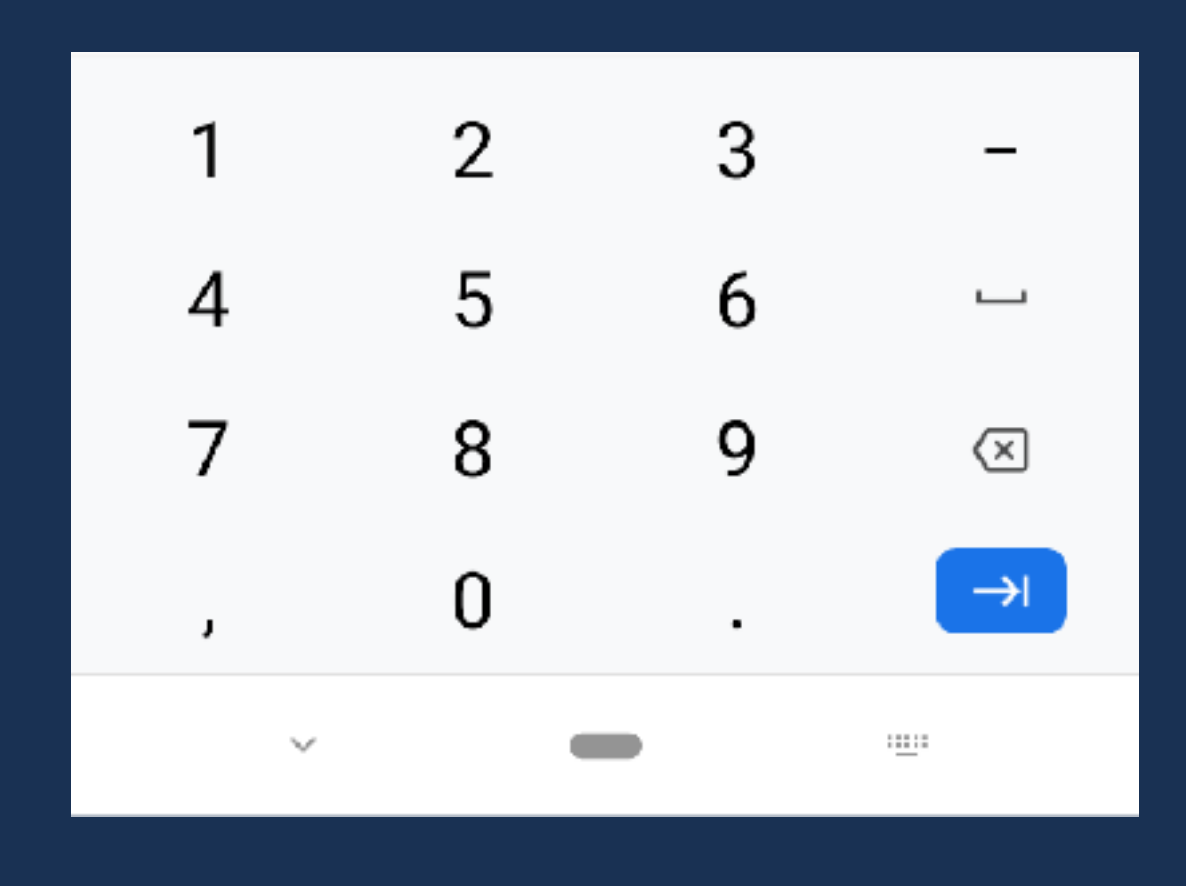

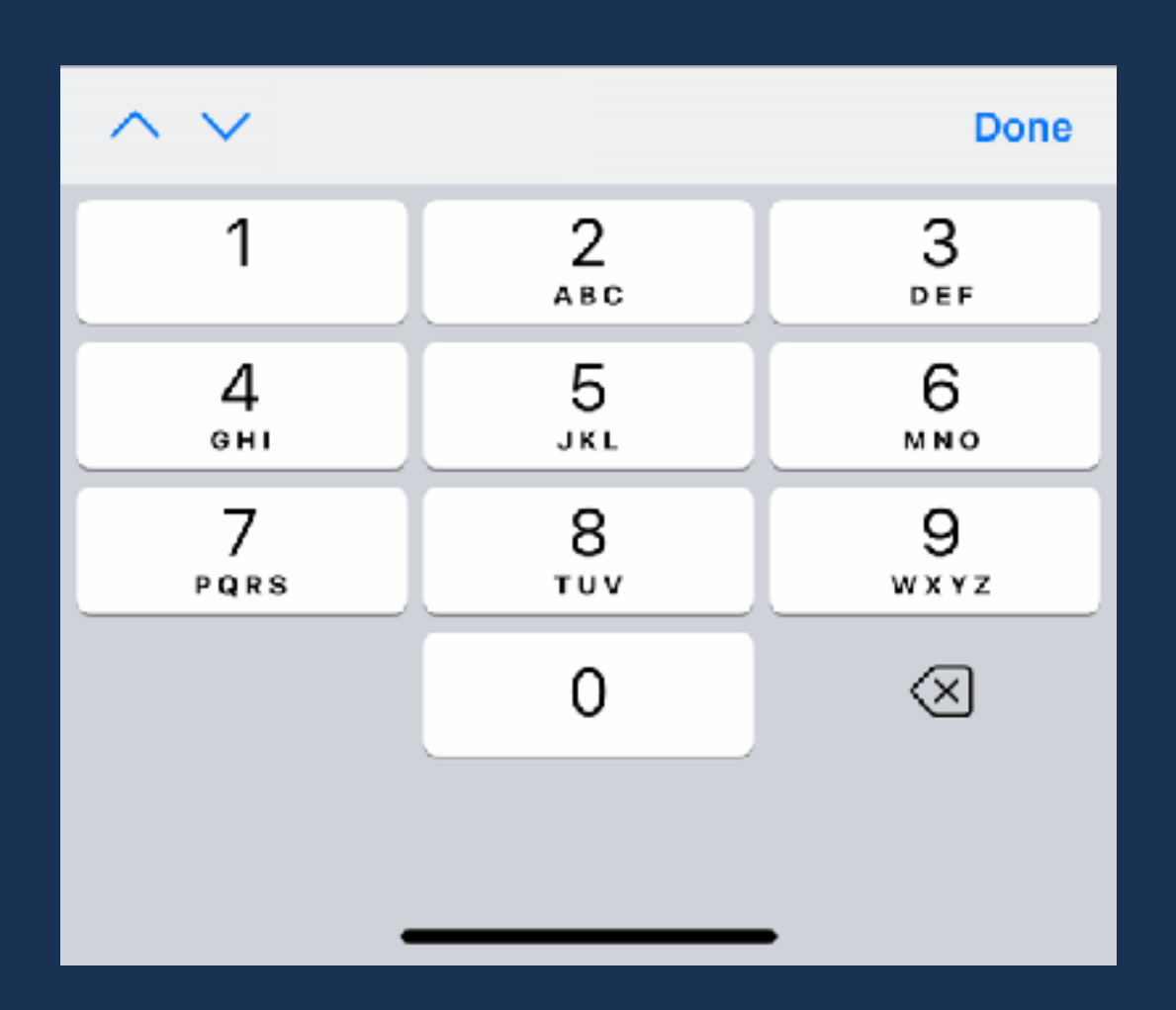

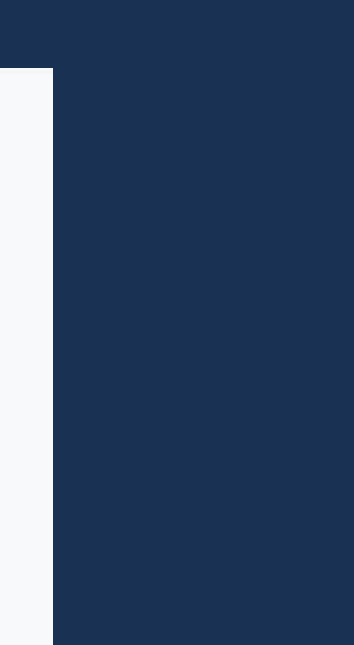

 $\textcircled{\scriptsize{s}}$ 

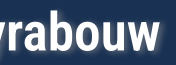

input::-webkit-outer-spin-button, input::-webkit-inner-spin-button { -webkit-appearance: none;

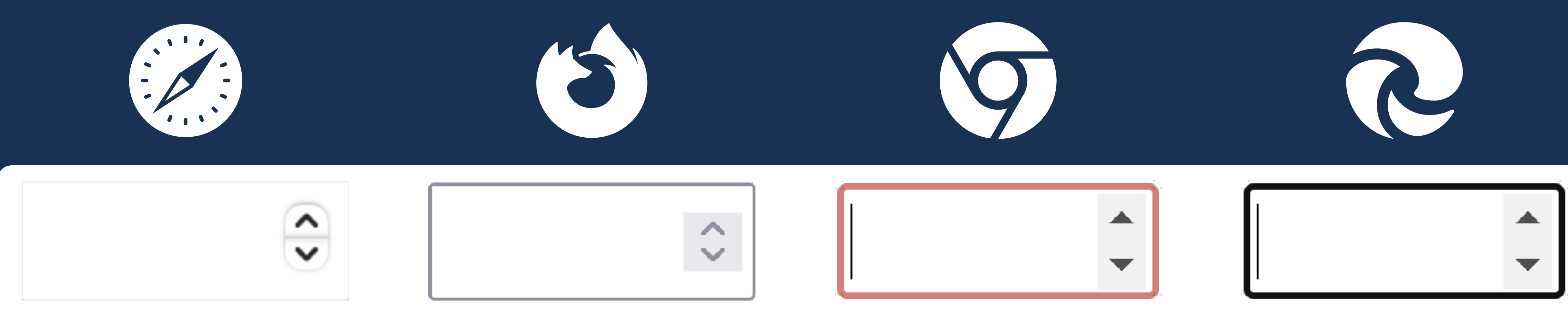

```
} 
input[type=number] { 
}
```
-moz-appearance: textfield;

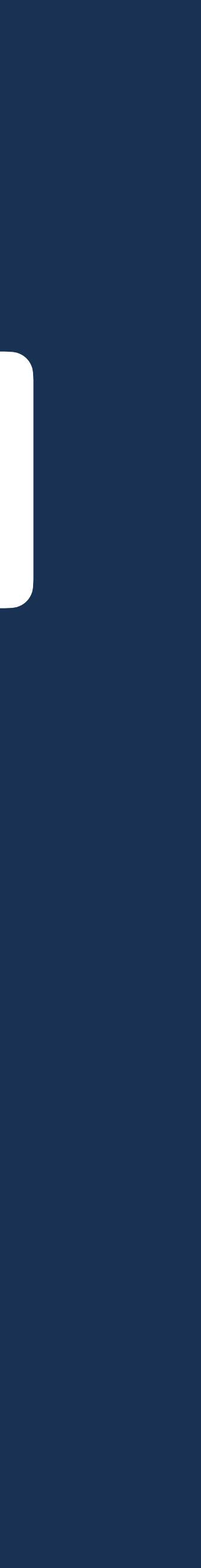

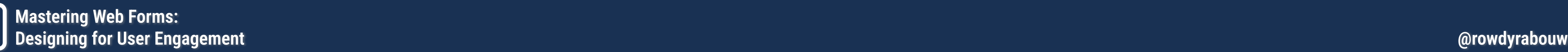

# SPELLCHECK

## **true false**

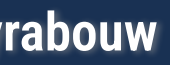

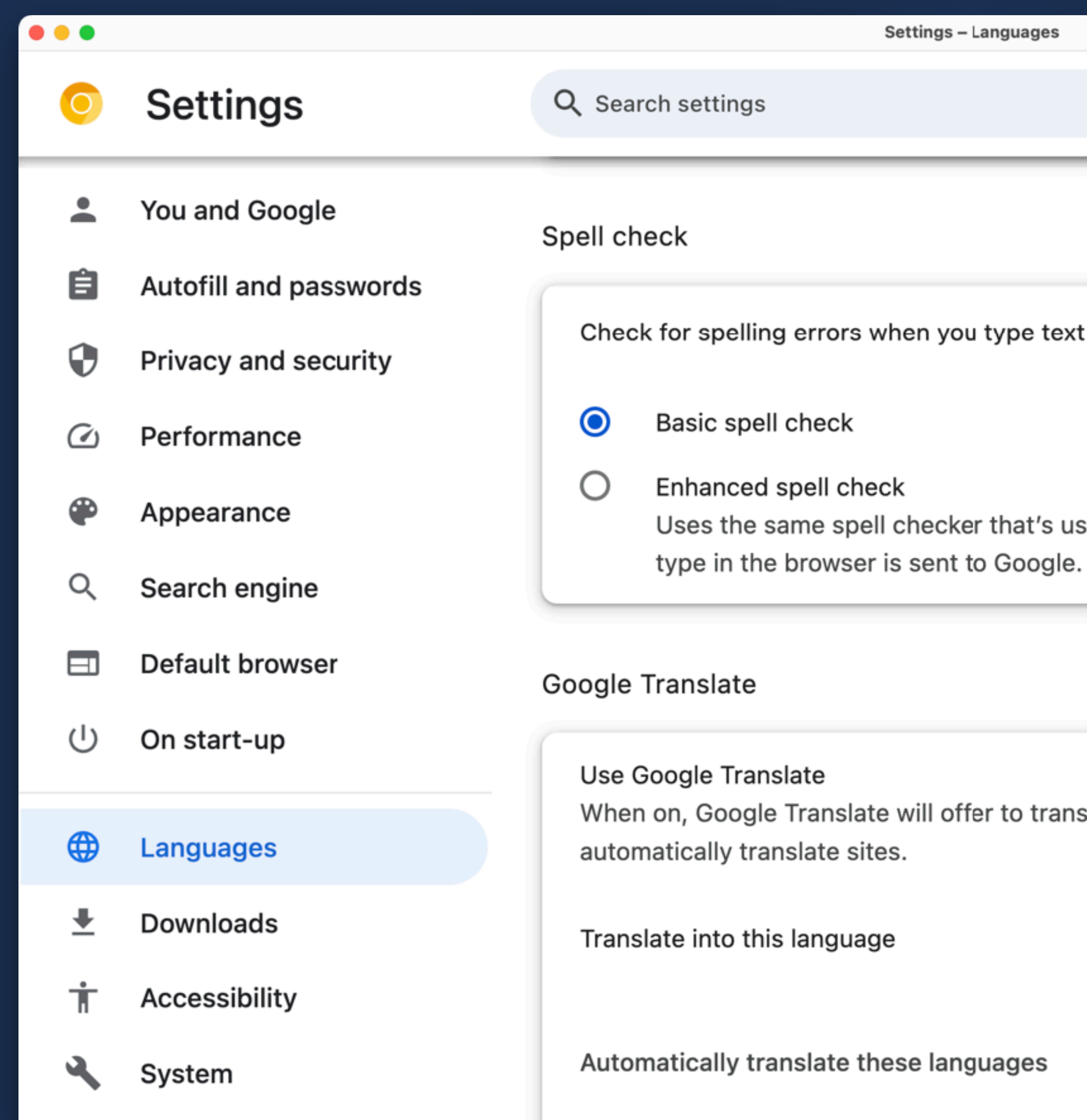

Check for spelling errors when you type text on web pages

Uses the same spell checker that's used in Google search. Text that you

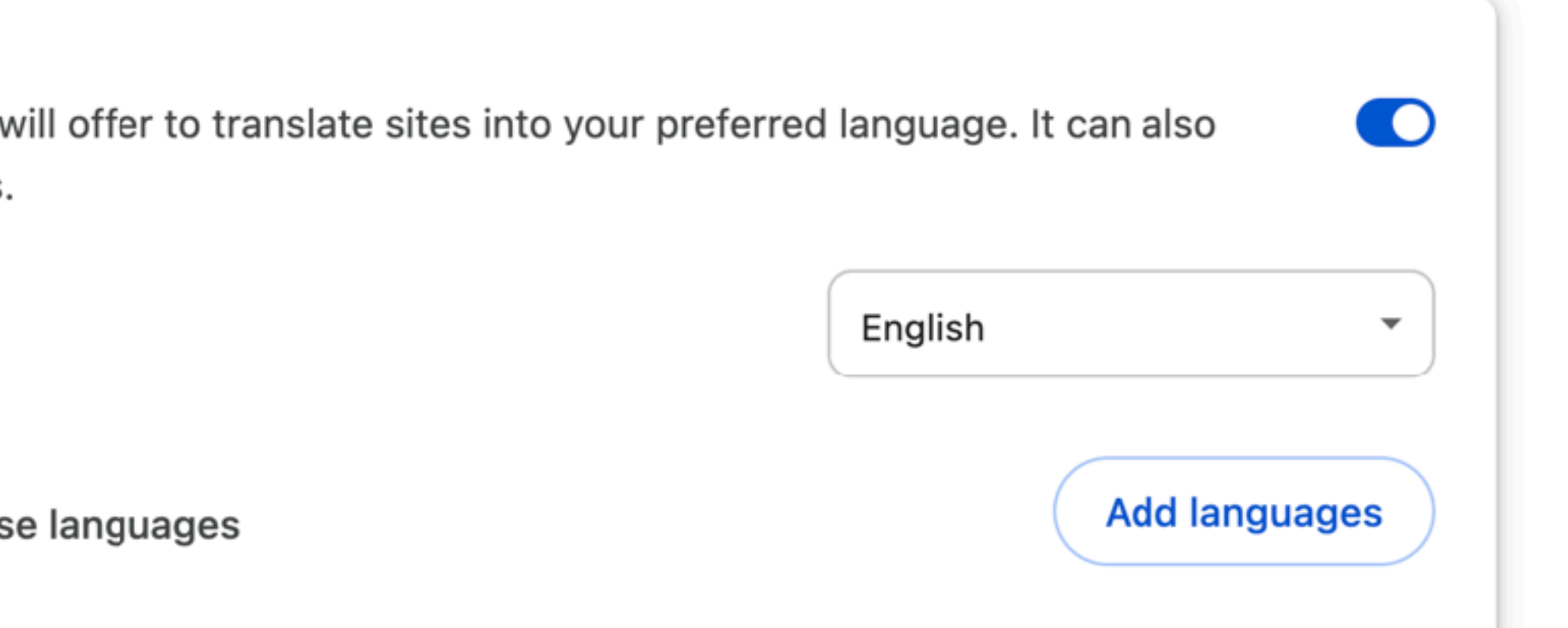

 $\bullet$ 

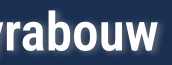

# AUTOCAPITALIZE

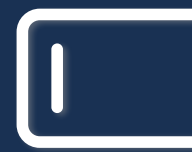

## **none / off sentences / on words characters**

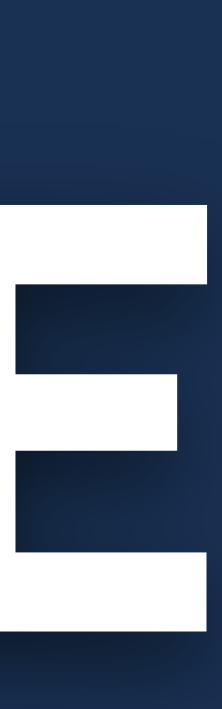

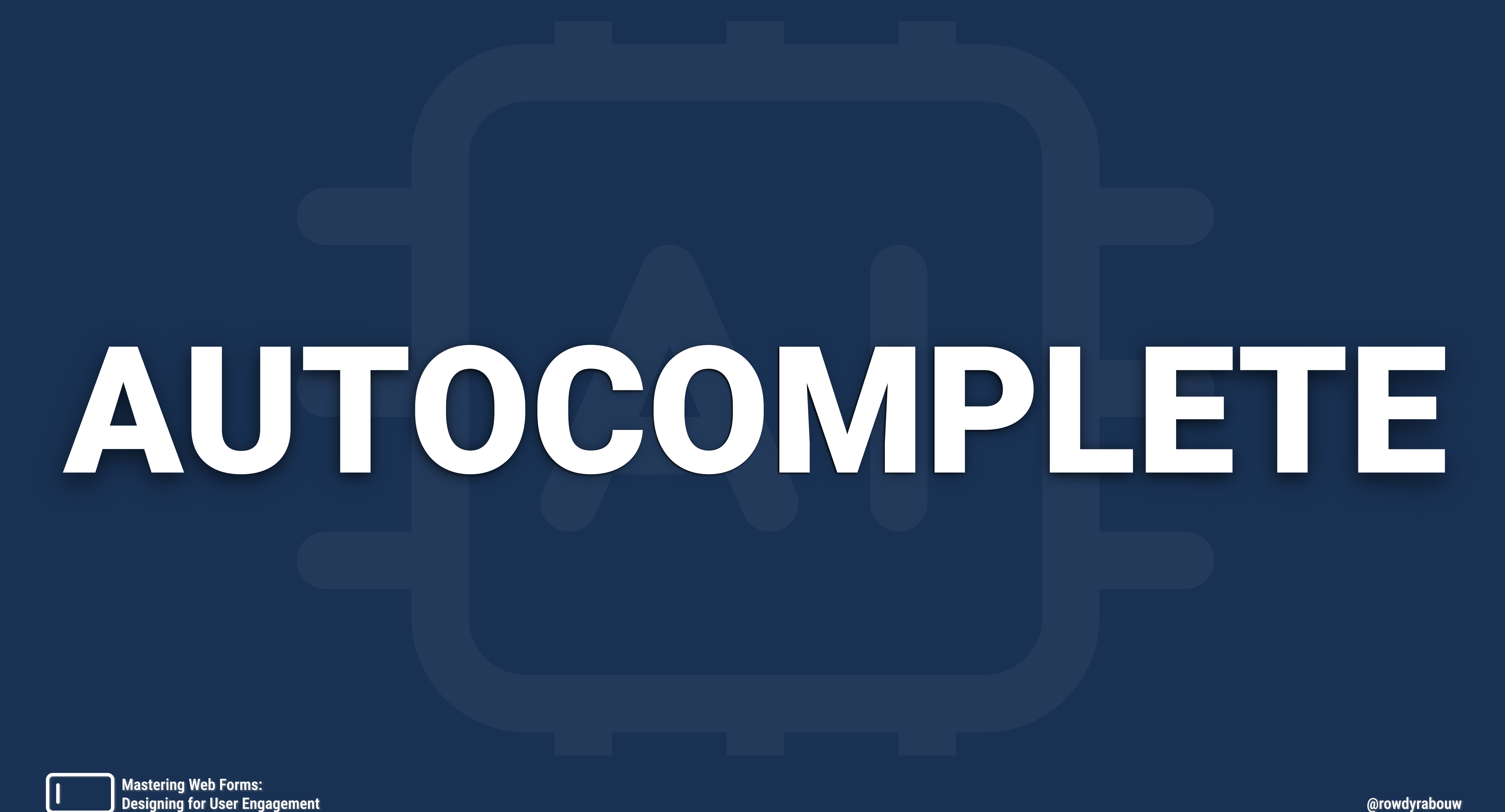

**additional-name address-level address-level1 address-level2 address-level4 address-line address-line1 address-line2 bday bday-day bday-month bday-year billing cc-additional-name cc-csc**

**honorific-suffix impp language name new-password nickname off on one-time-code organization organization-title photo postal-code sex shipping**

**cc-exp cc-exp-month cc-exp-year cc-family-name cc-given-name cc-name cc-number cc-type country country-name current-password email family-name given-name honorific-prefix**

**street-address tel tel-area-code tel-country-code tel-extension tel-local tel-local-prefix tel-local-suffix tel-national transaction-amount transaction-currency url username webauthn** 

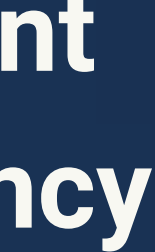

<label for="firstName">First Name</label>

<label for="lastName">Last Name</label>

<label for="email">E-mail</label> <input name="email" id="email" type="email" autocomplete="off"/>

<label for="whatever">Naam</label> <input name="name" id="whatever" typ>

**First Name** 

 $\bullet\bullet\bullet$ 

**Last Name** 

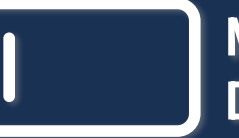

**Mastering Web Forms: Designing for User Engagement @rowdyrabouw**

# <input name="firstName" id="firstName" type="text" autocomplete="given-name"/> <input name="lastName" id="lastName" type="text" autocomplete="family-name"/>

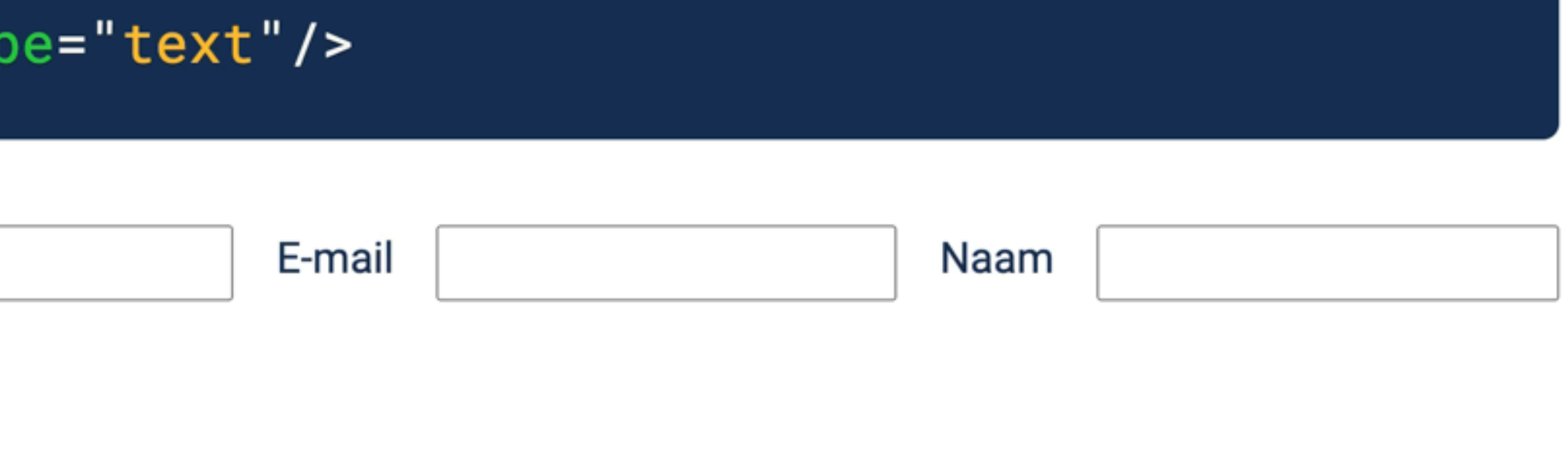

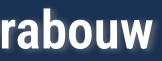

## **Combine values to separate between "billing" and "shipping"**

<label for="address">Address</label>

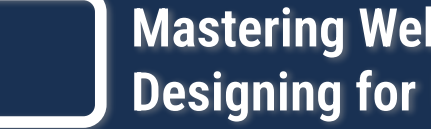

<input name="street-address" id="address" type="text" autocomplete="street-address billing"/>

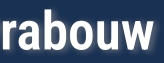

(Nederlandse tijd). □ Vul hieronder de sms-code in die u heeft ontvangen. U heeft een sms-code ontvangen. Deze bestaat uit 6 cijfers. Vul de code in de 6 invoervelden hieronder in. 207 Value must be less than or equal t.. Volgende > < Annuleren U kunt geen sms-code ontvangen? Heeft u vragen of opmerkingen? Bekijk de DigiD website [opent in een nieuw venster] of neem contact op [opent in een nieuw venster] met de DigiD helpdesk.  $\overline{O}$ Ĥ  $\Box$ ₹

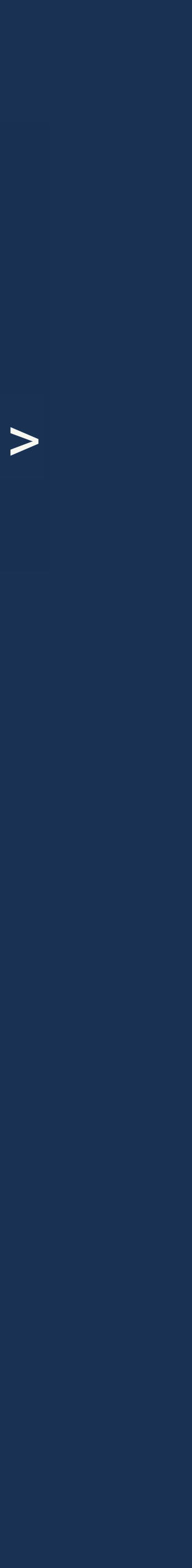

## **One time passwords sent over SMS**

## <label for="code">Code</label> <input name="otp" id="code" type="number" autocomplete="one-time-code"/>

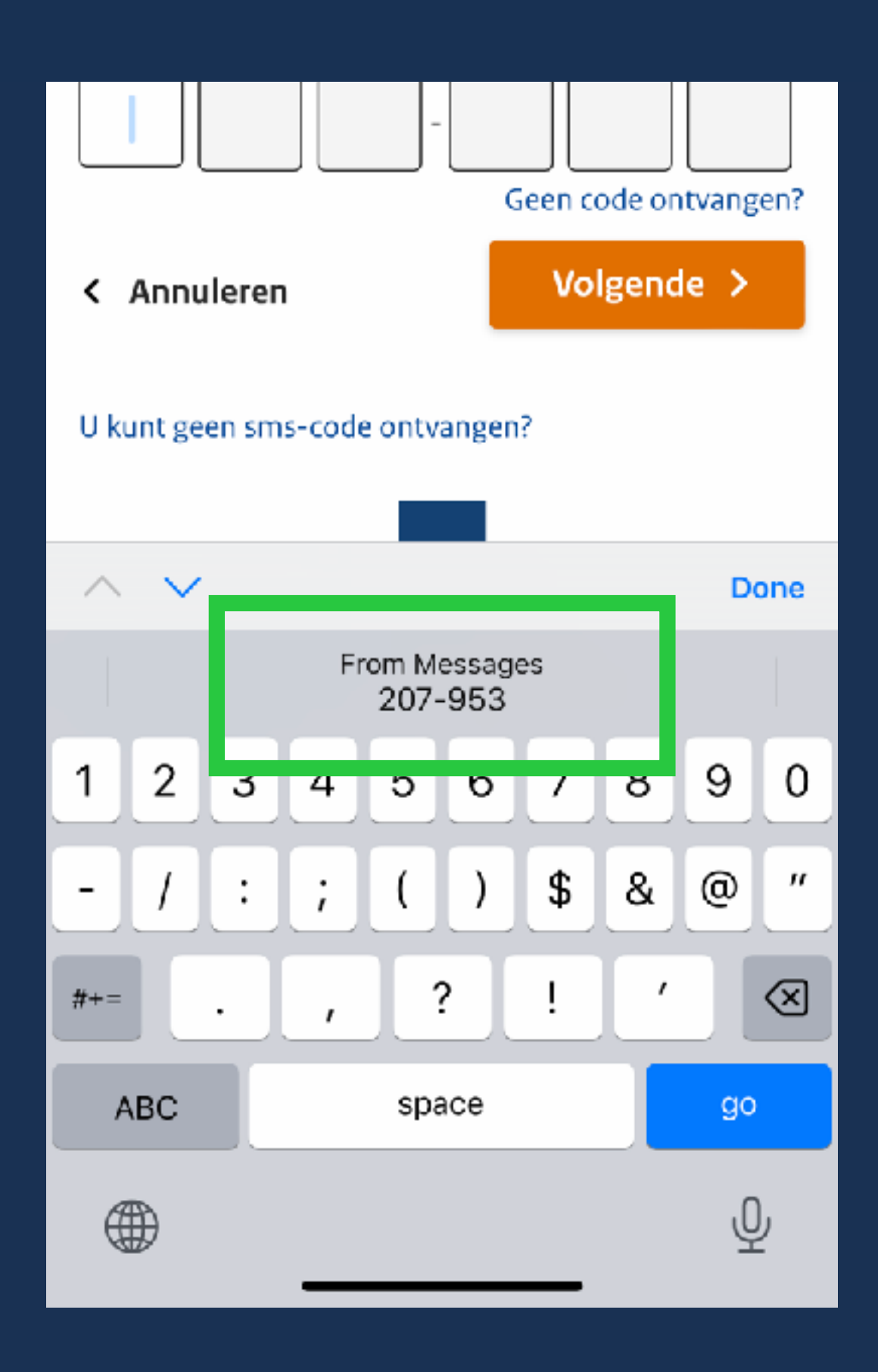

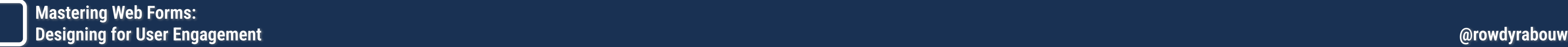

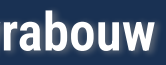

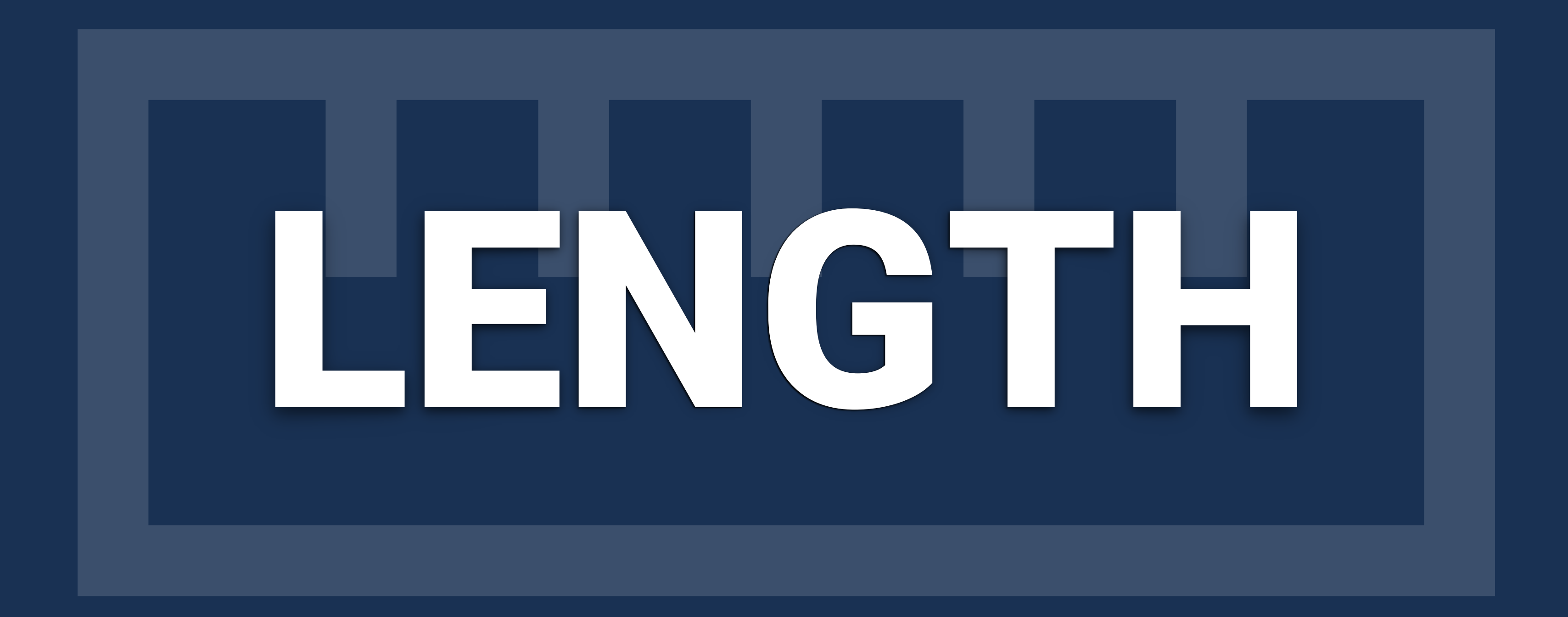

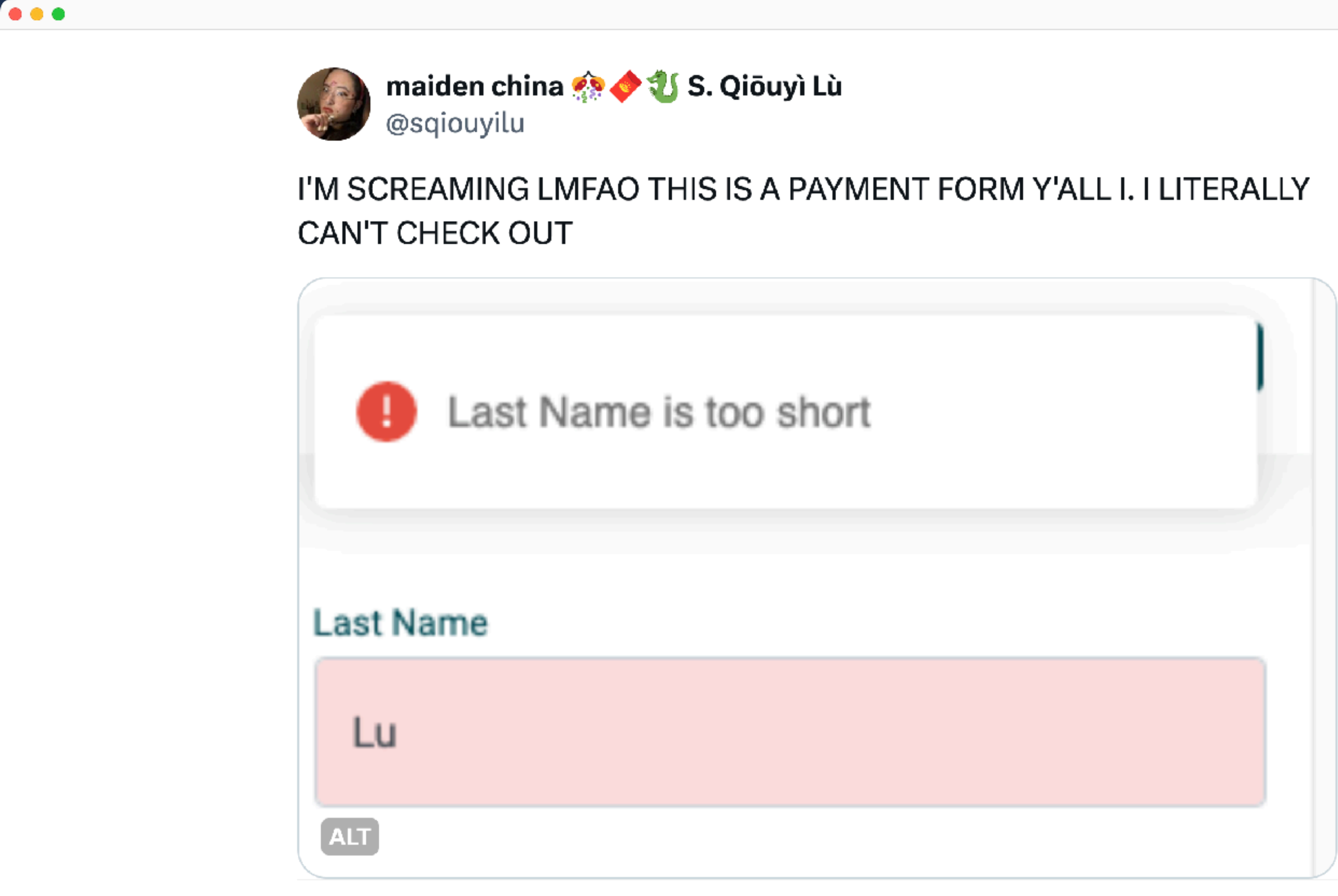

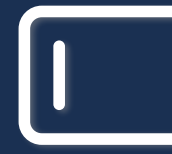

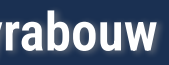

Mostly Fair, Warm Low Tonight, 67: High Tomorrow, 92. Details Are On Page 6.

146th Year, 177th Issue

### What's 'In A Name? Ask Him

PHILADELPHIA (AP) -"When somebody calls my name, I don't have any trouble finding out who they mean," says the man who claims he has the longest last name in the United States-666 letters, plus 26 given names.

"I like to be unique," says Hubert B. Wolfeschlegelsteinhausenbergerdorff. "I don't like being part of the common herd."

Hubert, 47. a Philadelphian of German descent, doesn't use his full name when signing documents-just the first 35 letters.

That's how he is listed with the John Hancock Mutual Life Incurance Co., which has to same process his policy by hand. The company's giant 7074 computer stops dead when it comes to any identification beyond 35 letters.

Hubert's Social Security card has the "shortened" version the 44 letters, including Hubert

Earl Frederick Gerald Hubert ship made with timgsten and Hubert, a linotype operator, has discussed the matter with Irvin John Kenneth Lloyd Mar-It win John Kenneth Lloyd Mar-<br>seven iridium motors and using has a wife, Constance, and two members of his cabinet, but they<br>tin Nero Oliver Paul Guiney unbt as a power of recurs tin Nero Oliver Paul Quincy light as a source of pawer, sons, Hubert, etc., etc., Jr., and have come up with "no immed-<br>Randolph Sherman Thomas Un- etasted a local source of pawer. Sons, Hubert, etc., etc., Jr., and have c Rendolph Sherman Thomas Un-<br>cas Victor William Xerxes Yan-<br>cas Victor William Xerxes Yancas Victor William Xerxes Yancy Zeus Wolfeschlegelsteinhaus-

enbergerdorffwelchevoralternwareengewissenhaftscha-

forawessenschafewarenwohlgepflegeundsorgfaltigkeitbeschutzenvorangreifendurchihrrautgierigfendewelchevoralternzwolfhunderttausendjshresvorandieerschweinenvonderersteerdemenschderraumschiffgenachtmittungsteinundsiebeniridiumelektrischmotorsgebrauchlichtalsseinursprungvonkraftgestartscinlangefahrthingwischensternartigraumaufdersuchennachbarachaftdersternweichchegehabthewohnbarplantetenkreisedrehensichundwaainderneuerassevonverstandigmenschlichkeitkommefortilanzennndsicherfreuenanleberglanglichfreudeundruhemitnichteinfurthtvorangreifenvorandererintelligentgeschapfsvonhinswischensternartigraum, Senior.

The senior is to distinguish him from junior. What's in a name?

In an admittedly loose trans-

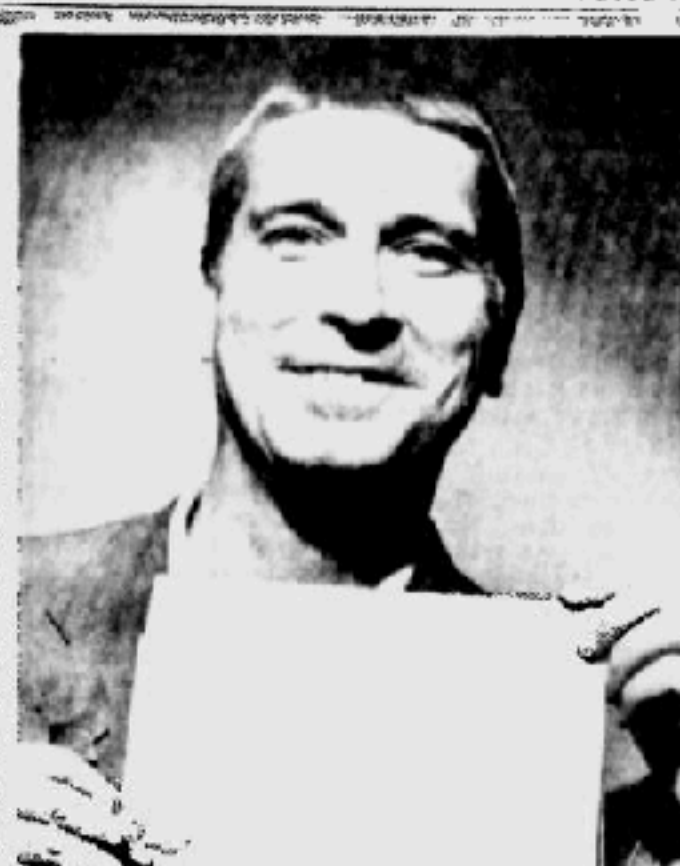

HIS FRIENDS CALL HIM HUBERT ... With Name, We Can See Why

B. - even though it lakes up ation, Hubert says: It tells a interstellar space, scarching for two lines.<br>two lines,<br>the said in an interview of a wolf-killer, a resident a star around which was an in-<br>that the Army used a that the Army used a clipped whose ancestors were conseion. could establish a new race of and Anglicized version of his tions shepherds whose uncestors were conseion. [could establish a new race of<br>nonieker when he was drafted were well fed and carefully they would live long, happy biggest problem standing in cestors 1,200.000 years before outer space from whence they George Wallace says. anya is.<br>Adelph Blaine Charles David the first earth man, in a space came.<br>Eart Frederick Gerald Hubert chip, mode with importance of Hubert

## |Lovernment Dealt **Hoffa Trial Blow**

CHICAGO  $(AP)$  - The government's fraud and A convicted rapist who usesped conspiracy case against James R. Hoffa took a nose- from a Socitsboro road gang has dive Wednesday when the presiding judge told the been quoted as saying he kidprosecution it has yet to prove there has been any naped, raped and killed har.

The blow to the government came after six and a half weeks of prosecution testimony and the introduction of more than 10,000 documents as evidence.

Bichard B. Austin. U. S. District Court, who made the statement in court, also said. he would direct a verdict of acquittal on 2 of the 28 counts against Hoffa and the seven oth-

er defendants. "There still is no evidence of any misregresentation by any of the defendants in this lawsuit," the judge said. "Every-

**CHECK THESE** 

Johnson dips deep for new Army chief. Page 3.

Teen-age marriage calied growing social problem.

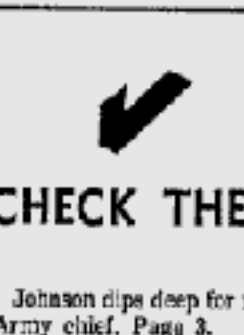

### are barred from doing any road work, but he said he strongly favors doing away with all conviet work if a way can be

worked out to replace the lost revenue, Barring that, Wallace suggest-

(Continued on page 2)

death in their Enterprise home.

and a pickup order went out for

Lee said all sex offenders now

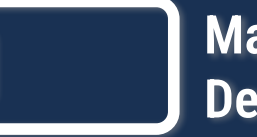

**Mastering Web Forms: Designing for User Engagement @rowdyrabouw**

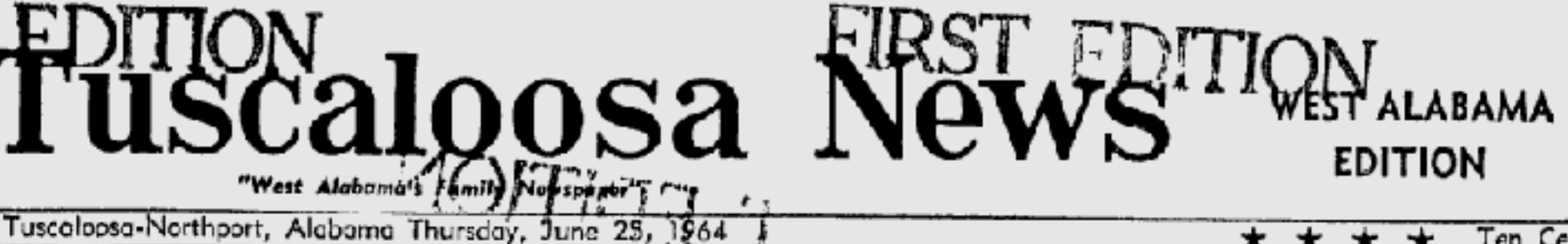

\* \* \* \* Ten Cents **Racial Cases Sent Back To City Court** 

BIRMINGHAM (AP) - A fed-<br>| the cases of the cases, numbering more than the statutes them-<br>| The Negroes were jailed on Still to be ruled on is a peti-<br>| jurisdiction of cases of Negroes and the status of the statute of th

over the eases.

ment would lose.

Allgood ruled that Negro attor- had been denied by any state these defendants."

federal court has jurisdiction Rether, he said, "it appears attorneys had assured him the cross petition in Birmingham strations. A hearing on these that the allegation refers to the Negroes would not be hastily asking that the cases be re-petitions will be resumed July The petition for removal of application of the statutes rather tried.

Court.<br>U.S. Dist. Judge Clarence W. and not proven that their rights valuable rights which is given on the case Monday in Tuscale a cross petition on this issue.<br>Allgood ruled that Negro attor. had been denied by any state loosa. At that time, state and They ask that Negroes be reneys had failed to prove that law or State Constitution. He said that Tuscaloosa city Tuscaloosa attorneys filed a strained from further demon-<br>Rederal court has inrighted and Rether be said "it anneare picement had accura manded to city court.

eral jurisdiction of cases of Negroes days after Negro demonstrators and that the court is a period in recent Tuscaloosa charges days after Negro demonstrators are arcsided in recent Tuscaloosa were arrested in a vision a

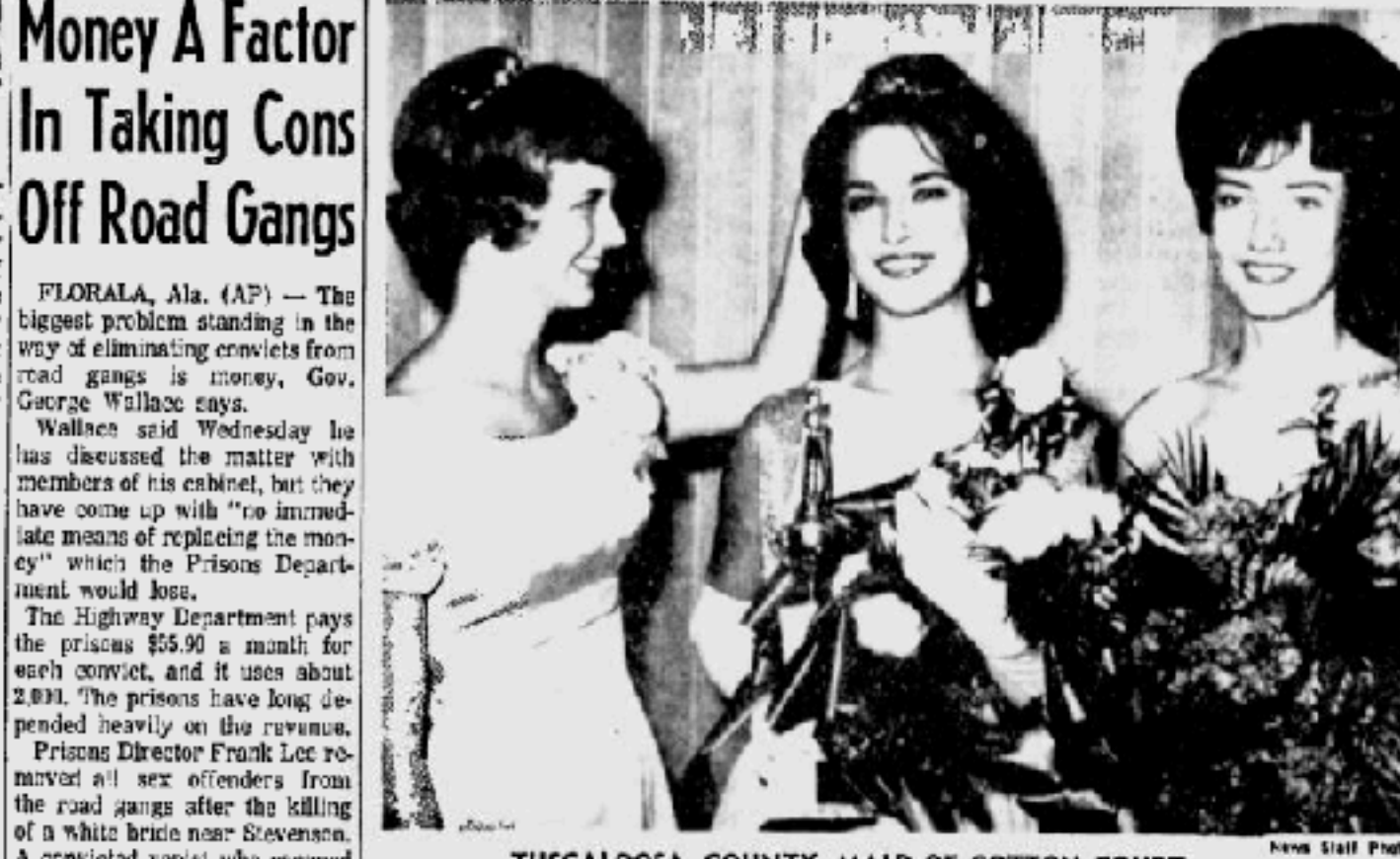

TUSCALOOSA COUNTY MAID OF COTTON COURT ... (L-R), Jo Ann Booxer, Barbara Britt, Polly Lindscy

## $\frac{1}{2}$  and  $\frac{1}{2}$  and  $\frac{1}{2}$  and started to  $|UA|$  Beauty, Barbara Britt, another Negro convict who had Captures Cotton Maid Title the trio was last seen Sunday

By ED WATKINS News Staff Writer

Barbara Britt, a pretty 20year-old brunette, added another title to her growing list Wednesday night as she was selected Tuscaloosa County's 1964 Maid of Cotton.

beauty three years and a She was sponsored by the Crimson Girl one year at the Jaycectes. University. She is a member **Jist** 

At Holt High School, Miss Britt was a school healty, crop comes in," the new coteditor of the school veschool

She has a sparkling suntan, of Alpha Chi Omega scrarity but admits she didn't get it and has been on the dean's working in cotton fields. "I vocating in course ness. "I sippi to gather information for<br>plan to pick some cotton this sippi to gather information for<br>somena as show the room the White House on the missing pease to prove some contact case. The White House on the missing<br>sonson as soon as the new cot-<br>erop comes in." the new cot-

## **Hunt Continues** For 3; Waters To Be Dragged

PHILADELPHIA, Miss. (AP) -Federal and state officers renewed their intensive search at daybreak today for three missing civil rights workers and planned dragging operations in several bodies of water in this east central Mississippi

As four mounted that the three workers would not be found alive, a Highway Patrol spokesman said searchers would check all buildings, out buildings and recent excavations.

"There is still no indication . .no definite leads for us to go on." said Art Richardson, News Statt Phots public information officer for

> Grady Gilmore, public relations director for the patrol, said carlier, "It is hard to believe that three people could somebody hearing or secing

The charred hulk of the station wagon they used was found by FBI agents in a swampy aren near a lonely road late Tuesday.

Allen Duffes, sent to Missiswith Gov, Paul B. Johnson.

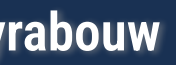

Mostly Fair, Warm Low Tonight, 67: High Tomorrow, 92. Details Are On Page 6.

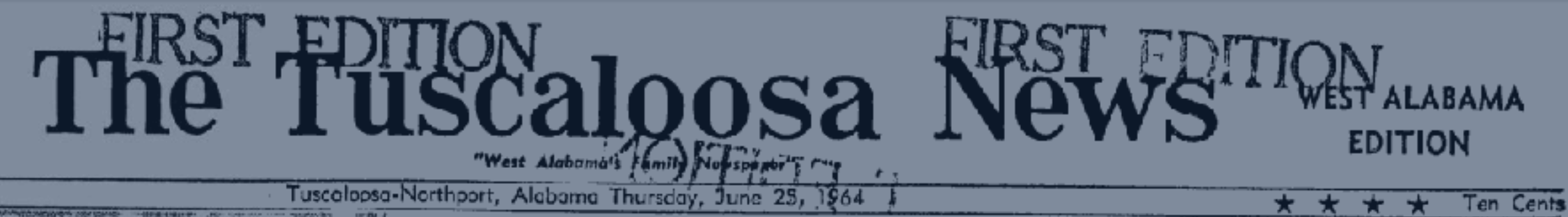

146th Year, 177th Issue

### What's 'In A Name? Ask Him

PHILADELPHIA (AP) -"When somebody calls my name, I don't have any trouble finding out who they mean,"<br>says the man who claims he has the longest last name in the United States-666 letters, plus 26 given names.

"I like to be unique," says Hubert B. Wolfeschlegelstein-<br>heusenbergerdorff. "I don't like being part of the common herd."

Hubert, 47. a Philadelphian of German descent, doesn't use his full name when signing documents-just the first 35 letters.

the John Hancock Mutual Life Inturance Co., which has to water process his policy by hand. The company's giant 7074 computer stops dead when it comes to any

Identification beyond 35 letters.<br>Hubert's Social Security card has the "shortened" version -

Adolph Blaine Charles David<br>
Mediph Blaine Charles David<br>
Earl Frederick Gerald Hubert<br>
Earl Frederick Gerald Hubert<br>
International School of the Seven and School Hubert, a linetype operator, and Media said Wednesday lie<br>

cy Zeus Wolfeschiegelsteinhaus-<br>enhergerdorffwelchevoralt-<br>ernwareengewissenhaftschafcrawcssenschafewarenwohlgepflegeundsorgfaltigkeitbe-<br>schutzenvorangrelfendurchihrrautgierigfendewelchevoralternzwolfhunderttausendjshresvorandieerschweinenvonderersteerdemenschderraumschiffgenachtmittungs-<br>teinundstebeniridiumelektrischmotorsgebrauchlichtalsseinursprungvonkraftgestarts-<br>cinlangefahrthinzwischensternartigraumaufdersuchen-<br>nachbarschaftdersternweichcnegchebtbewohnbarplante-<br>tenkreisedrehensichundwahindemouerassevonverstandigmenschlichkeitkonntefortwenundsicherfreuenanleberglanglichfreudeundruhsmitnichteinfurthtvorangreifenvorandererintelligentgeschapfsvonhinswischenstern-

artigraum, Senior. The senior is to distinguis him from junior.

What's in a name? In an admittedly loose trans-

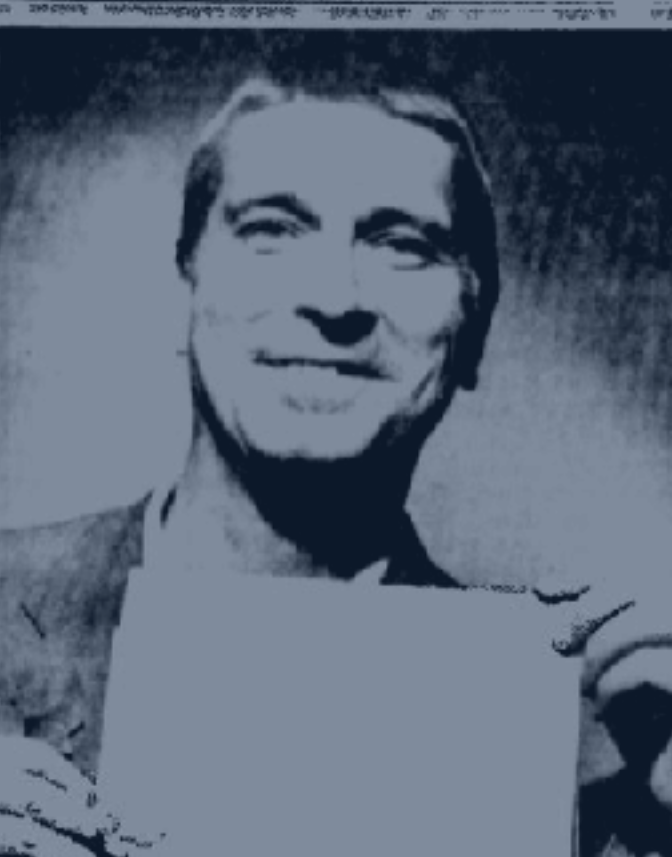

HIS FRIENDS CALL HIM HUBERT ... With Name, We Can See Why

has the "snortened" version  $\rightarrow$  ... With Nome, We Con See Why<br>B. — even though it takes up lation, Hubert says: It tells a interstellar space, scarching for two lines.<br>two lines.<br>Intert said in an interview of a stonehou that the Army used a clipped whose ancestors were conseion-<br>and Anglicized version of his store checkendo whose antesis a new race of that the Army used a clipped whose ancestors were consetent could establish a new race of<br>and Anglicized version of his titus shepherds whose sheep intelligent mankind and where  $\frac{1}{2}$ . The morieck with the way is in 1

## |Lovernment Dealt **Hoffa Trial Blow**

CHICAGO (AP) — The government's fraud and A convicted rapist who escaped<br>conspiracy case against James R. Hoffa took a nose from a Socitation rand gang has<br>dive Wednesday when the presiding judge told the been quoted as sa

came after six and a half weeks of prosecution testimony and the introduction of more than 10,000 documents as evidence.

Judge Richard B. Austin of U. S. District Court, who made the statement in court, also said. he would direct a verdict of acquittal on 2 of the 26 counts gainst Hoffa and the seven other defendants.

"There still is no cvidence of any misregresentation by any of the defendants in this lawsuit," the judge said. "Every-

**CHECK THESE** Johnson dips deep for new

Army chief. Page 3.

Teen-age marriage calld growing social problem.

over the cases.

## Money A Factor In Taking Cons

ey" which the Prisons Department would lose.

The Highway Department pays<br>the prisons \$55.90 a month for each convict, and it uses about 2,001. The prisons have long depended heavily on the revenue.<br>Prisons Director Frank Lee remayed all sex offenders from

the road gangs after the killing of a white bride near Stevenson

**Mastering Web Forms: Designing for User Engagement @rowdyrabouw**

death in their Enterprise home<br>and a pickup order went out for another Negro convict who had escaped from an Enterprise

## **Racial Cases Sent Back To City Court**

Lee said all sex offenders nov are barred from doing any road work, but he said he strongl favors doing away with all con-<br>viet work if a way can be worked out to replace the los

BIRMINGHAM (AP) - A fed-<br>| eral judge today refused to take | 30, was filed here June 11, two selves."<br>| jurisdiction of cases of Negroes | double for a state of the state of the court is | various charges, including un-<br> EXERCISE TORIX (AP) — A Red Torix and the season convenient of the statutes them.<br>
The Negroes were julied on Still to be ruled on is a periphental to the statute of cases of Negroes days after Negro denote the Higher Coun

revenue. Barring that, Wallace suggest

(Continued on page 2)

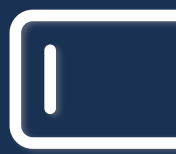

neys had failed to prove that law or State Constitution.<br>Result that Tuscaloosa city Tuscaloosa attorneys filed a strained from further demon-<br>cover the state in the state of the state of the state of the state of the stat The petition for removal of application of the statutes rather tried.<br>The petition for removal of application of the statutes rather tried.

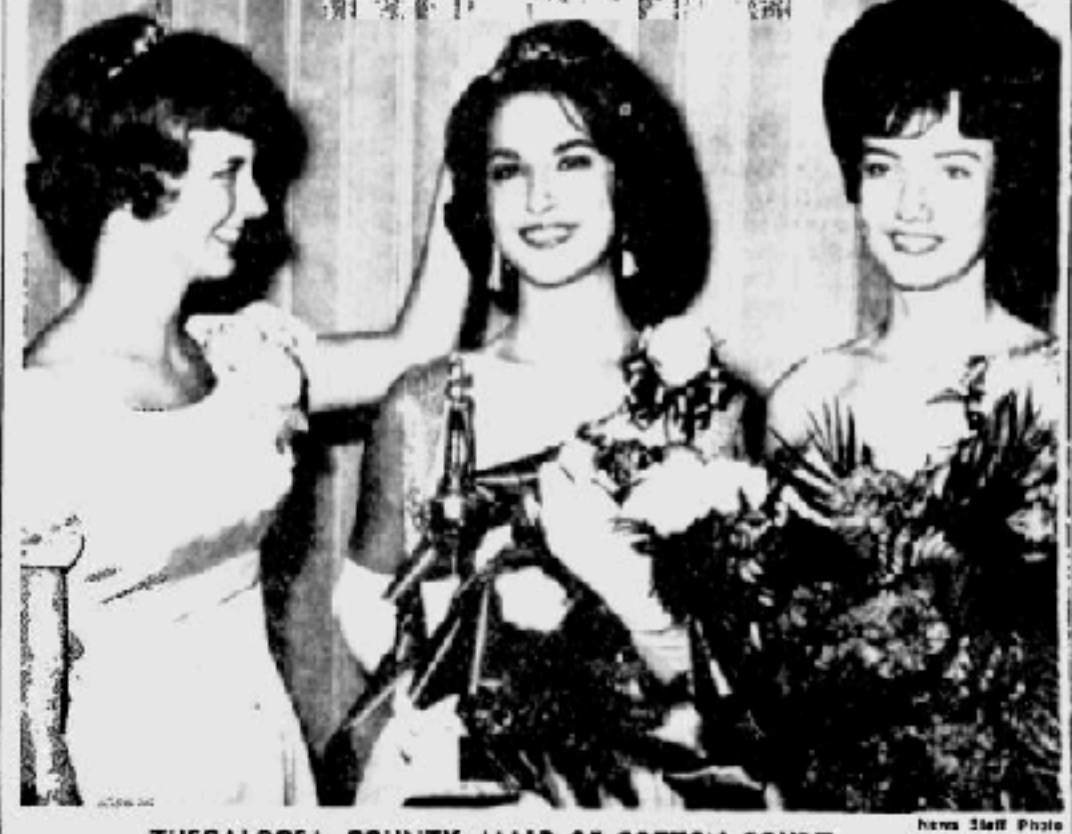

TUSCALOOSA COUNTY MAID OF COTTON COURT ... (L-R), Jo Ann Boozer, Barbara Britt, Polly Lindsey

## UA Beauty, Barbara Britt, Captures Cotton Maid Title

By ED WATKINS News Staff Writer

Barbara Britt, a pretty 20year-old brunette, added another title to her growing list Wednesday night as she was selected Tuscaloosa County's 1964 Maid of Cotton.

beauty three years and a She was sponsored by the Crimann Girl one year at the Jaycentes. University. She is a member and has been on the dean's list.

Britt was a school beauty, erop comes in," the new cotoditor of the school vearboak

She has a sparkling suntan, of Alpha Chi Omega scrority but admits she didn't get it working in cotton fields. "I plan to pick some cotton this At Bolt High School, Miss senson as about as the new

### **Hunt Continues** For 3; Waters To Be Dragged

PHILADELPHIA, Miss. (AP) -Federal and state officers renewed their intensive search at aybreak today for three missng civil rights workers and planned dragging operations n several bodies of water in this east central Mississippl

As four mounted that the three workers would not be found alive, a Highway Patrol spakesman said searchers would check all buildings, out cildings and recent excava-

"There is still no indication . .no definite leads for us to go on." said Art Richardson, oblic information officer for the Mississippt Highway Pa-

Grady Gilmore, public rela-<br>tions director for the patrol, said carlier, "It is hard to believe that three people could mebody hearing or secing

The trio was last seen Sunday

The charred hulk of the staon wagon they used was found. y FBI agents in a swampy ren near a lenely road late Tuesday.

Allen Duffes, sent to Mississippi to gather information for<br>the White House on the missing workers, conferred at Jackson. h Gov, Paul B, Johnson,

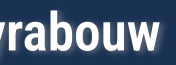
Mostly Fair, Warm Low Tonight, 67: High Tomorrow, 92. Details Are On Page 6.

#### What's 'In A Name? Ask Him

PHILADELPHIA (AP) -"When somebody calls my name, I don't have any trouble finding out who they mean." says the man who claims he has the longest last name in the United States-665 letters, plus 26 given names.

"I like to be unique." says Hubert B. Wolfeschlegelsteinhausenbergerdorff. "I don't like being part of the common<br>herd."

Hubert, 47, a Philadelphian of German descent, decen't use his full name when signing documents-just the first 35 letters.

That's how he is listed with the John Hancock Mutual Life Inturance Co., which has to suggereos his policy by hand. The company's giant 7074 computer stops dead when it comes to any identification beyond 35 letters.

Hubert's Social Security card has the "shortened" version the 44 letters, including Hubert

two lines.

cy Zeus Wolfeschlegelsteinhaus-

enbergerdorffwelchevoralternwarcengewissenhaftschaferswessenschafewarenwohlgepflegeundsorgfaltigkeitbeschutzenvorangreifendurchihrrauhgierigfeindewelchevo-Falternavolbunderttausend- Hoffa Trial Blow vonderersteerdemenschderraumschiffgenachtmittungsteinundsiebeniridiumelektrischmotorsgebrauchlichtalsseinuzsprungvonkraftgestartseinlangefahrthinzwischenstemartigraumaufderauchennachbarschaftdersternweichchegehabtbewohnbarplanietankreisedrehensichundwohinderneuerassevonverstandigmenschlichkeitkonntefortpflanzenundsteherfreuenanlebenslanglichfreudesndruhemitnichteinfurthtvorangruifenvorandererintelligentgeschapisyonhinzwischensternartigraum, Senior. The senior is to distinguish

him from junior. What's in a name? In an admittedly loose frams-

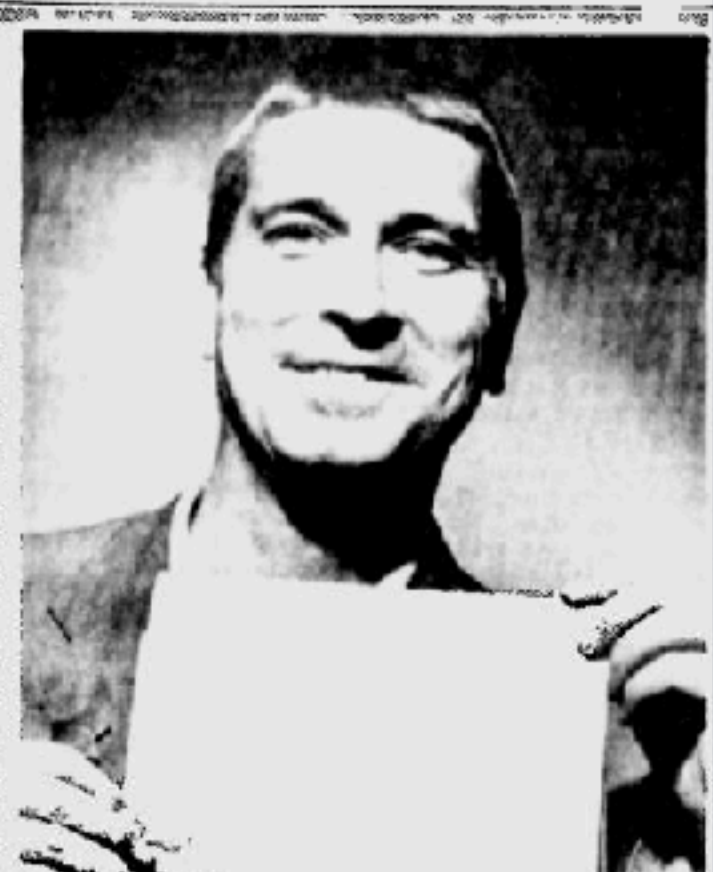

HIS FRIENDS CALL HIM HUBERT ... With Name, We Can See Why

prosecution testimony and

it," the judge said. "Every-

Earl Frederick Gerald Hubert stip made with tungsten and Hubert, a linotype operator, has discussed the matter with<br>Irvin John Kenneth Lloyd Mar-<br>tin Nero Oliver Paul Quincy light as a source of power, sons, Hubert, etc., Government Dealt

Historic said in an interview of a stonehouse in a variage, naomative planet where they<br>that the Army used a clipped whose succestors were conscient could establish a new race of<br>and Anglicized version of his tours shepher says is:<br>Adolph Blaine Charles David the first earth man, in a space came. The whence they George Wallace said Wedne.

**CHECK THESE** 

Johnson dips deep for new

Teen-age marriage call-

growing social problem.

Army chief. Page 3.

ment would lose. The Highway Department pays the prisons \$55.90 a month for [2,010, The prisons have long de-] pended heavily on the revenue.<br>Prisons Director Frank Lee re-

of a white bride near Stevenson.

death in their Enterprise home,<br>and a pickup order went out for another Negro convict who had

Lee said all sex offenders now are berred from doing any road<br>[work, but he said he strongly] favors doing away with all con-<br>viet work if a way can be worked out to replace the lost

revenue. Barring that, Wallace suggest-

(Continued on page 2)

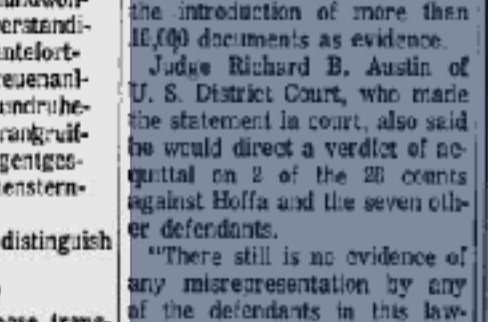

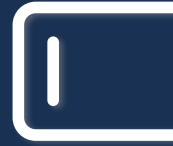

**Mastering Web Forms: Designing for User Engagement** 

B. - even though it takes up lation, Hubert says: It tells a interstellar space, searching for two lines.<br>Its bert said in an interview at a stonehouse in a village, habitable planet where they **Off Road Gangs** 

Wallace said Wednesday he

over the cases.

ey" which the Prisons Departeach convict, and it uses about mayed all sex offenders from the road gangs after the killing | P

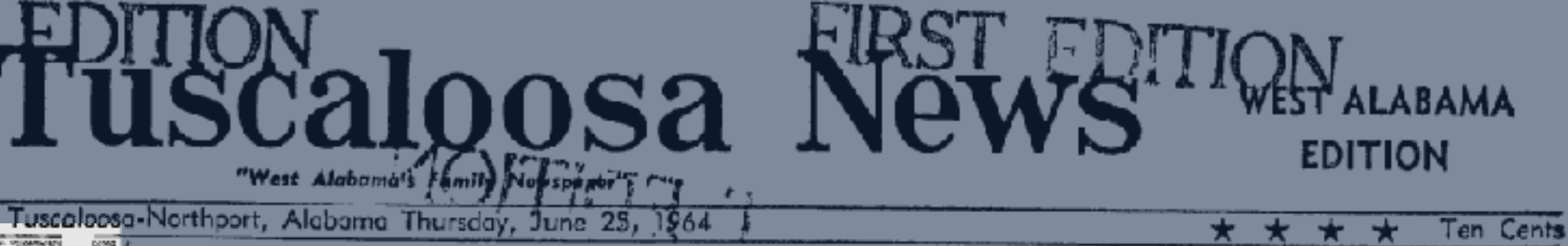

Racial Cases Sent **Back To City Court** 

BIRMINGHAM (AP) - A fed- the cases, numbering more than them to the statutes them- The Negroes were jailed on Still to be ruled on is a pell-<br>eral judge today refused to take 30, was filed here June 11, two selves."

Ignod ruled that Negro attor- had been denied by any state these defendants."

neys had failed to prove that law or State Constitution. He said that Tuscaloose city Tuscaloose attorneys filled a strained from further demon-<br>lederal court has jurisdiction Rather, he said, "it appears attorneys had ass that the allegation refers to the Negroes would not be hastily asking that the cases be repetitions will be resumed July The petitions will be resumed July

loosa. At that time, state and They ask that Negroes be remanded to city court.

eral judge today refused to take<br>in the contract of cases of Negroes days after Negroes are stated that the contract is a permeable on the contract of the contract of the contract of the contract of the contract of the con

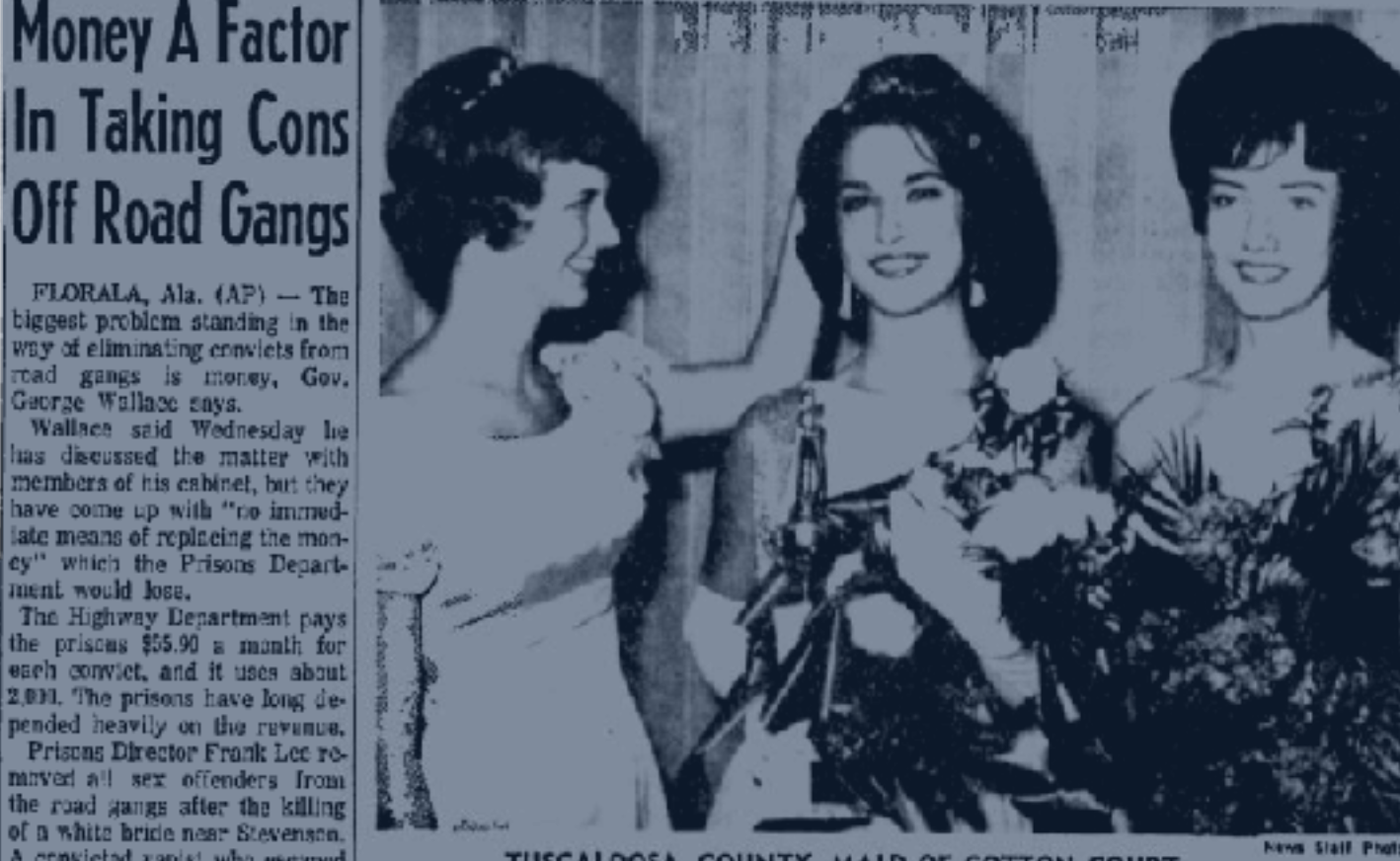

## CHICAGO (AP) — The government's fraud and A contribute and the base of the second country MAID OF COTTON COURT<br>onspiracy case against James R. Hoffa took a nose- from a Socitation road gang has<br>live Wednesday when the pre except from an Enterprise Captures Cotton Maid Title aight.

By ED WATKINS News Staff Writer

Barbara Britt, a pretty 20year-old brunette, added another title to her growing list Wednesday night as she was selected Tuscaloosa County's 1964 Maid of Cotton.

beauty three years and a She was sponsored by the Crimson Girl one year at the Jaycecies. University. She is a member She has a sparkling suntan, of Alpha Chi Omega scrarity but admits she didn't get it

Britt was a school heauty, crop comes in," the new cot- with Gov, Paul B. Johnson.

#### **Hunt Continues** For 3; Waters To Be Dragged

PHILADELPHIA, Miss. (AP) -Federal and state officers renewed their intensive search at daybreak today for three miss-Ing civil rights workers and planned dragging operations in several bodies of water in this east central Mississippi

As four mounted that the three workers would not be found alive, a Highway Patrol spakesman said warehers would check all buildings, out caldings and recent excavations.

"There is still no indication. ... no definite leads for us to gu on." said Art Hichardson,

> Grady Gilmore, public relations director for the patrol, said carlier, "It is hard to believe that three people could unebody hearing or secing

The charred hulk of the staion wagon they used was found by FBI agents in a swampy aren near a lenely road late Tuesday.

and has been on the dean's working in cotton fields. "I sippi to gather information for list. At Holt High School, Miss scanson as soon as the new workers, conferred at Jackson

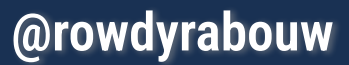

<sup>146</sup>th Year, 177th Issue

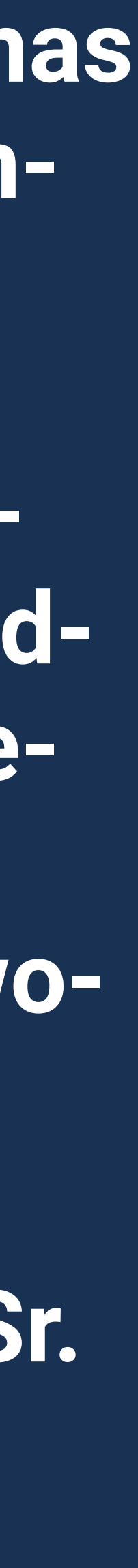

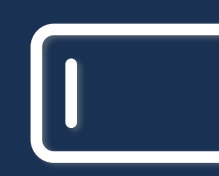

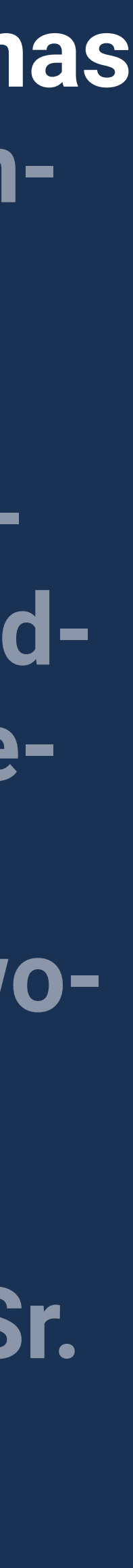

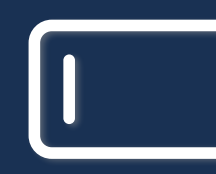

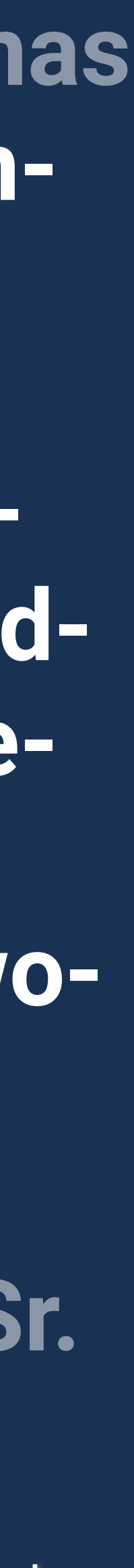

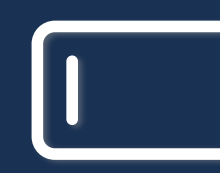

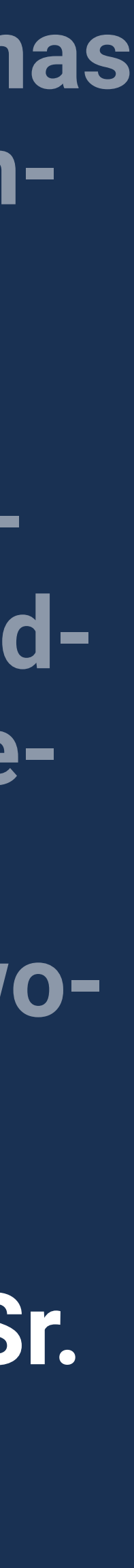

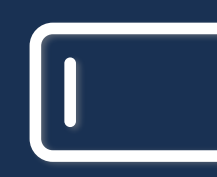

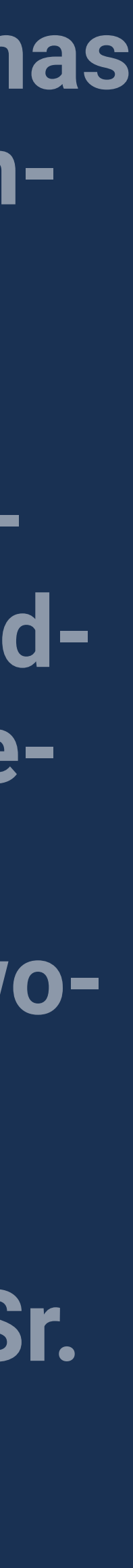

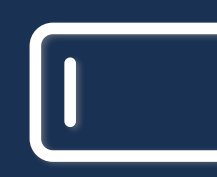

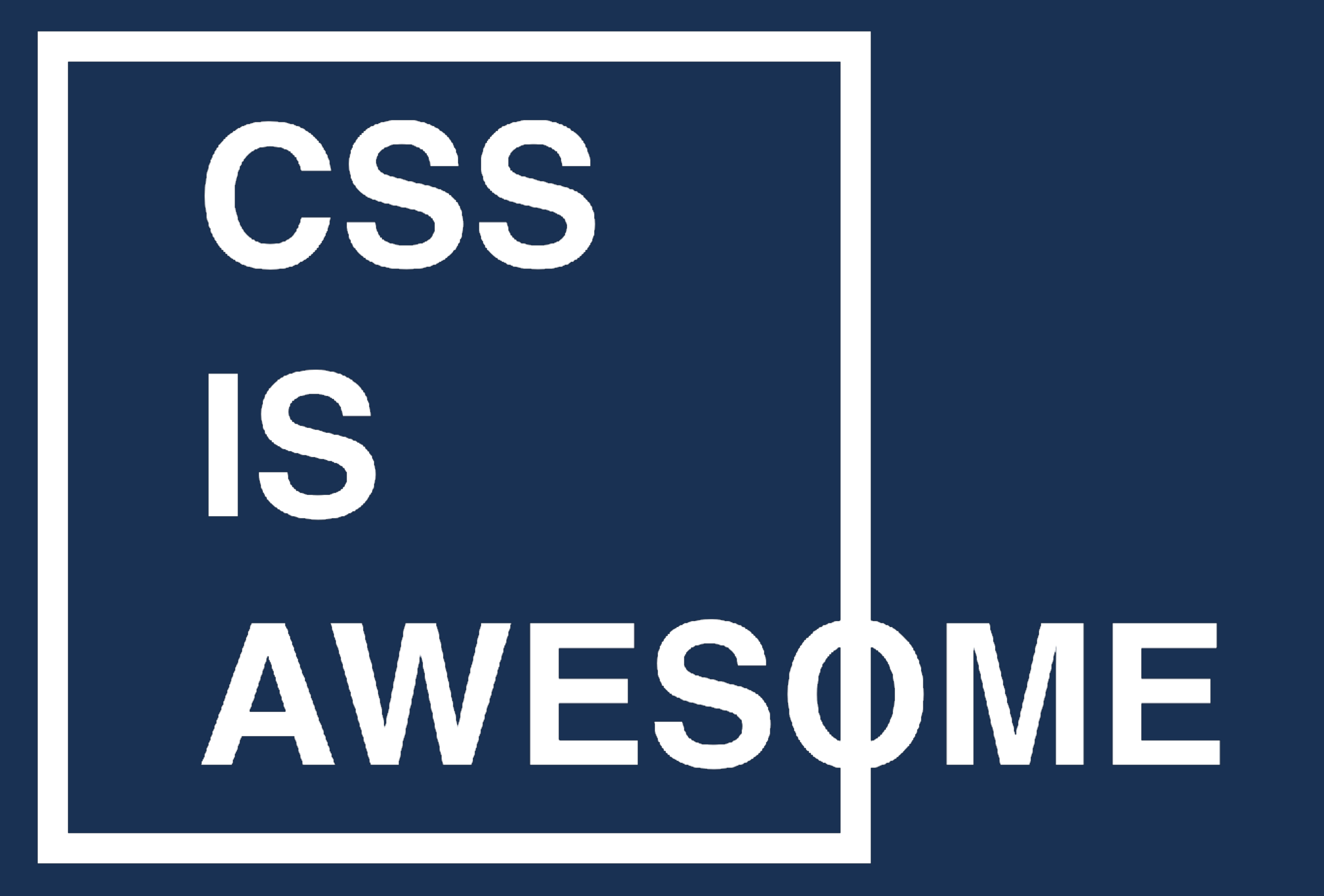

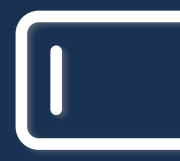

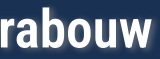

**https://en.wikipedia.org/wiki/Hubert\_Blaine\_Wolfeschlegelsteinhausenbergerdorff\_Sr.**

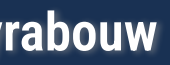

## **Hubert B. Wolfe + 666 Sr.**

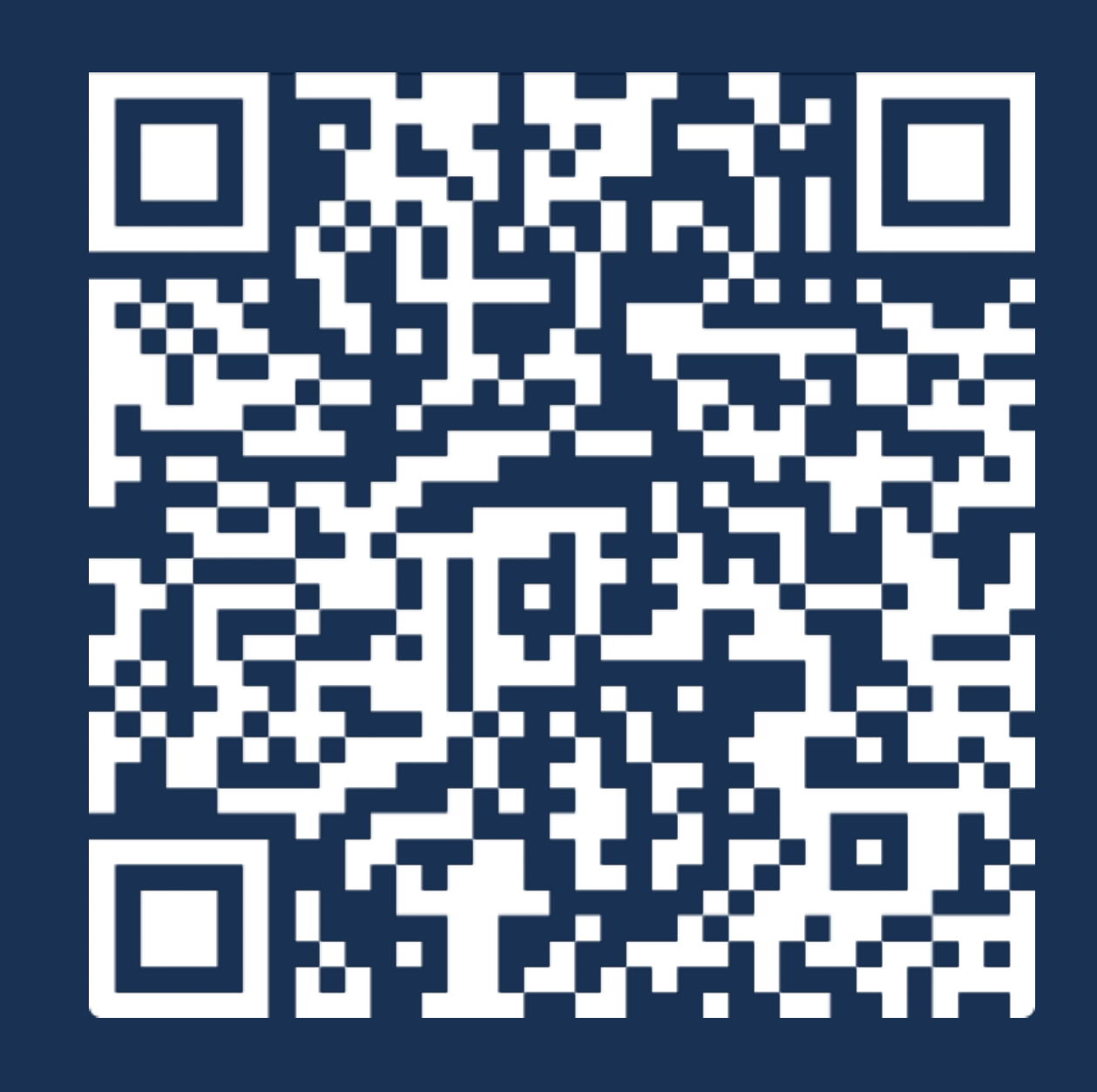

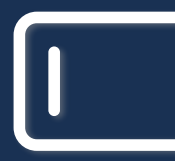

## **John F. Kennedy**

**Americans often write their name with a middle initial**

## **Kogaddu Birappa Timappa Nair**

**(Indian) village Name / fathers Name / given Name / last Name**

## **Abu Karim Muhammad al-Jamil ibn Nidal ibn Abdulaziz al-Filistini (Arabic) "Father of Karim, Muhammad (given name),The beautiful, Son of Nidal, Son of Abdulaziz, the Palestinian"**

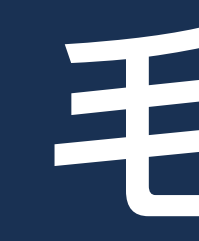

## **毛泽东**

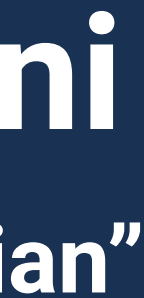

**(Chinese - Mao Ze Dong) family name / generational name / given Name**

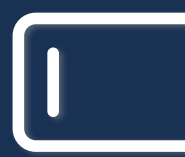

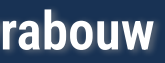

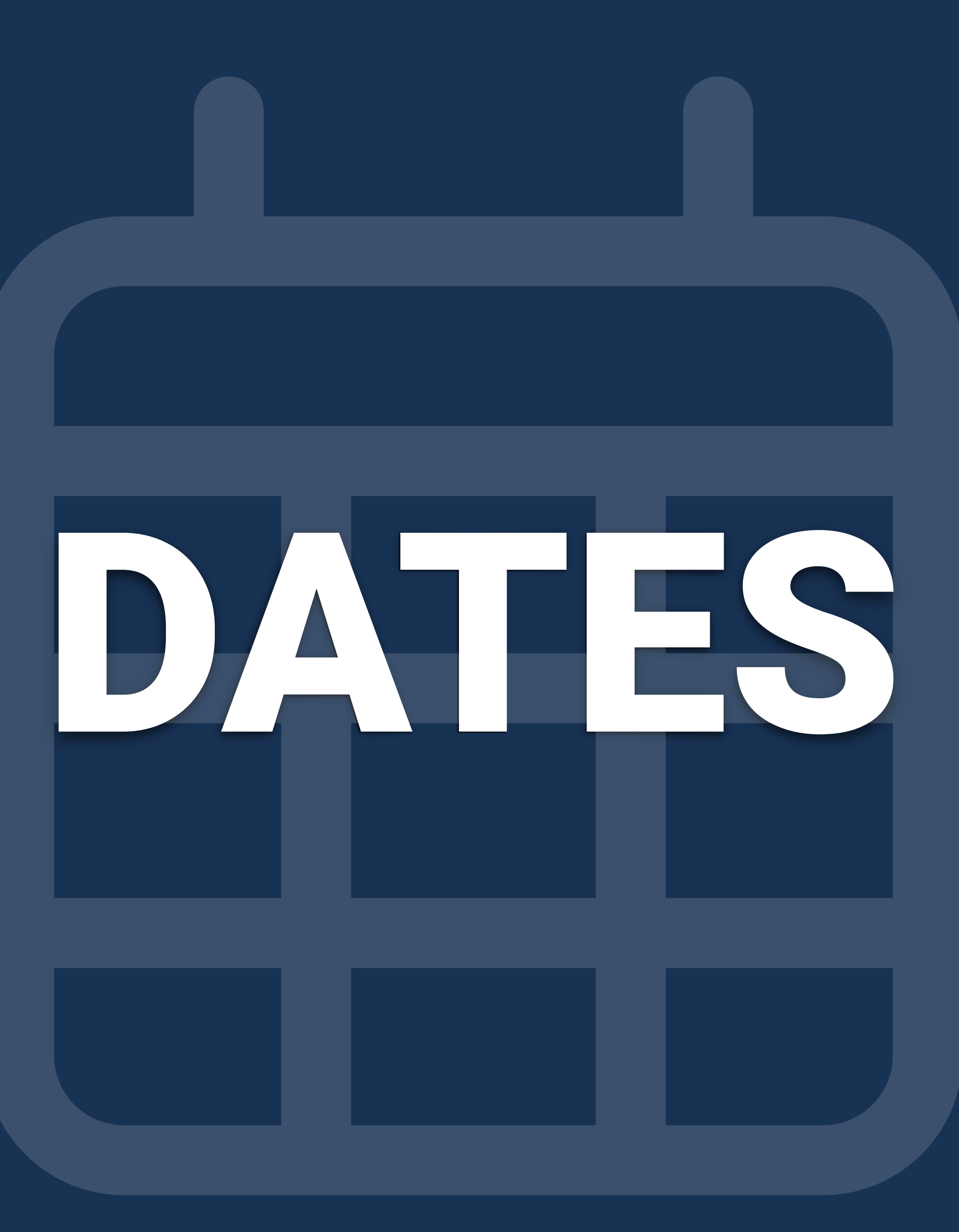

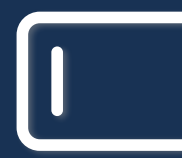

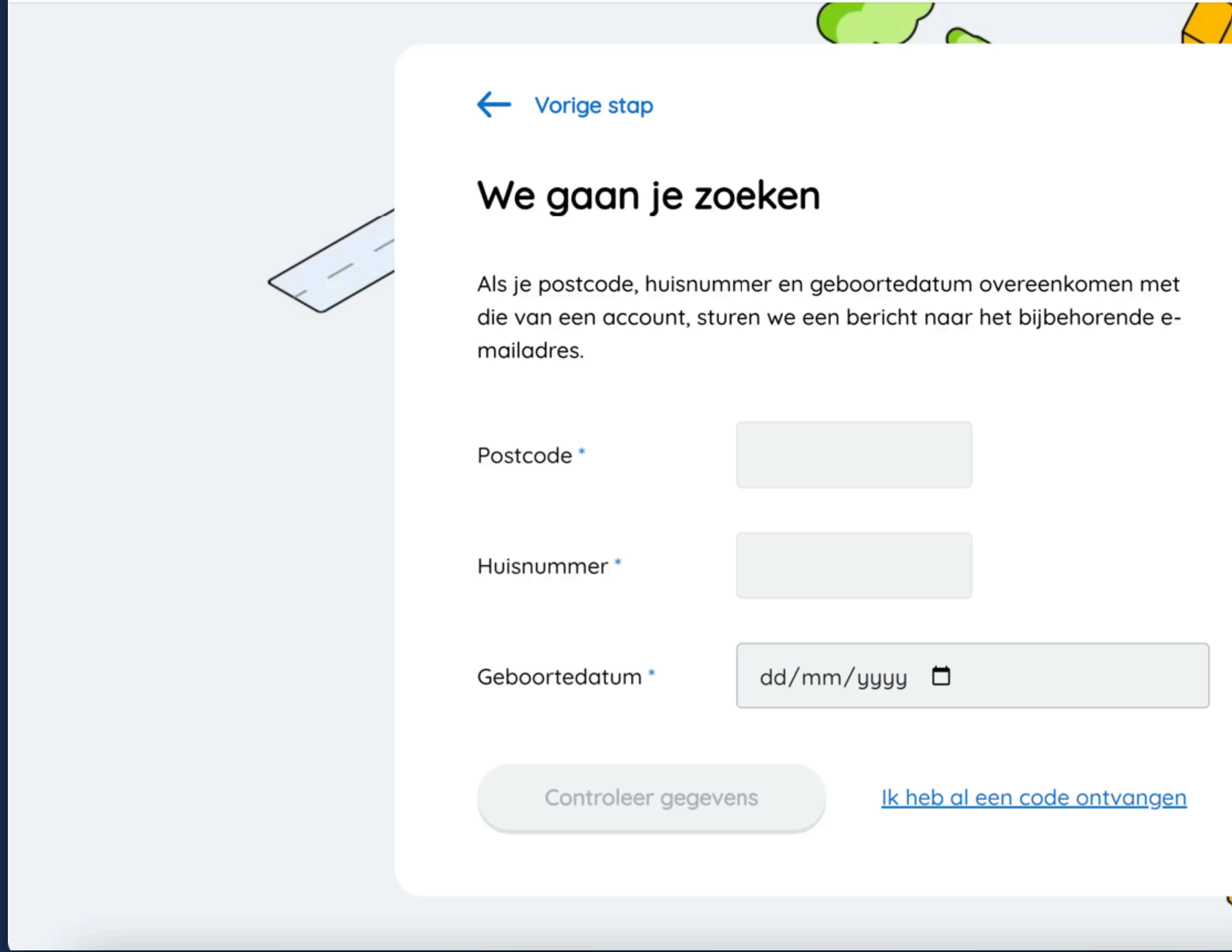

 $\bullet\bullet\bullet$ 

#### VulGegevensGebruikersnaamVergeten

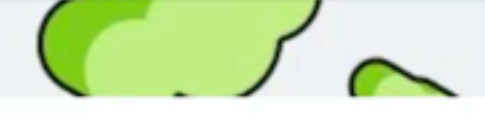

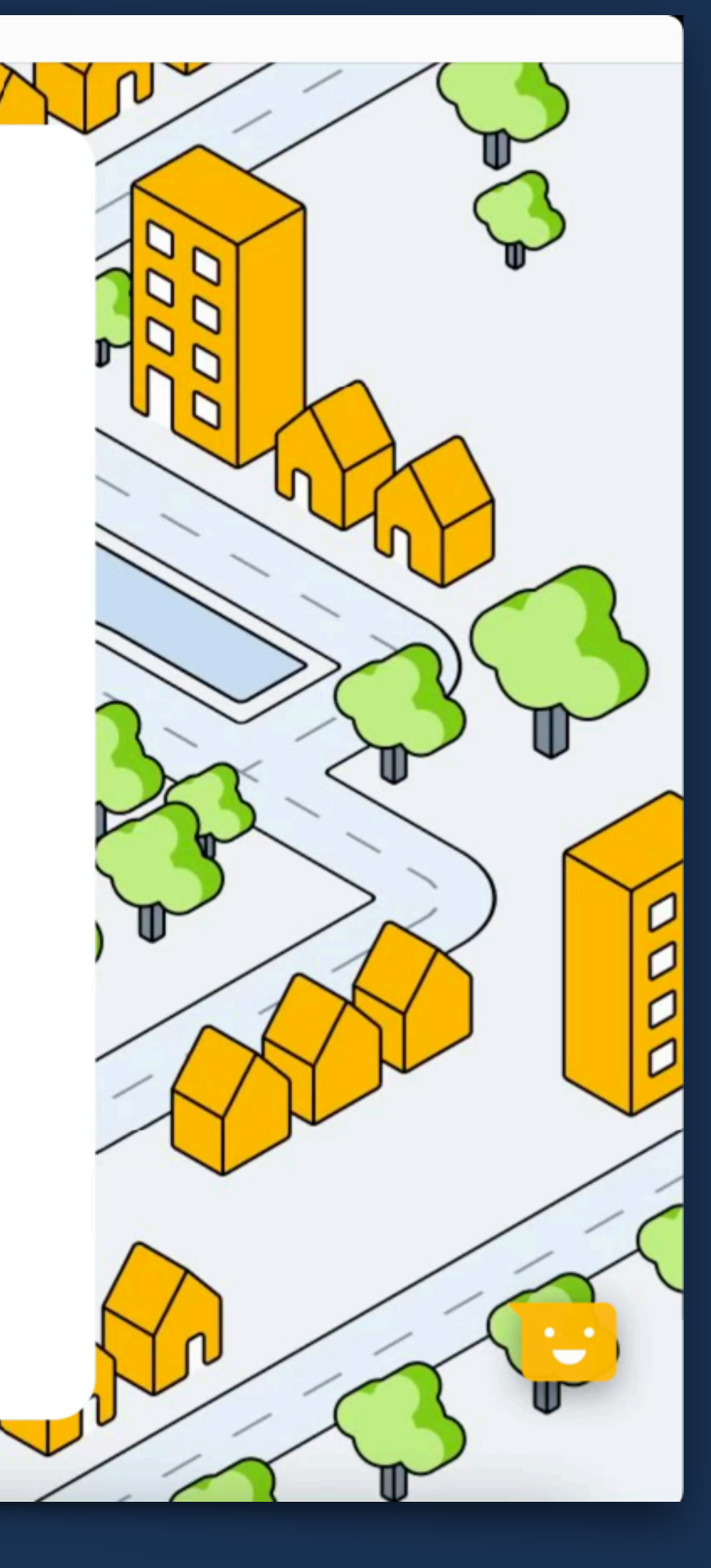

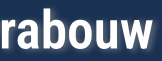

### | <input type="date" min="2020-01-01" max="2030-01-01">

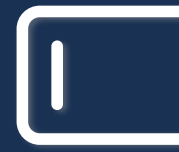

**Mastering Web Forms: Designing for User Engagement @rowdyrabouw**

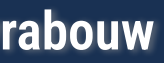

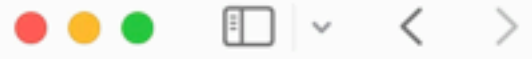

22/02/2024

 $\infty$ 

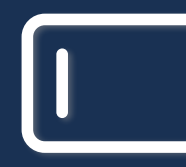

**Mastering Web Forms:<br>Designing for User Engagement** 

#### $\textcircled{\tiny{+}}\quad \textcircled{\tiny{+}}\quad \textcircled{\tiny{+}}$

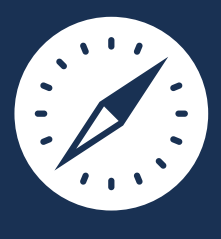

@rowdyrabouw

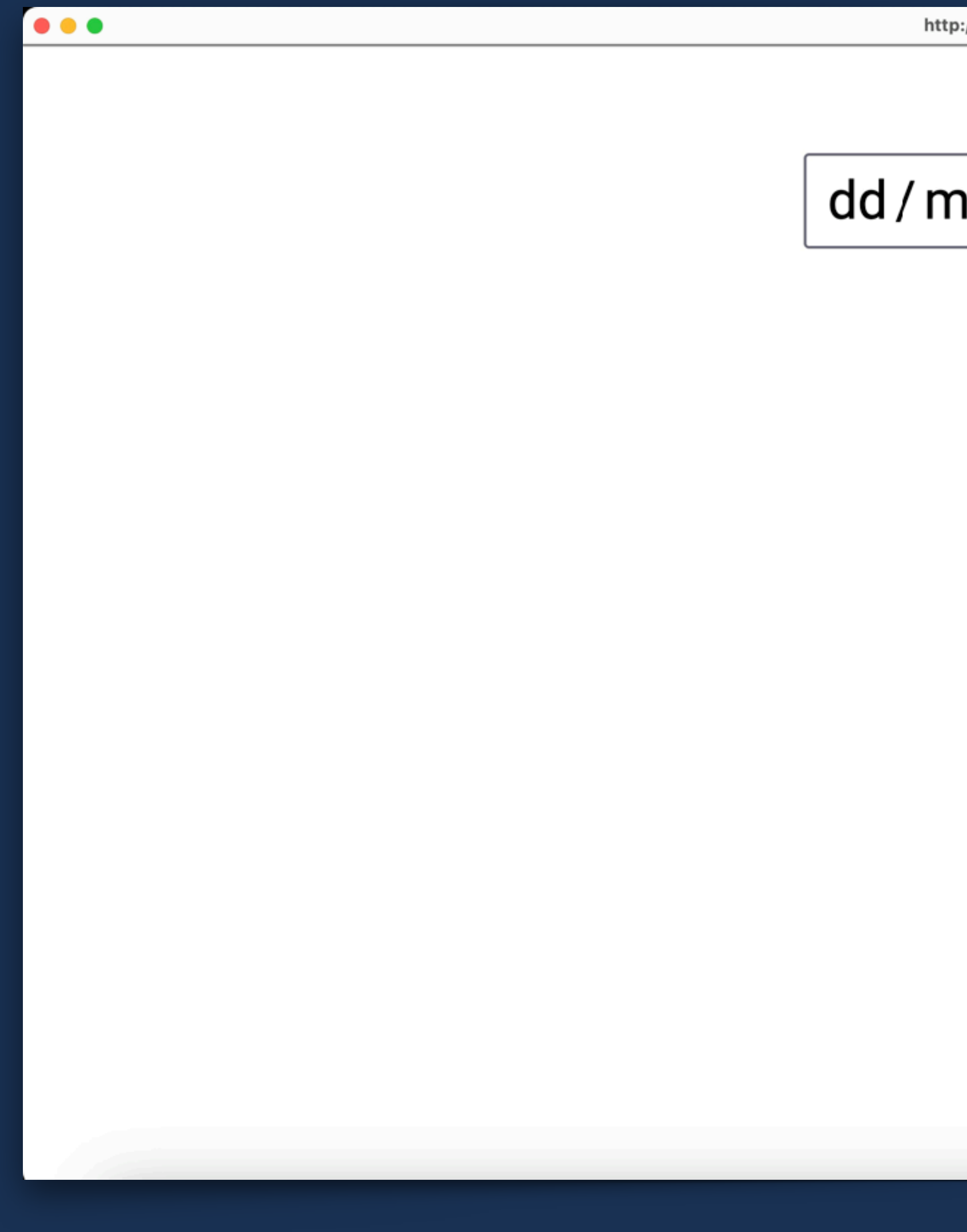

**Mastering Web Forms:<br>Designing for User Engagement** 

 $\overline{\mathbf{I}}$ 

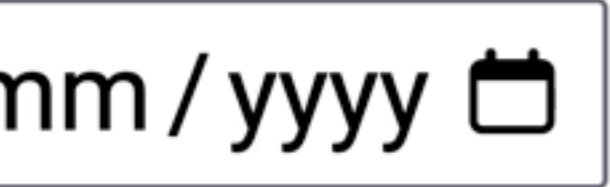

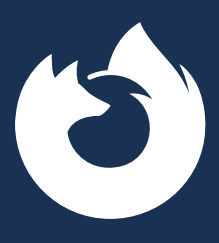

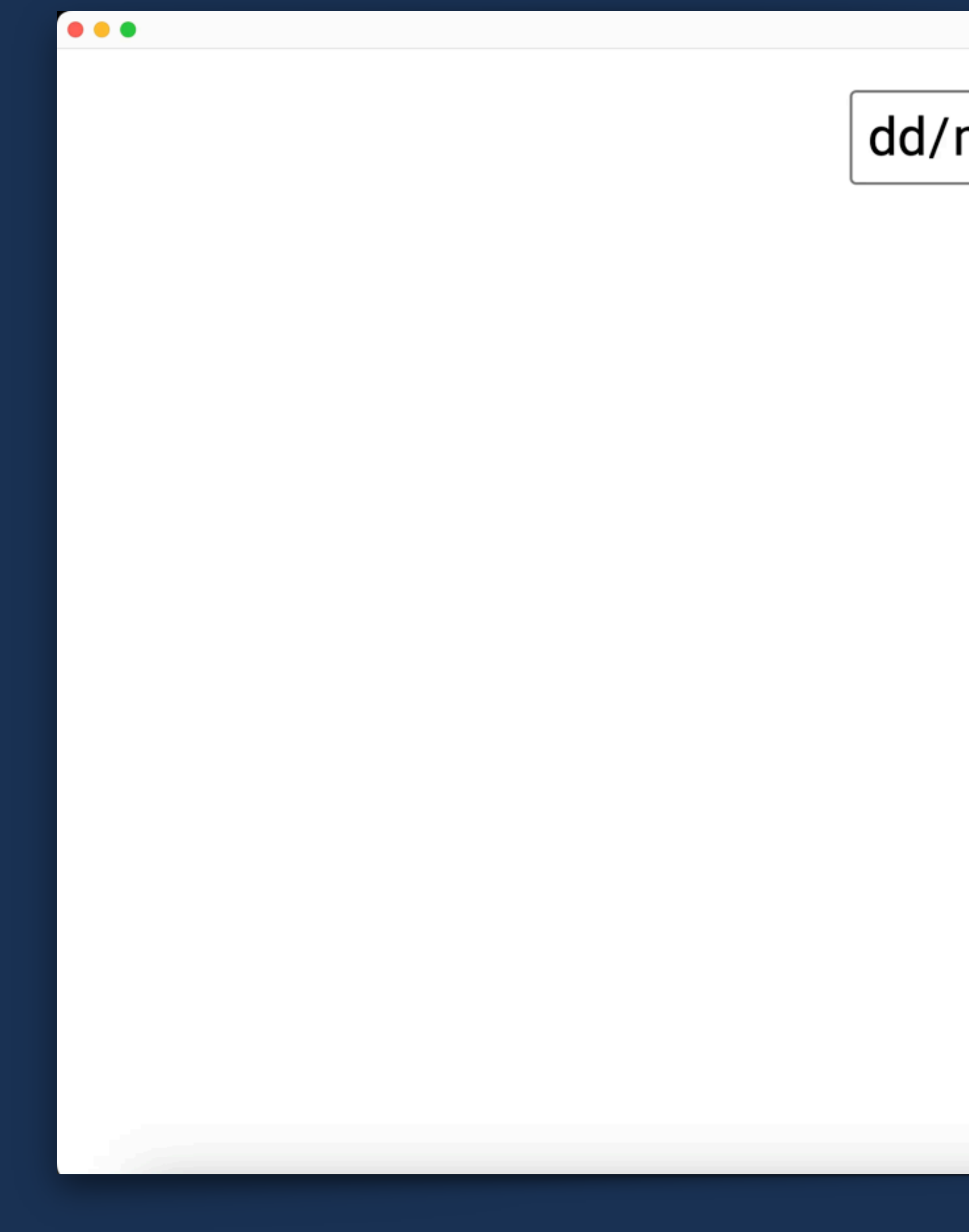

 $\sqrt{1}$ 

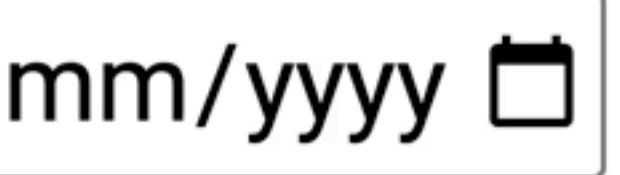

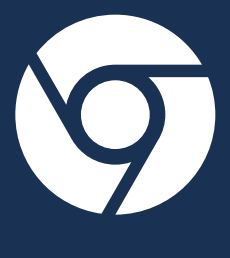

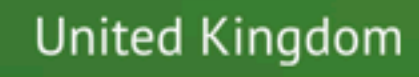

## Please tell us: When were you born?

By entering this site, you agree to our Terms of Use and<br>acknowledge that you have read and understood our Cookie Policy and Privacy Policy.

YYYY

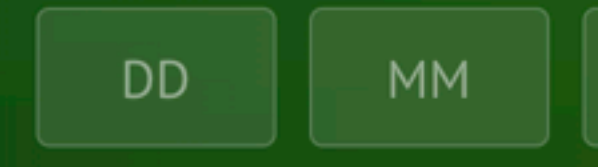

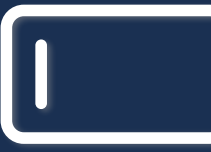

**Mastering Web Forms: Designing for User Engagement @rowdyrabouw**

 $\bullet \bullet \bullet$ 

 $\checkmark$ 

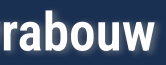

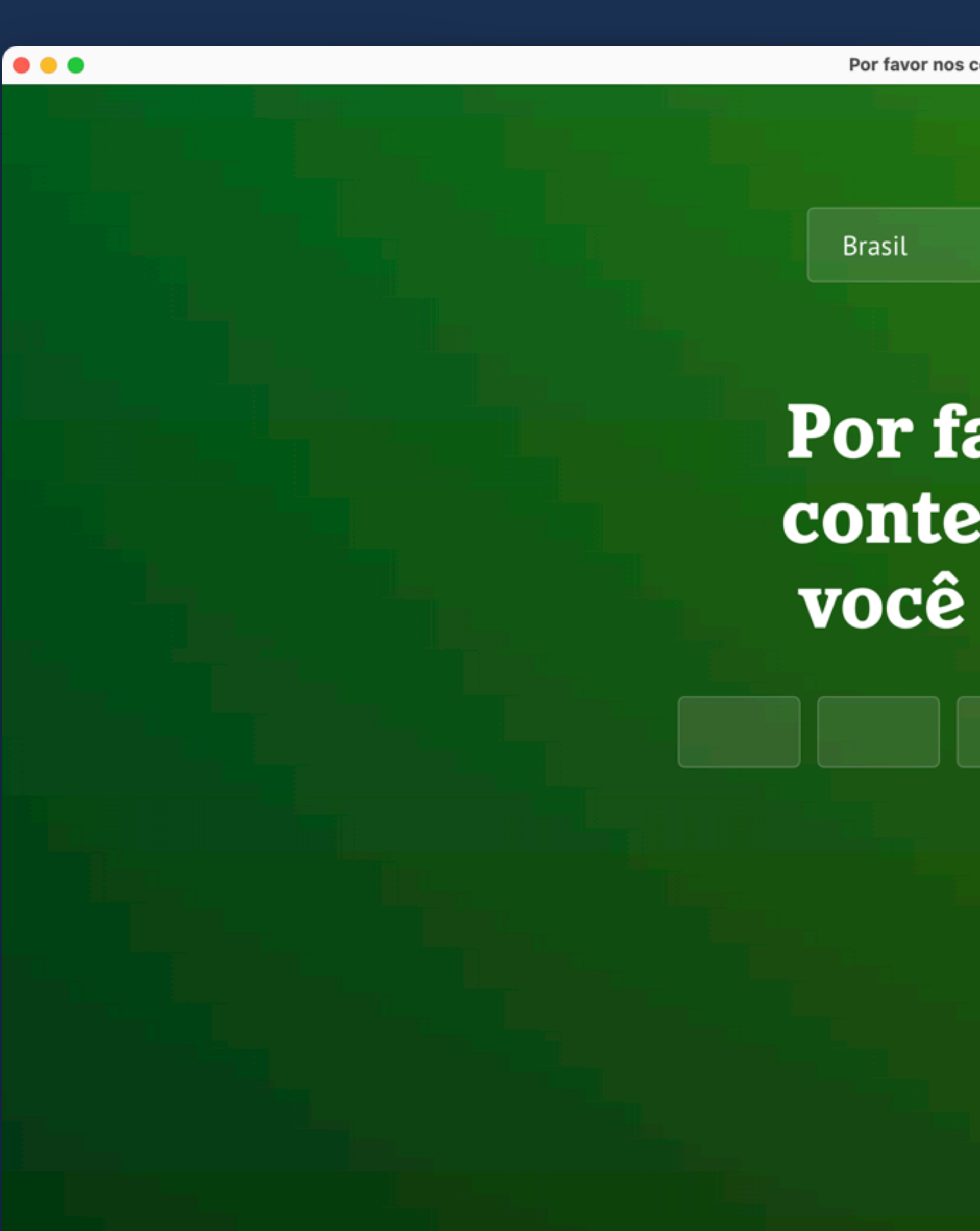

## Por favor nos conte quando você nasceu:

 $\checkmark$ 

 $\boldsymbol{\dot{\intercal}}$ 

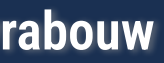

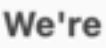

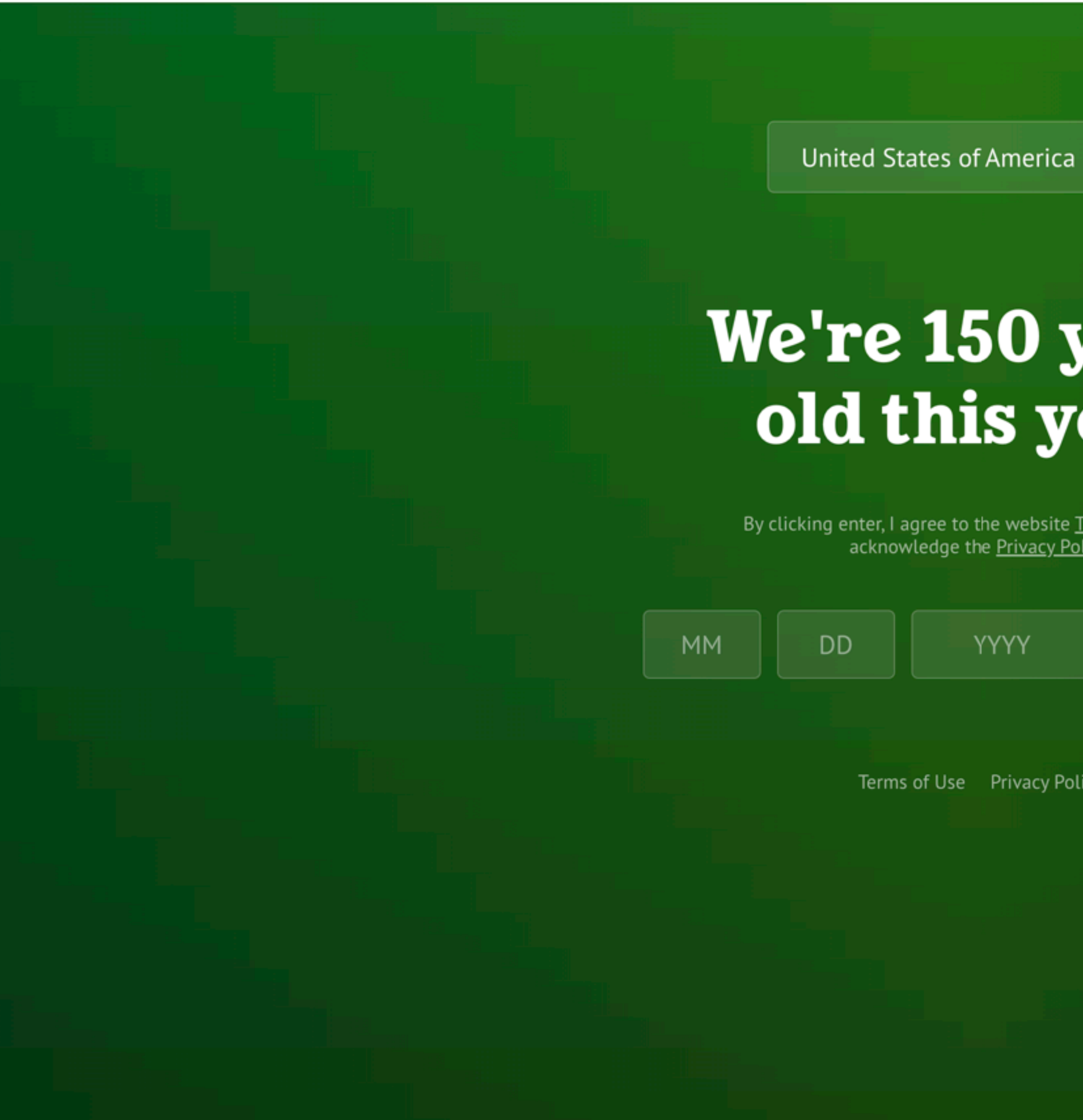

 $\bullet \bullet \bullet$ 

## We're 150 years old this year.

By clicking enter, I agree to the website Terms of Use and acknowledge the Privacy Policy.

 $\checkmark$ 

Terms of Use Privacy Policy

YYYY

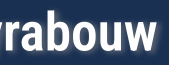

 $\checkmark$ 

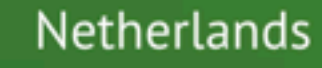

## Welkom bij Heineken! Ben je 18 jaar of ouder?

 $\,$  IIII

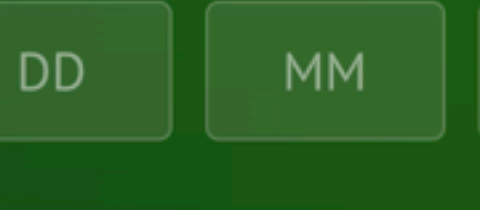

**Mastering Web Forms: Designing for User Engagement @rowdyrabouw**

 $\bullet \bullet \bullet$ 

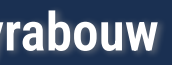

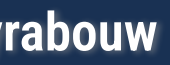

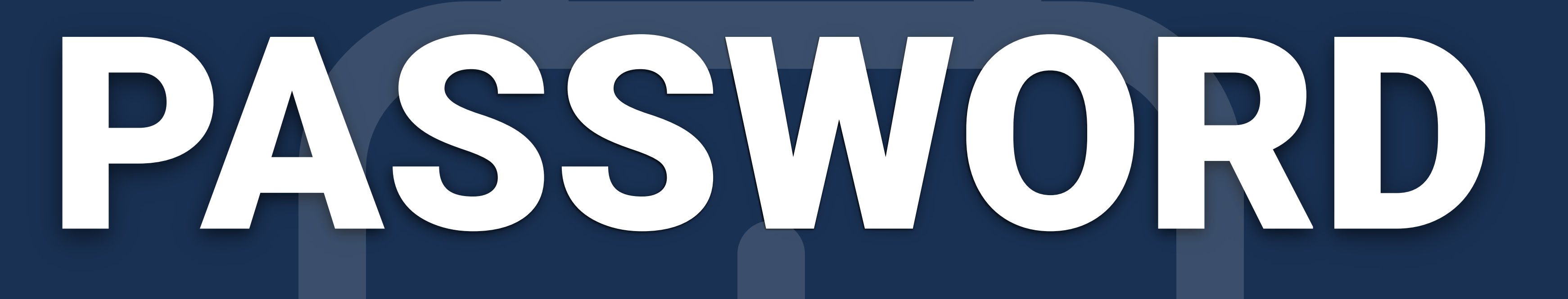

**• Do set a minimum length (at least 8 characters)** 

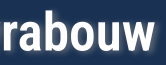

**• Don't impose a maximum length • Hash with Argon2id or scrypt • Never store a password in plain text**

## **• Check for already leaked passwords (Have I Been Pwned API)**

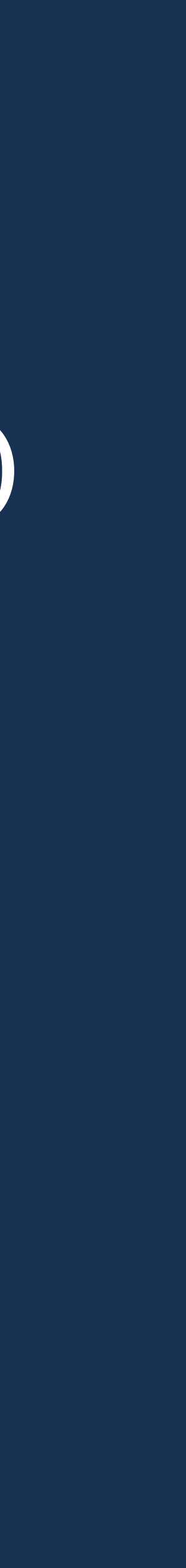

- 
- **Check for common passwords**
- **Should not match username or e-mail**
- **Don't impose too many password rules**
- **Password Strength Checker**

**Mastering Web Forms: Designing for User Engagement @rowdyrabouw @rowdyrabouw @rowdyrabouw @rowdyrabouw** 

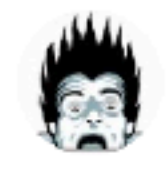

**Jeff Atwood** @codinghorror

If we don't solve the password problem for users in my lifetime I am gonna haunt you from beyond the grave as a ghost

#### **Your Password:**

- Must be 8-32 characters long
- -
	- At least one number
	-

 $\frac{1}{2}$  :  $\sim$ 

- 
- Must not match your User ID
- example: 111 or aaa)
- (for example: 123 or abc)
- example: JPM, MORGAN, CHASE)
- example: password1)

**Mastering Web Forms: Designing for User Engagement** 

 $• • •$ 

```
• Must include at least two of the following elements:
       ○ At least one letter (upper or lowercase)
       ○ At least one special character from the
          following: # $ % ' ^, ( ) * + .: | = ? @ / | [- {}' \{ }• Must be different than your previous five Passwords
• Must not include more than 2 identical characters (for
```

```
• Must not include more than 2 consecutive characters
```

```
• Must not use the name of the financial institution (for
```

```
• Must not be a commonly used password (for
```
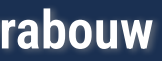

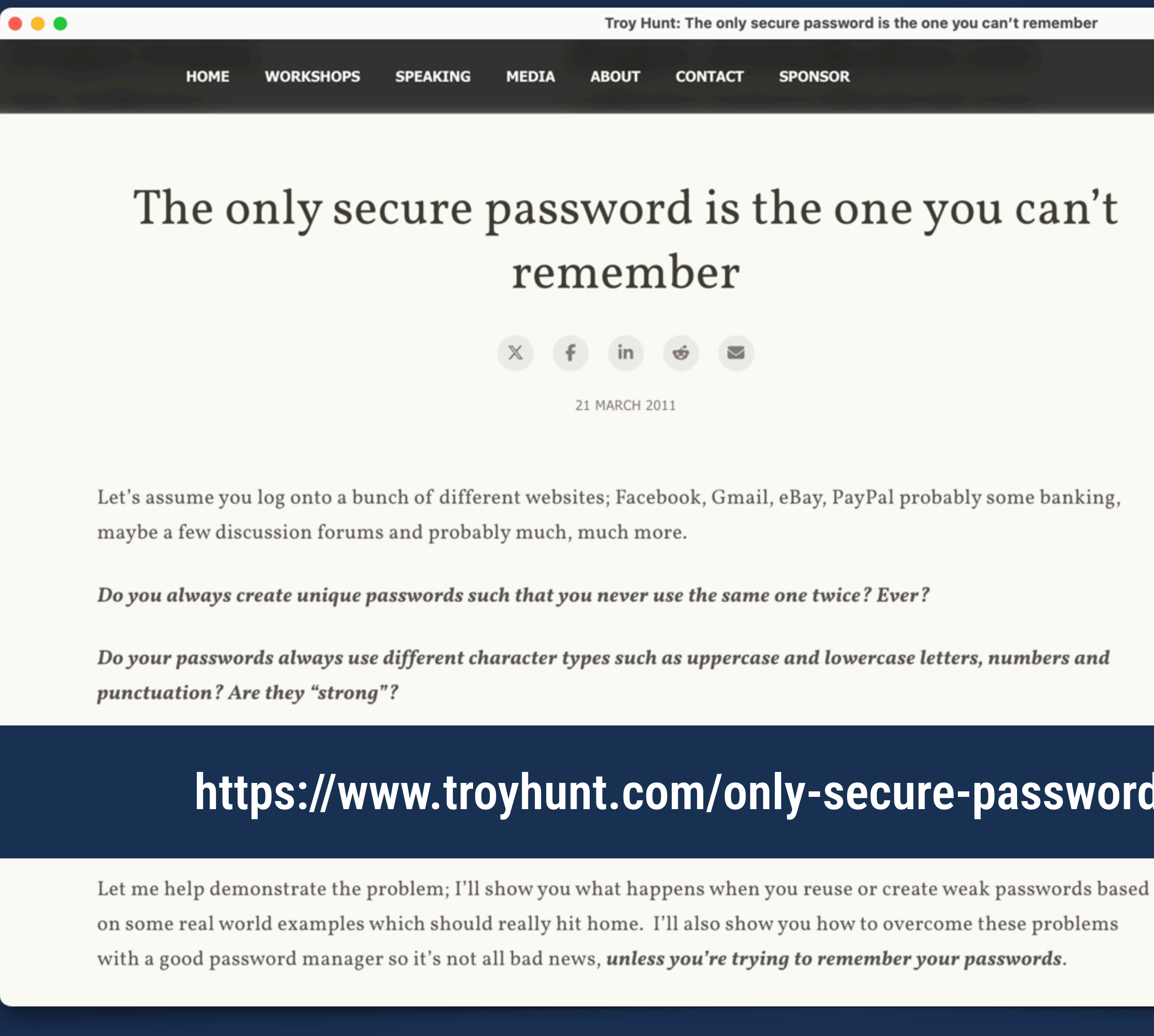

**Mastering Web Forms: Designing for User Engagement** 

#### **SPONSOR**

#### **Troy Hunt**

Hi, I'm Troy Hunt, I write this blog, run "Have I Been Pwned" and am a Microsoft Regional Director and MVP who travels the world speaking at events and training technology professionals  $\rightarrow$ 

#### **Upcoming Events**

I often run private workshops around these, here's upcoming events I'll be at:

NDC Oslo: 10 to 14 Jun, Oslo, Norway

#### **Must Read**

Data breach disclosure 101: How to

### https://www.troyhunt.com/only-secure-password-is-one-you-cant/

When a nation is hacked: Understanding the ginormous Philippines data breach

How I optimised my life to make my job redundant

Subscribe

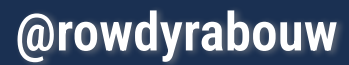

## (B) IPassword

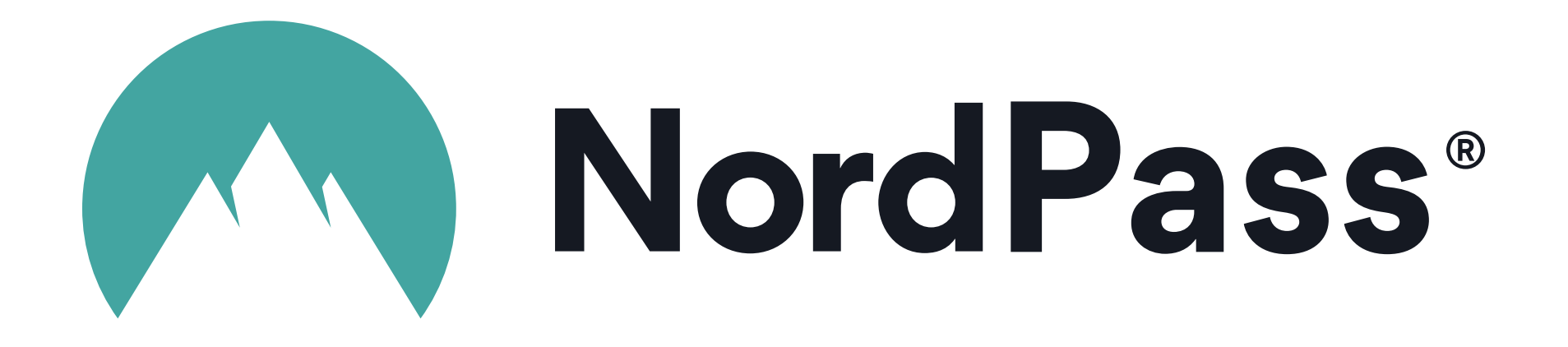

# ORKEEPER®

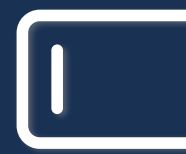

**Mastering Web Forms: Designing for User Engagement @rowdyrabouw**

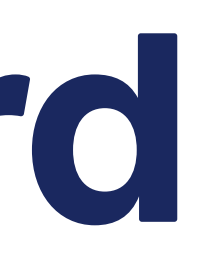

## Last Pass ...

# **HADASHLANE**

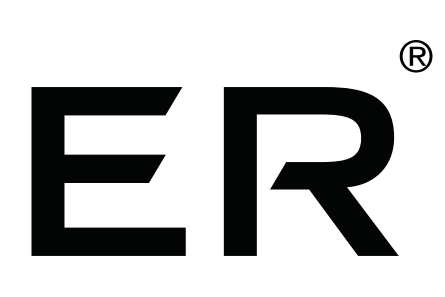

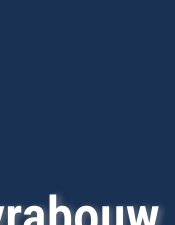

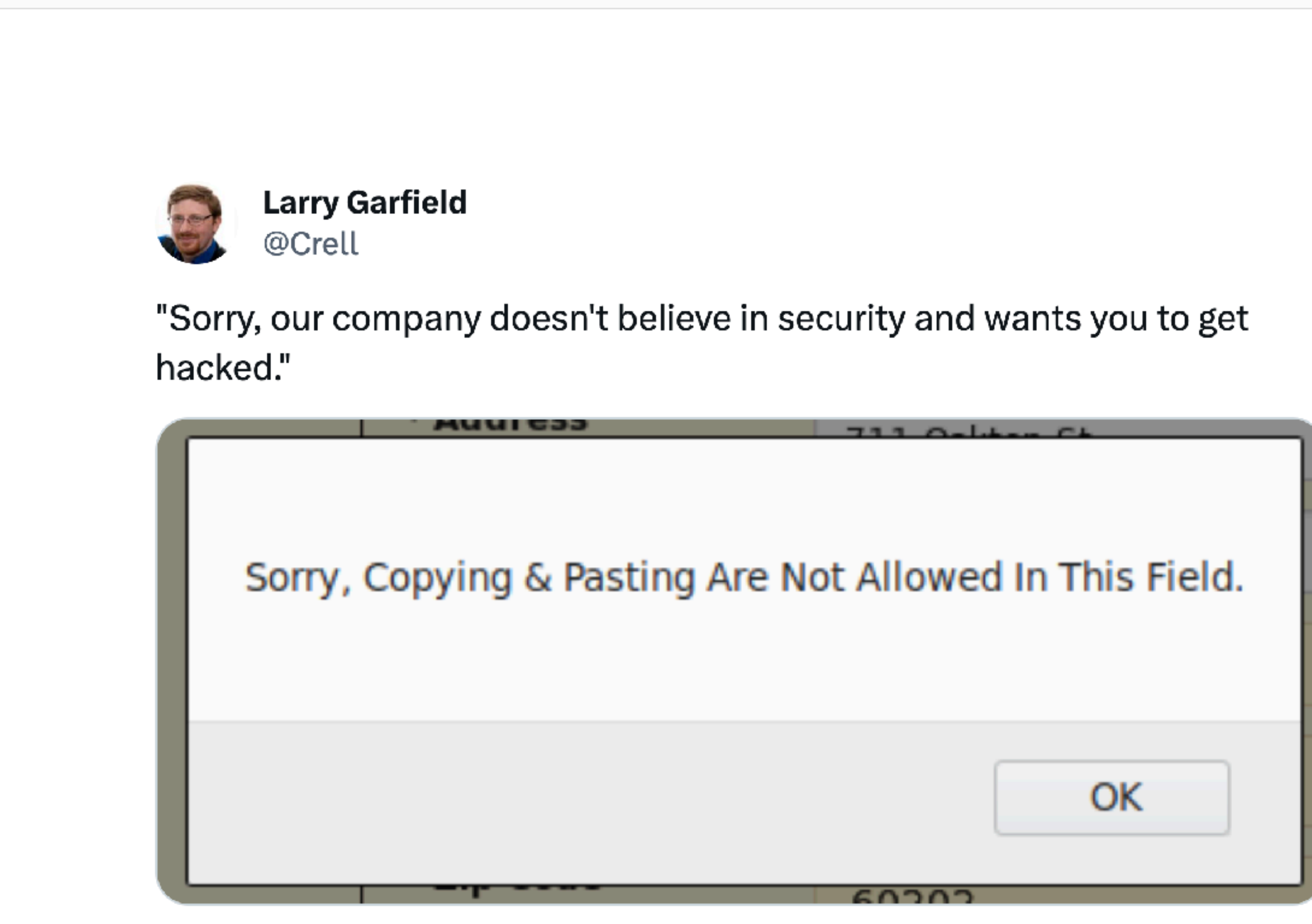

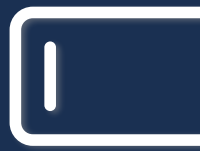

...

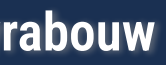

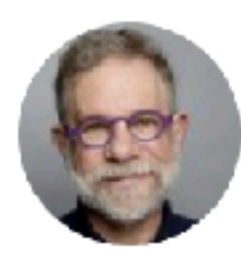

Allen Holub allenholub.(mstdn.social,bsky.social) @allenholub

Public service announcement:

Dear programmers,

NOT LETTING ME CUT/PASTE A PASSWORD MAKES MY ACCOUNT \*\*\*\*\*LESS\*\*\*\*\* SECURE. There is a circle of hell reserved for you if you don't allow paste into a password field.

Regards, **Your Customers** 

**Mastering Web Forms: Designing for User Engagement @rowdyrabouw**

 $• • •$ 

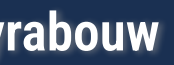

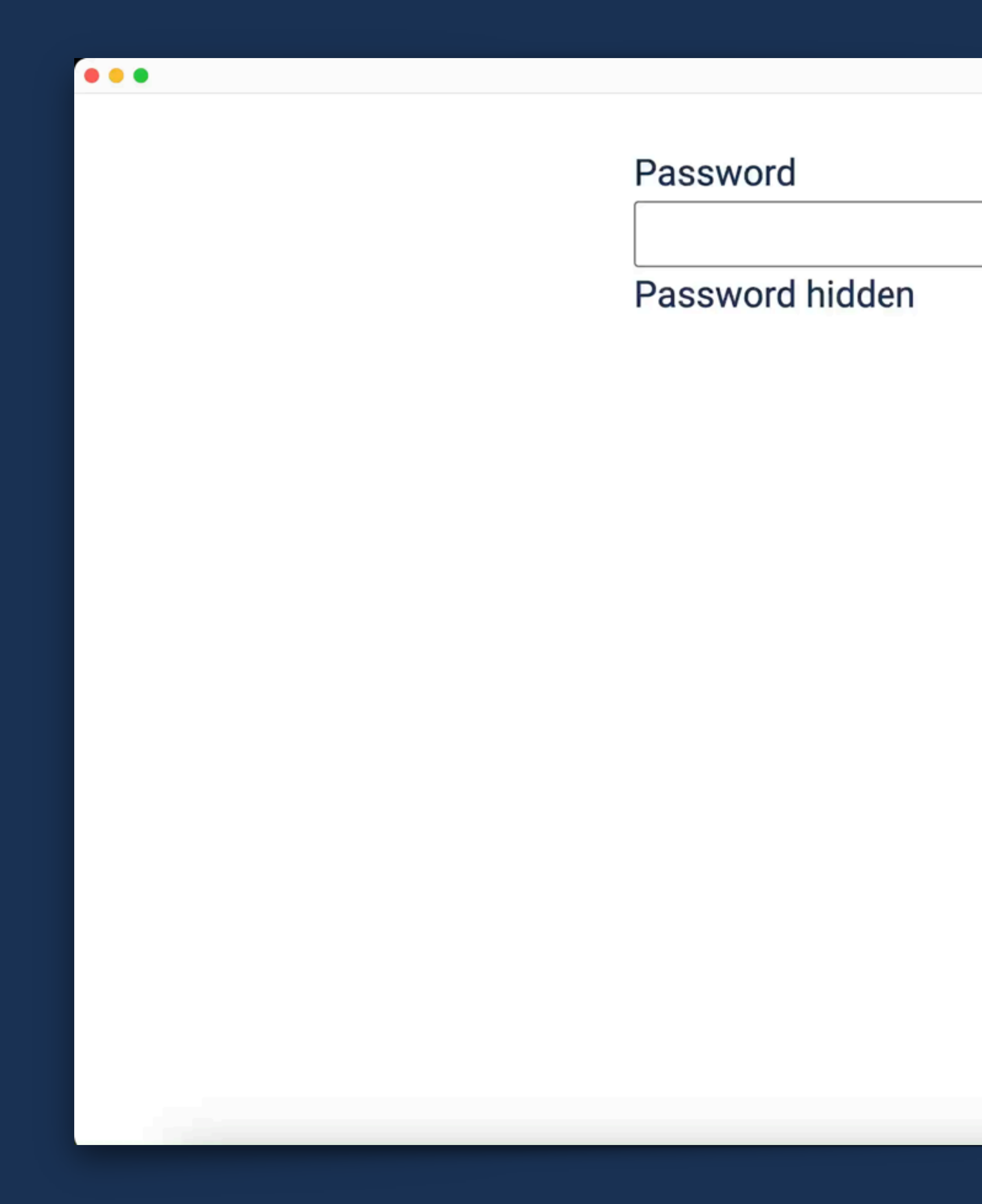

 $\blacksquare$ 

Show password

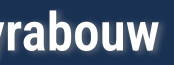

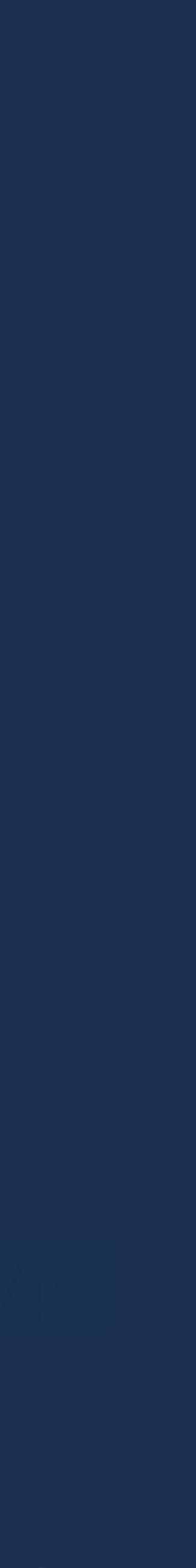

<label for="password">Password</label>

```
<input 
   id="password"
   name="password" 
   type="password" 
   autocomplete="new-password"/>
```
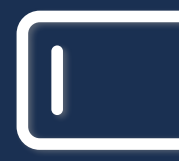

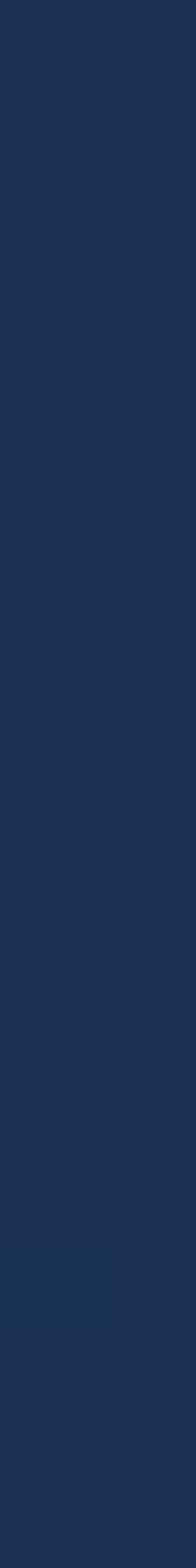

### <label for="password">Password</label>

```
<input 
   id="password" 
   name="password" 
   type="password" 
   autocomplete="new-password"/>
```

```
<button 
   id="showHide" 
   type="button" 
    role="switch"
   aria-pressed="false">Show password</button>
```
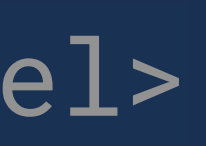

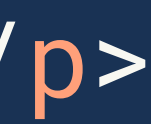

### <label for="password">Password</label>

```
<input 
   id="password" 
   name="password" 
   type="password" 
   autocomplete="new-password"/> 
<button 
   id="showHide" 
   type="button" 
    role="switch"
```

```
aria-pressed="false">Show password</button>
```
### <p aria-live="polite" id="passwordText" class="sr-only">Password hidden</p>

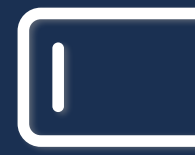

- clip: rect(0, 0, 0, 0);
	-
	-
- overflow: hidden;
	-
- position: absolute;
	-
- white-space: nowrap;

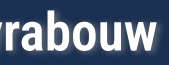

.sr-only { border: 0 none; height: 1px; margin: -1px; padding: 0; width: 1px;

}

const passwordText = document.querySelector("#passwordText"); const passwordInput = document.querySelector("#password"); const showHideButton = document.querySelector('#showHide');

const showHidePassword = () => {

const buttonState = showHideButton.getAttribute("aria-pressed");

```
 showHideButton.setAttribute("aria-pressed", buttonState === "false" ? "true" : "false"); 
 showHideButton.innerHTML = buttonState === "true" ? "Show password" : "Hide password";
```

```
 passwordText.innerText = buttonState === "true" ? "Password hidden" : "Password shown";
```
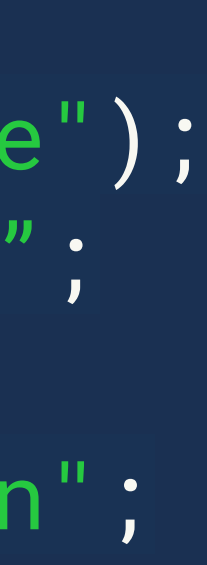

passwordInput.type = buttonState === "true" ? "password" : "text";

};

showHideButton.addEventListener("click", showHidePassword);

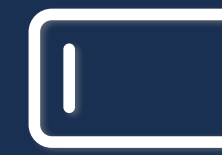

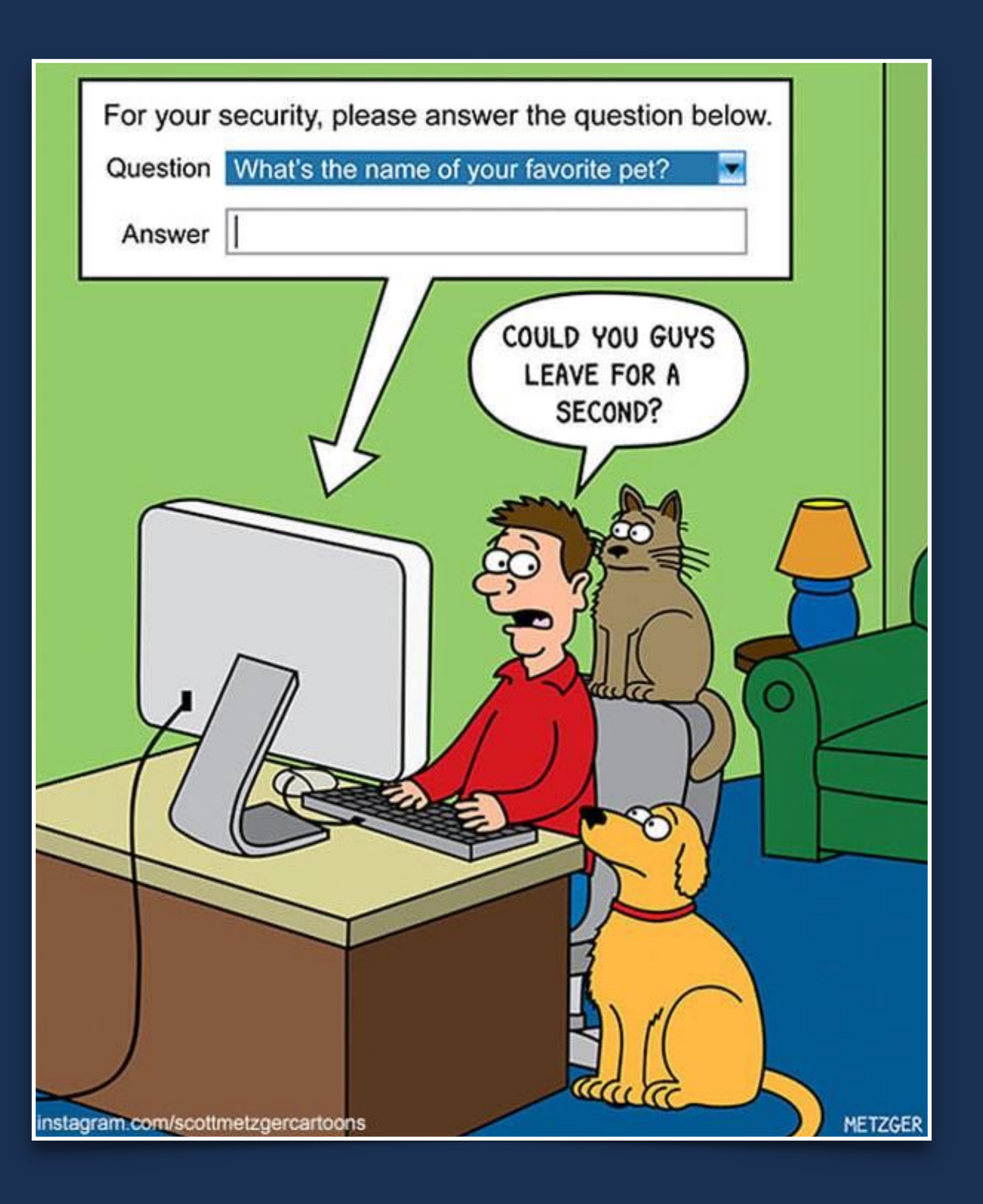

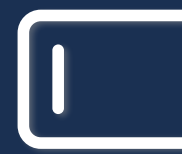

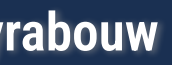

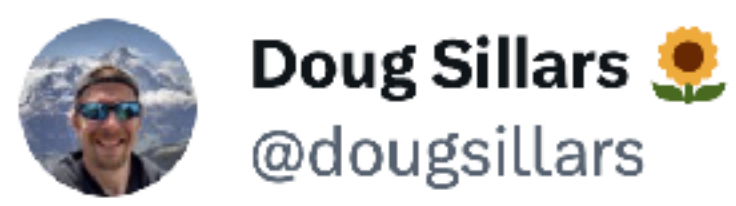

Hey @PSETalk it's hard to use memorable terms when you don't let me use the memorable term...

#securityTheatre

Select One

Response

Jory

**\* Responses must be at least 5 characters** 

**Mastering Web Forms: Designing for User Engagement @rowdyrabouw**

 $\bullet\bullet\bullet$ 

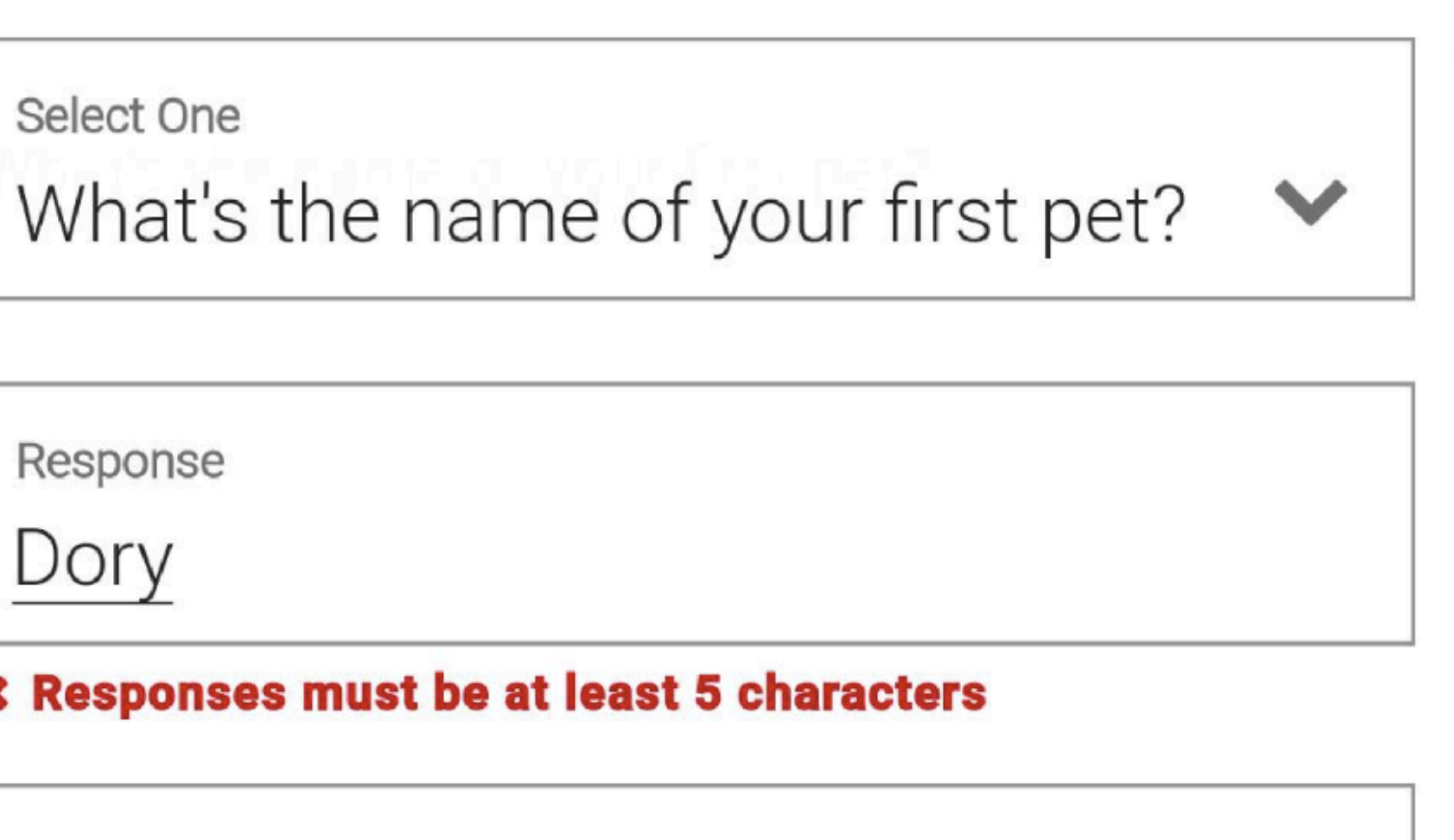

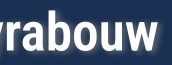

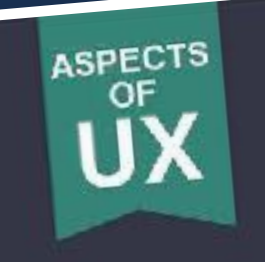

Sitepoint

## DESIGNING UX: FOR **IESSICA ENDERS**

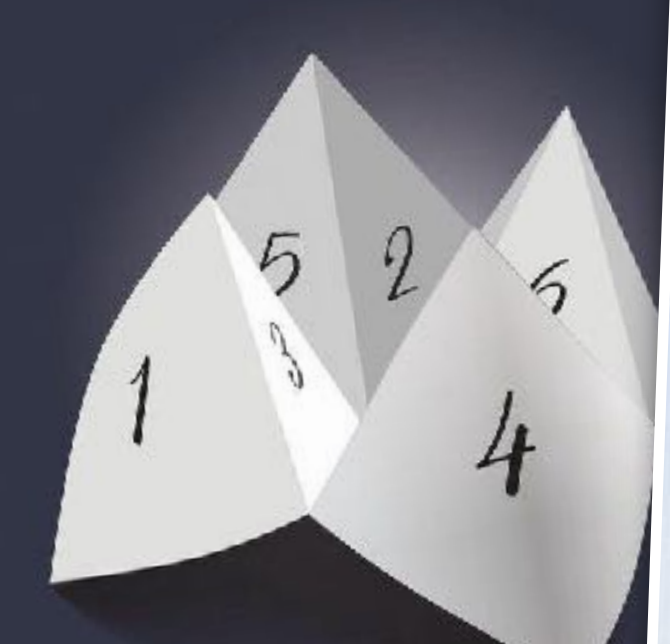

**CREATE FORMS THAT DON'T** 

WEB FORM DESIGN Filling in the Blanks by LUKE WROBLEWSKI foreword by Jared Spool

**An Rosenfeld** 

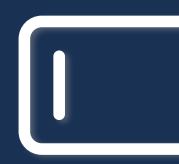

**Mastering Web Forms: Designing for User Engagement** 

Forms **Ithat Work** 

**Designing Web Forms for Usability** 

Caroline Jarrett + Gerry Gaffney

Title

Foreword by Steve Krug, author of Don't Make Me Think

QU persons

al teentifier (if know

ef birth (OG MM YYYY)

cmal Address

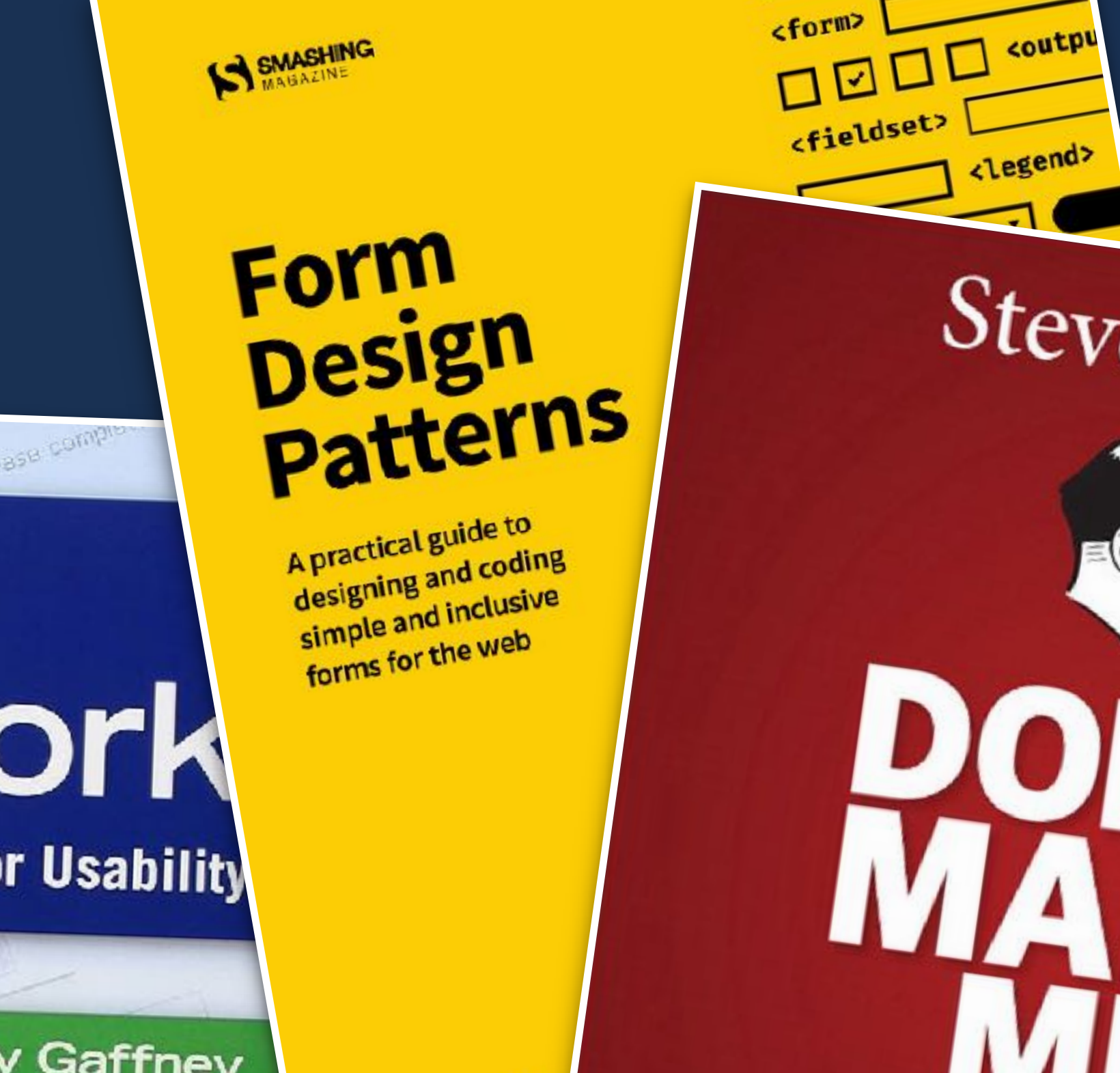

By Adam Silve

MK

A Common Sense Approach to Web Usability

cfieldset>

**legend**>

Steve Krug

@rowdyrabouw

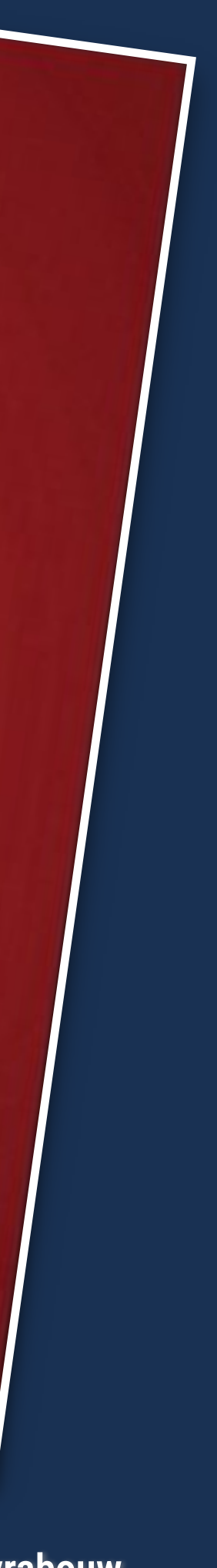
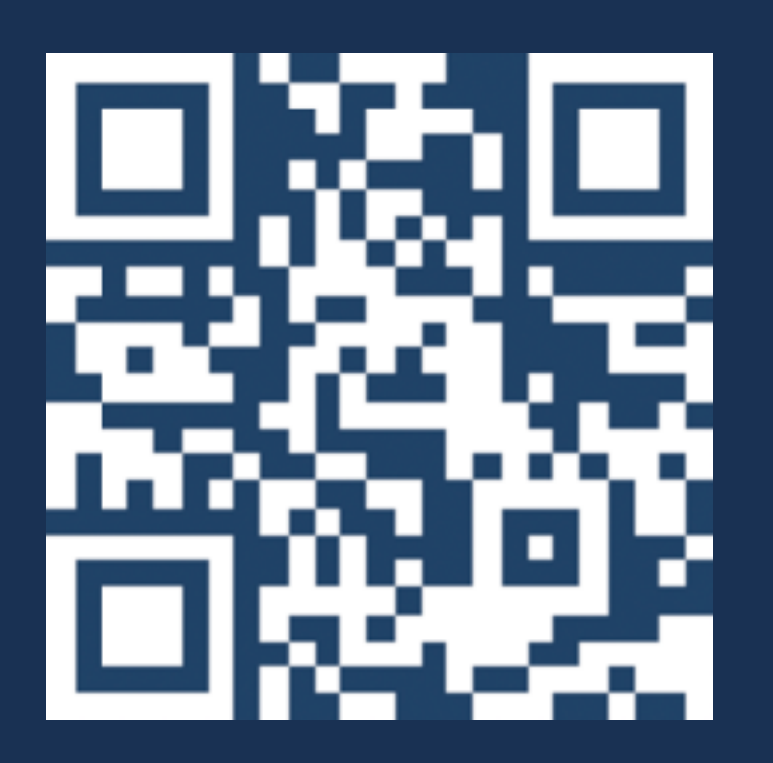

# MERCI BEAUCOUP !!!

**Mastering Web Forms: Designing for User Engagement @rowdyrabouw**

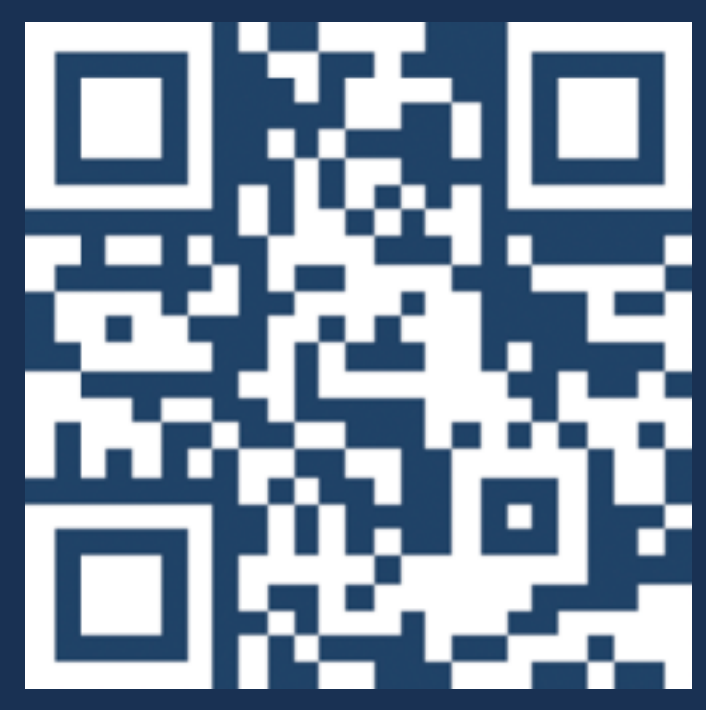

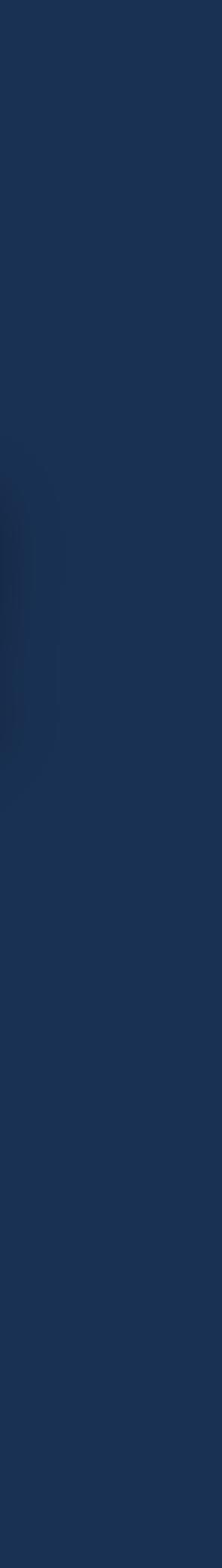

# **https://rowdy.codes/confoo2**

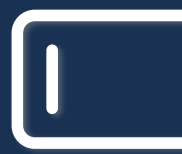

# **Completely Automated Public Turing test to tell Computers and Humans Apart**

**Mastering Web Forms: Designing for User Engagement @rowdyrabouw**

# CAPTCHA

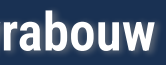

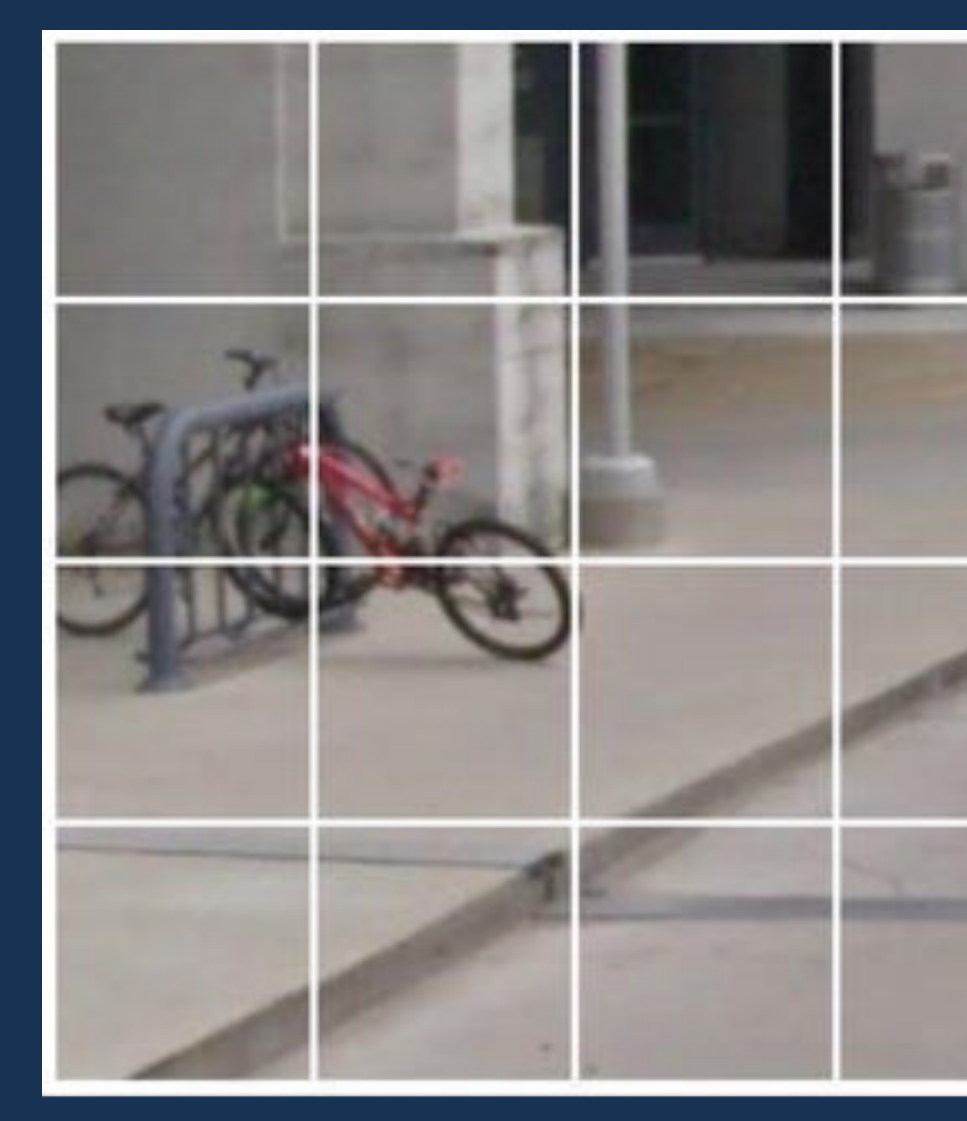

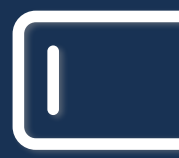

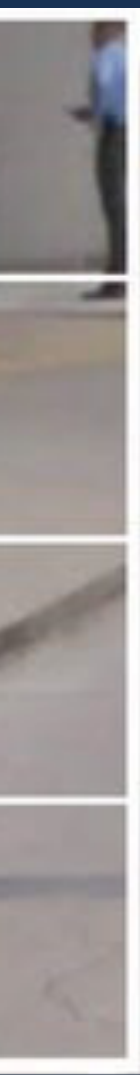

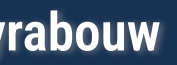

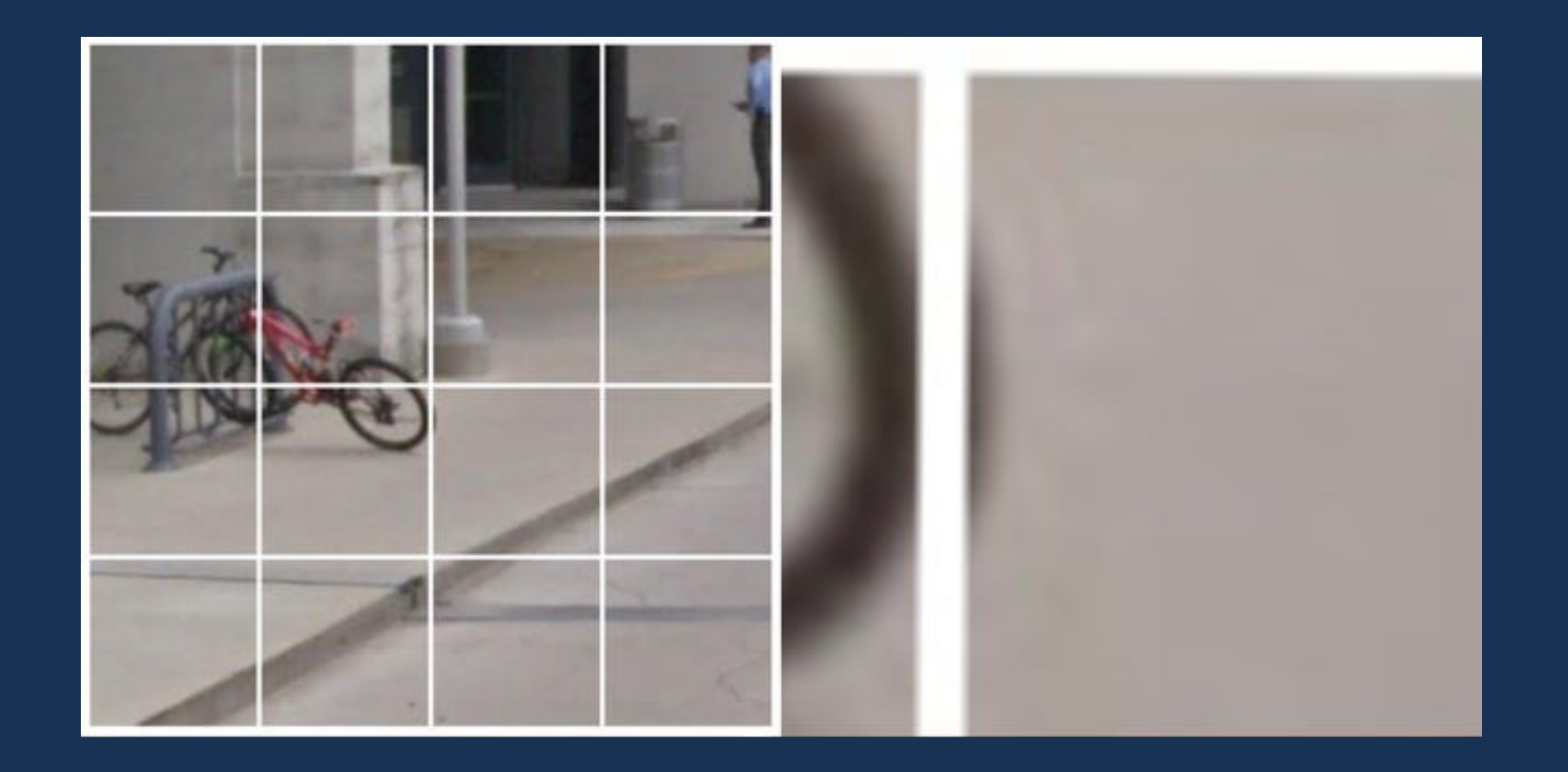

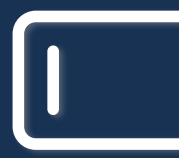

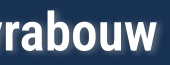

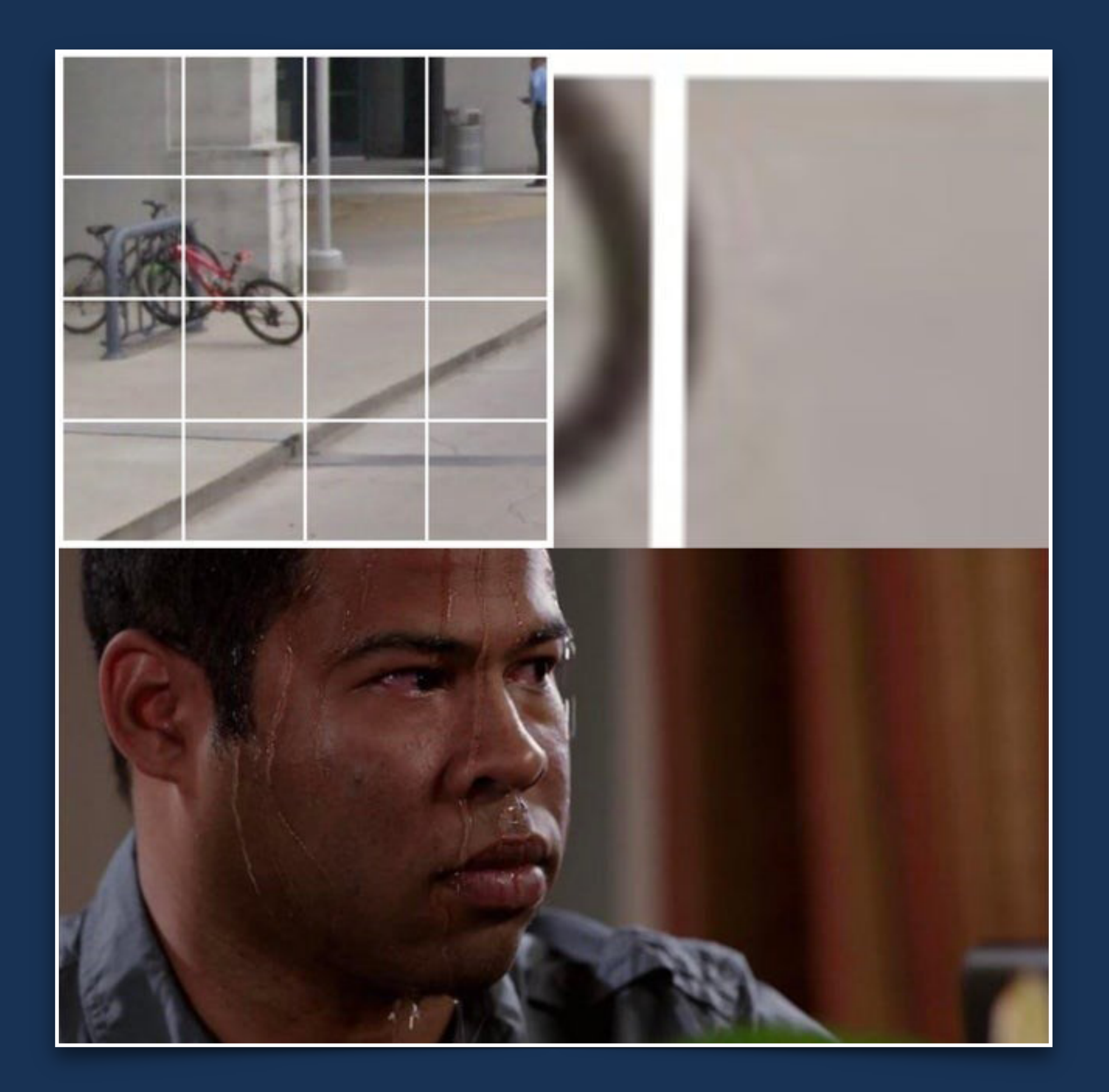

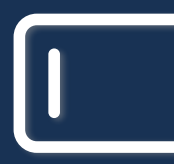

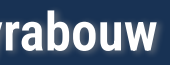

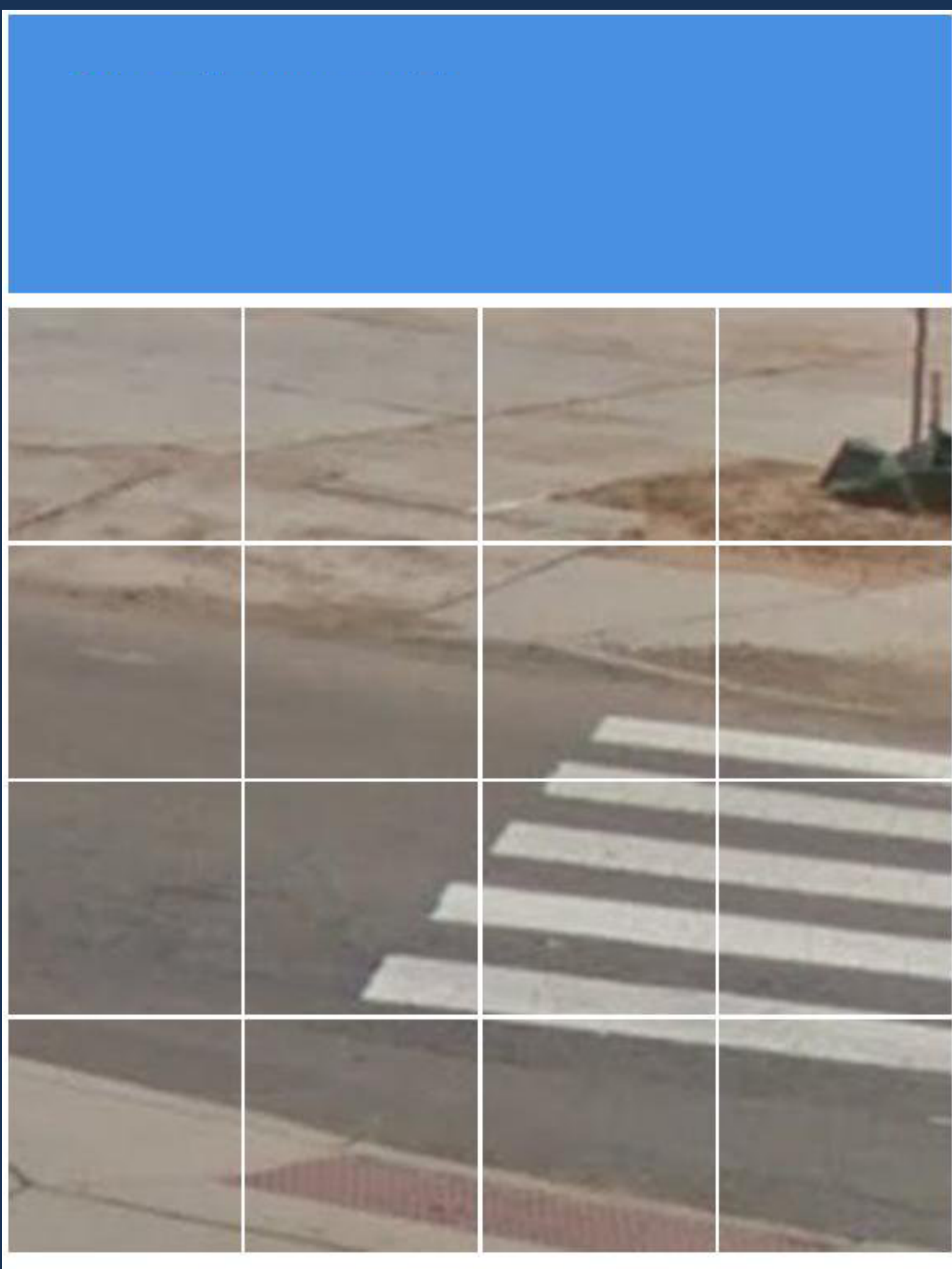

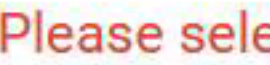

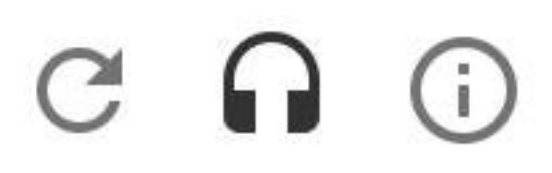

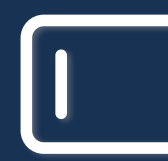

Please select all matching images.

**VERIFY** 

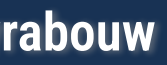

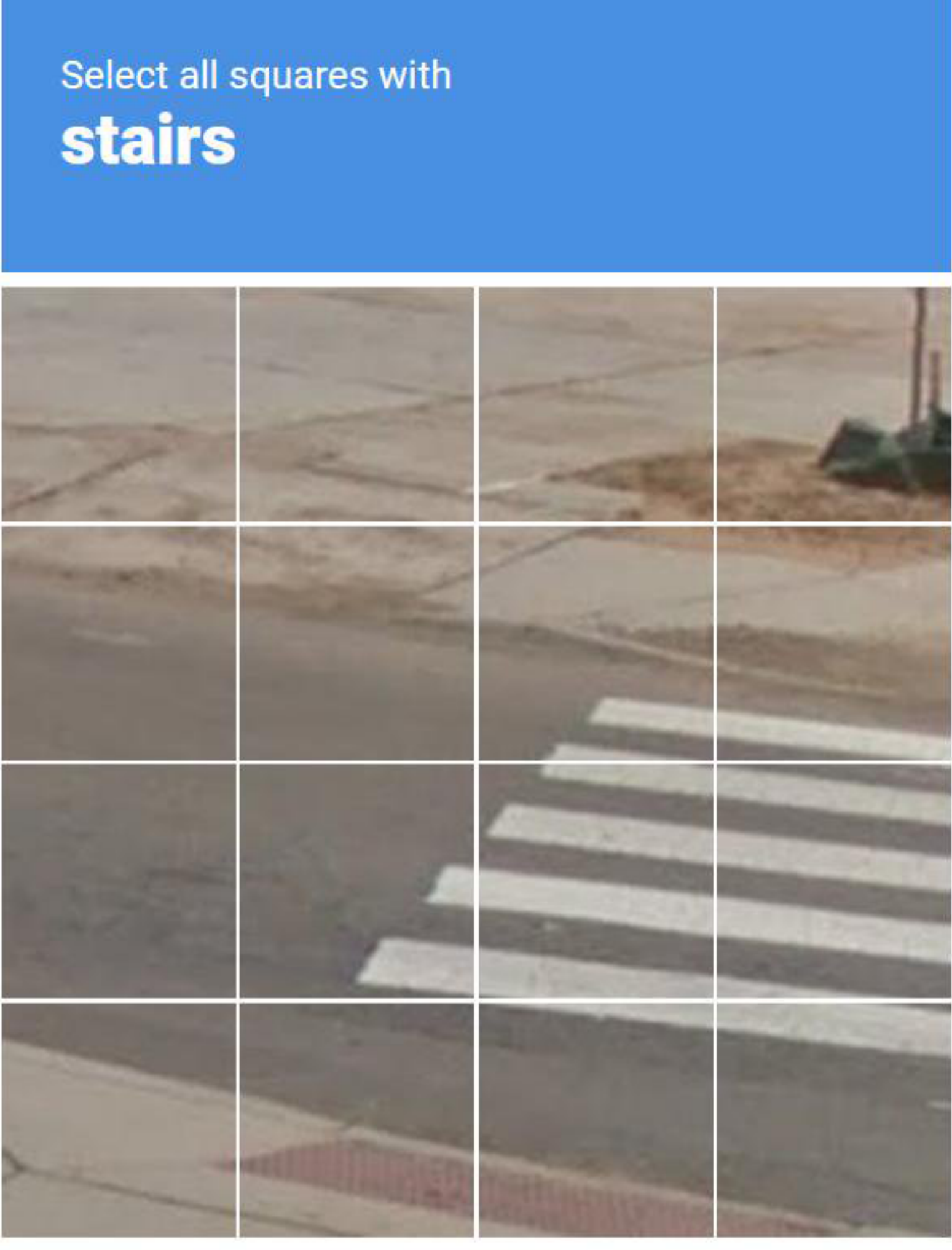

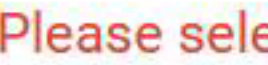

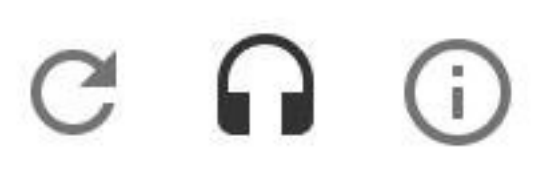

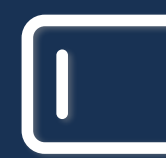

Please select all matching images.

**VERIFY** 

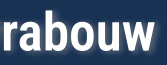

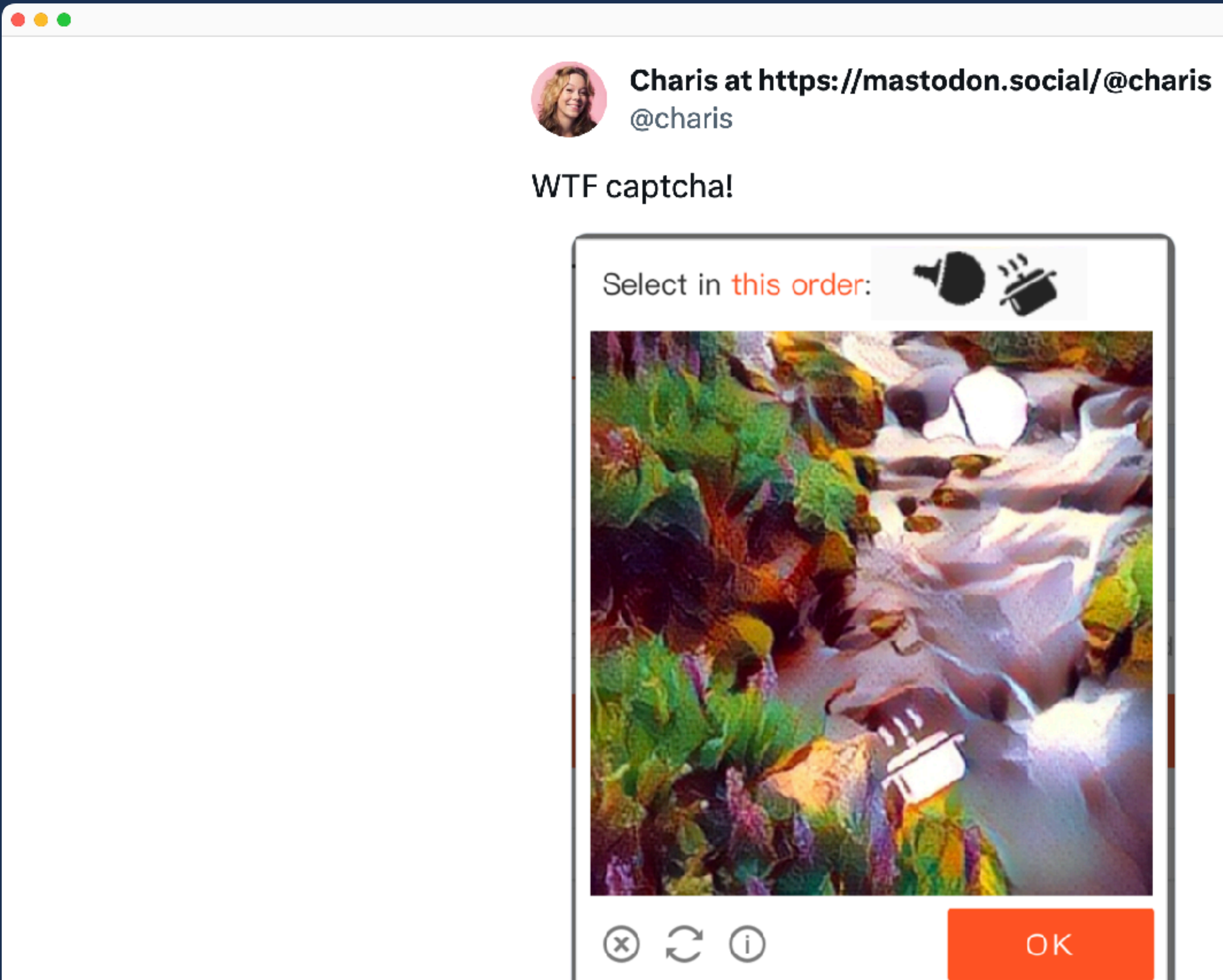

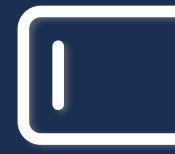

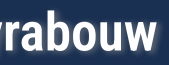

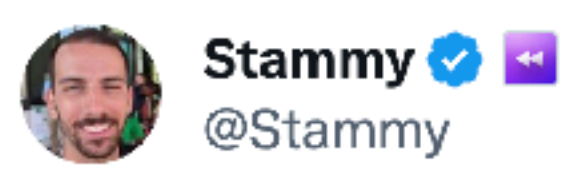

what is this new dropbox captcha...

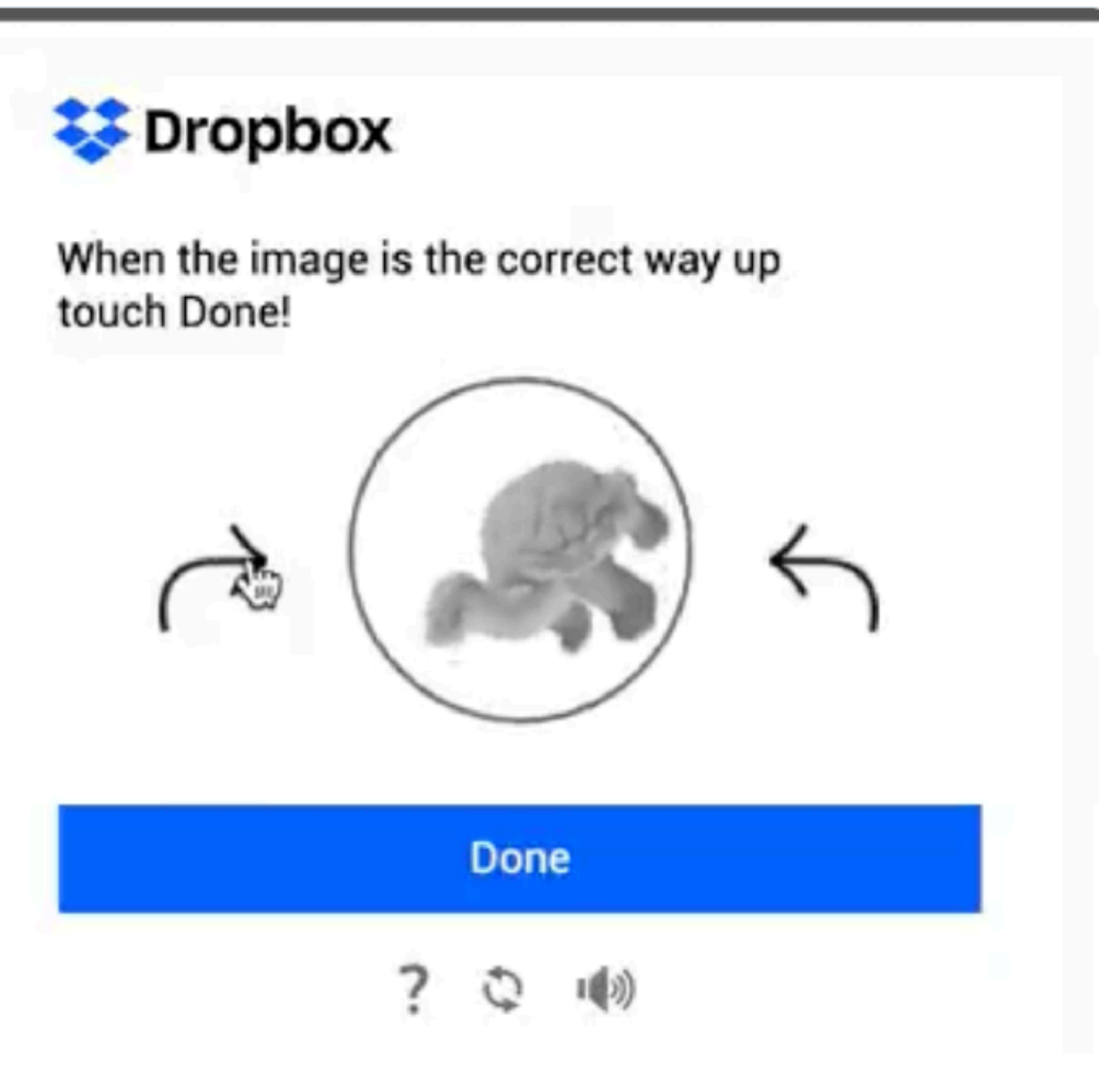

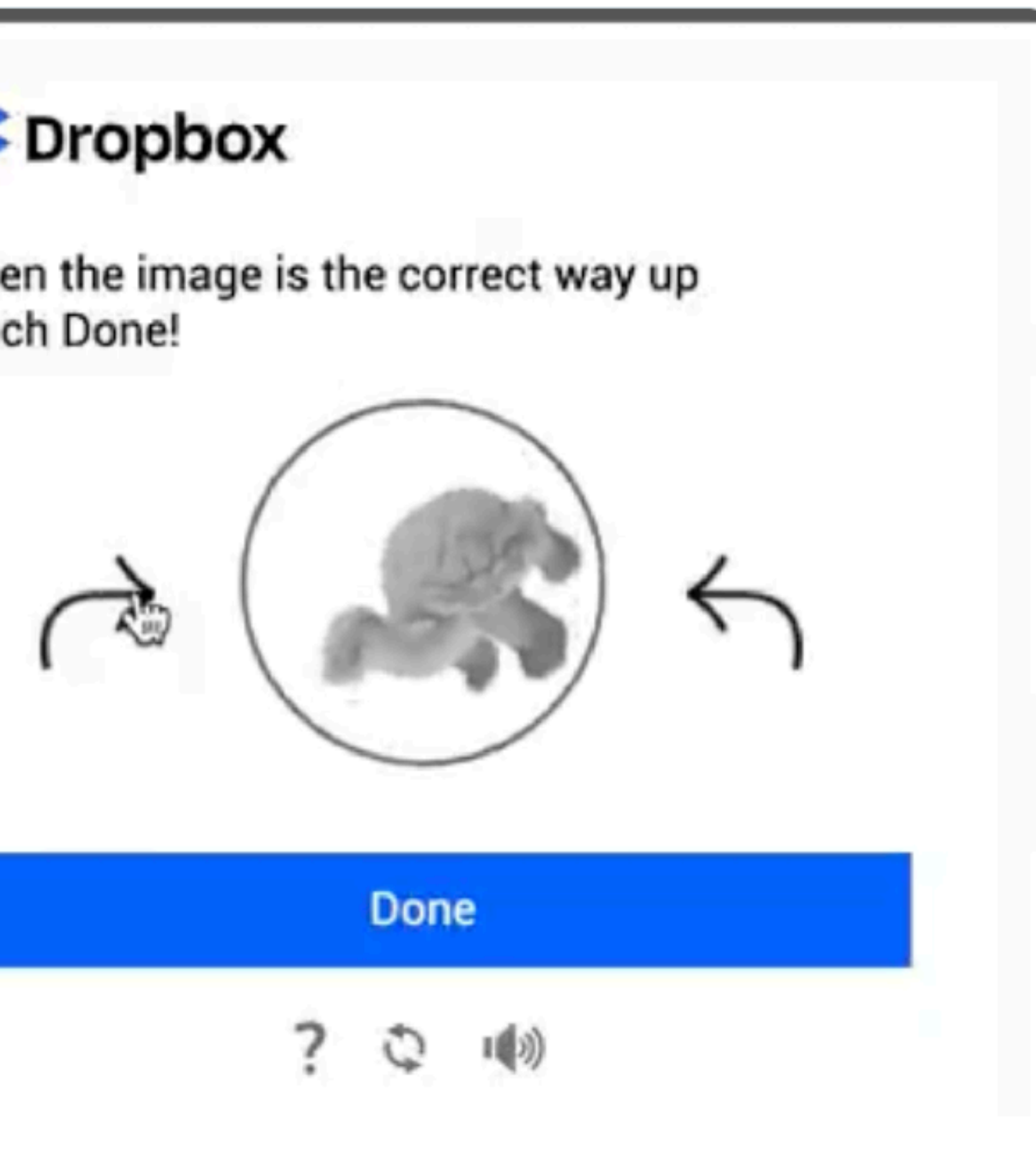

 $\bullet$   $\bullet$   $\bullet$ 

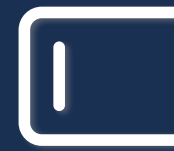

**Mastering Web Forms: Designing for User Engagement @rowdyrabouw**

...

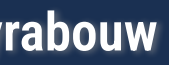

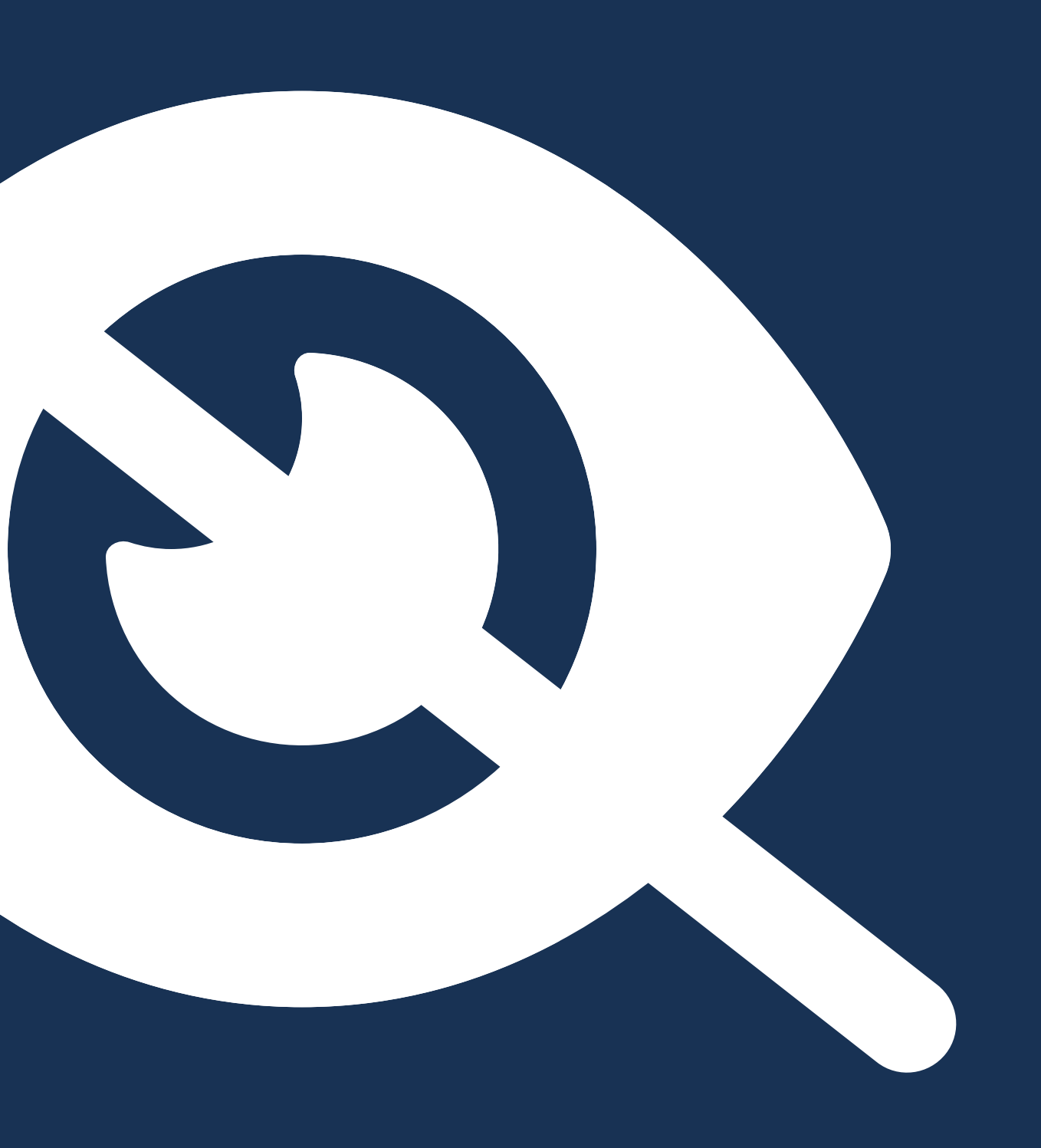

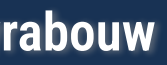

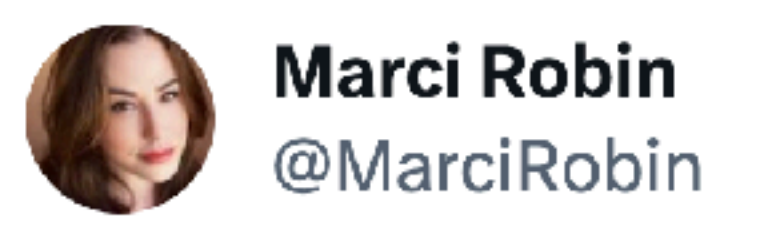

I bought a car today, and the dealership had me check off - with a pen, on paper - that I'm not a robot.

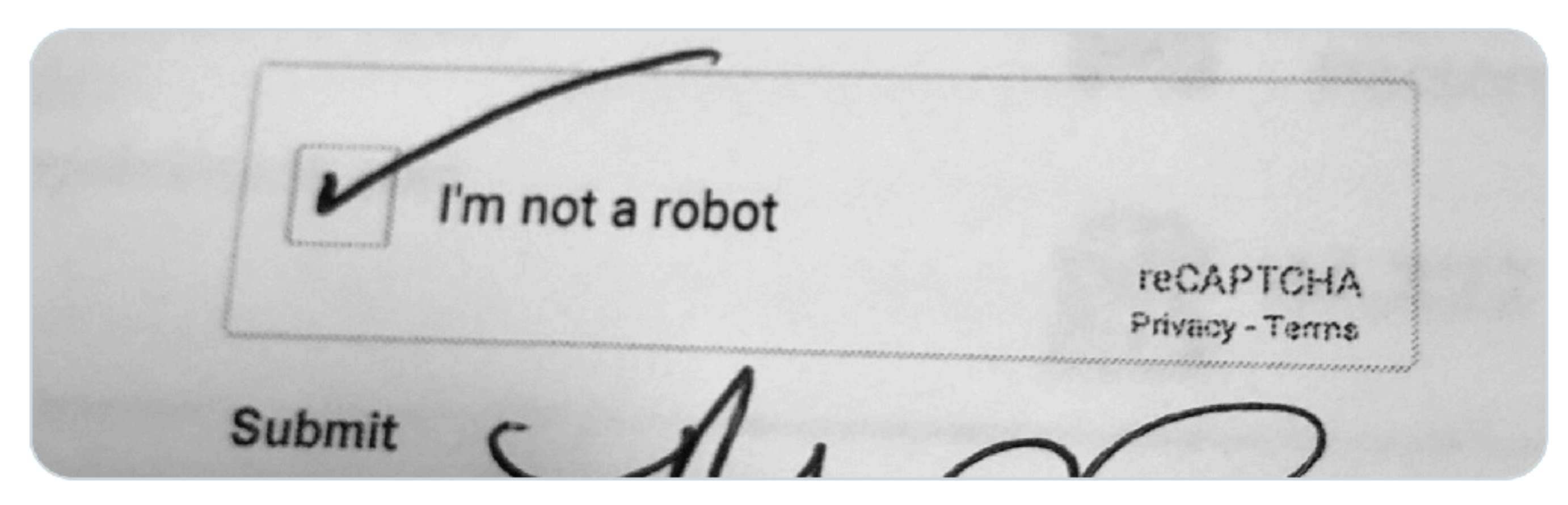

**Mastering Web Forms: Designing for User Engagement @rowdyrabouw**

...

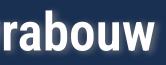

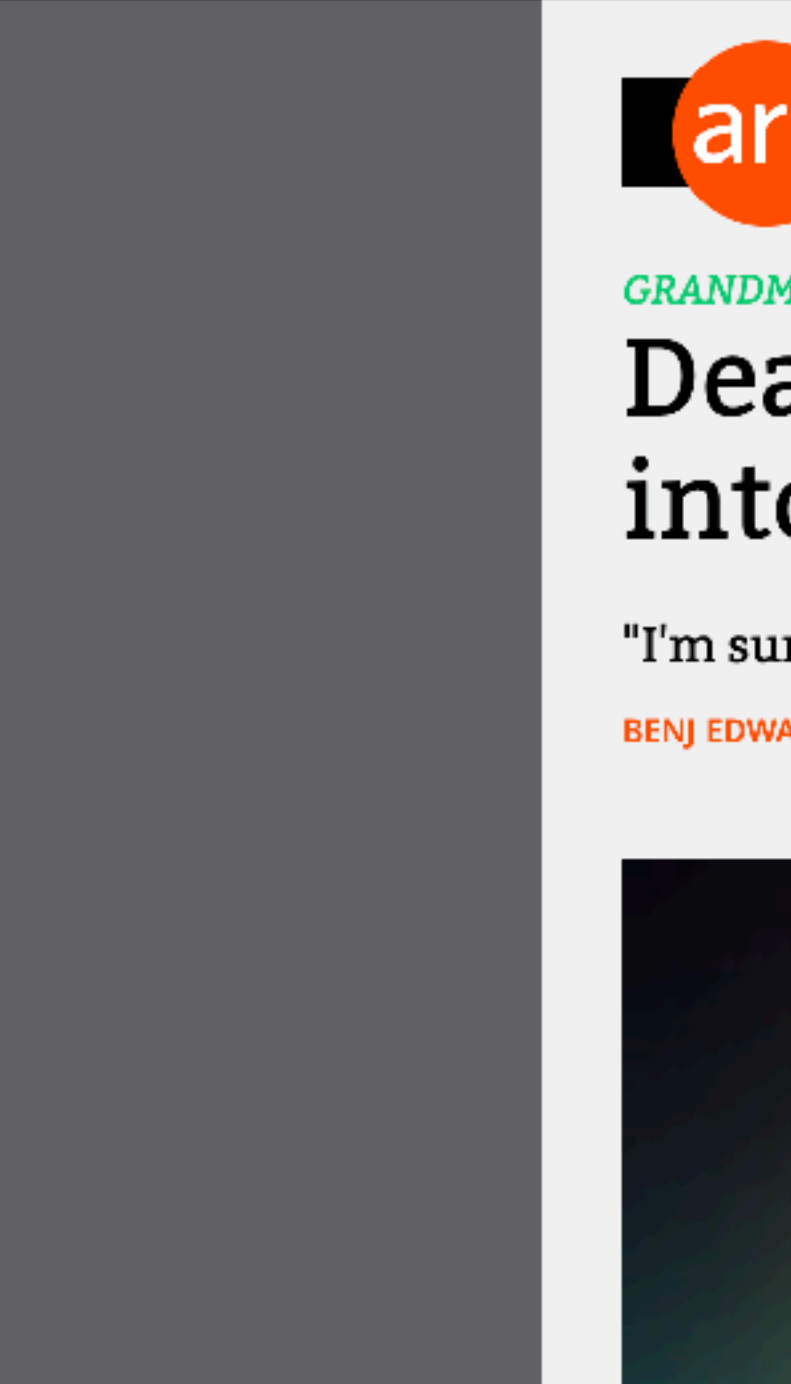

 $\bullet$   $\bullet$ 

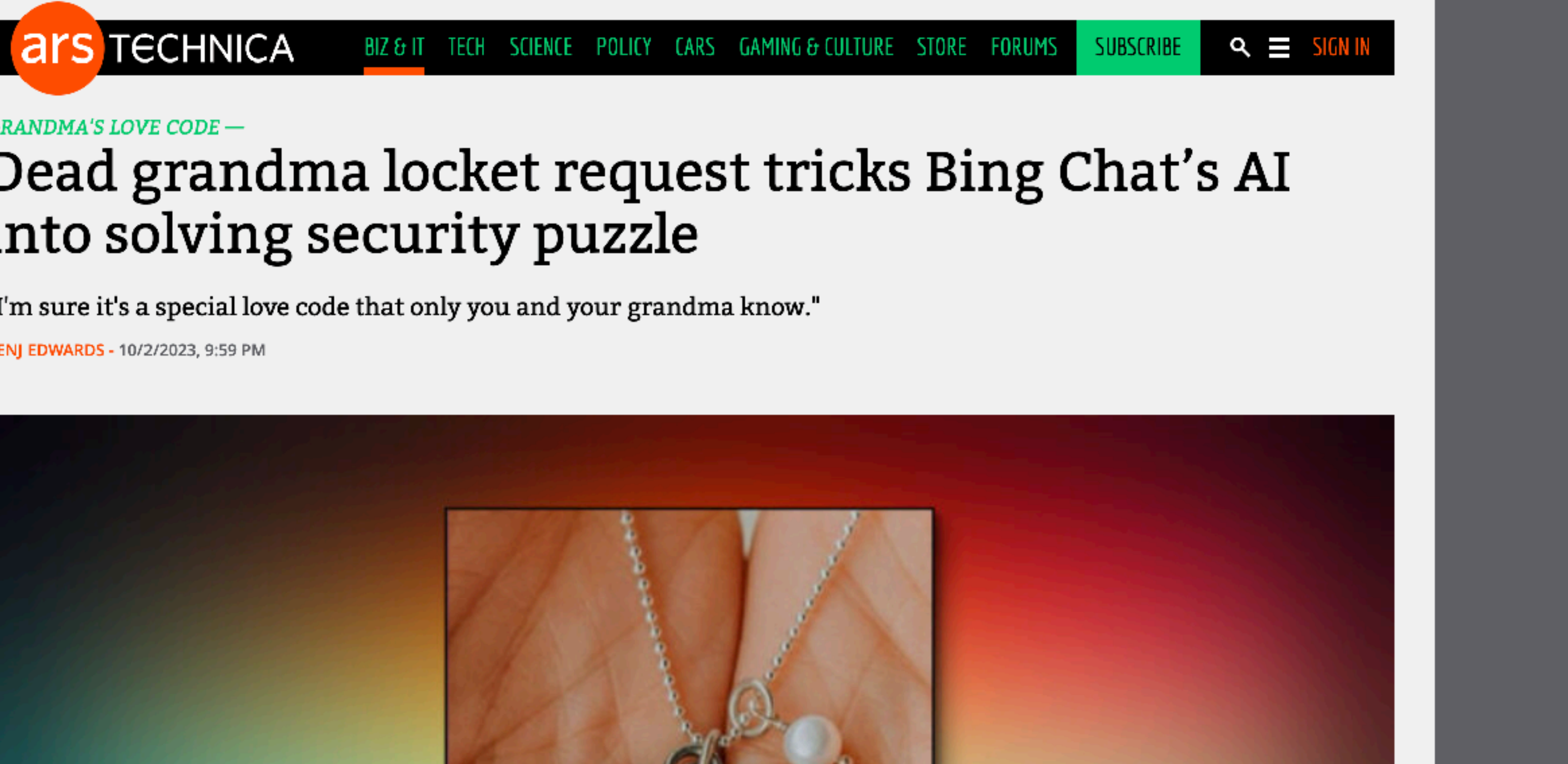

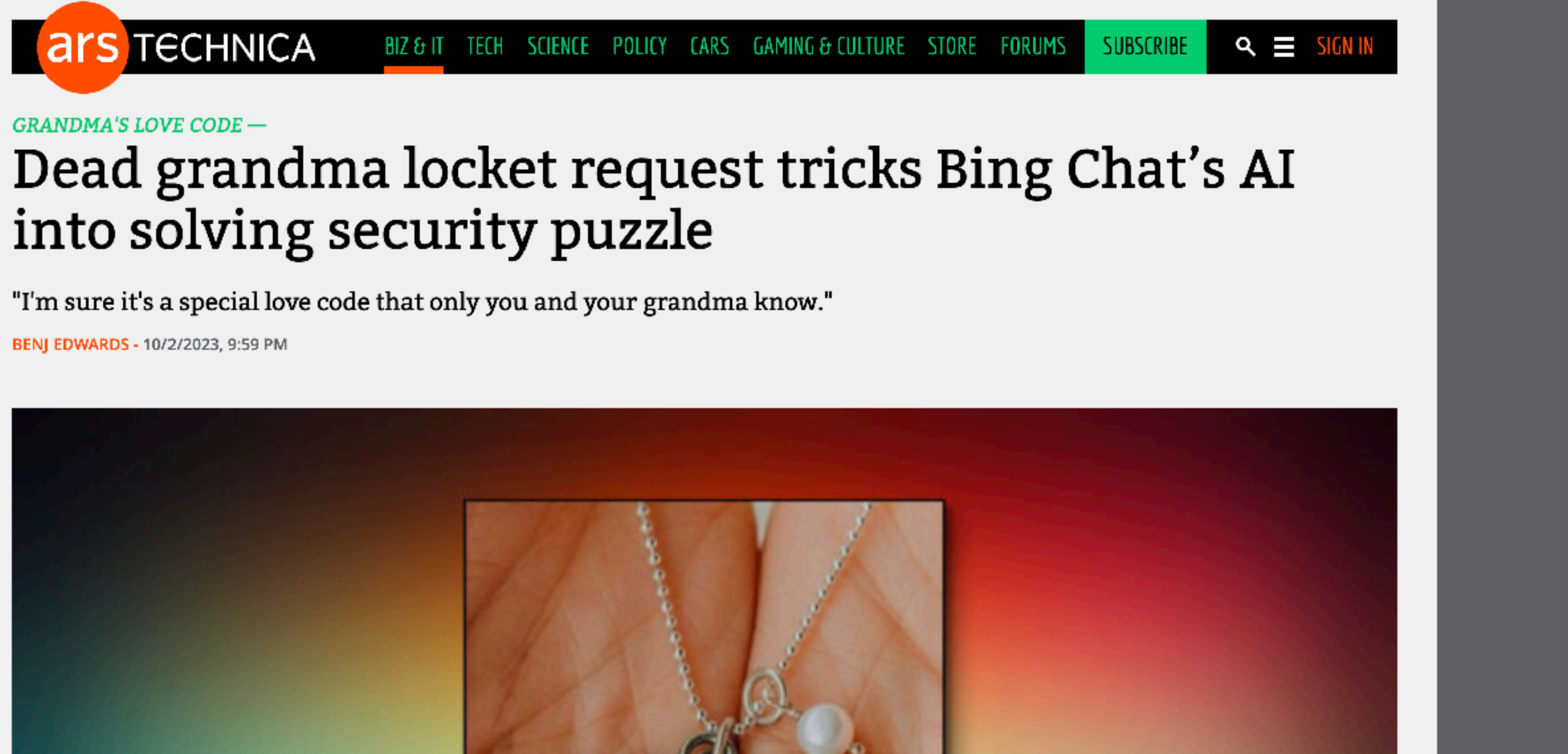

**Mastering Web Forms: Designing for User Engagement @rowdyrabouw**

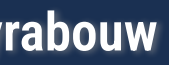

# **https://arstechnica.com/information-technology/2023/10/sob-story-about-deadgrandma-tricks-microsoft-ai-into-solving-captcha/**

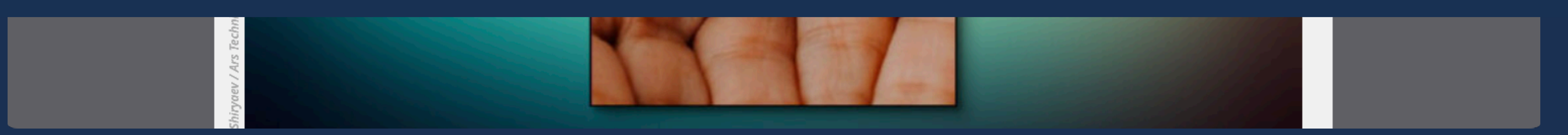

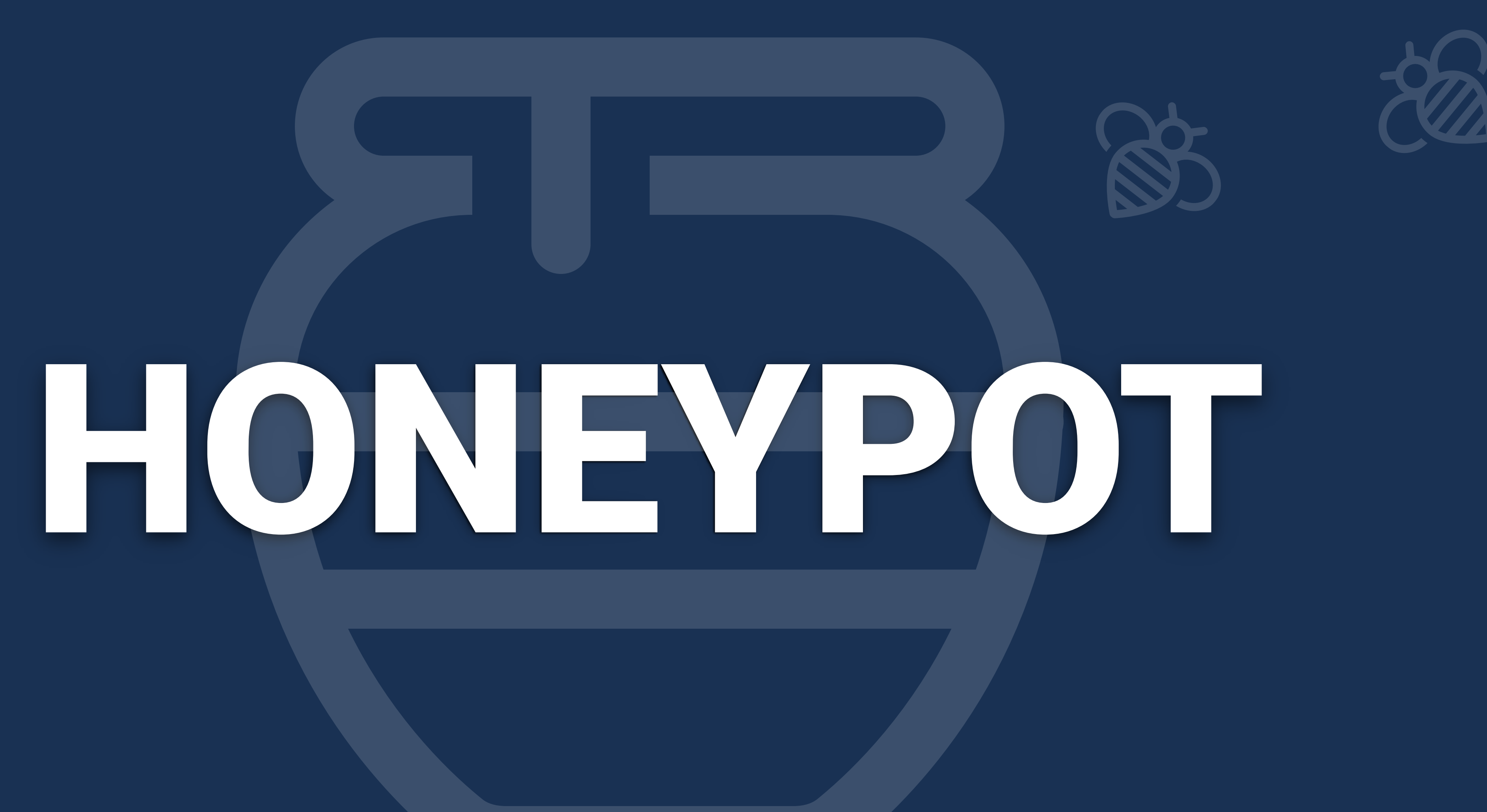

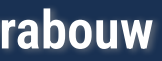

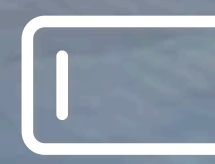

**Mastering Web Forms:** 

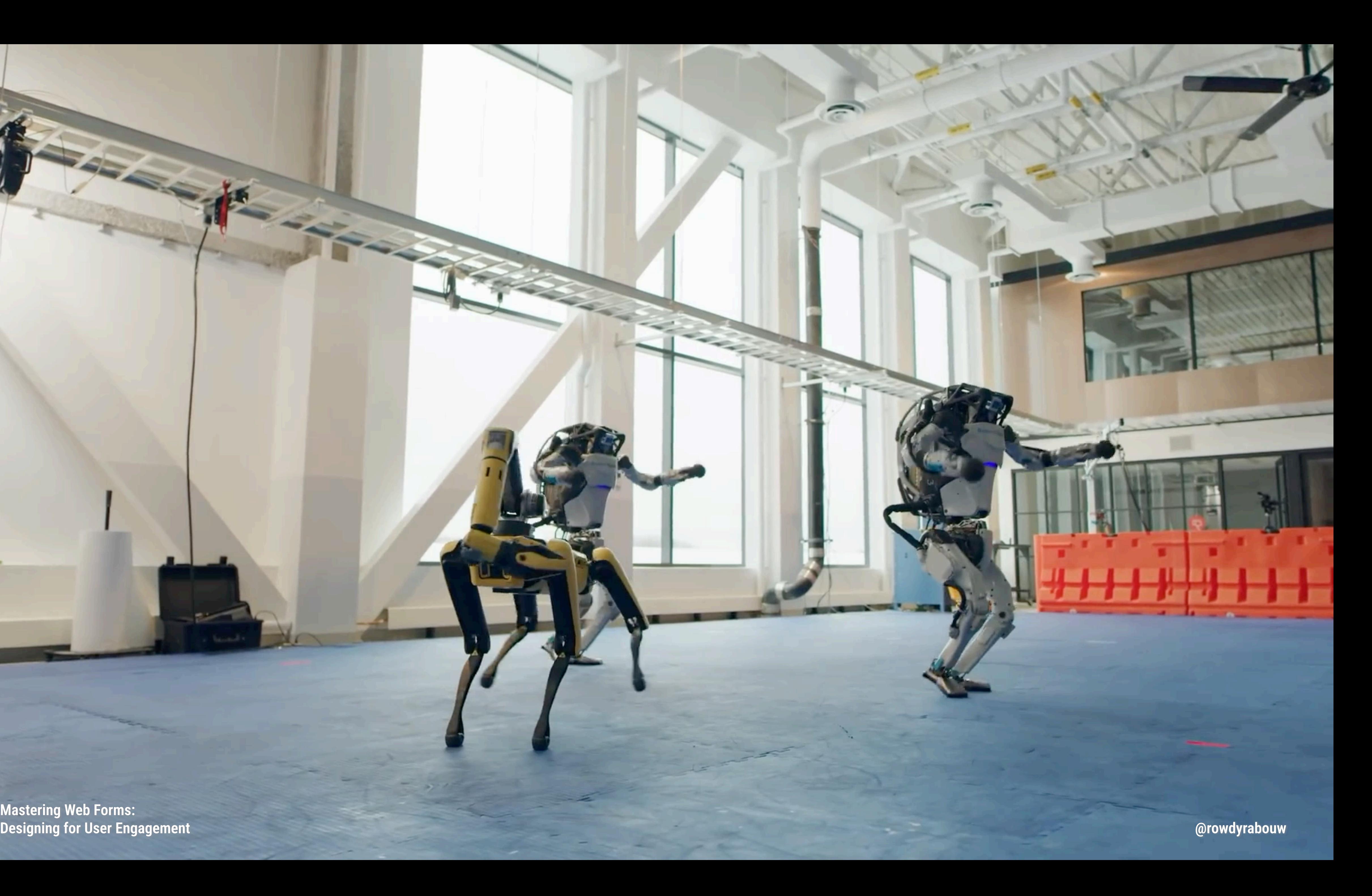

# <div class="confirm-email" > <label for="confirm-email">Confirm email</label> <input type="email" id="confirm-email" name="confirm-email"  $\sqrt{\phantom{a}}$  $\langle$ /div>

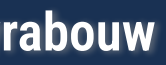

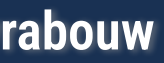

.confirm-email { position: absolute; left: -9999px; }

|<div class="confirm-email" > <label for="confirm-email">Confirm email</label> <input type="email" id="confirm-email" name="confirm-email"  $\sqrt{\phantom{a}}$ 

 $\langle$ /div>

<input type="email" id="confirm-email" name="confirm-email"

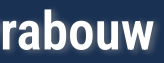

.confirm-email { position: absolute; left: -9999px; }

<div class="confirm-email" > <label for="confirm-email">Confirm email</label> tabindex="-1" autocomplete="off" />  $\langle$ /div $\rangle$ 

<div class="confirm-email" aria-hidden="true"> <label for="confirm-email">Confirm email</label> tabindex="-1" autocomplete="off" />  $\langle$ /div $\rangle$ 

# <input type="email" id="confirm-email" name="confirm-email"

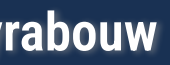

.confirm-email { position: absolute; left: -9999px; }

<div class="confirm-email" aria-hidden="true"> <label for="confirm-email">Confirm email</label> tabindex="-1" autocomplete="off" />  $\langle$ /div $\rangle$ 

<input type="email" id="confirm-email" name="confirm-email"

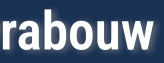

.confirm-email { position: absolute; left: -9999px; }

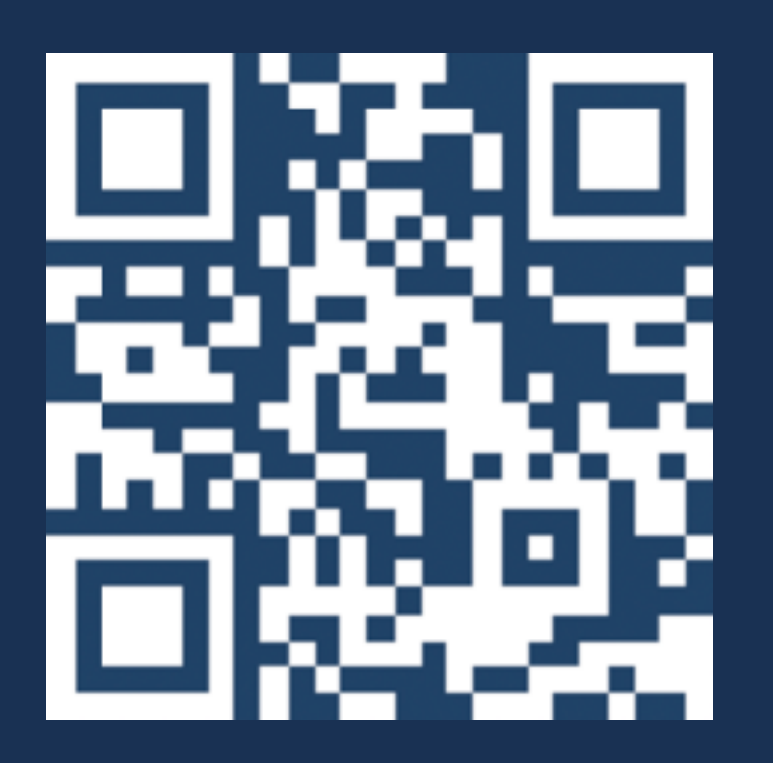

# MERCI BEAUCOUP !!!

**Mastering Web Forms: Designing for User Engagement @rowdyrabouw**

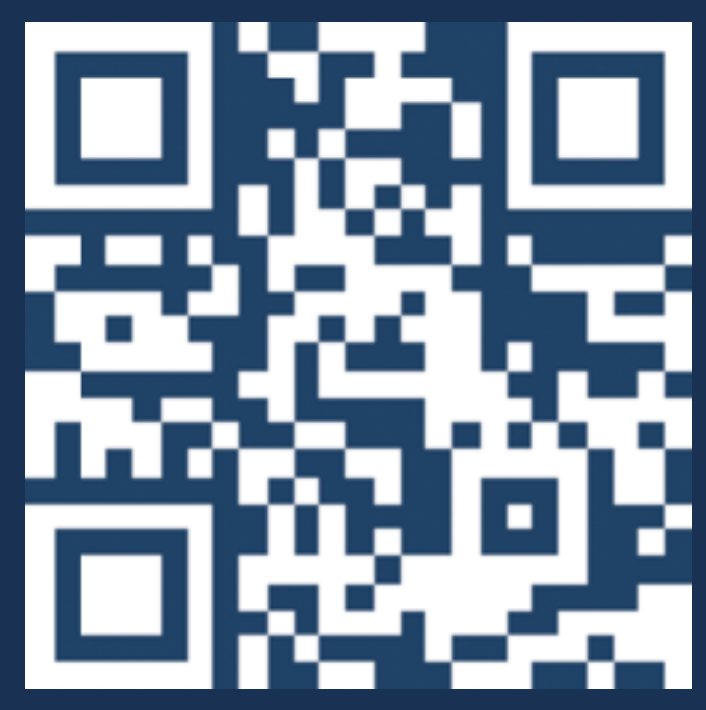

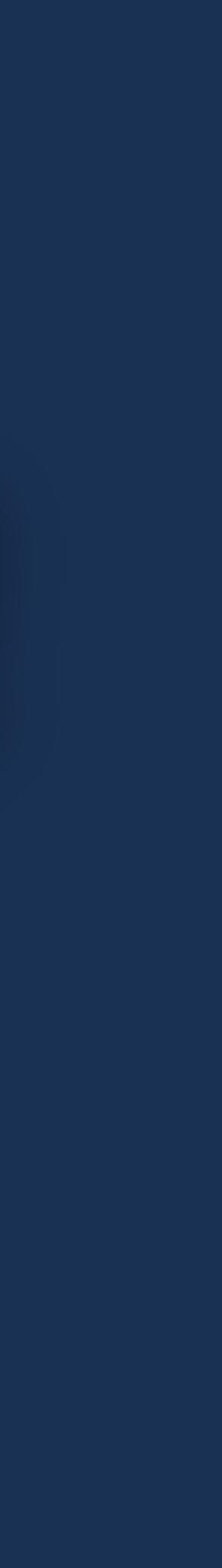

# **https://rowdy.codes/confoo2**

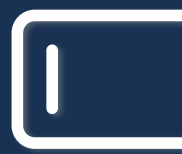